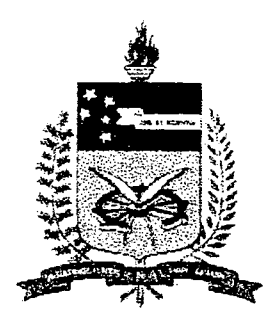

# *Universidade Federal de Santa Catarina Curso de Pós-Graduação em Engenharia Civil*

'Qualidade da Base Cartográfica para o Cadastro Técnico Multifinalitário"

> Dissertação de mestrado submetida à Universidade Federal de Santa Catarina para a obtenção do grau de Mestre em Engenharia.

### **Francisco Henrique de Oliveira**

**Florianópolis, março de 1996**

#### **''Qualidade da Base Cartográfica para o Cadastro Técnico Multifinalitário"**

#### **Francisco Henrique de Oliveira**

**Esta dissertação foi julgada adequada para a obtenção do título de Mestre em Engenharia**

**Especialidade Engenharia Civil, área de concentração Cadastro Técnico Multifinalitário, aprovada enn sua forma final pelo programa de Pós-Graduação em Engenharia Civil**

Carlos Loch, Dr. - Orientador  $7 - 1$ 

Carlos Alberto Szücs, Dr. - Coordenador do Curso

**Comissão Examinadora:**

Carlos had Carlos Loch, *Dr.* - UFSC<sub>/7</sub> Presidente */^ /f* ade, Ph. D. - UFPF Her de net Miguel Angel

**"... Se hole mais estg etapa estí vencida, creiam pais, a vitória também é de vocês...Sempfe...em cada objetivo almejado estareis por trás dele, como estivestes em cada momento de minha vida. E assim sempre o será, até o dia em que de mãos dadas seremos ao mesmo tempo "Pai", "Mãe" e 'Tiiho" dos nossos sonhos, dos nossos sentimentos e das nossas realizações..."**

 $\mathbb{R}^2$ 

**Autor desconhecido**

**Aos meus pais, Eustãquio e Maria Aparecida**

*dedico esta obra.*

# *Agradecim entos*

Nesse pequeno espaço da dissertação o autor externa os sentimentos de gratidão a todas as pessoas que de uma forma ou de outra contribuíram para o desenvolvimento do projeto.

Neste contexto, gostaria de agradecer a participação de todas as pessoas que foram importantes para a concretização deste trabalho, que apoiaram e deram fé à idéia para que esta obra chegasse ao fim. A todos o meu muito obrigado.

Aos amigos que adquiri no desenrolar deste trabalho e que me apoiaram nos momentos difíceis, aos professores que sugeriram idéias, ao orientador que foi paciencioso e amigo tomando-se muitas vezes um fiel conselheiro, obrigado pelos méritos alcançados.

- Dr. Carlos Loch, orientador e amigo pela dedicação e confiança depositadas;
- Luiz Ernesto Renuncio, companheiro, que participou em todas as fases de desenvolvimento desta dissertação sugerindo grandes idéias colaborando com incentivos necessários à revigoração;
- Luiz Fernando Figueiredo, Simone Sato, Valério Tumes e Gertrudes Luz, amigos de mestrado, que sempre foram encorajadores, pelas horas a mim dispensadas na solução dos problemas encontrados;
- À Professora Ruth Nogueira Loch, pelos momentos dedicados a sanar dúvidas e amizade inestimada;
- Diretoria e fiancionários da Empresa AERODATA Engenharia de Aerolevantamentos S.A., sediada em São José dos Pinhais, por todo o suporte técnico e apoio logístico.
- Alexandre Trino e David, pelos finais de semana que trabalhamos juntos sem medir esforços;
- Aos Profs. João Fernando Custódio da Silva, Paulo de Oliveira Camargo, João Carlos Chaves e Arlete Meneguette, da Universidade Estadual Paulista "Júlio de Mesquita Filho" - Campus de Presidente Prudente, pela valiosa colaboração prestada;
- A FATMA (Fundação de Amparo e Tecnologia do Meio Ambiente) pela cessão de equipamentos necessários a realização do trabalho prático;
- À GEOKOSMOS e ENGEFOTO, nas pessoas do Prof. Dr. José Bittencout de Andrade e Lívio Alarma Zunino, pelos momentos dedicados a esclarecer dúvidas e apoio;
- À CAPES, entidade mantenedora da bolsa;
- A Universidade Federal de Santa Catarina e ao Curso de Pós Graduação em Engenharia Civil, em especial ao coordenador Prof. Carlos Alberto Szücs e as secretárias Irizete Menezes e Daniela;
- $\dot{A}$  Prefeitura de Cocal do Sul, que apoiou no sucesso deste trabalho fornecendo todo o apoio necessário ao desenvolvimento desta pesquisa, aos secretários e vereadores. Em especial ao amigo Aldo Furlan que acreditou no projeto e tomou a estada em Cocai agradável;
- Ao doutorando Nelson SeifFert, pelos conselhos, confiança da realização em um trabalho de grupo e material concedido;
- Aos amigos Carlos, Marcelo e Cláudio, pela estada agradável em Curitiba;
- Aos grandes companheiros de república Cezário e Clandio;
- Aos bolsista do Grupo de Trabalho em Cadastro Técnico Multifinalitário, Gilmar, Aníbal, Alessandra, Silvana G., Silvana, Luciane B., Luciane A., Jani, Alessandro, Francisco, Marcelo e Yumi;
- À amiga Daniela de Senna Eyng pelo apoio e dedicação;
- Ao Prof. Vanildo Rodrigues da FUCRI (Fundação Universidade de Criciúma), pela ajuda na localização dos marcos geodésicos;
- $-$  A banca examinadora por aceitarem o convite e pelas sugestões engrandecedoras que enriqueceram o trabalho.

A todos vocês que apostaram na realização desta obra,

#### MUITO OBRIGADO.

Francisco Henrique de Oliveira Março de 1996.

# **Descrição da Terra**

(Pero Vaz de Caminha)

*"De ponta a ponta é tôda* prana *e muito* chã *e muito formosa; pelo sertão nos parece do mar muito grande, a estender olhos, nem podíamos ver senão terra e arvoredos, que nos parecia mui longa terra. Nela até agora não podemos saber que haja ouro nem prata, nem nenhuma causa de metal, nem ferro, não lho vimos;* pero *a terra em si é de muitos bons ares assim frios e temperados como os dentre Doiro e Milho, porque neste tempo d 'agora assim os achávamos como os de lá; águas são muitas, infindas; em tal maneira é graciosa que querendo a aproveitar dar-se-á nela tudo, por bem das águas que tem pero o melhor fruto que nela se pode fazer me parece que será salvar esta gente; e esta deve ser a principal semente que Vossa Alteza em ela deve lançar, e que se não houvesse mais* cá *ter aqui esta pousada para esta navegação de Calecut bastaria, quanto mais disposição para se nela cumprir, e fazer o que Vossa Alteza tanto deseja saber, acrescentamento da nossa santa fé. ...Dêste Porto Seguro da vossa ilha da Vera Cruz, hoje sexta-feira, primeiro dia de Maio de 1500. "*

(A Carta)

# **Sumário**

 $\bar{\mathcal{A}}$ 

 $\bar{\beta}$ 

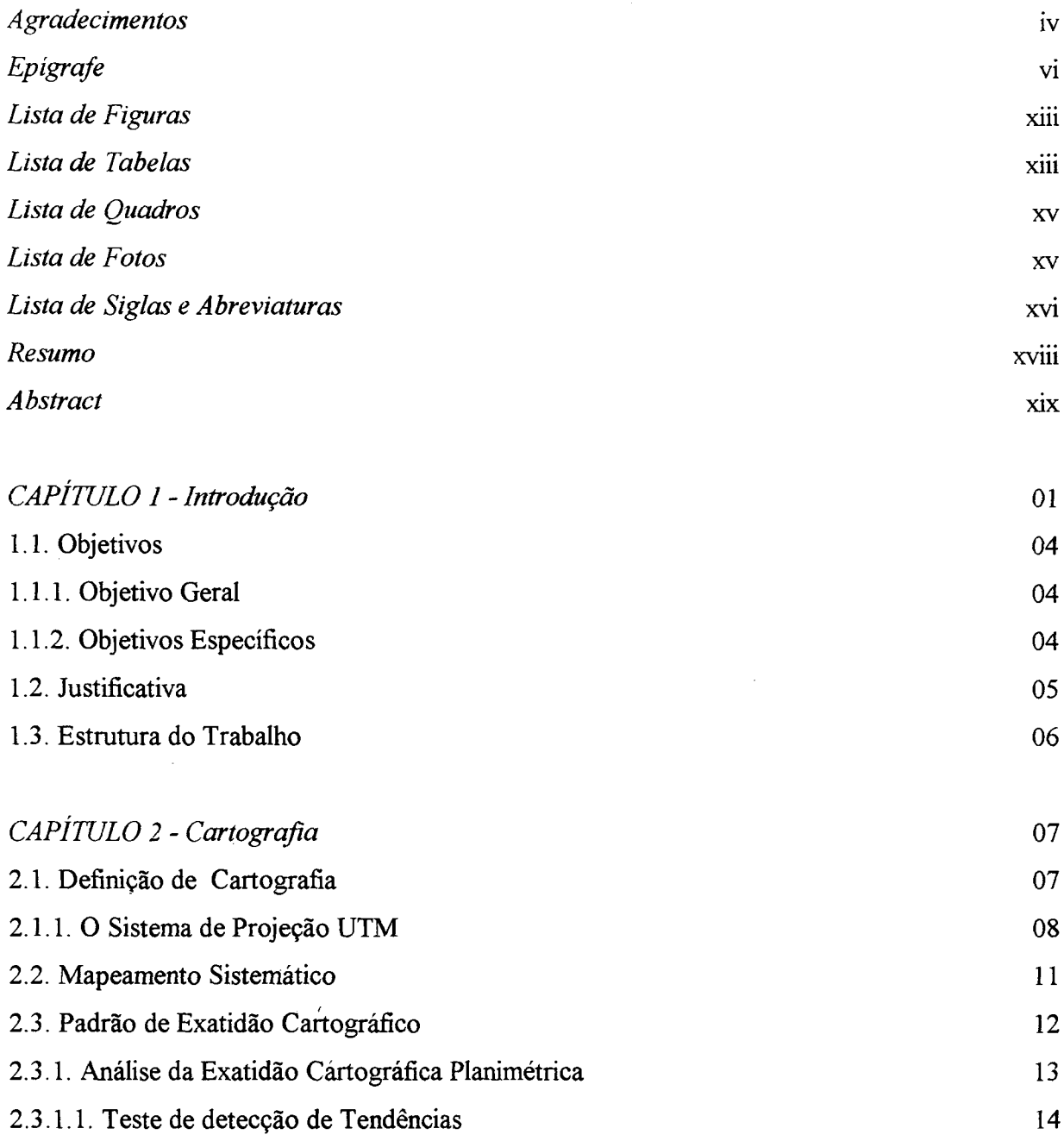

 $\ddot{\phantom{0}}$ 

 $\ddot{\phantom{0}}$ 

 $\bar{\beta}$ 

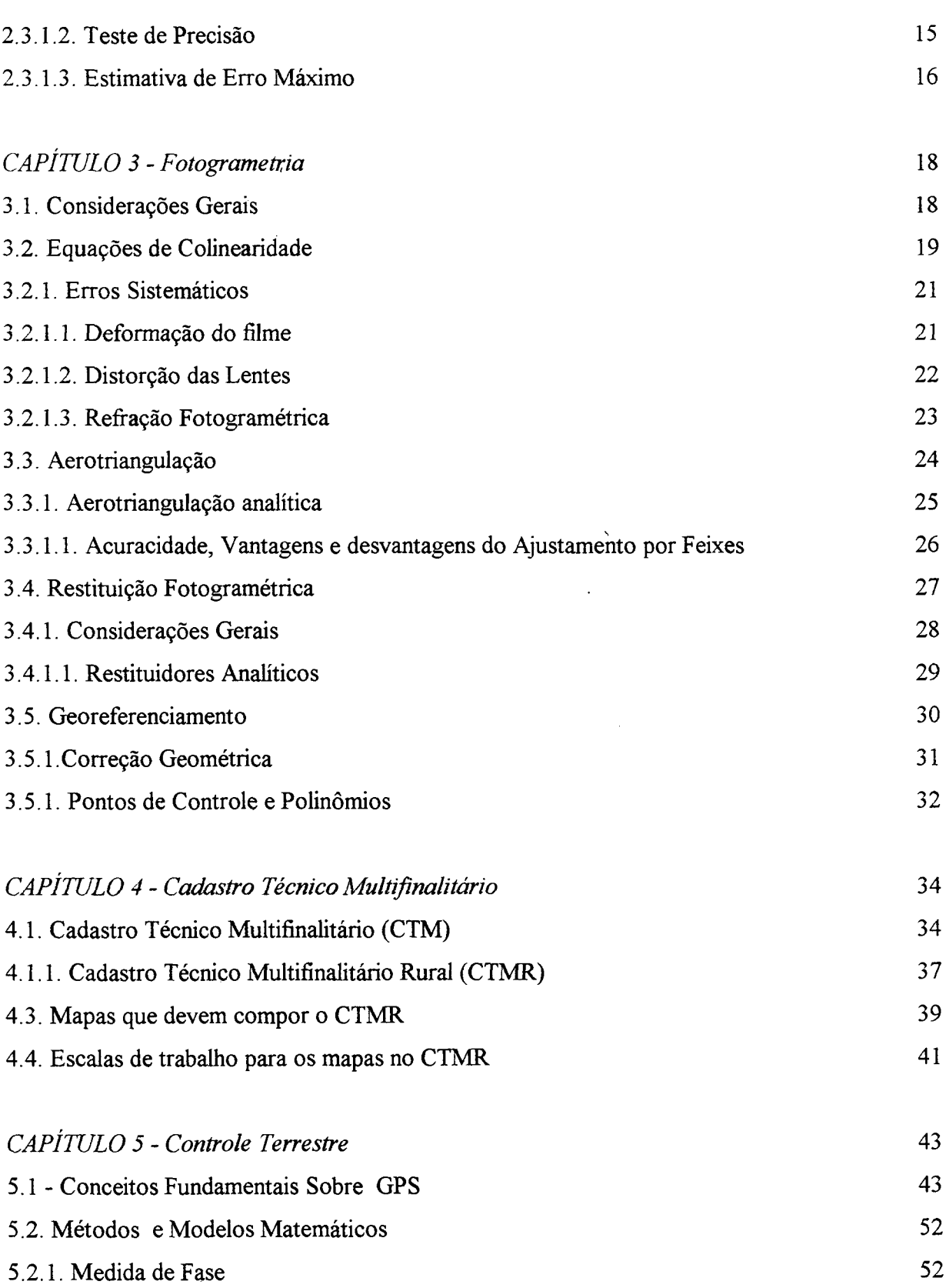

 $\bar{\mathcal{A}}$ 

 $\tilde{\boldsymbol{c}}$ 

 $\sim 10^{11}$ 

 $\ddot{\phantom{0}}$ 

 $\langle \rangle$ 

 $\mathbb{R}^2$  .

viii

 $\frac{1}{2}$ 

 $\hat{\mathcal{A}}$ 

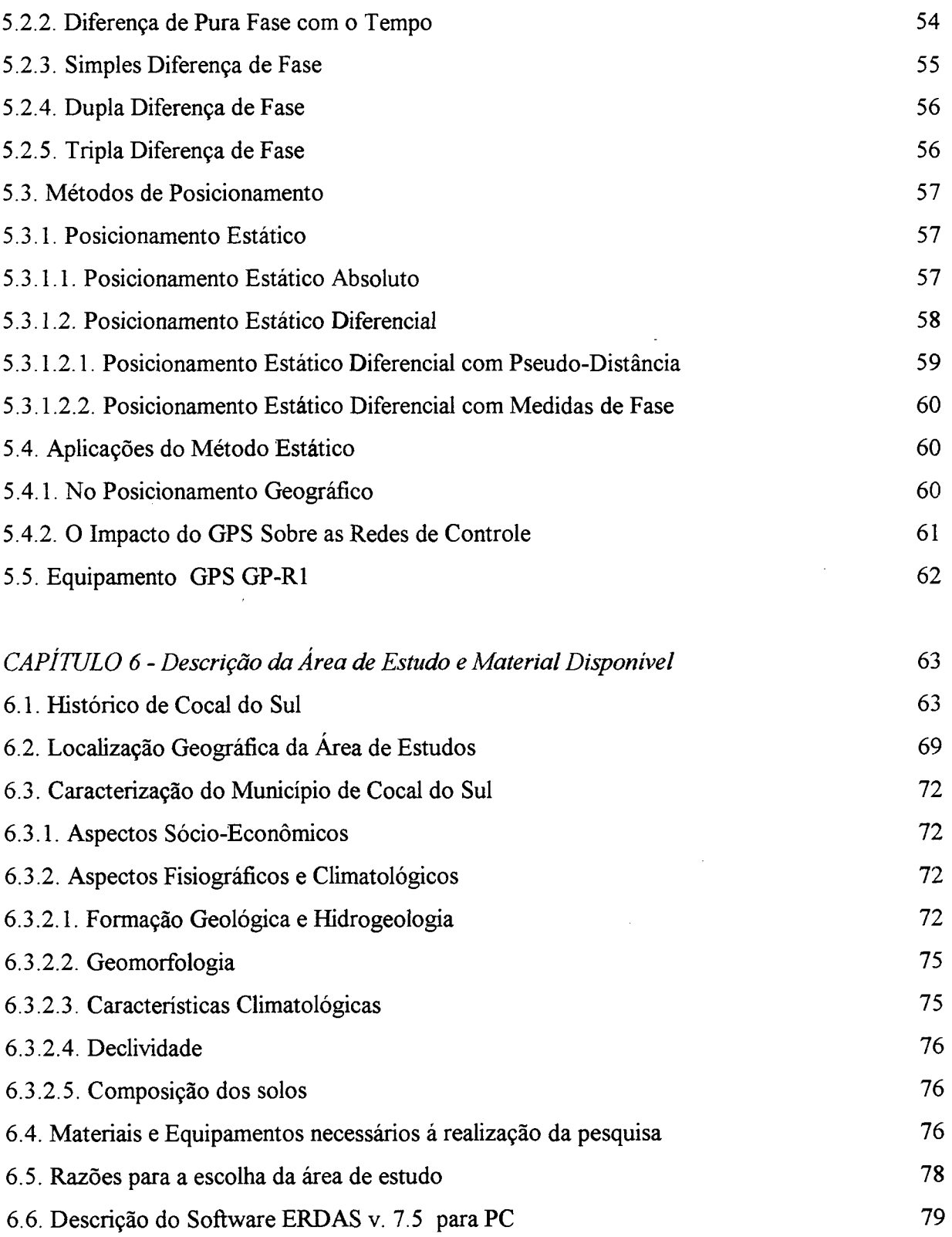

 $\bullet$ 

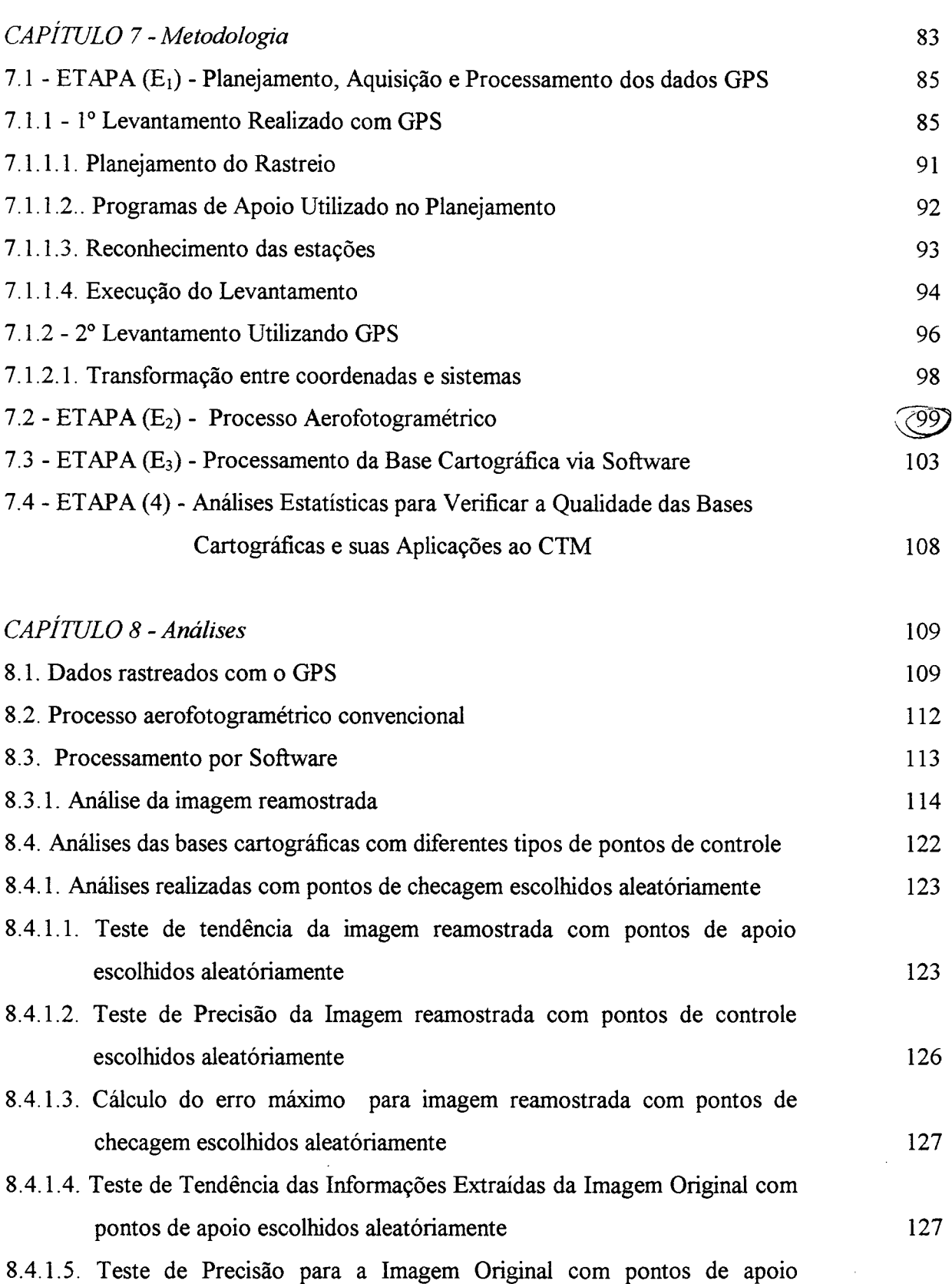

 $\label{eq:2.1} \frac{1}{\sqrt{2}}\int_{0}^{\infty}\frac{1}{\sqrt{2\pi}}\left(\frac{1}{\sqrt{2\pi}}\right)^{2\alpha} \frac{1}{\sqrt{2\pi}}\int_{0}^{\infty}\frac{1}{\sqrt{2\pi}}\left(\frac{1}{\sqrt{2\pi}}\right)^{\alpha} \frac{1}{\sqrt{2\pi}}\frac{1}{\sqrt{2\pi}}\int_{0}^{\infty}\frac{1}{\sqrt{2\pi}}\frac{1}{\sqrt{2\pi}}\frac{1}{\sqrt{2\pi}}\frac{1}{\sqrt{2\pi}}\frac{1}{\sqrt{2\pi}}\frac{1}{\sqrt{2\pi}}$ 

 $\epsilon_{\rm{eff}}$ 

 $\sim$ 

 $\frac{1}{2}$ 

 $\frac{1}{2} \frac{1}{2} \left( \frac{1}{2} \right)^2$ 

 $\bar{\mathbf{x}}$ 

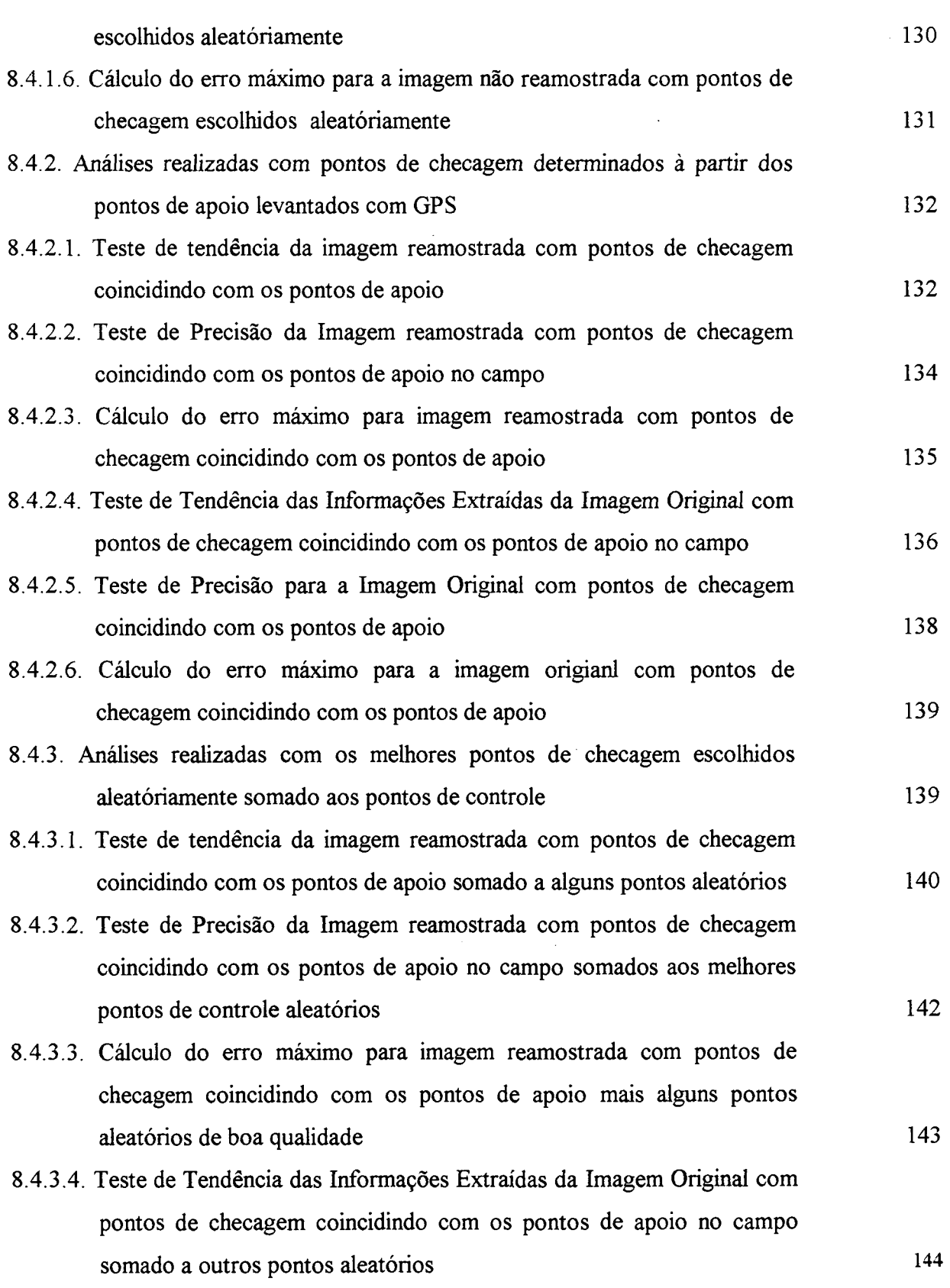

 $\ddot{\phantom{0}}$ 

XI

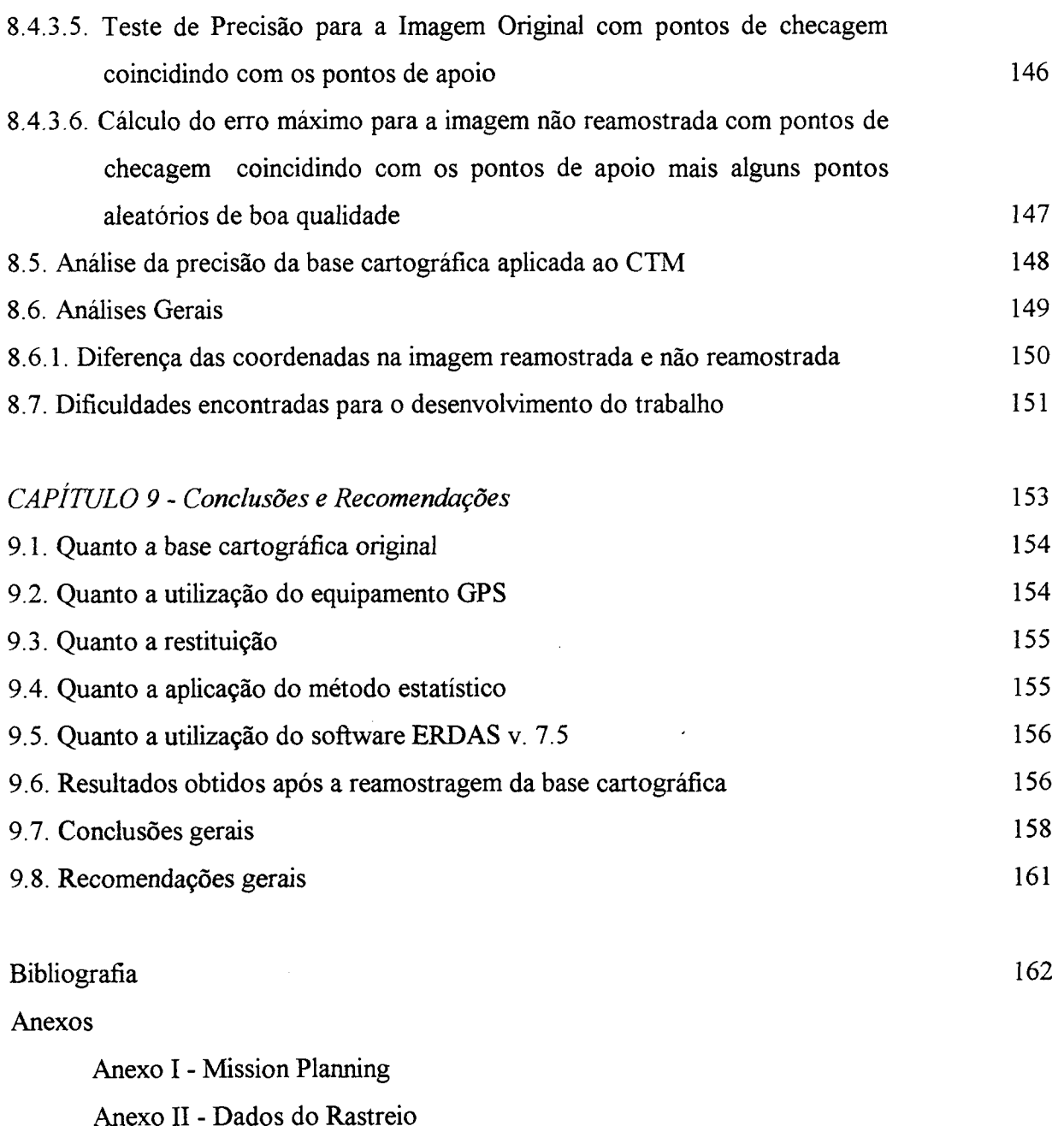

Anexo III - Resíduos das Coordenadas lidas no Diapositivo

 $\mathcal{A}^{\pm}$ 

 $\ddot{\phantom{0}}$ 

Anexo IV - Relatório ERDAS

 $\sim$ 

Anexo V - Tabela "t" de Student e Qui-quadrado

# **Lista de Figuras**

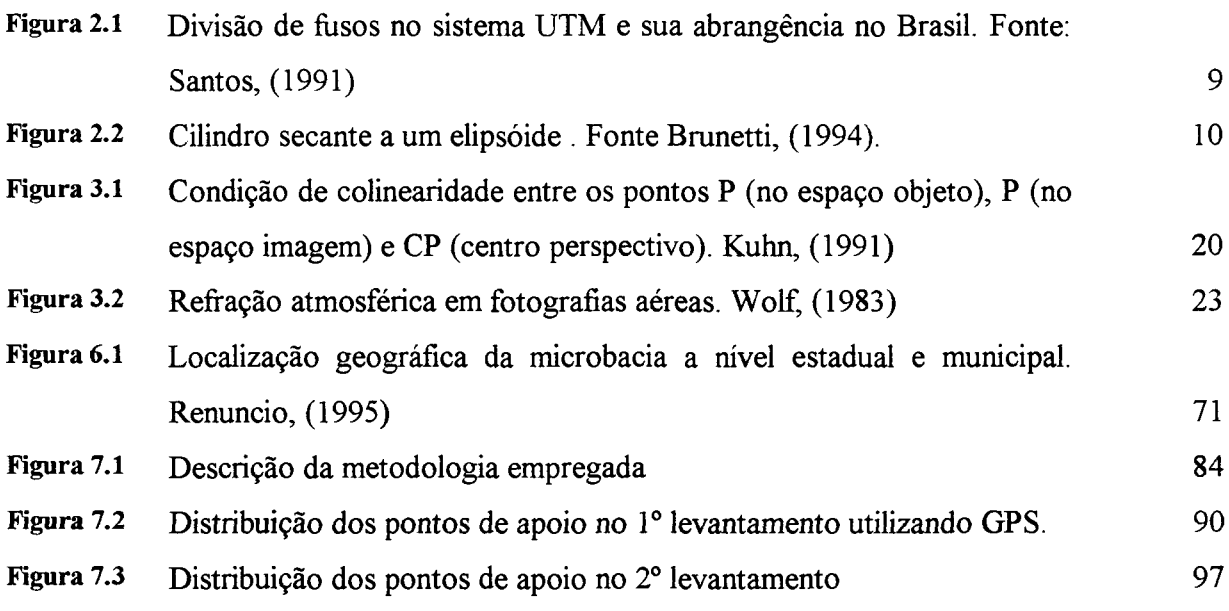

# **Lista** *de* **Tabelas**

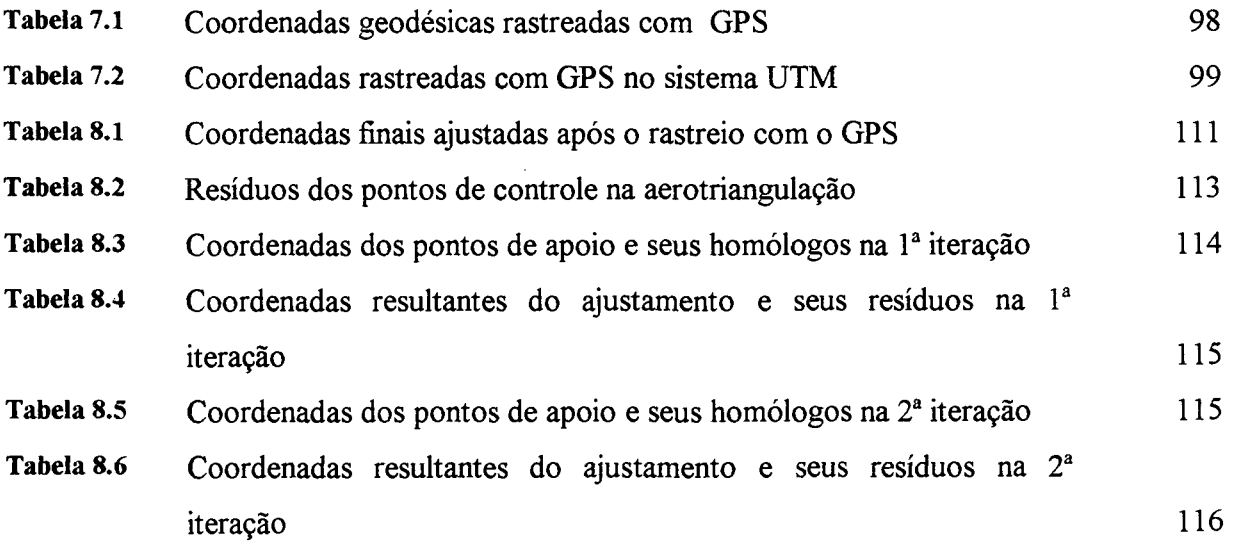

 $\hat{\boldsymbol{\beta}}$ 

 $\ddot{\phantom{0}}$ 

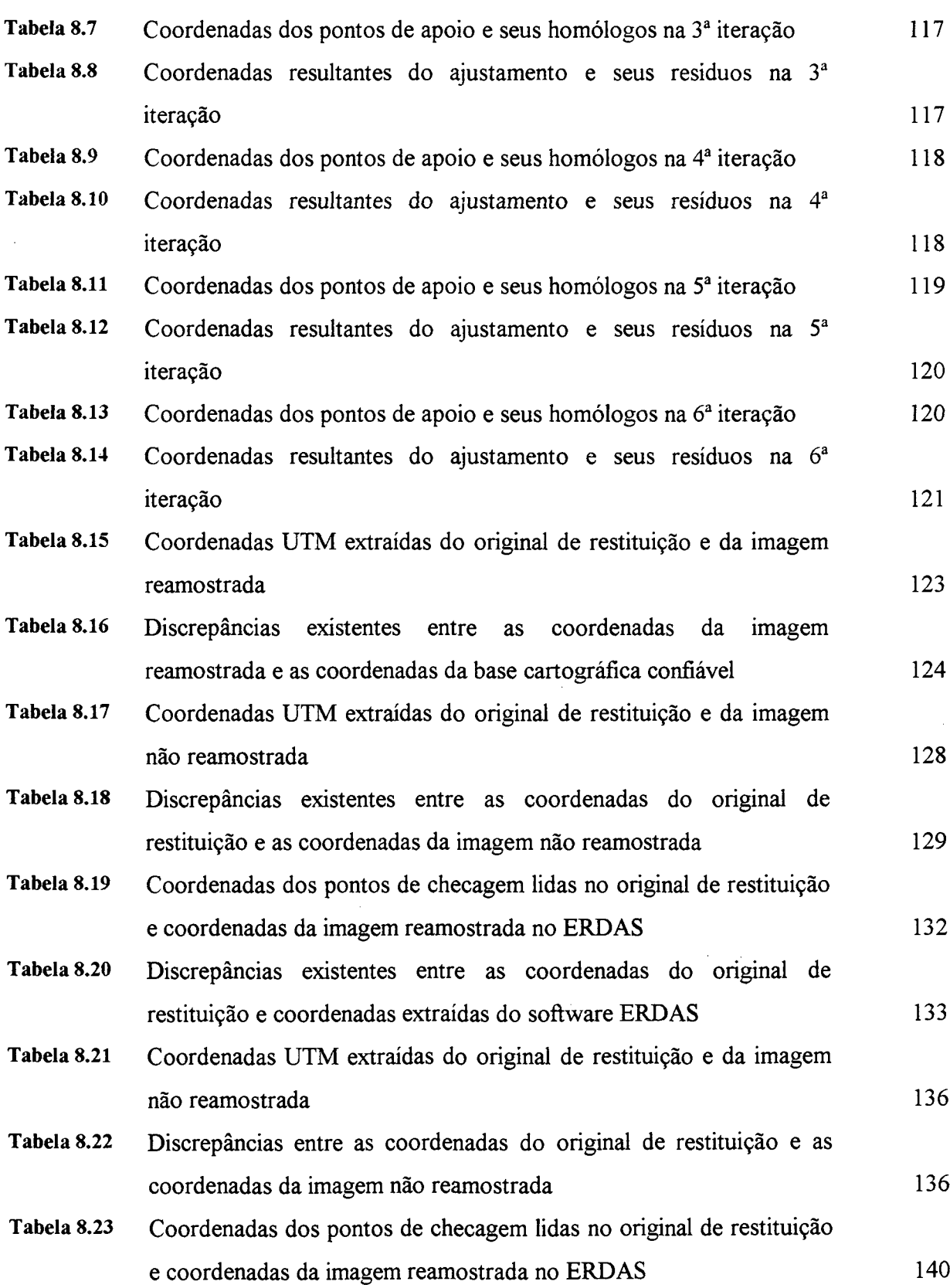

 $\hat{\mathbf{p}}$ 

ł

 $\ddot{\phantom{0}}$ 

 $\ddot{\phantom{0}}$ 

 $\mathcal{L}^{\text{max}}$ 

 $\mathcal{A}^{(1)}$ 

XIV

 $\hat{\mathcal{A}}$ 

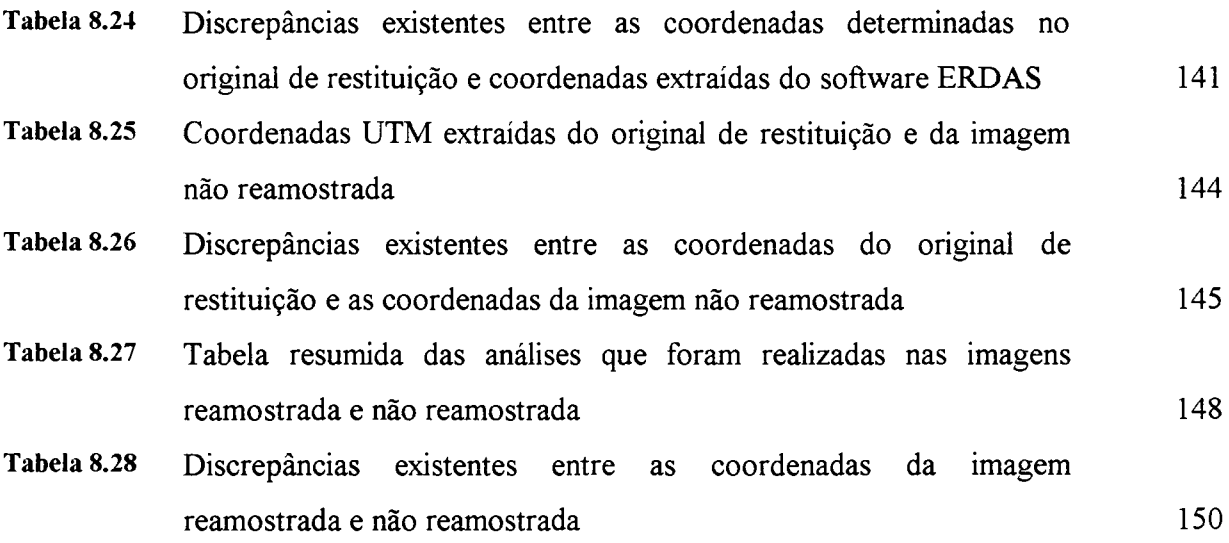

# **Lista de Quadros**

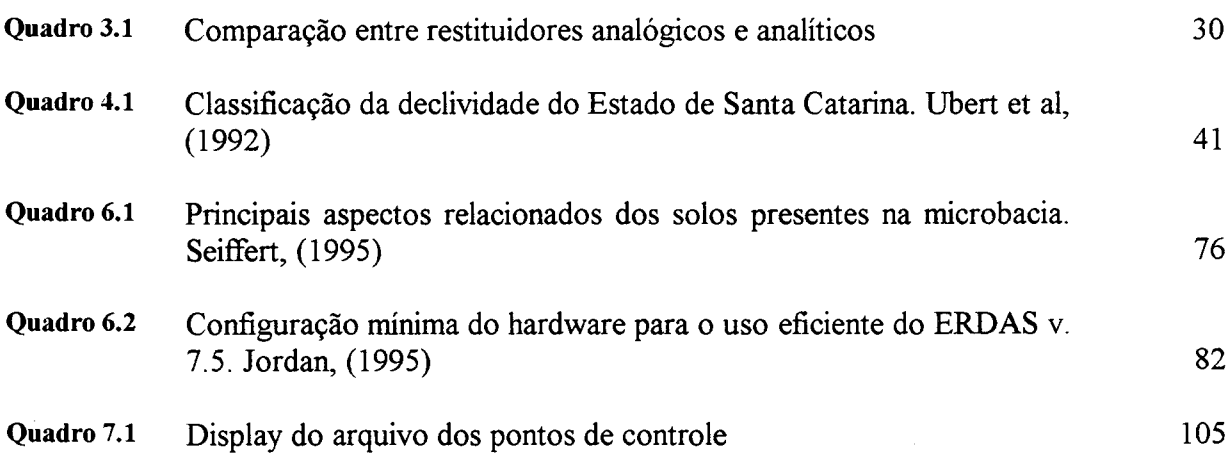

# **Lista de Fotos**

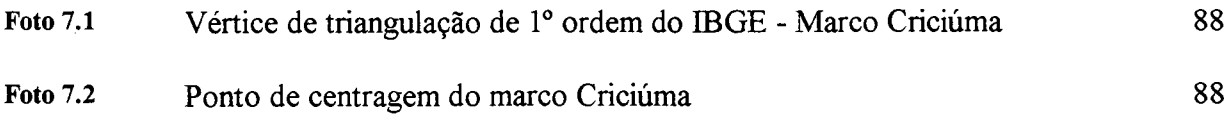

 $\hat{\mathbf{p}}_{\text{max}}$ 

 $\overline{\phantom{a}}$ 

 $\mathcal{L}_{\mathcal{A}}$ 

 $\mathcal{L}_{\mathcal{A}}$ 

# **Lista de Siglas e Abreviaturas**

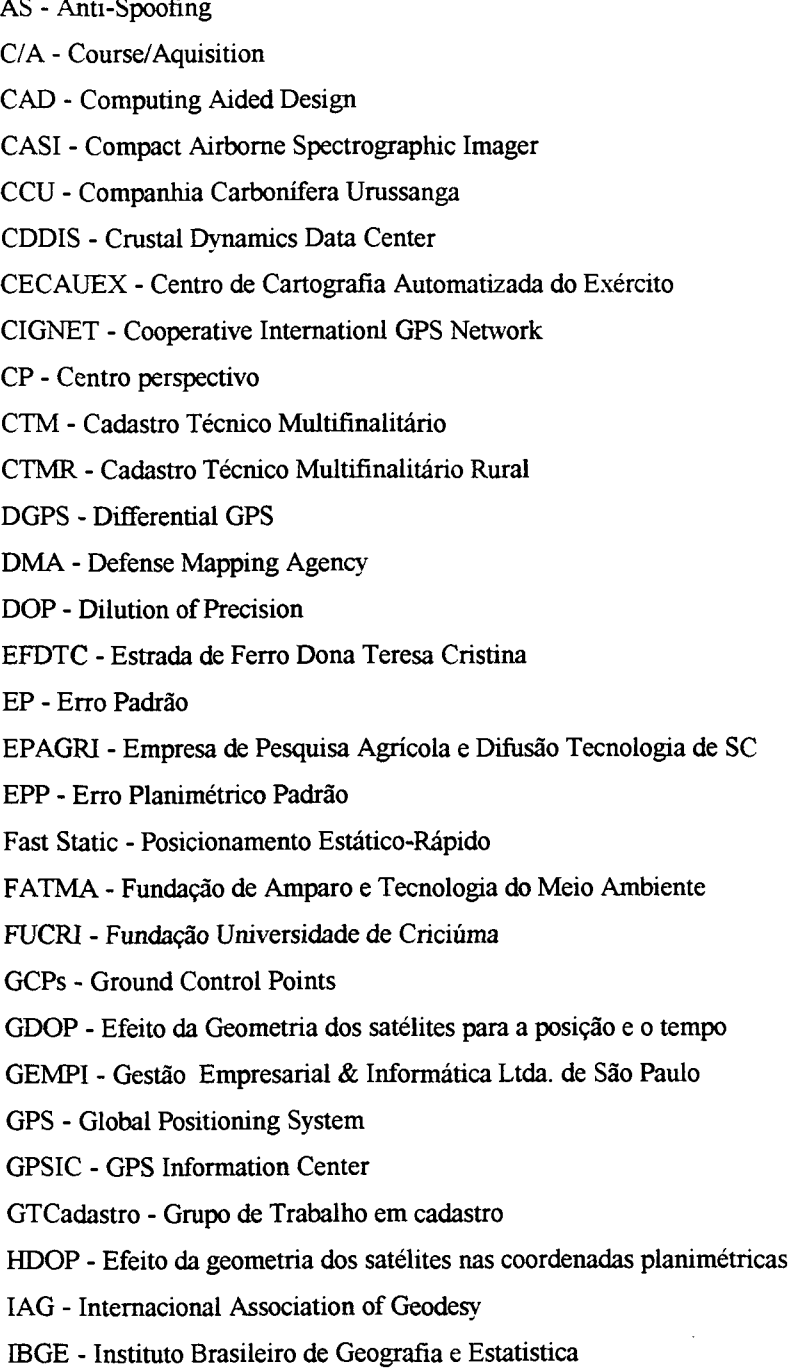

**IGS - International GPS Geodynamics Service**

**NAVSTAR - NAVigation Satellite Time And Ranging**

**NSWC - Naval Surface Weapons Center**

**PC - Personal Computer**

**PDOP - Efeito da geometria dos satélites para a posição tridimensional**

**PEC - Padrão de Exatidão Cartográfico**

**PPS - Precise Positioning Service**

**PRN - Pseudo Randon Noise**

**PUG - Instrumento da Wild destinado à transferência de pontos em fotografias aéreas**

**RBMC - Rede Brasileira de Monitoramento Contínuo**

**RDOP - Fator DOP relacionado ao posicionamento relativo com a fase das portadoras**

**RMS - Root Mean Square**

**SA - Disponibilidade Seletiva**

**SAD 69 - South American Datum**

**SAMAE -Serviço Autônomo Mimicipal de Água e Esgotos**

**SIGs - Sistema de Informações Geográficas**

**SPS - Standard Positioning Service**

**TDOP - Efeito da Geometria dos satélites para o tempo**

**TRANSIT (NNSS) - Navy Navigation Satellite System**

**TUC - Coordinated Universal Time**

**UFSC - Universidade Federal de Santa Catarina**

**UNES? - Universidade Estadual Paulista**

**USNGS - U. S. National Geodetic Survey**

**UTM - Universo Transverso de Mercator**

**VDOP - Efeito da geometria dos satélites para a altitude**

**VLBI - Very Long Baseline Interferometry**

**WGS 84 - World Geodetic System de 1984**

#### **Resum o**

Neste trabalho analisa-se, primeiramente, a qualidade planimétrica de uma base cartográfica, confeccionada por uma empresa de aerolevantamentos, que foi gerada na escala 1:5.000, com pontos de apoio tirados das cartas topográficas do IBGE, na escala 1:50.000. Esta base cartográfica foi utilizada como dado de entrada em um software de processamento digital de imagens (ERDAS v. 7.5), visando a melhoria na qualidade geométrica, através dos recursos de georeferenciamento e ajustamento do software. Estes processos foram explorados, utilizando-se pontos de apoio levantados na área de estudo - Município de Cocai do Sul, com o equipamento GPS-geodésico (Global Positioning System). Para o desenvolvimento dessa pesquisa, houve a necessidade de confeccionar, paralelamente, um produto cartográfico confiável da área de estudo, seguindo as normas cartográficas para que este pudesse ser utilizado como fator de comparação com as outras duas bases cartográficas (base inicial e base reamostrada no software). Questiona-se também neste trabalho a metodologia utilizada para geração do produto cartográfico de baixa qualidade e sua respectiva aplicação ao Cadastro Técnico Multifinalitário, confrontando-a com a metodologia empregada na confecção da nova base cartográfica utilizando o processo aerofotogramétrico correto. Por fim, classifica-se os dois produtos em função da base cartográfica confiável e, estuda-se a viabilidade da sua aplicação metodológica na melhoria geométrica de bases cartográficas ao CTMR, através do uso do software de processamento digital de imagens, ERDAS.

# **A bstract**

In this work firstly is analised the quality of cartographic base planimetric, that was making by airsurveying and produced it in 1: 5000 scale, with ground points getting by topographic maps of IBGE, in scale 1:50000. This cartographic base was used like an input on digital images processing software (ERDAS v. 7.5), aiming the best geometric quality, through georeferencing and ajustment made by the software. These processes was explored, using ground points surveying on study area - Cocal do Sul - town, with the equipment - GPS - Global Positionning System. By the developing of this research, there was a necessity to make another cartographic product much more trust on this area, following the cartographic rules for to use in compare with two others cartographies bases (initial base and resample base by software). This work too make a question about the methodology that was used to produce cartographic product without anyone inquirying to respect it geometric quality and it application on Multipurpose Technical Cadastre, confront it with the methodology that was used to make a new cartographic base through airphotogrametric process using ground point getting by GPS. At their geometric confiability and, studied their méthodologie application for improve others cartographic bases to CTMR, through using software digital image processing, ERDAS.

# **Capítulo 1**

# *Introdução*

Em um país como o Brasil, com sua particular extensão continental e sua riqueza em diversidades vegetais, verifica-se uma variação acentuada nas paisagens e uma sazonalidade no processo de uso e ocupação do solo, principalmente nas áreas rurais. Para gerir estas transformações, existe uma legislação própria que, entretanto, não se faz cumprir pelos órgãos competentes.

Considerando-se o exposto e somando-se a ele o atual avanço tecnológico, que cresce de forma exponencial, pode-se afirmar que não existe outro meio de conhecer todas as potencialidades do solo brasileiro, ou seja, as riquezas geológicas, os tipos de solos, os tipos e variedades de vegetações, as águas, etc., senão através de diversos mapeamentos específicos. Através da geração destes mapas, os municípios poderiam realizar um planejamento de ações, desencadeando por exemplo, a exploração racional de matéria-prima, a industrialização adequada e o incremento do desenvolvimento comerciário.

Analisando de forma mais cuidadosa, percebe-se com facilidade que o Brasil não dispõe desses mapas. Um exemplo típico é o Estado de Santa Catarina, onde boa parte de seu território possui mapas na escala 1/100.000, enquanto o restante, está mapeado na escala 1/50.000. O caso agrava-se ainda mais quando atenta-se para a periodicidade de atualização desses mapas. E comum encontrar-se, por exemplo, mapas topográficos do fotogramétrico de 1966, na escala 1:60.000. Considerando-se o intervalo de 16 anos entre o vôo fotogramétrico e o ano de publicação, não entende-se porque os responsáveis pelo mapeamento estadual não utilizaram para a atualização dos mapas, os dados obtidos através de vôo fotogramétrico de 1978, na escala nominal de 1:25.000, mas sim, realizaram-na por levantamento de dados através de visitas a campo; portanto, método rudimentar e de alto custo em relação às informações obtidas por fotografias aéreas.

Outro fato a se salientar, são os vários problemas de qualidade nos mapas disponíveis no Brasil. Problemas estes devidos à falta de fiscalização tanto pelo órgão contratante, como pela empresa executante do serviço.

Atualmente, profissionais de diversas áreas consideram-se capacitados a confeccionar um produto cartográfico. Em decorrência disso, a qualidade geométrica destes produtos não estão condizentes às suas respectivas escalas, ou seja, não estão seguindo a legislação vigente, qual seja , o Padrão de Exatidão Cartográfico. 0 usuário imagina estar trabalhando com um produto confiável, entretanto ele desconhece a real qualidade do produto, podendo comprometer a sua aplicação.

Com o avanço tecnológico em informática, principalmente com relação á classificação automática, os especialistas em Sensoriamento Remoto que até então, somente se preocupavam com a beleza dos "outputs", começam a preocupar-se com o rigor geométrico de suas informações, em relação à uma base gráfica e com o fornecimento de produtos mais confiáveis aos usuários.

Enquanto no Brasil encontra-se uma situação cartográfica caótica comparada a outros países, estes desenvolvem mapas na escala de 1:1.000, objetivando seu emprego, por vezes, na geração do plano diretor das cidades. Somado a esta condição ideal, estes mesmos mapas são atualizados, na pior das hipóteses, num intervalo de 10 anos, tendo-se portanto, mapas com informações recentes e com escalas compatíveis aos detalhes gráficos mencionados nas suas diretrizes.

Mediante esta deficiência da cartografia nacional, percebe-se que há uma necessidade emergente da Comunidade Cartográfica Brasileira em tomar consciência do seu papel dentro do sistema econômico e cartográfico do país.

Para dar início a este trabalho, é preciso que se façam pesquisas científicas voltadas à solução da problemática cartográfica nacional, sugerindo soluções que diminuam os custos na produção cartográfica e otimizem tarefas.

Tendo este princípio como diretriz, esta dissertação foi concebida, primeiro para avaliar a qualidade geométrica de um produto cartográfico lançado por uma empresa de aerolevantamento, e em segundo, para sugerir a utilização de um software de processamento digital de imagens em plataforma PC (personal computer), como ferramenta alternativa na melhoria deste produto.

Aliado a este processo, lançou-se mão das últimas tecnologias para a geração de pontos de controle terrestre, qual seja o GPS *{Global Positioning System)* Geodésico, bem como softwares de aerotriangulação reconhecidos no mercado nacional e internacional. O procedimento utilizado para a melhoria da qualidade geométrica do produto cartográfico ficou atrelado aos recursos de fiinções de georeferenciamento e ajustamento de imagens, através de rotinas específicas do software Erdas 7.5.

Paralelamente ao trabalho desenvolvido com o software de processamento digital de imagens foi gerado um produto cartográfico confiável, em que toda a legislação cartográfica foi obedecida para que este pudesse ser um fator de comparação e analisar o desempenho do software.

Para garantir a precisão cartográfica pelos dois métodos, exigiu-se que o ajustamento da aerotriangulação e o georeferenciamento, tanto no software Erdas como no processo convencional, estivesse na precisão cartográfica da carta 1:5000 que foi a saída proposta.

Considerando a íntima correlação entre Cadastro e Cartografia, o trabalho teve como maior intuito resgatar a importância necessária á confecção de uma base cartográfica, observando que depois de gerada esta base, ela deve atender aos padrões de exatidão cartográfica, uma vez que é a pedra fundamental de qualquer operação a ser realizada no planejamento físico-territorial, servindo como ferramenta à aplicação do Cadastro Técnico em determinado Município.

Assim, o Cadastro Técnico Multifinalitário, deve ser entendido como um sistema de registro da propriedade imobiliária, feito de forma geométrica sobre uma base cartográfica confiável e descritiva, constituindo-se desta forma, o veículo mais ágil e completo para a parametrização dos modelos explorados de planejamento, sempre respaldados quanto a estruturação e funcionalidade. É imprescindível que as informações sejam posicionadas espacialmente sobre a superficie terrestre global da área de interesse (Blachut, 1974).

## *1.1. Objetivos*

# *1.1.1. Objetivo geral*

Analisar o efeito de se utilizar uma base cartográfica que foi desenvolvida a partir da extração de pontos de controle de cartas do IBGE em pequena escala, quantificando seu emprego ao Cadastro Técnico Multifinalitário Rural, bem como melhorar a sua qualidade geométrica utilizando-se para isso um software de processamento digital de imagens.

# *1.1.2. Objetivos específicos*

- □ Estudar os métodos estatísticos para análise planimétrica de produtos cartográficos;
- □ Estudar e explorar as potencialidades dos aparelhos de rastreio GPSgeodésico, para obtenção de pontos de controle a campo;
- □ Estudar e explorar as potencialidades de georeferenciamento e ajustamento que são empregados pelo software de processamento digital de imagens ERDAS v. 7.5, na melhoria da qualidade geométrica da base cartográfica;
- □ Estudar o processo de aerotriangulação e restituição para geração dos produtos cartográficos;
- □ Estudar e explorar o ambiente de trabalho do software ERDAS;

## *1.2. Justificativa*

No XX Congresso Internacional de Agrimensura realizado no período de 5 a 12 de março de 1994, em Melboume na Austrália, um dos problemas apresentados foi a falta de um rigor cartográfico na confecção de mapas que se destinam ao Cadastro Técnico Multifinalitário.

Esta falta de qualidade pode ser comprovada através do corpo técnico não especializado do Instituto de Colonização e Reforma Agrária que entre suas atribuições deve fiscalizar e garantir a contratação de serviços de Cadastro Técnico com confiabilidade cartográfica.

Além disso, é comum que qualquer secretaria do governo federal, estadual ou municipal, contrate serviços cartográficos de uma determinada área sem que haja qualquer preocupação em executar um mapeamento multifinalitário de precisão que atenda as exigências gerais.

Segundo Galo e Camargo (1994), o controle da qualidade de um produto cartográfico é uma fase extremamente importante e é poucas vezes realizado no Brasil. Uma parcela de culpa pode ser atribuída ao próprio produtor do mapa, outra aos usuários e contratantes destes produtos e a última ao processo de fiscalização.

Considerando o exposto anteriormente, a metodologia apresentada neste projeto visa atender às necessidades específicas de diversos usuários da cartografia para o planejamento físico territorial, embasado em princípios do Cadastro Técnico Multifinalitário Rural (CTMR), dentre os quais Prefeituras Municipais, instituições de pesquisa, contratantes de mapeamento, órgãos responsáveis pela elaboração de produtos cartográficos.

Analisando os produtos cartográficos que o Brasil dispõe, percebe-se com extrema facilidade que a quantidade de informações cartográficas em escalas diferentes em todo o território nacional é insuficiente para se planejar o espaço físico, diagnosticar o meio ambiente e implantar um Cadastro Técnico Multifinalitário Rural.

Com o desenvolvimento do presente projeto questiona-se a qualidade dos produtos cartográficos que estão sendo produzidos pelas empresas de aerolevantamentos e mapeamento, pois estas em virtude do valor elevado, pouco consideram o controle de qualidade. Sendo assim, aplica-se uma metodologia alternativa para melhorar a qualidade geométrica e minimizar o erro médio quadrático de um destes produtos. Como conseqüência dos resultados, os usuários da cartografia devem estar mais preparados quando da solicitação de um produto cartográfico para ter condições de verificar sua qualidade final. Além disso, uma fiscalização eficiente que avalie a qualidade dos produtos á luz de uma legislação cartográfica básica deve ser implantada.

Enfim, a necessidade, de dispor-se de dados cartográficos que possuam uma qualidade cartográfica compatível com sua escala, para que haja confiabilidade na extração das informações que compõem uma base cartográfica, motivaram o desenvolvimento deste trabalho.

#### *1.3. Estrutura do Trabalho*

A concepção geral deste trabalho é apresentada em dez capítulos abrangentes. No primeiro capítulo é apresentada a proposta de trabalho e sua justificativa.

No segundo capítulo é apresentada uma revisão bibliográfica enfocando a problemática do mapeamento à luz dos princípios de Cartografia, o terceiro refere-se aos conceitos fotogramétricos que foram utilizados. O quarto capítulo retrata o Cadastro Técnico Multifinalitário, e o quinto, e último da revisão bibliográfica, aborda o tema GPS - *Global Positioning System -* sendo que esta tecnologia foi utilizada para o controle terrestre dos mapas gerados.

No sexto capítulo é abordada a área de estudo e o material disponível para o desenvolvimento do projeto. O desenvolvimento e a metodologia do trabalho são descritos no sétimo capítulo. No oitavo capítulo apresentam-se as análises dos resuhados. Já o nono capítulo apresenta e discute as conclusões e recomendações. Finalmente, no décimo é apresentada a bibliografia consuhada.

# **Capítulo 2**

# *Cartografia*

# *2.1. Definição de Cartografia*

Oliveira (1988), define Cartografia como sendo um conjunto de estudos e operações científicas, artísticas e técnicas, baseado nos resultados de observações diretas ou de análise de documentação, visando à elaboração e preparação de cartas, projetos e outras formas de expressão, bem como a sua utilização.

Porém, considerando uma definição mais atualizada, a Cartografia corresponde à organização, apresentação, comunicação e utilização de geoinformações, nas formas gráficas, digital ou tátil, podendo incluir todas as etapas desde a apresentação dos dados até o uso final na criação de mapas e produtos relacionados à informação espacial (Taylor, 1991).

Conforme a definição adotada pela Associação Cartográfica Internacional<sup>1</sup>, a cartografia compreende "o conjunto dos estudos e das operações científicas, artísticas e técnicas que intervém a partir dos resultados de observações diretas ou da exploração de uma documentação, em vista da elaboração e do estabelecimento de mapas, planos e outros modos de expressão, assim como de sua utilização". Ela engloba, portanto, todas as atividades que vão do levantamento do campo ou da pesquisa bibliográfica até á impressão

<sup>&</sup>lt;sup>1</sup> Associação Cartográfica Internacional, Comissão para a Formação de Cartógrafos; Reunião na UNESCO, **Paris, abril de 1966.**

definitiva e à publicação do mapa elaborado. Nesse contexto, a cartografia é ao mesmo tempo uma ciência, uma arte e uma técnica, (Joly 1990).

Segundo Bertin *apud* Martinelli (1991), a cartografia como também o seu ramo temático, integram a representação gráfica, uma linguagem dentre outras, constituída pelos homens para reter, compreender e comunicar observações indispensáveis á sobrevivência. É uma linguagem. bidimensional atemporal e destinada á vista. Tem supremacia sobre as demais, pois demanda apenas um instante de percepção.

O mesmo autor afirma ainda que um mapa temático tem início na delimitação da parte da realidade a ser problematizada pelo interessado na realização da representação, com vistas a estabelecer diretrizes que orientem a busca de respostas às questões a ela colocadas.

Para Joly (1990), o objetivo dos mapas temáticos é o de fornecer, com o auxílio de símbolos qualitativos e/ou quantitativos dispostos sobre uma base de referência, geralmente extraída dos mapas topográficos ou dos mapas de conjunto, uma representação convencional dos fenômenos localizáveis de qualquer natureza e de suas correlações.

Tendo essas definições sido consideradas o próximo item a ser revisado e de grande importância no desenvolvimento deste trabalho, foi o sistema de projeção adotado no Brasil que está fiindamentado no Sistema Universal Transverso de Mercator (UTM).

### *2.1.1. O Sistema de Projeção UTM*

Segundo Bartolamei (1981), todas as projeções apresentam vantagens e desvantagens, sendo que nenhuma delas evita certas deformações, devendo-se levar em conta o fim a que se destinam. Qualquer que seja a projeção, haverá alterações nos ângulos, distâncias ou áreas das figuras representadas, devendo-se optar pela que atenda com mais propriedade aos fins visados.

O termo projeção, de acordo com Oliveira (1993), é adotado para designar os métodos utilizados na representação da superficie terrestre. O sistema de Projeção Universal Transversa de Mercator (UTM) ou Conforme de Gauss, surgiu para determinar coordenadas retangulares, designadas nesta projeção pelas letras E e N, abcissa e ordenada, respectivamente.

o Sistema Universal Transverso de Mercator é recomendado pela União Geodésica e Geofísica Internacional (IX Assembléia de Bruxelas) e adotado pela Associação Internacional de Geofísica e pelo Instituto Pan-americano de Geografía e História, entidades internacionais, às quais o Brasil está filiado.

Bartolamei (1981), ressalta que, inicialmente, usava-se no Brasil o elipsóide internacional (Hayford) aprovado pela Assembléia de Madri, em 1924. Atualmente utilizase, como superficie de referência, o elipsóide internacional de 1967, South American Datum (SAD 69), cujos parâmetros são;

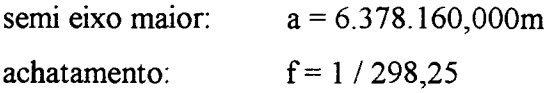

Segundo Saunders (1991) e Brunetti (1994), neste sistema, adota-se 60 cilindros de eixos transversos obtidos através do desenvolvimento deste no plano do Equador. Todos os cilindros são secantes e os fiisos devem ter a amplitude de 6°. A numeração dos fiisos têm início no antemeridiano de Greenwich (180°) e seguem de oeste para leste até o fechamento no meridiano de origem. Todos os meridianos do sistema são representados por curvas, com exceção do meridiano central de cada fuso. Na figura 2.1 pode-se visualizar a divisão de fusos do sistema UTM e sua abrangência em todo o território brasileiro.

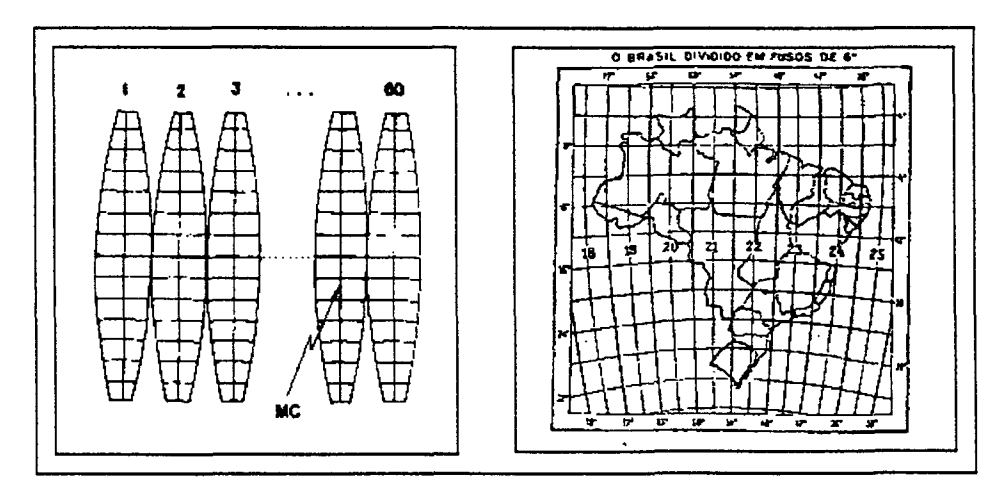

*Figura 2.1 - Divisão de fusos no sistema UTM e sua abrangência no Brasil Fonte: Santos (1991)*

Além disso, nas zonas de superposição os pontos situados até 30' , bem como os extremos do fliso, são calculados no próprio fuso e no contíguo, para facilitar os trabalhos de campo.

Nesta projeção, o eixo do cilindro é ortogonal ao eixo de rotação da Terra, e ao longo dos dois meridianos de secância o fator de escala é real, ou seja, em verdadeira grandeza  $(K = 1)$ , enquanto que no meridiano central assume o valor  $K_0 = 1 - \frac{1}{2500} = 0.9996$ , representando a maior redução em escala, ou seja, haverá a diminuição de um metro para cada 2500 metros.

A maior ampliação é certificada nos extremos do fixso e sobre o equador  $K \cong 1 + \frac{1}{1025}$ ou seja, haverá um aumento de um metro, para cada 1025 metros.

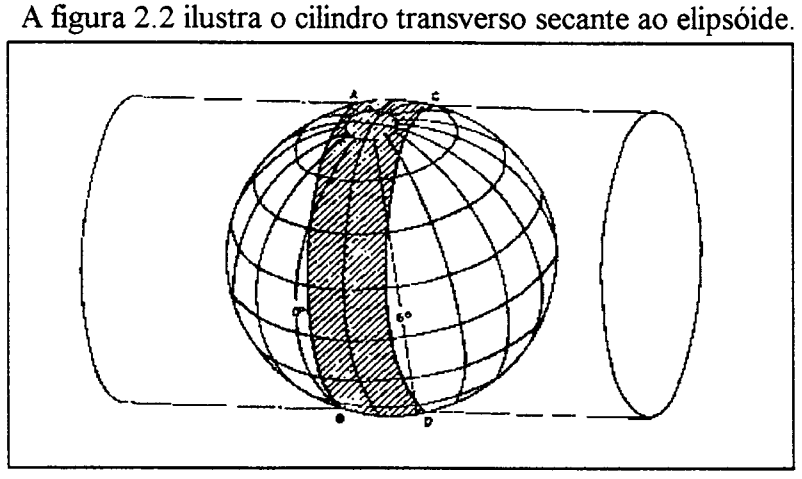

Figura 2.2 - Cilindro secante a um elipsóide Fonte: Brunetti (1994)

O território brasileiro locaiiza-se entre os fiisos de número 18 a 25, cujos meridianos centrais são ilustrados na figura 2.1.

Snyder (1982), considera as limitações do sistema entre 84° N e 80° S. Em função da impossibilidade de representação dos pólos e o valor exageradamente crescente das deformações lineares e superficiais nas altas latitudes, tem-se as limitações na utilização desta projeção. Por isso, nas latitudes maiores que as consideradas pelo autor citado utilizase a projeção Azimutal Estereográfica (conforme).

### **2.2.** *Mapeamento Sistemático*

Oliveira (1993), em seu dicionário cartográfico, no apêndice 2, comenta sobre a Legislação Cartográfica Brasileira por meio do Decreto-Lei n° 243, de 28 de Fevereiro de 1967, em que fixa as diretrizes e bases da Cartografia Brasileira e dá outras providências.

No capítulo V do decreto lei citado anteriormente são fixadas as diretrizes da Cartografia Sistemática conforme segue:

Art. 7° - A cartografia sistemática tem por fim a representação do espaço territorial brasileiro por meio de cartas, elaboradas seletiva e progressivamente, consoante prioridades conjunturais, segundo os padrões cartográficos terrestres, náutico e aeronáutico.

Art. 8° - A Cartografia Sistemática Terrestre Básica tem por fim a representação da área terrestre nacional, através de séries de cartas gerais contínuas, homogêneas e articuladas, nas escalas-padrão abaixo discriminadas:

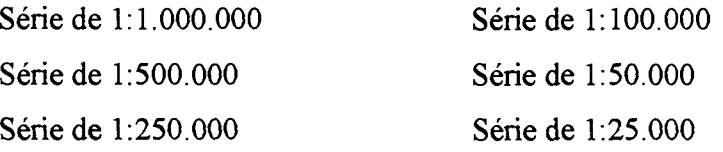

Parágrafo único - As séries de cartas das escalas-padrão obedecem às normas estabelecidas de acordo com o presente Decreto-lei.

Art. 9° - A Cartografia Sistemática Náutica tem por fim a representação hidrográfica da faixa oceânica adjacente ao litoral brasileiro, assim como dos rios, canais e outras vias navegáveis de seu território, mediante séries padronizadas de cartas náuticas, que conterão as informações necessárias à segurança da navegação.

Art. 10° - A Cartografia Sistemática Aeronáutica tem por fim a representação da área nacional, por meio de séries de cartas aeronáuticas padronizadas destinadas ao uso da navegação aérea.

Art. 11° - A Cartografia Sistemática Especial não referida neste capítulo, bem como a Temática, obedecem aos padrões estabelecidos no presente Decreto-lei para as cartas gerais com as simplificações que se fizerem necessárias á consecução de seus objetivos precípuos, ressalvados os casos de inexistência de cartas gerais.

## *23. Padrão de Exatidão Cartográfico*

0 Diário Oficial da União publicado no dia 20 de junho de 1984, através do decreto n° 89.817, estabelece as Instruções Reguladoras de Normas Técnicas da Cartografia Nacional.

Segundo o artigo 8° deste decreto, a classificação das cartas quanto à sua exatidão deve obedecer ao Padrão de Exatidão Cartográfico - PEC, que é descrito a seguir:

> *1 - Noventa por cento dos pontos bem definidos numa carta, quando testados no terreno, não deverão apresentar erro superior ao Padrão de Exatidão Cartográfico - Planimétrico estabelecido.*

> *2 - Noventa por cento dos pontos isolados de altitude, obtidos por interpolação de curvas de nível, quando testados no terreno, não deverão apresentar erro superior ao Padrão de Exatidão Cartográfico - Altimétrico estabelecido.*

O PEC é um indicador estatístico de dispersão, relativo a 90% de probabilidade, que define a exatidão de trabalhos cartográficos. A probabilidade de 90% corresponde a 1,6449 vezes o Erro-Padrão (PEC = 1,6449 \* EP).

Portanto, considera-se equivalente as expressões Erro-Padrão, Desvio-Padrão e Erro-Médio-Quadrático.

O artigo 9° do mesmo decreto, estabelece que as cartas são classificadas, segundo sua exatidão, nas classes A, B e C, considerando os seguintes critérios:

#### **CARTA CLASSE A**

*1 - Padrão de Exatidão Cartográfico-Planimétrico: 0,5mm na escala da carta, sendo de 0,3mm na escala da carta o Erro-Padrão correspondente.*

*2 - Padrão de Exatidão Cartográfico - Altimétrico: metade da eqüidistância entre as curvas de nível, sendo de um terço o Erro-Padrão correspondente.*

#### **CARTA CLASSE B**

*1 - Padrão de Exatidão Cartográfico - Planimétrico: 0,8mm na escala da carta, sendo de 0,5mm na escala o Erro-Padrão correspondente.*

2 - *Padrão de Exatidão Cartográfico - Altiméthco: três quintos da eqüidistância entre as curvas de nível, sendo de dois quintos o Erro-Padrão correspondente.*

#### **CARTA CLASSE C**

*1 - Padrão de Exatidão Cartográfico - Planimétrico: 1, Omm da escala da carta, sendo de 0,6mm na escala da carta o Erro-Padrão correspondente.*

*2 - Padrão de Exatidão Cartográfico - Altimétrico: três quartos da eqüidistância entre as curvas de nível, sendo de metade desta eqüidistância o Erro-Padrão correspondente.*

O artigo 10° do decreto estabelece que é obrigatória a indicação da classe no rodapé da folha, ficando o produtor responsável pela fidelidade da classificação. Caso os documentos cartográficos não estejam enquadrados nas classes especificadas no artigo citado, estes devem conter no rodapé da folha a indicação obrigatória do Erro-Padrão verificado no processo de elaboração.

Levando-se em conta a utilização de produtos cartográficos em casos onde a exatidão é de extrema importância, depara-se com o problema da confiabilidade da carta, ou conjunto de cartas, que são utilizadas como base para o projeto.

Convencionalmente, a análise da exatidão de um produto cartográfico é feita pela comparação entre pontos no terreno e seus homólogos, representados no mapa.

### *23.1. Análise da Exatidão Cartográfica Planimétrica*

De acordo com Merchant (1982), Schumacher (1995), Freitas et al (1995) e Salomão et al (1991), o procedimento para análise da exatidão cartográfica de uma carta é composto de duas fases; análise de tendências e de precisão. Estes procedimentos baseiamse na realização de testes de hipótese sobre a média e desvio padrão amostrai das discrepâncias observadas em cada uma das coordenadas planimétricas. Para as coordenadas altimétricas procede-se de forma análoga.

Assim, a análise estatística da exatidão de uma carta deve detectar se há tendência significativa nas coordenadas dos pontos testados e se a precisão é atingida.

As discrepâncias são determinadas a partir das coordenadas extraídas do produto a ser avaliado e das coordenadas dos mesmos pontos, obtidas através de meios mais confiáveis (levantamentos geodésicos, cartas em escalas maiores, etc).

Ressalta-se que, uma restrição para a utilização de pontos de referência obtidos através destes meios, segundo Merchant (1982), é que estes atendam a precisão de um terço do erro padrão, referente á escala do produto a ser avaliado.

## *2.3.1.1. Teste de detecção de Tendências*

Para o cálculo das discrepância nas duas direções, pode-se utilizar as seguintes expressões:

$$
\Delta \overline{N} = \sum_{i=1}^{n} \Delta N_i / n = \left( \sum_{i=1}^{n} \left( N_i^c - N_i^d \right) \right) / n \tag{2.1}
$$

$$
\Delta \overline{\mathbf{E}} = \sum_{i=1}^{n} \Delta \mathbf{E}_i / n = \left( \sum_{i=1}^{n} \left( \mathbf{E}_i^c - \mathbf{E}_i^d \right) \right) / n
$$
 (2.2)

onde:

n: número de pontos e checagem da amostra;

 $N \int_{a}^{c}$ , E $\int_{c}^{c}$ : coordenadas de referência;

 $N_i^d$ ,  $E_i^d$ : coordenadas retiradas do produto a ser avaliado;

A partir destas estatísticas foi realizado os testes de hipóteses:

 $H_0: \Delta N = 0$  contra  $H_1: \Delta N \neq 0$  para a coordenada N, e (2.3)

$$
H_0: \Delta E = 0 \qquad \text{contra } H_1: \Delta E \neq 0 \text{ para a coordenada } E \tag{2.4}
$$

Considerando um nível de significância  $(1-\alpha)$ , no caso 90%, pode-se concluir que a população tem média nula, ou seja não possui tendência.

se  $|l_E| \leq l_{n-1, \alpha/2}$  o produto pode ser aceito como livre de efeitos sistemáticos na direção Com base na distribuição "t" de Student, toma-se a decisão, ou seja, da coordenada E. O mesmo se diz para a coordenada N. Caso contrário, ou seja, se  $\left| t_{E} \right| > t_{n-1,\alpha/2}$  pode-se concluir que existe uma certa tendência na direção da coordenada E, o mesmo podendo ocorrer para N. O valor de "t" pode ser calculado utilizando as seguintes fórmulas:

$$
t_N = \frac{1}{S_N} * (\Delta \overline{N}) * n^{1/2}, \text{ para a coordenada N; } (2.5)
$$

$$
t_E = \frac{1}{S_E} * (\Delta E) * n^{1/2} \text{ , para a coordenada E} \qquad (2.6)
$$

onde

$$
S_{E} = \sqrt{\sum_{i=1}^{n} \frac{(\Delta E_{i} - \Delta \overline{E})^{2}}{n-1}}
$$
 (2.7)

$$
S_N = \sqrt{\sum_{i=1}^n \frac{(\Delta N_i - \Delta \overline{N})^2}{n-1}}
$$
 (2.8)

### <span id="page-33-0"></span>*2.3.1.2. Teste de Precisão*

Da mesma forma que o teste de tendências, o teste de precisão deve ser realizado na direção das duas coordenadas (E, N). *As* hipóteses analisadas são:

$$
H_0: S_N^2 = \partial_N^2 \quad \text{contra} \quad H_1: S_N^2 > \partial_N^2 \quad \text{para a coordenada N}; \tag{2.9}
$$

$$
H_0: S_E^2 = \partial_E^2 \quad \text{contra} \quad H_1: S_E^2 > \partial_E^2 \quad \text{para a coordenada} \quad E \tag{2.10}
$$

De acordo com o decreto n° 89.817, publicado no Diário Oficial da União, já citado anteriormente, o desvio padrão resuhante é determinado a partir das duas coordenadas, sendo EPP o Erro Planimétrico Padrão e considerando que a resultante nas duas direções são iguais, obtém-se:

$$
\mathcal{O}_N = \mathcal{O}_E = \frac{EPP}{\sqrt{2}} \tag{2.11}
$$

Com base nos elementos da amostra, calculou-se:

$$
\chi_{N,n-1}^2 = \frac{n-1}{\mathcal{O}_N^2} * S_N^2 \tag{2.12}
$$

$$
\chi_{E,n-1}^2 = \frac{n-1}{\mathcal{O}_E^2} * S_E^2 \tag{2.13}
$$

*2 ^ 2* Se  $\chi_{E,n-1} \geq \chi_{n-1,a}$ , considera-se que a carta atende à precisão na direção de E. Procedimento idêntico deve ser realizado para o teste de precisão em N.

### <span id="page-34-0"></span>*2,3.1.3. Estimativa de Erro Máximo*

Para finalizar a análise do produto cartográfico, deve ser realizada uma estimativa intervalar, onde Spiegel (1993) a define ressaltando a necessidade da construção de um intervalo de confiança (com 90 ou 95% de certeza) para a média populacional  $(\mu)$ , a partir da média  $\bar{x}$  e da variância S<sup>2</sup> amostral, através da utilização da distribuição "t" de Student.

O intervalo de confiança para a média populacional das discrepâncias deve ser calculado através das seguintes expressões:

$$
\mu_E = \Delta \overline{X}_E \pm t_\alpha * S_E / \sqrt{n} \text{ , para a coordenada E; } \tag{2.14}
$$

$$
\mu_N = \Delta \overline{X}_N \pm t_\alpha * S_N / \sqrt{n} \text{ , para a coordenada N} \qquad (2.15)
$$

Se os pontos utilizados como referência para os testes forem retirados de cartas em escalas maiores, pode-se fazer uma propagação de erros, onde a estimativa de erro máximo do produto a ser avaliado inclui o limite superior do intervalo de confiança. bem como uma parcela relativa à precisão da carta de referência. O erro total nas direções E e N são então calculados pelas expressões a seguir:

$$
m_{E} = \sqrt{\left(\frac{P E C}{\sqrt{2}}\right)^2 + \mu s_{E}^2}
$$
, para a coordenada E; (2.16)

$$
m_N = \sqrt{\left(\frac{P E C}{\sqrt{2}}\right)^2 + \mu s_N^2}
$$
, para a coordenada N. (2.17)

Portanto, o erro máximo deve ser calculado utilizando a fórmula que segue:

$$
m_r = \sqrt{m_E^2 + m_N^2} \tag{2.18}
$$

 $\sim$ 

 $\ddot{\phantom{a}}$ 

 $\ddot{\phantom{1}}$ 

 $\ddot{\phantom{a}}$
# **Capítulo 3**

# *Fotogrametria*

# *3.1. Considerações Gerais*

A ciência vem sofrendo evoluções, em função do constante progresso tecnológico, sendo que um dos mais recentes avanços deu-se com a utilização de fotografias aéreas para a confecção de mapas e cartas; técnica que ficou conhecida como fotogrametria e que, segundo a Manual of Photogrammetry (1952), Paredes (1987), Garcia e Marchetti (1989), Fagundes e Tavares (1991), e Loch (1994), pode ser definida como:

> *"a arte, ciência e tecnologia de obtenção de informações confiáveis de objetos fisicos e do meio ambiente, através dos processos de registro, medição e interpretação de imagens fotográficas e padrões de registro de energia eletromagnética radiante e outros fenômenos*

Assim pode-se dizer que na Fotogrametria os mapas e cartas são gerados a partir de fotografias aéreas, através de um processo denominado restituição, que é feita utilizando-se instrumentos adequados conhecidos como restituidores.

Instrumentos estes, que nos últimos anos, vêm sofrendo constantes evoluções em função do vertiginoso crescimento da informática, possibilitando à fotogrametria experimentar novas técnicas, sempre ligadas à eletrônica e à informática, afim de melhorar a precisão, qualidade e rapidez na elaboração de uma carta ou mapa.

Com isto, a restituição fotogramétrica que até então era realizada somente com o traçado direto dos elementos gráficos numa base de papel indeformável, passou a ser realizada também com as técnicas da computação gráfica *{Computing Aided Design -* CAD,), sendo que todos os elementos restituidores são armazenados na memória do computador, num sistema eficiente de banco de dados.

Em conseqüência do grande desenvolvimento sofiido pelos instrumentos restituidores, a fotogrametria passou então da fase analógica, onde eram utilizados pesados equipamentos ótico-mecânicos, para a fase analítica, que substitui as partes mecânicas por componentes eletrônicos e modelos matemáticos, e atualmente encontra-se em fase de transição para a digital, onde partes ótico-mecânicas são substituídas por procedimentos puramente matemáticos e eletrônicos.

A fotogrametria analógica trabalha basicamente com técnicas analógicas enquanto que na fotogrametria analítica são utilizados procedimentos analíticos para a solução dos diversos problemas fotogramétricos, exigindo neste caso um grande envolvimento da computação. Nestes dois casos utiliza-se basicamente como fonte de dados as fotografias obtidas por câmaras métricas. Quando se passa a utilizar imagens digitais ao invés de produtos analógicos, tem-se a fotogrametria digital, onde se utiliza além dos modelos matemáticos desenvolvidos na fotogrametria analítica, técnicas de processamento digital de imagens, *matching,* etc.

Uma observação importante a se fazer é quanto ao fato de algumas bibliografias, principalmente as mais clássicas utilizarem o termo digital, como um sinônimo para analítico. A distinção entre elas está fundamentalmente na fonte de dados.

# *3.2. Equações de Colinearidade*

As equações de colinearidade podem ser descritas como sendo as equações fiindamentais da fotogrametria analítica (Dalmolin, 1994). Através destas equações, as coordenadas dos pontos do espaço imagem se relacionam com as coordenadas dos pontos correspondentes, referidas ao sistema do espaço objeto. Estas equações podem ser deduzidas baseando-se na condição de que os seguintes pontos; imagem, centro perspectivo e o ponto objeto correspondente pertençam a uma mesma reta, daí o nome de condição de colinearidade.

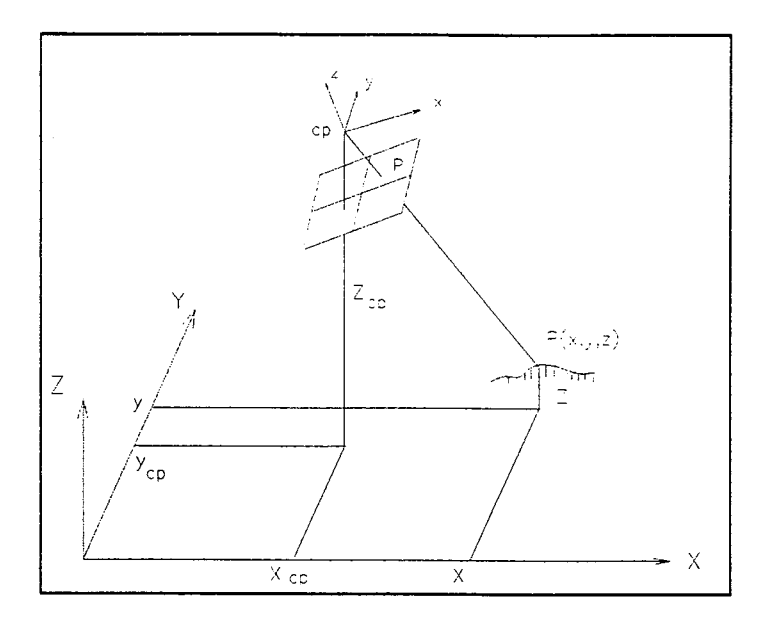

*Figura 3.1 - Condição de Colinearidade entre os pontos P (no espaço objeto), P (no espaço imagem) e CP (centro perspectivo). Fonte: Kuhn 1991.*

Apresenta-se a seguir as equações de colinearidade, segundo Andrade (1977), Lugnani (1987) e Kuhn (1991):

$$
X = -f \frac{m_{11}(x - x_{cp}) + m_{12}(y - y_{cp}) + m_{13}(z - z_{cp})}{m_{31}(x - x_{cp}) + m_{32}(y - y_{cp}) + m_{33}(z - z_{cp})}
$$
(3.1)

$$
Y = -f \frac{m_{21}(x - x_{cp}) + m_{22}(y - y_{cp}) + m_{23}(z - z_{cp})}{m_{31}(x - x_{cp}) + m_{32}(y - y_{cp}) + m_{33}(z - z_{cp})}
$$
(3.2)

sendo, f constante da câmara fotogramétrica;  $m_{ij}$  elementos da matriz de rotação M; *x,y,z* coordenadas de um ponto no espaço objeto; *X, Y* coordenadas do mesmo ponto no espaço imagem, fotocoordenadas e *Xcp, ycp, Zcp* coordenadas do centro perspectivo.

Nas equações de colinearidade representadas anteriormente nenhum tipo de erro foi considerado, isto significa que elas são válidas num caso ideal, ou seja: que não haja refração atmosférica, que não haja desvio do feixe de luz ao atravessar o sistema de lentes, que o filme não trabalhe e que o negativo seja realmente plano, Andrade (1977).

Dessa forma, agora passa-se a considerar cada uma dessas fontes de erro e a determinar suas influências.

## *3.2.1. Erros Sistemáticos*

No item anterior foram mostradas as equações de colinearidade, entretanto não foram considerados os erros que afetam a posição de um ponto no espaço imagem, que são decorrentes de;

- deformação do filme;
- distorção das lentes e;
- refração fotogramétrica.

A imagem de um objeto é produzida pela sensibilização dos grãos de prata da película fotográfica ao se incidir um feixe de luz (fótons). O feixe de luz incidente na câmara antes de passar pelo sistema de lentes passa pela atmosfera e sofre desvios devido a refração atmosférica. Ao incidir no sistema ótico os raios estão sujeitos a desvios causados pelas distorções das lentes e montagem do sistema ótico.

A imagem tecnicamente é formada no plano focal mas, na realidade, como o filme é maleável, a imagem pode ser projetada numa superfície irregular o que causa deformação, a menos que se utilize câmaras com sistema de sucção, o que evita este tipo de problema. O filme durante a tomada das fotos fica sujeito ás trações e às condições de temperatura, pressão e umidade que variam desde a tomada fotográfica até a revelação e, além disso, ele passa por diversos banhos durante o processamento, provocando assim a deformação do fílme.

## *3.2.1.1. Deformação do filme*

Como citado anteriormente, fatores como temperatura, umidade, tensão e envelhecimento são causas deste tipo de deformação. A correção deste tipo de deformação é feita através de uma transformação de sistemas no plano. A transformação deve ser escolhida de modo a modelar todas as distorções sofiidas pelo filme, desde a tomada das fotos até a leitura das coordenadas no instrumento.

O primeiro passo na correção da deformação do filme é a escolha da transformação mais adequada, o que deve ser feito em fianção de suas propriedades. 0 segundo passo seria a determinação dos parâmetros de transformação utilizando para isto as coordenadas das marcas fiduciais. O terceiro passo seria a aplicação dos parâmetros de transformação aos pontos de interesse. Após esta seqüência teremos as coordenadas dos pontos no sistema fiducial e a correção da deformação do filme.

#### *3.2.1.2. Distorção das Lentes*

Um sistema ótico pode sofrer segundo a lei de Sneidel cinco tipos de aberrações, causadas por processos de fabricação das lentes e que são conhecidas como aberrações monocromáticas. Estas aberrações são:

- aberração esférica; astigmatismo;
- coma; curvatura de campo e;
- distorção.

As quatro primeiras estão relacionadas com a qualidade da imagem, enquanto que as distorções provocam deslocamento na imagem. Além destas cinco aberrações têm-se a aberração cromática que não depende da construção das lentes. A distorção pode ser radial simétrica ou descentrada.

Segundo Andrade e Olivas (1981), a distorção radial simétrica pode ser considerada como sendo a parcela não desejável da refração sofrida por um raio de luz ao atravessar um sistema ótico. Assim, um raio de luz que incide num sistema formando um ângulo de  $\alpha$  com o eixo ótico, vai emergir do sistema de lentes formando um ângulo de  $\alpha$  +  $d\alpha$ .

Os mesmos autores citados anteriormente consideram a distorção descentrada como sendo decorrente da impossibilidade do fabricante alinhar perfeitamente os eixos óticos das lentes que compõe o sistema de lentes, este não alinhamento provoca deslocamentos na imagem. Esses deslocamentos possuem componentes radiais (assimétricos) e tangenciais.

Segundo Pennigton citado por Andrade e Olivas (1981), ele foi o primeiro a estudar este tipo de distorção e mostrou que a distorção descentrada pode ser eliminada com a utilização de um prisma delgado. Posteriormente Washer e Brown, também citados por Andrade e Olivas (1981), trabalharam com o modelo do prisma delgado para as duas componentes.

# *3.2.1.3. Refração Fotogramétrica*

No processo de tomada das aerofotos, o raio de luz, em seu caminho do ponto-objeto para o ponto-imagem, é continuamente flexionado devido às variações do índice de refração do meio, Andrade (1977). Isso é conhecido como refração atmosférica, sendo o índice de refinação menor, conforme aumenta-se a altitude. Por causa desta condição, fica justificada a trajetória não reta dos raios de luz, estando portanto de acordo com a lei de Snell (Wolf, 1983).

Esse processo é definido por Andrade e Olivas (1981), como sendo a refração atmosférica, que produz um deslocamento da imagem na direção aproximadamente radial a partir do ponto principal. O ângulo de refração ou refração fotogramétrica é o ângulo formado entre o raio colinear e a tangente ao raio real no nodo exterior e tomado como positivo para deslocamentos radiais da imagem, afastando-se do ponto nadir.

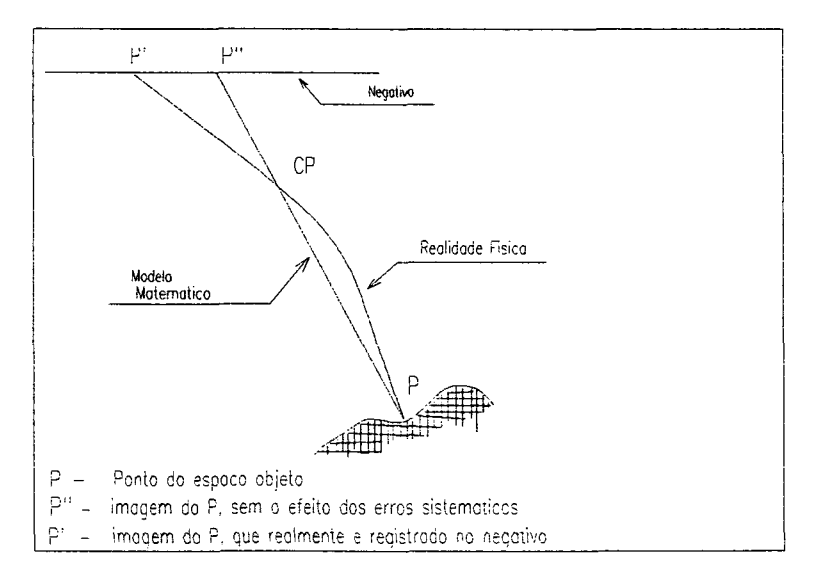

*Figura 3.2 - Refração atmosférica em fotografias aéreas. Fonte: Wolf(1983)*

# *3.3. Aerotriangulacão*

A aerotriangulação em bloco, por modelos independentes ou feixes de raios (Bundle Block) é amplamente empregada no mapeamento cartográfico que utiliza aerofotos como base de obtenção de informações. A homogeneização dos resultados e facilidades na determinação de coordenadas de pontos fotogramétricos no referencial geodésico fazem com que a aerotriangulação seja um pré-requisito nos trabalhos de aerolevantamentos (Mitshita, 1993).

Loch e Lappoli (1994), assim como Lugnani (1987) conceituam a aerotriangulação em clássica e moderna da seguinte forma:

**a) Conceito clássico** - fototriangulação é o método fotogramétrico de estabelecimento de controle horizontal e vertical, através da relação geométrica de fotografias adjacentes, que constituem estereomodelos.

**b) Conceito moderno** - fototriangulação é o método fotogramétrico de determinação de coordenadas dos pontos de interesse de um espaço objeto, através de:

- relação geométrica de fotos adjacentes devidamente obtidas;
- reduzido controle de campo conhecido;
- conjunto de valores aproximados (parâmetros) obtidos da foto.

A aerotriangulação, ou seja, triangulação fotogramétrica no espaço, é o método que possibilita o estabelecimento das coordenadas plani-altimétricas (x,y,z) dos pontos de controle suplementar, partindo de escasso número de pontos de apoio terrestre (Valverde, 1975).

Os pontos de controle suplementar são aqueles que vão permitir determinar os parâmetros da orientação absoluta do modelo estereoscópico, ou seja, colocar em escala e nivelar o modelo. Embora o mínimo necessário destes seja, 2 pontos planimétricos e 3 altimétricos por modelo, normalmente determinam-se 4 pontos plani-altimétricos para permitir uma verificação de qualidade da orientação e corrigir uma possível deformação do modelo devido às imperfeições na orientação relativa.

Fagundes e Tavares (1991), caracterizam a aerotriangulação analítica por dispensar orientações interior, relativa e absoluta, sendo requeridos, apenas aparelhos mais simples, destinados exclusivamente a medição de coordenadas de pontos identificados ou criados em dispositivos (pontos 'TUG") do modelo estereoscópico, inclusive das suas marcas fiduciais.

# *3.3.1. Aerotriangulação analítica*

0 objetivo da aerotriangulação é o de gerar eficientemente coordenadas precisas de pontos do espaço objeto (terreno), a partir de coordenadas medidas em fotografias, devidamente tomadas ou em modelos estereoscópicos formados e de um mínimo de informações do sensor. Com esse procedimento se restringe a participação instrumental e do observador ao mínimo.

Para Schenk (1994), os diferentes métodos de aerotriangulação podem ser divididos em aerotriangulação analógica e analítica, entretanto, consideraremos somente os métodos analíticos devido ao escopo do trabalho. Loch e Lapolli (1994), consideram os métodos analíticos como sendo os métodos mais sofisticados e precisos, usados para grandes escalas e exigindo um apoio de campo de l<sup>a</sup> ordem. Segue abaixo os métodos analíticos mais usados pelos fotogrametristas;

**a) Ajustamento polinomial de faixa:** a faixa através de um sistema de coordenadas é formada por transformações consecutivas de modelos. Esta faixa é então ajustada usando-se polinómios disponíveis em fiinção da quantidade de pontos de controle.

**b) Método dos modelos independentes:** Femandez (1988), define como sendo similar à analógica, com a diferença de que os modelos são orientados de forma independente e, conseqüentemente, não se precisa realizar a união dos modelos para a formação da faixa no instrumento e tem-se a vantagem, de viabilizar sobre os outros métodos, a utilização de simples aparelhos restituidores projetados, originalmente, apenas para restituição fotogramétrica.

**c) Método dos feixes:** as fotocoordenadas participantes de todos os modelos do bloco no ajustamento são, na orientação exterior de todas as fotografias, determinadas juntamente com os pontos de controle. O modelo matemático é baseado na equação de colinearidade. As fotocoordenadas são medidas em comparadores ou restituidores analíticos (Schenk, 1994).

Na fototriangulação por feixes de raios as fotos são consideradas como sendo um feixe de raios, onde cada reta deste feixe obedece a equação de colinearidade

envolvendo o ponto imagem, o centro perspectivo e o ponto objeto correspondente. O método de fototriangulação por feixe de raios é o que apresenta a mais alta precisão na determinação de coordenadas de pontos do espaço objeto (Merchant, 1979).

Podem ser adotados os seguintes procedimentos para a execução na aerotriangulação por feixes de raios:

- pré-refinamento das coordenadas dos pontos imagem;
- parametrização dos erros sistemáticos (fototriangulação com parametrização).

No primeiro caso, os erros sistemáticos são pré-corrigidos. Pressupõe-se conhecidos os parâmetros para a correção dos mesmos (certificado de calibração). Ou seja, correção do trabalho do filme, translação para o ponto principal, correção da distorção radial simétrica, correção da distorção radial descentrada e refração.

No segundo caso, são modificadas as equações de colinearidade com a adição de parâmetros que modelem as distorções.

# *33.1.1. Acuracidade, Vantagens e desvantagens do Ajustamento por Feixes*

**a) Acurácia:** a acurácia da estrutura do bloco de fotografias aéreas ajustadas pelo método dos feixes é para Kraus (1993) e Novak (1994), similar a estrutura para ajustamento em bloco dos modelos independentes, através dos modelos matemáticos que são completamente diferentes (a equação de colinearidade é aplicada no método dos feixes, enquanto que a transformação de similaridade é usada para o ajustamento em bloco dos modelos independentes). Isto é especialmente verdadeiro se alvos naturais são usados como pontos de ligação. Se os pontos selecionados são sinalizados ou marcados artificialmente, a acurácia depende muito da qualidade do modelo matemático, não tanto da definição dos pontos. A maior parte dos erros permanece depois de ajustada e pode ser atribuída ao mal modelamento, o qual causa influência sistemática nos resultados. Estes erros podem ser eliminados estendendo-se o modelo do ajustamento do bloco por feixes adicionando-se parâmetros. E estes parâmetros são:

• orientação interior livre  $(x_p, y_p, c)$ ;

- parâmetros para distorção das lentes radial e descentrada;
- alta ordem do polinómio para compensar as distorções do fílme.

Com este método é possível obter um desvio padrão melhor, de mais ou menos 3µm na imagem, esta acurácia é verificada através dos pontos de checagem, Kraus (1993).

#### **b) Vantagens segundo Kraus (1993) e Novak (1994):**

- método mais preciso de triangulação aérea (relação direta entre imagem e coordenadas de campo sem o passo intermediário da formação do modelo);
- o método pode ser estendido para calibrar câmaras e eliminar erros sistemáticos;
- simples possibilidade de incorporar informações externas no ajustamento tais como medidas geodésicas;
- possibilidade de utilizar dispositivos de câmaras não convencionais e câmaras fotográficas amadoras, isto é não restringir o uso para fotos aéreas verticais;
- possibilidade de obter elementos da orientação externa para ser fixado em restituidores analíticos. As medidas fotogramétricas dos pontos de controle é então desnecessária;

#### **c) Desvantagens segundo Kraus (1993) e Novak (1994):**

- problema não linear (condição de colinearidade), para o qual aproximações podem ser estabelecidas depois de demorados procedimentos;
- métodos computacionais intensos para triangulação aérea;
- instrumentos analógicos não podem ser usados para determinar coordenadas, mas necessita comparadores ou resituidores analíticos;
- o problema espacial, que separa o ajustamento em planimetria e altura, na qual não é possível.

#### *3.4. Restituição Fotogramétrica*

*A* restituição é defínida, segundo alguns autores, como sendo a transformação de um estereopar de fotos com sobreposição adequada em uma representação em projeção ortogonal da superfície fotografada.

Para o Estado Maior do Exército (1983), restituição fotogramétrica é a operação que visa a obtenção do original fotogramétrico. Consiste em, através de instrumental e técnicas específicas, transformar a projeção cônica do fotograma em projeção ortogonal, onde serão desenhados os pormenores plani-altimétricos do terreno, após ter sido restabelecida a equivalência geométrica entre as fotos aéreas e este último.

# *3A.1. Considerações Gerais*

Na cartografia várias são as técnicas utilizadas para se obter um original cartográfico (mapa ou carta), uma delas é a aerofotogrametria, que se caracteriza por trabalhar com fotografias aéreas obtidas com câmaras aéreas instaladas em aviões.

No entanto, devido ao fato das fotografias aéreas apresentarem uma projeção cônica ou central, elas não podem ser utilizadas diretamente como uma carta topográfica, uma vez que a carta, para representar a superficie da Terra, utiliza um sistema de projeção ortogonal (Miyazaki e Peretti, 1992).

Logo, quando se deseja obter uma carta a partir de fotografias aéreas, tomase necessário efetuar uma restituição fotogramétrica, que consiste em transformar um estereopar de fotografias, de projeção perspectiva central, com uma superposição adequada, numa representação em projeção ortogonal.

Assim, ao se efetuar uma restituição fotogramétrica, o que se deseja é a reconstituição de um par de feixes homólogos em posição de orientação de modo a se obter um modelo (maquete virtual) do objeto que gerou as perspectivas (fotografias), no qual é possível a execução de medidas ou a compilação.

Considerando o que foi dito anteriormente, pode-se verificar que existem duas fases no processo de restituição:

i. Orientação do estereopar e,

**ii.** Compilação.

A orientação do estereopar permite reconstruir o modelo estereoscópico do terreno fotografado que se pretende mapear. A orientação fotogramétrica é conceituada por Oliveira (1993), como sendo a repetição dos acidentes naturais do terreno, numa escala miniatura, pela projeção ótica das fotografias em superposição. O modelo é formado quando todos os raios luminosos correspondentes dos dois projetores se cruzam no espaço.

Já a compilação é definida como sendo o processo de elaboração de um novo e atualizado original cartográfico, tendo por base a análise da documentação, e, segundo a qual, mapas existentes heterogêneos, fotografias aéreas, levantamentos etc., são adaptados a uma escala única.

Assim, o procedimento de reconstrução consistirá então em produzir um modelo estereoscópico (orientação do estereopar) do terreno fotografado, através da intersecção de pares de raios (raios óticos ou hastes mecânicas) que passam pelos centros de perspectiva e pelos pontos homólogos. Na projeção ortogonal (compilação), cada uma dessas intersecções traçadas sobre o plano de referência, irão então produzir o mapa.

Para este fim, foram construídos diversos tipos de instrumentos, os quais são conhecidos como restituidores. Alguns deles projetam os raios homólogos através de raios óticos, outros de hastes mecânicas, outros por modelos matemáticos, etc.

# *3A. 1.1. Restituidores Analíticos*

Os restituidores analíticos caracterizam-se por sua versatilidade, rapidez, economia e exatidão.

Estes instrumentos são baseados no princípio da projeção computadorizada, e podem realizar a restituição aerofotogramétrica de modelos, a aerotriangulação, a medição de perfis, a reconstituição de modelos digitais do terreno e o traçado gráfico e digital de mapas, entre outros.

0 princípio da projeção computadorizada, nesses restituidores, compreende ás relações matemáticas existentes entre as coordenadas fotográficas e as coordenadas do modelo ou do terreno. O cálculo das coordenadas do modelo ou do terreno, realizado em várias etapas da transformação, é feito a partir de coordenadas fotográficas. Matematicamente é formado um estereomodelo isento de paralaxes. Como processador de todo este cálculo, o computador exerce fianção idêntica á das hastes mecânicas dos restituidores analógicos.

Normalmente, todos os restituidores analíticos são compostos de três unidades básicas; unidade ótico-mecânica, unidade eletrônica e unidade periférica. Todas elas fiincionam graças ao hardware e ao software do restituidor. O hardware possui fundamentalmente duas partes: a de medição e comando e a do microcomputador e seus periféricos.

A medição e análise dos fotogramas são realizadas na unidade básica óticomecânica. A unidade eletrônica de comando controla todas as unidades mencionadas e constitui o elemento de união entre a unidade básica ótico-mecânica e o computador. Já o computador deve trabalhar com memórias auxiliares, além de dispor de uma impressora gráfica.

Quanto ao software, pode-se afirmar que é o elemento mais importante para o desenvolvimento eficiente dos trabalhos cartográficos, bem como para que o restituidor apresente versatilidade e rendimento. Geralmente estes softwares são de dois tipos; os operativos e os aplicativos. O primeiro controla as diversas funções do computador e o segundo efetua as funções básicas do sistema fotogramétrico, como orientação, medição e compensação de faixas. Sendo que os programas operativos trabalham em linguagem de máquina e os aplicativos em linguagem científica (fortran, pascal, C, **C + + ,** etc).

Os restituidores analíticos apresentam algumas vantagens em relação aos equipamentos analógicos. O quadro 3.1 faz uma comparação entre estes;

| Restituidores Analógicos                                                                                                    | <b>Restituidores Analíticos</b>                                                                               |
|----------------------------------------------------------------------------------------------------|----------------------------------------------------------------------------------------------------|
| Utiliza projeção ótico/mecânica ou ótico-<br>mecânica para a definição de pontos e/ou<br>feições. (maior participação instrumental) | Utiliza projeção analítica. (componentes<br>ótico/mecânicos em menor quantidade)                              |
| Os erros sistemáticos não podem ser<br>corrigidos.                                                                                  | Permite a correção de erros sistemáticos.                                                                     |
| Não permite a utilização de fotos de<br>natureza distintas. (sujeitas a limitações<br>instrumentais)                                | Permite a utilização de fotos de natureza<br>distintas. (diferentes inclinações, escalas,<br>distância focal) |

*Quadro 3.1- Comparação entre restituidores analógicos e analíticos*

# *3.5. Georeferenciamento*

Imagens geradas por sensores remotos, sejam elas fotografias aéreas ou imagens de satélite, são sujeitas a uma série de distorções espaciais, não possuindo portanto, precisão cartográfica quanto ao posicionamento dos objetos, superficies ou fenômenos nelas representados, Crósta (1992).

Para que a precisão cartográfica seja introduzida em imagens de sensoriamento remoto, faz-se necessário que essas imagens digitais sejam corrigidas, segundo algum sistema de coordenadas. A transformação de uma imagem de modo que ela assuma as propriedades de escala e de projeção de um mapa é chamada de correção geométrica. Esse tipo de correção pode ser executado em um sistema de processamento digital de imagens. Neste trabalho nos limitaremos a descrever somente o comportamento do software ERDAS versão 7.5,

#### *3.5.1. Correção Geométrica*

o processo de correção geométrica é normalmente implementado em dois passos: no primeiro, são consideradas as distorções sistemáticas ou prognosticáveis, e no segundo, são consideradas as distorções essencialmente aleatórias ou não prognosticáveis (Jensen, 1986).

**a) distorções sistemáticas** - são bastante perceptíveis e facilmente corrigidas, aplicando-se fórmulas derivadas para modelar matematicamente a fonte das distorções.

**b) distorções aleatórias** - são corrigidas através de pontos de controle no terreno (GCPs - *ground control points),* bem distribuídos e identificáveis nas imagens. Como no caso de fotografias aéreas, os pontos de controle são feições com localização conhecida no terreno e que podem ser acuradamente identificados na imagem digital.

Os valores obtidos para os pontos de controle são submetidos a uma análise de regressão pelo método dos mínimos quadrados, para determinar os coeficientes de duas equações de transformação de coordenadas, que podem ser usadas para interrelacionar as coordenadas geometricamente corretas (mapas ou levantamentos com GPS) e as coordenadas da imagem distorcida. Uma vez determinados os coeficientes destas equações, as coordenadas da imagem distorcida para qualquer posição no mapa ou no terreno, podem ser precisamente estimadas. Expressando em notação matemática, tem-se:

$$
X_1 = F_1(x,y) \tag{3.3}
$$

$$
Y_2 = F_2(x, y) \tag{3.4}
$$

**onde;**

- $(X, Y)$ : coordenadas da imagem distorcida (linha, coluna);
- $(x, y)$ : coordenadas corretas (retiradas de mapas em maior escala ou levantamentos de campo com GPS);
- Fi, F<sup>2</sup> : funções de transformação.

## *3.5.1. Pontos de Controle e Polinómios*

A relação entre dois sistemas de coordenadas (mapa e imagem) pode ser calculada de duas formas. A primeira delas é através do conhecimento exato dos parâmetros genéricos da órbita do satélite e de outras variáveis. A segunda, que será tratada neste trabalho, através do cálculo da relação entre dois sistemas de coordenadas, por meio da definição de pontos de controle no terreno e seu homólogo na imagem (Jensen, 1986).

Os pontos de controle no terreno devem ser definidos, podendo-se constituir de intersecções de estradas, intersecções de pistas de aeroportos, curvas de rios, feições proeminentes na linha da costa, entre outros (Rosa, 1992). Como procedimento, são escolhidos várias destas feições, de modo que os coeficientes do polinómio possam ser estimados pela substituição dos valores dos coeficientes do polinómio de mapeamento, para produzir o conjunto de equações.

Uma vez que desconhece-se a forma da função de mapeamento mais adequada, são selecionados polinómios de 1° , 2° e 3° graus. Através das equações dos polinómios, pode-se verificar que o número mínimo de pontos de controle requeridos para mapeamentos polinomiais de segunda ordem é seis, da mesma maneira que para polinómios de terceira ordem é dez. Na prática escolhe-se um número muito maior de pontos de controle, os quais são avaliados usando a estimativa dos mínimos quadrados. Os pontos de controle devem ser selecionados em um número significativo, e devem estar bem distribuídos na cena, de modo a assegurar a geração de polinômios de mapeamento bastante acurados, quando da retificação de uma imagem.

Quanto maior a ordem dos polinómios, obviamente, mais próxima a curva deve passar dos pontos. No entanto, a utilização de polinómios de grau muito elevado pode

## $0.260.878-1$

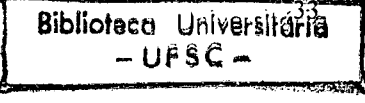

provocar algumas distorções na imagem gerada, e por isto, algumas vezes, o ajuste linear é uma adaptação moderadamente aceitável. Enquanto os polinómios de ordem maior apresentam maior acurácia na própria vizinhança dos pontos de controle, tais polinómios podem conduzir a erros significativos, e conseqüentemente, a distorções para aquelas regiões que estão fora do *range* (limite) dos pontos de controle.

# **Capítuio 4**

# *Cadastro Técnico M ultifinalitário*

Neste capítulo é abordado o tema Cadastro Técnico Multifinalitário (CTM), que no contexto desta dissertação apresenta-se como sendo o passo seguinte depois da realização de uma base cartográfica geometricamente confiável. Por outro lado, pode-se afirmar que o CTM é uma ferramenta básica ao planejamento e este deve fornecer informações úteis á tomada de decisão embasada em vários mapas temáticos que o compõem.

### **4.J.** *Cadastro Técnico Multifinalitário CCTM)*

*0* Cadastro Técnico Multifinalitário deve ser entendido como um sistema de registro da propriedade imobiliária, feito de forma geométrica e descritiva, constituindo-se, desta forma, o veículo mais ágil e completo para a parametrização dos modelos explorados de planejamento, sempre respaldados quanto a estruturação e fiincionalidade. É imprescindível que as informações sejam posicionadas espacialmente sobre a superfície terrestre global da área de interesse (Blachut, 1974; Mello, 1985).

O CTM deve ser fiindamentado mediante três finalidades básicas, segundo Blachut (1974):

- a) a identificação da propriedade e de seu ocupante para a determinação das taxas de impostos, de acordo com uma avaliação do imóvel quanto à qualidade da terra, seu aproveitamento e conservação;
- b) localização do imóvel em termos espaciais, avaliando a legalidade dos documentos de propriedade, confrontando-os com as medições precisas das divisas, apresentadas pelo trabalho de cadastro técnico;

**c) O mapeamento cadastral multifinalitário somado às avaliações dos dois itens anteriores, tom am -se a base prática para o planejamento e execução dos mais** variados projetos de infra-estrutura urbana, tornando-se assim o mais completo e **sofisticado sistema de informações. Este fato é cada vez mais útil quando a cidade apresenta um maior índice de desenvolvimento e crescimento.**

De acordo com Paredes (1994), assim como no cadastro fiscal e juridico, o cadastro multifinalitário é um melhorado, padronizado, completo e atualizado registro público dos interesses do solo para uma dada jurisdição. O cadastro multifinalitário pode, por isso, oferecer diversos melhoramentos comparados aos sistemas tradicionais, incluindose:

- a) a provisão de um sistema de referência espacial geodésica e mapeamento em escala grande, apresentando grande economia e beneficios além do sistema de informação particular (Epstein e Duchesneau *apud* Paredes, 1994);
- **b)** a coordenação dos registros jurídicos e fiscais existentes, de modo a reduzir a duplicação e prover uma base de informação melhorada para a avaliação de propriedades e registros do solo (Maclaughlin et al *in* Paredes, 1994);
- c) um mecanismo de união para permitir a integração da informação cadastral com outras informações em outros SIGs-Cadastrais, para fins de planejamento e gerenciamento de recursos;
- **d)** uma estrutura aberta e descentralizada, possibilitando intercâmbio ordenado de informações com outros sistemas, abrindo ampla faixa de usuários e aplicações (Mayoral *apud* Paredes, 1994).

O Cadastro Técnico Multifinalitário, segundo Loch (1990a), é a base para qualquer tipo de planejamento municipal ou regional, uma vez que fornece ao planejador todos os elementos que caracterizam a área de interesse para qualquer tipo de estudo sendo ele ambiental ou não. O Cadastro Técnico é um passo decisivo para a organização das propriedades imobiliárias e a regularização de posses no município, sendo portanto, a base para muitos projetos ao nível de planejamento fisico-espacial. Para tanto, os mapas temáticos que compõem o cadastro técnico devem ser atualizados constantemente, ato não

praticado no Brasil, onde trabalhos realizados há décadas foram totalmente abandonados e já não oferecem condições de atualização ou uso.

Para Bãhr (1982), a implantação de um sistema cadastral depende da condição sócio-econômica do país. A economia e o adensamento populacional interfere diretamente na qualidade de vida. Para planejar e administrar essa qualidade de vida, as informações a respeito da distribuição das unidades imobiliárias, do uso e ocupação do solo, dos meios de circulação, entre outras, são fundamentais para canalizarem as decisões políticas. Assim estas informações devem estar expostas não somente em forma descritiva, mas também em mapas.

O Cadastro Técnico Muhiíinalitário é para Dale (1994), a ferramenta ideal para a administração de informações fundiárias, tendo aplicações e implicações na esfera rural e urbana e, geralmente, possui três metas fundamentais;

- **i.** fornecimento de informações para que os problemas ambientais sejam detectados e controlados;
- **ii.** servir de apoio para políticos e nas decisões locais, principalmente no que se refere ao uso da terra, evidenciando-se a aplicabilidade de boas políticas fundiárias;
- **iii.** servir para políticas fundiárias cotidianas, sendo considerado como um sistema de informação dinâmico no uso diário e, para tal, deve estar sempre atualizado para não tomar-se inefetivo ou inadequado.

Segundo Dale e Maclaughlin (1990), tanto o setor privado como o setor público deve possuir informações físico-espaciais á nível de propriedade de uma área de interesse. Isto é o pré-requisito para se implementar qualquer decisão relacionada a investimentos quanto á ocupação da terra, manejo da terra e desenvolvimento. As informações sendo confiáveis reduzem ou até eliminam as incertezas, ajudando a resolver os conflitos de uso e até os litígios entre propriedades. Sem o cadastro técnico bem estruturado com base para qualquer decisão quanto à ocupação do espaço, toma-se cada vez mais dificil obter-se o desenvolvimento de um país, o que de certa forma está distanciando mais os países desenvolvidos, que há muitos anos se conscientizaram do valor desta ferramenta, dos países em desenvolvimento ou subdesenvolvidos, que pouco fizeram nesta linha.

# **4.1. J.** *Cadastro Técnico Multifinalitário Rural (CTMRl*

o Cadastro Técnico Multifinalitário Rural (CTMR) é um sistema de informação da terra, e pode ser definido como uma combinação de recursos técnicos, humanos, junto com um conjunto de procedimentos organizacionais, que geram informações para dar suporte ao processo de tomada de decisão (Dale e Maclaughlin, 1990).

Para Assumpção (1987) e Loch (1994), a realização do Cadastro Técnico de Imóveis Rurais com dados precisos e exatos, pode propiciar o conhecimento da verdadeira estrutura fundiária de uma região, fornecer informações das paisagens naturais ou culturais, demonstrar a disponibilidade das áreas ociosas e a capacidade de uso.

A informação em um CTMR, é coletada, armazenada, referenciada e recuperada primariamente em tomo do número de registro da parcela rural. Os registros em um CTMR, constituem-se de mapas e textos, e estão ligados por um único número de identificação, que podem ser as coordenadas do centróide da parcela ou número seqüencial alocado em base distrital (Dale e Maclaughlin, 1990; Blachut, 1974).

Segundo SeiíFert e Loch (1994), os componentes principais de um CTMR são uma estrutura espacial georeferenciada, um programa de mapas básicos, ao qual podem ser justapostas informações cadastrais e uma série de arquivos relacionando vários tipos de informações a cada parcela. A estrutura espacial básica é implementada por uma série de mapas temáticos de grande escala, os quais juntamente com os atributos das parcelas, podem ser armazenados em meio computacional para serem processados, fornecendo informações e gerando mapas e relatórios em meio gráfico ou digital.

Segundo Rutkowski (1987), as informações contidas no Cadastro Técnico Rural, entre outras finalidades visam o planejamento do:

**a) uso do solo:** pela visão de conjunto que propicia o Cadastro Técnico Rural, indicando os percentuais dos diferentes tipos de uso em cada imóvel cadastrado, culturas permanentes, rotativas, pasto, matas, refiorestamento é possível obter-se ainda um planejamento integrado, intensificando o uso e incrementando a produtividade da terra, pela melhor definição de vocação, potencialidade agrícola e pastoril da região. Fornece também dados sobre a topografia do imóvel, indicando áreas com problemas de erosão, orientando trabalho de recuperação dos solos;

**b) recursos naturais:** diretamente ligado à questão do uso da terra, está a administração dos recursos naturais, quer quanto à sua exploração, quer quanto à sua preservação, sendo este objeto de uma melhor fiscalização, mediante análise e comparação dos dados constantes do Cadastro Técnico Rural - áreas de reserva florestal, sítios ecológicos, águas;

**c) desapropriação:** facilita a elaboração de laudos de avaliação, indicando a situação dominial do imóvel, além de espelhar a realidade fisica das dimensões do imóvel, bem como benfeitorias existentes, já que a toda obra pública deve corresponder a devida desapropriação, naquilo que for de domínio privado;

**d) estruturas fundiárias:** possibilita apurar a existência de terras devolutas, pelo levantamento sistemático da situação dominial dos imóveis, indicando também seus ocupantes. E o Cadastro Técnico Rural instrumento imprescindível nas atividades de titulação de terras devolutas. Também fornece elementos detalhados para a contestação de ações de usucapião incidentes em terras devolutas, operando assim em defesa dos interesses públicos e do Estado.

Dessa forma, o cadastramento técnico rural reflete um esforço no sentido de dispor do conhecimento da realidade produtiva e social, que lhe possibilite empreender ações de redistribuição das terras, reorganização fiindiária e ainda, subsidiar as ações complementares de desenvolvimento econômico que se seguem, dentro dos propósitos governamentais.

Nos levantamentos cadastrais, são levantadas informações, tais como as que levam ao conhecimento das reais divisas e área de cada imóvel, seu uso atual, produção, produtividade, geração de renda e emprego, dados pessoais do(s) ocupante(s), existência de litígios, características da ocupação e domínio, pessoas residentes e força de trabalho, áreas com exploração em regime de arrendamento, parceria, meação ou outros sistemas de concessão de uso, de informações sobre os contratos vigentes e características tecnológicas da exploração agropecuária.

J

Podendo-se então, com todos estes dados levantados, estruturar um planejamento otimizado para a área de estudo, fornecendo subsídio às autoridades para que, através do seu poder decisório, escolham a melhor estratégia quanto ao desenvolvimento econômico e social.

# *4.3. Mapas que devem compor o CTMR*

Os mapas são o melhor meio de obtenção, registro e análise do conhecimento dos recursos da terra, e são absolutamente necessários para se atingir eficácia no planejamento do desenvolvimento econômico e uso dos recursos da terra. A complexidade das relações do homem com a terra é de tal ordem, que é indispensável registrar em detalhes tais relações, para que possa ser entendida a sua repercussão sobre o ambiente e sobre a economia, seja oriunda de direitos, interesse público, comunal ou individual. Os mapas cadastrais de grande escala, são a única base segura para tais registros Loch, (1993); Dale e Maclaughlin, (1990) e Shelton, (1969).

Nogueira Loch (1991), comenta que a identificação, mapeamento detalhado da propriedade, respectivo uso e ocupação do solo pelos imóveis, é uma das maneiras de se obter informações da região de forma sistemática, sendo a única forma que o poder público tem para orientar adequadamente o usuário da terra. Essa metodologia também serve como suporte para a extensão rural, assim como para um planejamento espacial do uso da terra, considerando a aptidão do solo, capacidade de uso da terra e a rentabilidade econômica dos seus diferentes tipos.

De acordo com Barwinski (1991), a necessidade de dados quanto à ocupação da superficie da terra é estabelecida pela demanda de atividades humanas e seus impactos sobre o meio ambiente. Para tanto, sugere que se estabeleça um sistema de cadastro técnico que inclua todos os tipos de mapeamento que representem as características ocupacionais do espaço fisico, a avaliação da terra diante das atividades humanas, o desenvolvimento industrial, as facilidades ou dificuldades para a expansão de construções e a avaliação dos sistemas de transportes, visando o desenvolvimento econômico do homem.

Loch (1990b), considera básico ao planejamento municipal uma definição precisa das características físicas regionais. Dessa forma fica bem claro que o conjunto de mapas cadastrais, fundiários, solos, uso do solo, aptidão do solo, declividade do solo e planialtimétrico, entre outros, tomam-se a melhor ferramenta ao CTMR, uma vez que estes mapas podem e devem ser atualizados com o decorrer do tempo.

Portanto, os mapas que devem compor o Cadastro Técnico Multifinalitário Rural são:

- **a) Mapa planialtimétrico**  também pode ser chamada de carta planialtimétrica ou ainda de carta topográfica. Definida no dicionário cartográfico como sendo elaborada mediante um levantamento original, ou compilada de outras topográficas existentes, e permitindo a determinação de alturas; carta em que os acidentes planimétricos e altimétricos são geometricamente bem representados;
- **b) Mapa da estrutura fundiária**  Topalov (1978), comenta que a estrutura fundiária é a imagem formada pela justaposição das propriedades individuais, fornecendo uma visão panorâmica do município ou área em análise. Outros autores como Theodoro (1981) e Thomé (1984), afirmam que a demarcação das propriedades rurais é a ferramenta principal para a titulação definitiva das terras, além de aumentar a base tributária e de dar apoio ao processo de transferência de títulos, estimulando assim, o mercado imobiliário versus produção;
- **c) Mapa do uso atual do solo**  Entre todos os mapas temáticos, o mapa do uso atual do solo é o mais dinâmico, pois sua desatualização é diretamente proporcional às ações do homem em sua propriedade. Pode também ser definido como a expressão do manejo do ecossistema realizado pelo homem;
- **d) Mapa da declividade do solo**  Gerado a partir do mapa planialtimétrico, realçam-se neste mapa as classes de declividade, conforme o interesse. O Código Florestal recomenda o limite de 45% de declividade para separar diferentes formas de utilização com cultivos ou pastagens de cobertura

florestal; entre 45% e 100% para exploração florestal seletiva e, acima de 100%, florestas intocáveis. Uberti el al (1992), em seu trabalho de classificação da aptidão do uso das terras do Estado de Santa Catarina, classificam a declividade nas seguintes classes:

| Classe                 | Declividade |
|------------------------|-------------|
| Plano                  | 0a3%        |
| Suave ondulado         | 3a8%        |
| Ondulado               | 8 a 20%     |
| Forte ondulado         | 20 a 45%    |
| Montanhoso             | 45 a 75%    |
| Escarpado              | > 75%       |
| Eante: I Therti et al. | 1007        |

*Quadro 4.1 - Classificação da declividade do Estado de Santa Catarina*

**Fonte**: Uberti et al, 1992

- e) **Mapa da aptidão do solo**  Aptidão de uso das terras ou capacidade de uso das terras pode ser conceituada como sua adaptabilidade para fins diversos (agricultura, reserva florestal-biológica, manancial, esporte-lazer, fhiticultura, pastagem, reflorestamento, etc.), sem que sua utilização conduza ao depauperamento, desgaste ou empobrecimento.
- f) **Mapa da capacidade de uso do solo**  o mapa da capacidade de uso do solo é um mapa de real importância e de grande objetividade. Fornece a base para a elaboração do plano de exploração racional das terras. Sua legenda é composta de algarismos romanos representativos das classes encontradas, acompanhados de letras minúsculas indicadoras das subclasses.

Utilizando-se os mapas temáticos necessários ao Cadastro Técnico Multifinalitário Rural, citados anteriormente, em um Sistema de Informações Geográficas, pode-se gerar novos mapas com a finalidade de otimizar custos e aumentar benefícios em um planejamento.

#### **4.4.** *Escalas de trabalho para os mapas no CTkfR*

Para Loch e Kirchner (1988), as imagens orbitais e as fotografias aéreas não são concorrentes nos trabalhos de mapeamento cadastral mas sim complementares. As fotografias aéreas convencionais se prestam com eficiência à execução dos mapas temáticos do cadastro técnico nas escalas 1:5000 ou 1:10000, escalas típicas dos mapeamentos cadastrais rurais executadas no Brasil. As imagens orbitais se prestam com eficiência na atualização dos mapas cadastrais, pois a atualização cadastral através de vôos fotogramétricos anuais é economicamente inviável.

Deve-se considerar, segundo Loch (1990a), que o tamanho das propriedades e a conseqüente taxa de ocupação é bem diferenciada entre as áreas rurais e urbanas, portanto o cadastro técnico deve ter escalas diferenciadas para as duas áreas.

O mesmo autor afirma ainda que, são usadas as escalas 1:10.000 para áreas rurais e 1:2.000 ou até 1:1.000 para as áreas urbanas, como complemento é conveniente que sejam gerados mapas em escalas menores para que se tenha uma visão sinóptica da área, visando projetos de zoneamento urbano ou mesmo rural.

Como as cidades estão em contínua expansão horizontal, é necessário que as áreas do mapeamento cadastral rural e urbano tenham faixas de recobrimento, uma vez que estas são regiões que necessitam de uma atenção especial por parte do planejamento.

Os mapas do cadastro técnico são gerados a partir de fotos aéreas normalmente na escala de 1:15.000 a 1:30.000 para áreas rurais, e nas escalas 1:5.000 a 1:10.000 para áreas urbanas, isto depende das exigências e dificuldades para se conseguir o detalhamento desejado. O uso destas escalas é devido ao fator máximo de ampliação dos restituidores para uma restituição segura, que é de 5 vezes.

**42**

# **Capítulo 5**

# *Controle Terrestre*

# *5.1 - Conceitos Fundamentais Sobre GPS*

Autores como Seeber (1986), Fortes (1992) e Chaves (1994) entre outros, discorreram em seus trabalhos que os estudos iniciais para desenvolvimento do sistema GPS (Global Positioning System) datam de 1973. Concebido inicialmente para contornar as limitações existentes no sistema TRANSIT (após expandir-se passou a denominar "Navy Navigation Satellite System" - NNSS), principahnente aquelas relativas à navegação, o GPS foi projetado de forma que, em qualquer lugar do mundo e a qualquer momento, existam pelo menos quatro satélites acima do plano do horizonte do observador. Esta situação garante a condição geométrica mínima necessária à navegação em tempo real com o sistema. Posteriormente, cientistas e pesquisadores no mundo todo começaram a descobrir e explorar as potencialidades do sistema, não só aquelas destinadas à navegação. Com isto, surgiram as aplicações na área da geodésia, geodinâmica, cartografia, etc., atingindo níveis de precisão inalcansáveis com os métodos clássicos utilizados até então, para surpresa dos próprios idealizadores do sistema.

Cannon (1990), ressalta que o sistema de posicionamento global está se tomando rapidamente uma importante ferramenta nos levantamentos topográficos e geodésicos, sendo de grande aplicabilidade no estabelecimento de pontos de controle para desenvolvimento de trabalhos cadastrais.

O sistema, também chamado de NAVSTAR (NAVigation Satellite Time And Ranging) GPS, devido às suas aplicações originais de navegação, subdivide-se em três segmentos: espacial, de controle e do usuário.

O segmento espacial é composto pela constelação de 21 satélites operacionais, com mais três de reserva, totalizando 24 satélites, dispostos em 6 planos orbitais, contendo cada um deles 4 satélites em órbita circular a uma altura de aproximadamente 20.000 km, sendo o período de 12 horas siderais. Os planos orbitais tem inclinação de 55°. Esta configuração garante para qualquer ponto da superfície da Terra, ou próximo a ela, um mínimo de quatro satélites acima do horizonte durante as 24 horas do dia. Cada satélite possui a bordo 4 osciladores atômicos de alta precisão, sendo dois de Césio e dois de Rubídio (Santos, 1991).

A função do segmento espacial é gerar e transmitir os sinais GPS (códigos, portadoras e mensagens de navegação). Estes sinais são derivados da frequência fundamental  $f_0$  de 10,23 Mhz, apresentando a seguinte estrutura:

Ondas Portadoras:

L1= 154.  $f_0$  = 1575,42 Mhz

L2= 120.  $f_0 = 1227,60$  Mhz

Modulados em fase com as portadoras, os códigos são seqüências de +1 e -1 *(Pseudo Random Noise codes - PRN codes)*, emitidos a frequência de:

> Código C/A:  $f_0$  /10 = 1,023 Mhz Código P:  $f_0 = 10,23$  Mhz

O código C/A (Coarse/Aquisition code) se repete a cada 1 milisegundo, enquanto que o P (Precision code) a cada 267 dias. Este periodo de 267 dias é subdividido em segmentos de 7 dias, sendo atribuído a cada satélite a seqüência de código para um segmento. Isto dá origem ao sistema de identificação dos satélites que utiliza o número do segmento do código PRN.

Além destes, ainda existe o código Y, similar ao P, sendo gerado, entretanto, a partir de uma equação secreta (anti-spoofing). No futuro, poderá ser permanentemente implementado no lugar do P, a fim de que o acesso à correspondente qualidade dos resultados da navegação em tempo real, seja restrito aos usuários americanos e seus aliados.

A portadora LI é modulada com os códigos C/A e P (ou Y), enquanto L2 apenas com o P (ou Y). Ambas as portadoras carregam a mensagem de navegação, que consiste em uma seqüência de dados transmitidos a 50 bps (bits por segundo) destinados a informar aos usuários sobre a saúde e posição dos satélites (efemérides transmitidas). Estas efemérides nem sempre satisfazem às necessidades de todos os usuários (por exemplo, em estudos de geodinâmica), o que tem levado diversos grupos a implantar redes de monitoramento contínuo dos satélites GPS com vistas ao cálculo de efemérides precisas. Como exemplo Fortes (1992) e Santos (1991), citam: o U. S. Naval Surface Weapons Center (NSWC), que utiliza 4 estações da Defense Mapping Agency (DMA), adicionais às do segmento de controle, para o processamento; o U. S. National Geodetic Survey (USNGS), que administra a rede CIGNET (Cooperative International GPS Network), com estações distribuídas pelo mundo (o acesso às efemérides pode se dar através do U. S. Coast Guard GPS Information Center - GPSIC - bulletin board service); a Associação Internacional de Geodésia (International Association of Geodesy - lAG), coordenadora do International GPS Geodynamics Service (IGS), que é um serviço internacional do qual participam instituições de todo o mundo na qualidade de estação de observação, centro de dados, centro de processamento ou "bureau central".

0 Brasil participa com a implantação de estações fiduciais de observação em Brasília e Curitiba, cujos dados observados são retransmitidos eletronicamente para um centro global da rede, situado no *Crustal Dynamics Data Center* (CDDIS), da NASA. Uma outra estação GPS e VI.BI *(Very Long Baseline Lnterferometry),* está sendo instalada em Fortaleza, como resultado de uma cooperação com o USNGS. O serviço IGS proporcionará inúmeros produtos, dentre os quais efemérides precisas.

A participação brasileira com as estações mencionadas garantirá a qualidade das efemérides em levantamentos executados em território nacional; e, finalmente, o IBGE, além da participação no serviço IGS, está desenvolvendo a Rede Brasileira de Monitoramento Contínuo do Sistema GPS (RBMC) que, a partir da interseção com estações da rede IGS, propiciará uma estrutura geodésica de controle altamente precisa.

permitindo a aplicação da técnica de integração e relaxação orbital em posicionamentos onde busca-se precisões iguais ou melhores que 0.1 partes por milhão (ppm). Acrescenta-se que pela filosofia de desenvolvimento da RBMC, os usuários precisarão apenas de um equipamento para a execução de levantamentos geodésicos (Fortes, 1992).

O sistema geodésico adotado para referência tanto das efemérides transmitidas quanto das precisas é o *World Geodetic System* de 1984 (WGS - 84). Isto acarreta que os resultados dos posicionamentos realizados com o GPS referem-se a este sistema geodésico, devendo ser transformados para o sistema SAD - 69, adotado no Brasil, através da aplicação da metodologia estabelecida na Resolução do Presidente do IBGE n° 23 de 21 de fevereiro de 1989. Ressalta-se que o GPS fornece resuhados de ahitude elipsoidal, o que torna obrigatório o emprego do Mapa Geoidal do Brasil, publicado pelo IBGE, para a obtenção de altitudes referenciadas ao geóide.

Segundo Fortes (1992), o segmento de controle é responsável pela operação do sistema GPS. A função principal deste segmento é atualizar a mensagem de navegação transmitida pelos satélites. Para o alcance deste objetivo, o segmento de controle consiste de estações de monitoramento distribuídas pelo mundo (Ascencion, Colorado Spring, Diego Garcia, Kwajalein e Hawai). Estas estações rastreiam continuamente todos os satélites visíveis e estes dados são transmitidos para a estação de controle mestre *{Master Control Station),* em Colorado Spring, EUA, onde são processados com a finalidade de determinação das efemérides e das correções aos relógios dos satélites. A mensagem atualizada é, então, transferida para os satélites, para que seja retransmitida aos usuários. Esta transferência pode ocorrer, eventualmente, mais de uma vez por dia.

O segmento dos usuários está associado às aplicações do sistema. Refere-se a tudo que se relaciona com a comunidade usuária (receptores, algoritmos, software, etc) com vistas à determinação da posição, velocidade e/ou tempo.

Os receptores, de uma forma geral, podem ser classificados segundo as aplicações a que se destinam. E como as aplicações estão intimamente ligadas ao tipo de sinal GPS utilizado, os tipos de receptores diferenciam-se segundo a(s) componente(s) do sinal que é (são) rastreada(s). Basicamente, existem aqueles que se destinam às aplicações de posicionamento em tempo real (navegação), caracterizando-se pela observação do(s)

 $\sim 2-3$  .

**46**

código(s) C/A e P; e os que são utilizados em aplicações estáticas, que observam principalmente a fase da(s) portadora(s) LI e L2. Naturalmente, são muitas as alternativas existentes no mercado em relação aos tipos de equipamentos disponíveis e em desenvolvimento.

Esta situação ainda está longe de alcançar uma estabilidade, de forma que a descrição detalhada de todas as opções mostra-se inadequada. Entretanto, cabe destacar apenas algumas características dos equipamentos atuais para fins geodésicos, uma vez que a sua proliferação entre instituições nacionais públicas e privadas já é significativa. Estes equipamentos, que buscam em última instância tomar disponíveis aos usuários as observações da fase da onda portadora, rastreiam também, pelo menos, o código C/A. Como LI é modulada com os códigos, a disponibilidade do C/A permite a recuperação de L1. No caso de determinações onde se busca altas precisões ou localizadas em zonas de forte atividade da ionosfera, o equipamento deve também rastrear L2. Mas, como L2 é modulada apenas com o código P, a sua recuperação é implementada nos receptores de duas formas: a primeira delas, através da geração de uma réplica do código P no receptor, já que este código está disponível atualmente; a outra técnica consiste na quadratura da onda (squaring), uma vez ser o código uma sequência de  $+1$  ou - 1.

O primeiro método apresenta vantagens quanto á qualidade da onda resultante, enquanto que o segundo dispensa o conhecimento do código, o que pode vir a ser uma vantagem quando o sistema estiver totalmente operacional e houver a implementação do código Y. A utilização do código P, pode ainda ser vantajosa em situações de baixa qualidade das observações, por ocorrência de freqüentes perdas de sinal (cycle slips) Fortes (1992), Cannon (1990).

Os autores citados anteriormente ressaltam ainda, que em função dos avanços mais recentes da tecnologia, os equipamentos de última geração já conseguem, segundo os fabricantes, observar os códigos em Ll e L2, mesmo em períodos de criptografia' do código P. As soluções baseiam-se no fato de que o código preciso, apesar de secreto, é o mesmo nas duas freqüências portadoras, dando origem ao que está se denominando de correlação cmzada (cross-correlation) dos códigos precisos.

**<sup>&#</sup>x27; Criptografia: arte de escrever em cifra ou em código, também pode ser entendida como conjimto de técnicas que permite criptografar escritas.**

Ackerman (1995), comenta que o sistema GPS fornece dois tipos de observação diretamente associados à componente do sinal rastreado; pseudo-distâncias, obtidas a partir da observação dos códigos, e fases das portadoras.

A observação dos códigos propicia a medida do tempo de propagação do sinal entre um determinado satélite e o receptor, que multiplicado pela velocidade da onda eletromagnética ocasiona o conhecimento da distância percorrida pelo sinal. Portanto, a observação de pelo menos 3 satélites proporciona a situação geométrica mínima para a determinação isolada das coordenadas do centro elétrico da antena do receptor. Como os receptores apresentam osciladores não tão estáveis como os dos satélites, inclui-se na modelagem matemática da solução do problema uma incógnita a mais, correspondente à correção associada ao relógio do receptor, o que eleva para 4 o número mínimo de satélites necessários á determinação e denomina-se pseudo-distância a observação correspondente.

As aplicações que utilizam este tipo de observação são aquelas que buscam primordialmente o posicionamento em tempo real (navegação). Pela geometria do problema, um fator que se reveste da maior importância no tocante à propagação de erros, e conseqüentemente á qualidade das determinações, é a disposição geométrica dos satélites. Denomina-se DOP *(Dilution of Precision)*, os fatores que descrevem este efeito.

Matematicamente, estes fatores são função dos elementos da diagonal da matriz variância-covariância dos parâmetros ajustados, podendo ser calculados previamente a partir do conhecimento das coordenadas aproximadas da localidade e das órbitas preditas dos satélites. Os tipos de fatores são: HDOP (efeito da geometria dos satélites nas coordenadas planimétricas), VDOP (idem, para a altitude), PDOP (idem, para a posição tridimensional), TDOP (idem, para o tempo) e GDOP (idem, para a posição e o tempo).

Quanto maior os valores numéricos dos fatores, pior a qualidade da determinação correspondente, ou seja, maior a influência dos erros de observação nos resultados do posicionamento. Geometricamente, demonstra-se que o GDOP é inversamente proporcional ao volume de tetraedro formado pelos 4 raios vetores unitários definidos pelo receptor e pelos satélites (Fortes, 1992).

As observações das fases das ondas portadoras são mencionadas por Fortes (1992), analogamente àquelas obtidas a partir dos códigos, também fornecidas

indiretamente a medida da distância receptor-satélite. Entretanto, neste caso específico, como o que se mede é a diferença da fase entre o sinal que chega do satélite e o gerado pelo oscilador do receptor, existe uma incógnita adicional na observação da distância, denominada de *ambigüidade,* que é o número inteiro de ciclos que a onda levou para chegar ao receptor no início do período de rastreamento. Por este motivo, estas observações normalmente não são utilizadas em tempo real, sendo aplicadas para posicionamentos estáticos. Devido ao fato de que a observação representa uma fi\*ação da fase da portadora, o termo *interferometria* é usado freqüentemente para descrever as técnicas correspondentes.

Um conceito importante ressaltado por Fortes (1992) nas especificações e Normas Gerais para Levantamentos GPS é o de posicionamento relativo. Tanto as observações de código quanto as da fase das portadoras podem ser tratadas a partir de, pelo menos, duas estações observadoras simultâneas dos mesmos satélites. Esta consideração proporciona a minimização, ou até mesmo o cancelamento, dos efeitos de alguns erros sistemáticos que incidem de forma semelhante em ambas as estações (erros das órbitas dos satélites, refração troposférica e ionosférica, etc.)

No caso dos códigos, a técnica associada denomina-se DGPS *{Differential GPS),* sendo largamente empregada em navegação. No caso da fase da portadora, Merminod (1990), comenta que as observações são combinadas linearmente, dando origem às seguintes observações derivadas: **simples diferença de fase,** quando diferenciam-se as observações de fase de duas estações para o mesmo satélite; **dupla diferença de fase,** quando diferenciam-se as diferenças simples para dois satélites; e **tripla diferença de fase,** quando diferenciam-se a dupla diferença no tempo. O objetivo da combinação linear das observações é o cancelamento de incógnitas no ajustamento, a saber:

- a) *simples diferença -* cancelam-se os erros dos relógios dos satélites;
- b) *dupla diferença -* cancelam-se os erros dos relógios dos satélites e dos receptores;
- c) *tripla diferença -* cancelam-se os erros dos relógios dos satélites, dos receptores e as ambigüidades.

Das combinações acima, a mais empregada é a dupla diferença de fase, por corresponder ao modelo matemático que fornece a melhor rigidez geométrica para a solução. A tripla diferença de fase, por não conter parâmetros associados às ambigüidades, é utilizada às vezes, em determinações relativas de longas linhas de base (100 Km), quando a qualidade dos resultados das duplas diferenças não se mostra satisfatória.

O fator DOP relacionado ao posicionamento relativo com a fase das portadoras denomina-se RDOP. Descreve o efeito da geometria dos satélites na qualidade do(s) raio(s) vetor(es) defínido(s) pelas estações envolvidas no levantamento.

As observações de fase das portadoras podem, segundo Fortes (1992), serem utilizadas para a determinação de posições isoladas. Entretanto, devido aos excelentes resultados que são obtidos com o posicionamento relativo, não foram desenvolvidas as técnicas necessárias a esta aplicação. Por outro lado, as aplicações relativas têm sido largamente empregadas e otimizadas. Atualmente, destacam-se as seguintes técnicas de posicionamento;

**Posicionamento Estático;** dois ou mais receptores fixos observam os mesmos satélites durante uma hora ou mais, sendo determinadas as componentes do(s) raio(s) vetor(es) definido(s) pelas estações com uma precisão de 1 a 2 partes por milhão (ppm) (Hofinann-Wellenhof, 1993);

**Posicionamento Cinemático Contínuo e Semi-cinemático (stop-and-go):** um receptor é mantido fixo enquanto outro(s) é (são) móvel(is); no caso do Cinemático Contínuo, adota-se uma taxa de observação de apenas um segundo, enquanto que no caso do Semi-cinemático o tempo de ocupação nas estações móveis é reduzido a alguns minutos (no mínimo 2 segundos, ou seja, o suficiente para serem realizadas observações em duas épocas distintas); a(s) antena(s) móvel(is) retoma(m) à posição inicial; há a necessidade de se definir as ambigüidade no início do processo, através do rastreio de uma base conhecida ou do rastreio de uma linha de base, segundo a técnica do posicionamento estático ou ainda através do procedimento de troca de antenas (swap); os sinais devem ser continuamente rastreados, evitando-se obstruções no percurso, a fim de que os valores determinados para as ambigüidades permaneçam válidos durante o levantamento (Cannon, 1990);

Posicionamento Pseudo-cinemático ou Pseudo-estático; um receptor é mantido fixo enquanto outro(s) itinerante(s) ocupa(m) a (s) mesma(s) estação(ões) mais de uma vez (2 ou 3), durante períodos de tempo de alguns minutos (2 segundos, no mínimo, para serem observadas duas épocas distintas), separados por pelo menos uma hora; não é necessário manter-se o rastreio durante o deslocamento do(s) receptor(es) itinerantes(s), podendo-se inclusive desligá-lo(s).

Fortes (1992), comenta que duas outras técnicas de posicionamento têm sido pesquisadas com sucesso no sentido de otimizar ainda mais os levantamentos GPS. O *Posicionamento Esíático-Rápido (FastStatic),* corresponde ao pseudo-cinemático (pseudoestático) sem a necessidade de ocupação da(s) estação(ões) itinerante(s) mais de uma vez. Já a técnica de *Solução das Ambigüidades em Tempo Real (Ambigiiities Fixing on the Fly),* equivale ao estátíco-rápido com o receptor itinerante se movendo continuamente. Ambas as técnicas adotam soluções que utilizam, simultaneamente, os 4 tipos de observação proporcionados pelo sistema: fases das portadoras e códigos em L1 e L2.

As técnicas de posicionamento relativo revestem-se de grande importância quando considera-se a implementação da degradação da qualidade proporcionada pelo sistema. Devido ao fato do GPS ter sido desenvolvido principalmente por razões de cunho militar, o Departamento de Defesa dos EUA projetou as seguintes técnicas;

Disponibilidade Seletiva *{Selective Availabitily - SA):* técnica de degradação deliberada da estabilidade dos relógios dos satélites e da mensagem por eles transmitida; já implementada nos satélites do Bloco II;

*Anti-spoofing* (AS); técnica de criptografia do código P, dando origem ao código Y; em fase de testes de implementação;

Segundo Seeber (1986), Santos (1991) e Fortes (1992), considerando que o posicionamento relativo minimiza erros sistemáticos associados aos relógios dos satélites e às efemérides, espera-se que para estas aplicações, a implementação da SA não constitua maiores problemas, no caso da separação das estações não ser muito grande (100 Km). Tratando-se da técnica de AS, a maioria dos receptores utiliza o código C/A ou possuem alternativas implementadas para o caso do código P ser criptografado (por exemplo, a disponibilidade da quadratura do sinal - *squaring,* ou a utilização da técnica de correlação cruzada - *cross correlation,* desenvolvida recentemente por imposição dos métodos estático-rápido e solução das ambigüidades em tempo real). Portanto, a degradação dos sinais representa um problema apenas para os usuários que buscam o posicionamento isolado, 0 que prejudica a maioria das aplicações tradicionais em tempo real. Os serviços proporcionados pelo GPS são subdivididos em dois tipos, de acordo com o acesso do usuário às informações:

- a) Serviço de Posicionamento Preciso (Precise Positioning Service PPS); os usuários deste serviço têm acesso aos dados dos relógios dos satélites não adulterados, às correções das efemérides transmitidas e ao código descriptografado; são os militares americanos, os aliados e os amigos privilegiados;
- b) Serviço de Posicionamento Padrão *{Standard Positioning Service SPS):* os usuários deste serviço acessam os dados GPS como são transmitidos, com todos os tipos de degradação e criptografia; é a comunidade civil, de uma forma geral.

#### *5.2. Métodos e Modelos Matemáticos*

A principal finalidade do sistema NAVSTAR/GPS é a de utilizar os sinais recebidos do satélite para o posicionamento, ou seja, para obter as coordenadas do observador (receptor) num determinado sistema de referência (por exemplo: WGS-84). 0 sistema também pode ser usado para determinar a velocidade ou obter informações precisas de tempo.

#### *5.2.1. Medida de Fase*

A medida de fase da frequência de batimento da portadora, simplesmente chamada de fase, corresponde à diferença de fase entre o sinal da referência gerado pelo oscilador do receptor e o sinal por este recebido, transmitido pelo satélite, segundo Wells (1987) e Santos (1991). Matematicamente tem-se que:

$$
\Phi_j^i = \Phi^i(t) - \Phi_j(T) \tag{5.1}
$$
  
onde:

 $\Phi_i^i$  é a fase da frequência de batimento da portadora obtida no j-ésimo receptor para o i-ésimo satélite.

 $\Phi$ ,  $(T)$  é a fase do sinal gerado pelo j-ésimo receptor no instante T em que o sinal transmitido pelo satélite chega ao receptor.

 $\Phi^{i}(t)$  é a fase do sinal recebido e transmitido pelo i-ésimo satélite no instante t, sendo estes elementos medidos em ciclos.

Como a fase do sinal recebido  $\Phi^{i}(t)$  é idêntica à fase do sinal transmitido no instante de transmissão, este último pode ser modelado como:

$$
t = T - \delta \tau \tag{5.2}
$$

*ÕT* corresponde ao tempo gasto pelo sinal no seu percurso entre o satélite e o receptor, sendo expressado por:

$$
\delta \tau = (\rho_i^i / c) + (\delta A_i^i / c) \tag{5.3}
$$

onde:

*p'j* representa a distância entre as antenas do i-ésimo satélite e do j-ésimo receptor.

 $\delta A_i^i$  representa o efeito conjunto da refração ionosférica e troposférica.

A partir da equação (5.2),  $\Phi^{i}(t)$  pode ser expressa por:

$$
\Phi^{i}(t) = \Phi^{i}(\tau - \delta \tau) \tag{5.4}
$$

Linearizando por Taylor, tem-se que:

$$
\Phi^i(t) = \Phi^i(T) - \delta\Phi / \delta t \delta \tau = \Phi^i(T) - f\delta \tau \qquad (5.5)
$$

Entretanto, substituindo as equações (5.3) e (5.5) na (5.1), obtém-se uma nova expressão para  $\Phi^i$ , que representa a quantidade observada pelo receptor.

$$
\Phi'_{i} = \Phi^{i}(T) - \Phi_{i}(T) - (f/c)\rho_{i}^{i} - (f/c)\delta A_{i}^{i}
$$
 (5.6)

A medida de fase  $\Phi^i_j$  é feita continuamente desde a primeira medida  $\Phi_j^i(T_0)$ . Esta medida de fase está baseada num alinhamento do sinal do relógio do receptor com o sinal do satélite, mas sem o conhecimento do ciclo que representaria a perfeita sincronização de fase. Então, a equação (5.6) deve ser adicionada a incógnita  $N_j^i$ ,
conhecida por ambigüidade, que representa o número inteiro de ciclos contidos na distância satélite-receptor no instante do começo da medida de fase, ou seja, no instante inicial  $(T_0)$ .

$$
\Phi'_{j} = \Phi'_{k}(T) - \Phi_{j}(T) - (f/c)\rho'_{j} + N'_{j} - (f/c)\delta A'_{j}
$$
 (5.7)

Esta equação é conhecida como modelo da pura fase. Nela são incógnitas; coordenadas cartesianas (x,y,z) do receptor,  $\Phi_i(T)$ ,  $\Phi_j(T)$  e  $N^i_j$ .

A diferença  $\lceil \phi_{\alpha}(T) - \phi_{\alpha}(T) \rceil$ corresponde à falta de sincronização entre os osciladores do satélite e do receptor. E conveniente representar a equação (5.7) em unidades de comprimento, o que se consegue multiplicando seus termos pelo comprimento de onda  $(\lambda = c / f)$ , obtendo-se então:

$$
\Phi = \rho + c(\Delta T - \Delta t) + \lambda N - \Delta ion + \Delta trop \qquad (5.8)
$$

A equação (5.8) é comparável à equação da distância (5.7) sendo que a principal diferença entre as duas está na introdução da incógnita N.

Segundo Wells (1987), as duas principais dificuldades na medida de fase de freqüência de batimento da portadora envolvem o problema da ambigüidade do ciclo. A primeira encontra-se relacionada à dificuldade da obtenção do número inicial de ciclos inteiros da portadora entre o satélite e o receptor, ao passo que a segunda diz respeito a eventuais perdas de ciclo, isto é, a perda da contagem de ciclos inteiros durante o rastreio. Perdas do ciclo ocorrem quando o sinal do satélite é obstruído de algum modo.

Diante disto, a precisão alcançável com medidas de fase da portadora levou a comunidade geodésica ao desenvolvimento de modelos matemáticos baseados na combinação linear de observação de fase, onde a seguir tais modelos serão apresentados segundo Santos (1991), Blitzkow (1992) e Teunissen (1991).

#### **5.2.2.** *Diferença de Pura Fase com o Tempo*

o modelo da Pura Fase, expresso pela equação (5.7), apresenta mais incógnitas do que observações. Para sanar este problema, algumas alternativas são propostas; pode-se fazer a diferença da Pura Fase observada para um mesmo satélite em dois instantes distintos (1 e 2) eliminando-se os parâmetros em excesso. Deste modo, terse-ia;

$$
\Phi'_{i}(T_{1,2}) = \Phi'_{i}(T_{2}) - \Phi'_{i}(T_{1}) = (f/c)\rho_{i}^{12} + (f/c)\delta A_{i}^{12}
$$
\n(5.9)

onde:

$$
\rho_j^{12} = \rho_j^T(T_2) - \rho_j^T(T_1) \tag{5.10}
$$

$$
\delta A_{j}^{12} = \delta A_{j}^{i}(T_{2}) - \delta A_{j}^{i}(T_{1})
$$
\n(5.11)

Andrade *apud* Santos (1991), afirma que este modelo é válido somente se não houver perda de sintonia entre os instantes 1 e 2. Para que um bom resultado seja alcançado, são necessárias várias horas de observação devido a lenta variação da distância receptor-satélite. Contudo, como vários satélites podem ser rastreados simultaneamente, o periodo de observações pode ser diminuído.

#### **5.2.5.** *Simples Diferença de Fase*

ApIicando-se a equação (5.7) a dois receptores A e B, sintonizados no mesmo satélite i, obtém-se:

$$
\Phi'_{AB} = \Phi'_{B} - \Phi'_{A} = -\Phi_{AB}(T) - (f/c)\rho'_{AB} + N^{i}_{AB} + (f/c)\delta A^{i}_{AB}
$$
(5.12)  
onde:

$$
N_{AB}^i = N_B^i - N_A^i \tag{5.13}
$$

$$
\rho_{AB}^i = \rho_B^i - \rho_A^i \tag{5.14}
$$

$$
\Phi_{AB}(T) = \Phi_B(T) - \Phi_A(T) \tag{5.15}
$$

$$
\delta A_{AB}^i = \delta A_B^i - \delta A_A^i \tag{5.16}
$$

O termo  $\Phi_{AB}(T)$ , representa o efeito do não alinhamento entre os osciladores dos receptores e  $N_{AB}^i$ , a ambigüidade inteira inicial entre os receptores A e B.

O modelo expresso pela equação anterior, indica a remoção dos efeitos dos erros associados com o relógio do satélite. Também percebe-se um maior número de incógnitas do que de equações.

A Simples Diferença de Fase, possibilita ainda uma expressiva redução dos erros causados pela refração atmosférica, desde que a distância entre os receptores seja pequena em comparação com os 20.000Km de altitude dos satélites. Como os sinais percorrem a camada atmosférica em regiões bem próximas, assume-se que os efeitos causados pelas refrações ionosféricas e troposféricas sejam iguais, anulando-se, numa base mínima de lOOKm. Seeber (1986) e Blitzkow (1992), afirmam que estas diferenças possibilitam ainda uma redução nos erros causados pela incerteza dos parâmetros orbitais transmitidos.

### **5.2.4.** *Dupla Diferença de Fase*

Aplicando-se a equação da Dupla Diferença de Fase, a dois satélites i e k, obtém-se;

$$
\Phi_{AB}^{ik} = \Phi_{AB}^k - \Phi_{AB}^i = N_{AB}^{ik} + (f/c)\delta A_{AB}^{ik}
$$
 (5.17)

onde;

$$
N_{AB}^{ik} = N_{AB}^{k} + N_{AB}^{i}
$$
 (5.18)

$$
\rho_{AB}^{ik} = \rho_B^k - \rho_A^k - \rho_B^i + \rho_A^i \tag{5.19}
$$

$$
\delta A_{AB}^{ik} = \delta A_B^k - \delta A_A^k - \delta A_B^i + \delta A_A^i \tag{5.20}
$$

Do modelo da Dupla Diferença de Fase, depreende-se claramente a remoção dos erros provenientes dos relógios do satélite e do receptor. Durante a solução do modelo de dupla diferença de fase, as coordenadas de um dos receptores é fixada através do ajustamento, utilizando-se as injunções de posição.

A Dupla Diferença de Fase, à exemplo da Simples Diferença de Fase, também possibilita uma expressiva redução dos efeitos causados pela refração e parâmetros orbitais (Seeber, 1986).

#### **5.2.5.** *Tripla Diferença de Fase*

Aplicando-se a equação da Dupla Diferença de Fase a dois instantes  $T_1$  e  $T_2$ , obtém-se;

$$
\Phi_{AB}^{ik}(T_{1,2}) = \Phi_{AB}^{ik}(T_2) - \Phi_{AB}^{ik}(T_1) = -(f/c)[\rho_{AB}^{ik}(T_2) - \rho_{AB}^{ik}(T_1)] ++(f/c)[\delta A_{AB}^{ik}(T_2) - \delta A_{AB}^{ik}(T_1)]
$$
\n(5.21)

onde;

$$
\rho_{AB}^{ik}(T_2) = \rho_B^k(T_2) - \rho_A^k(T_2) - \rho_B^i(T_2) + \rho_A^i(T_2)
$$
\n(5.22)

$$
\rho_{AB}^{\mu}(T_1) = \rho_B^{\kappa}(T_1) - \rho_A^{\kappa}(T_1) - \rho_B^{\kappa}(T_1) + \rho_A^{\kappa}(T_1) \tag{5.23}
$$

$$
\delta A_{AB}^{\prime k}(T_1) = \delta A_B^k(T_1) - \delta A_A^k(T_1) - \delta A_B^i(T_1) + \delta A_A^i(T_1) \tag{5.24}
$$

O modelo da Tripla Diferença de Fase, apresenta-se isenta de qualquer ambigüidade; durante a sua solução, a posição de um dos receptores, deverá ter suas coordenadas fixas através de injunções. Este modelo, possibilita também uma expressiva redução dos efeitos causados pela refração atmosférica e pelos parâmetros orbitais.

#### **5.3.** *Métodos de Posicionamento*

#### *5.3.1. Posicionamento Estático*

De acordo com Zunino (1991), o método estático somente pode ser aplicado a pontos que permaneçam em estado estacionário durante a sessão de coleta de dados, que pode ser de alguns minutos no caso do uso do código ou, freqüentemente superior a uma hora, se for utilizado a informação de fase.

Os métodos de posicionamento estático são os mais conhecidos e testados, pois resultam da adaptação de técnicas já bem conhecidas e usadas com outros sistemas de navegação e de posicionamento geodésico, como VLBI (Very Long Baseline Interferometry) e outros. De acordo com Santos (1991), chama-se posicionamento estático todo tipo de emprego de receptores GPS, para a determinação da posição de estações situadas sobre a superfície terrestre, isentas de movimento próprio, sem considerar os movimentos tectônicos que, por ventura as estações venham a sofrer.

Normalmente o posicionamento estático não necessita de resuhados em tempo real, permitindo um longo período de rastreio, o que conduz á coleta de um conjunto abundante de dados. O pós-processamento destes dados permite que sejam alcançados os melhores resultados possíveis.

Através deste método, pode-se realizar posicionamento absoluto (ou por ponto), obtendo-se como resultado coordenadas absolutas, ou posicionamento relativo que fornece diferenças de coodenadas.

Portanto, o posicionamento estático é subdividido em: absoluto e diferencial (relativo).

#### *5.3.1.1. Posicionamento Estático Absoluto*

Este método é o mais simples para se determinar a posição de uma estação estática, sendo que para tanto basta deixar um receptor isolado sobre ela. Medidas de pseudo-distância, quando tomadas para quatro satélites, resultarão em precisões entre 10 e

 $\tilde{\mathcal{C}}$ 

20 metros, obtidas instantâneamente, empregando os códigos P e C/A, respectivamente, segundo Askenazi *apud* Santos (1991).

Se o tempo de observação for de 4 a 8 horas, pode-se obter precisão ao nível do metro, usando-se o ajustamento por mínimos quadrados e parâmetros orbitais refinados (Wells, 1987).

Segundo Zunino (1991), pode-se coletar um conjunto de posições para um ponto e adotá-lo como valor final, por exemplo, aquele obtido com melhor geometria na configuração dos satélites, ou com valor determinado pela média ponderada (segundo a geometria) das posições calculadas para o ponto. Sendo assim, a geometria dos satélites exerce um papel muito importante nesta aplicação e influi na precisão alcançada.

#### *5.3.1.2. Posicionamento Estático Diferencial*

Zunino (1991), ressalta que no posicionamento relativo são necessários pelo menos dois receptores. Na determinação de uma linha, pode ser utilizada a informação de código e/ou de fase. O uso do código, por fornecer a posição dos pontos em tempo real, permite obter em poucos minutos as posições dos 2 receptores, podendo-se posteriormente calcular a diferença de coordenadas entre os dois pontos. O mesmo autor descreve ainda, que no posicionamento estático diferencial ou relativo, os mesmos satélites deverão ser observados simultaneamente por todos os receptores.

Segundo Teunissen (1991) e Hofinann-Wellenhof et al (1993), o posicionamento estático relativo com GPS envolve observações simultâneas de vários satélites por receptores terrestres que permanecem estacionários nas estações ocupadas, até que todas as observações possam ser completadas. Os parâmetros de interesse são as diferenças de coordenadas entre as antenas dos receptores GPS.

Hum (1993), afirma que os satélites podem atuar como pontos de referência, porque suas órbitas são muito acuradamente monitoradas pelas estações terrestres. Por meio das medidas de tempo de viagem dos sinais transmitidos dos satélites, um receptor GPS em terra pode determinar a distância de cada satélite. E com as medidas de distância de quatro diferentes satélites e algumas poderosas fórmulas matemáticas, o receptor pode calcular a latitude, longitude, altitude, trajetória (curso) e velocidade.

Para Santos (1991), uma das principais vantagens deste método é a possibilidade de serem cancelados ou minimizados os erros provenientes da refração troposférica e ionosférica, bem como aqueles oriundos das efemérides transmitidas. Tais erros afetam igualmente ambas as estações dependendo do comprimento da base formada por elas; pois quanto maior a base, menor é a semelhança dos efeitos citados sobre as estações. O comprimento das bases é o fator limitante da eficiência do posicionamento diferencial.

Em seus estudos Wells (1987) comenta que empregando-se receptores que rastreiam as duas freqüências é possível obter o cálculo de correções de primeira ordem para a ionosfera. Quando forem utilizados receptores que rastreiam em apenas uma frequência, a correção ionosférica pode ser feita baseando-se no modelo de correção da ionosfera. Este modelo é capaz de corrigir somente uma parcela do efeito. Estudos mostram que o efeito causado pela ionosfera no resultado final de bases calculadas com e sem a utilização deste modelo é da ordem de 1 ppm, podendo atingir algumas partes por milhão em rastreios realizados durante a máxima atividade solar.

O efeito troposférico pode ser corrigido usando-se algum dos modelos disponíveis, ou simplesmente assumindo que a diferença das observações coletadas pelos receptores instalados nos extremos da base, para qualquer efeito troposférico será totalmente removido, ou consideravelmente reduzido (Wells, 1987).

Outra vantagem existente no posicionamento estático diferencial é a possibihdade de eliminação dos termos que representam a dessincronização dos relógios dos satélites e receptores.

## *5.3.1.2.1. Posicionamento Estático Diferencial com Pseudo-Distância*

o posicionamento diferencial possibilita a determinação dos componentes AX, AY, AZ, oriundos da diferença entre coordenadas cartesianas das estações que compõem a base, que de uma maneira simples, são obtidas através do posicionamento absoluto efetuado sobre elas. Pode-se utilizar o modelo matemático da pseudo-distância, para duas estações (A e B) que rastreiam simultaneamente o mesmo satélite i, e fazendo a diferença, obter-se o vetor-posição do receptor. Ao ser efetuada a diferença das duas

soluções, os erros comuns para cada estação serão cancelados, restando somente aqueles relativos a dessincronização dos relógios dos receptores (Wells, 1987).

### *5.3.1.2.2. Posicionamento Estático Diferencial com Medidas de Fase*

Usando técnicas interferométricas e combinações lineares entre as medidas de fase, o posicionamento estático diferencial tem se mostrado como um poderoso meio de se obter posições relativas com alta precisão.

Inúmeros testes têm sido realizados, por diferentes instituições de pesquisa, tendo como objetivo aferir a potencialidade desta modalidade de posicionamento, quantificando a utilização de dados coletados com uma ou duas fi^eqüências para bases de diferentes tamanhos, com diferentes modelos matemáticos, bem como diversos modelos inerentes.

## **5.4.** *ApHcacões do Método Estático*

### *5.4.1. No Posicionamento Geográfico*

Com o advento do GPS, coordenadas precisas são facilmente obtidas para uma variedade de aplicações geográficas. Além de cumprir os requerimentos usuais de precisão para levantamentos de controle de monumentos, o GPS pode nos fornecer coordenadas igualmente precisas para outros objetos de interesse, tais como, pontos de dados gravitacionais, pontos de amostra de água e destinatários para propósitos de recenceamento (Wells, 1987).

A curto prazo, o maior impacto do GPS no posicionamento geográfico se dará nos levantamentos industriais. Para muitas finalidades, um par de receptores GPS pode substituir um instrumento convencional e exceder sua capacidade. Com o GPS não há exigência de intervisibilidade entre as estações (receptores) e praticamente "não há limite" de distância entre os receptores. Além disso, não é requerido o azimute de referência, pois as coordenadas tridimensionais de um ponto são obtidas com relação a outro. Além de sua alta precisão, os levantamentos realizados com o sistema GPS terão um custo inferior ao dos levantamentos convencionais. Pode ser necessário limpar uma pequena área ao redor de uma antena GPS, de maneira que nada obstrua o sinal. De qualquer modo, isto não é demorado e nem muito caro. Como resultado, a prática de levantamento terá mudanças consideráveis com a adoção da tecnologia GPS.

O mesmo autor citado anteriormente, comenta ainda que um benefício a mais com a utilização do GPS é que todas as coordenadas estão num único sistema. Esta característica simplifica consideravelmente o uso da informação de posição em diferentes aplicações e toma a criação de base de dados de informações terrestres muito mais fácil. Com o tempo, o GPS terá impacto particularmente significativo sobre as redes de controle de levantamento.

#### **5.4.2.** *O Impacto do GPS Sobre as Redes de Controle*

Para Wells (1987), uma rede de controle é uma série de pontos monumentados com coordenadas (posições) relacionadas a eles. Historicamente, por necessidade, pontos adjacentes precisavam ser intervisíveis para que fosse possível empregar as técnicas de levantamento disponíveis.

O único objetivo de uma rede de controle foi e ainda é transferir coordenadas para outras partes, em relação aos pontos de controle. Com o advento das técnicas de posicionamento por satélite, o papel das redes de controle começou a perder a importância. É possível agora estabelecer um ponto de controle em qualquer lugar, sem a necessidade de conectá-lo a pontos de controle já existentes, através de cadeias de pontos intervisíveis. A intervisibilidade não é mais uma exigência. Além disso, a necessidade de se ter quaisquer pontos de controle está desaparecendo. Agora é possível posicionar qualquer parte desejada diretamente utilizando tanto um modo de posicionamento absoluto ou posicionamento relativo (Wells, 1987).

O posicionamento direto de pontos é naturalmente mais rápido e econômico que seu posicionamento' por uma rede de controle. Deste modo, acredita-se que quando os receptores GPS se tomarem-se sufícientemente difiindidos entre a comunidade cartográfíca, não será mais necessário ou desejável manter redes de controle como as que conhecemos atualmente.

A rede será, então, substituída gradualmente por uma série de pontos de base do GPS, cujo papel principal será atuar como um ponto fixo de uma linha de base para o posicionamento relativo de quaisquer pontos requeridos.

#### **5.5.** *Equipamento GPS GP-Rl*

De acordo com o manual de operação da TOPCON GPS Receivers, o receptor GPS geodésico modelo GP-Rl é o mais sofisticado receptor disponível hoje no mercado, pois é o primeiro a oferecer real rastreio automático "all-in-view". Com 12 canais independentes, permite o rastreio de todos os satélites e sua visão automática, seleciona programação ou pré-programação dos satélites comuns entre os locais de levantamento.

O equipamento GPS GP-Rl é basicamente composto de.

- um aparelho receptor; cabos; uma bateria;
- uma antena; base niveladora; tripé;
- um carregador de bateria.

Além do equipamento citado anteriormente, é imprescindível que se tenha um meio de comunicação entre as estações de rastreio (rádio ou telefone celular) para poder acompanhar a qualidade do rastreio, bem como um veículo adequado ao transporte do equipamento entre as estações.

O sistema GPS GP-Rl inclui uma "microstrip" antena sobre uma plataforma cuja precisão é acurada na definição do ponto escolhido para o levantamento. Uma bússola fica acoplada á plataforma da antena, permitindo definir uma orientação.

<sup>0</sup> procedimento para se realizar um levantamento estático utilizando os receptores GPS, deve obedecer os seguintes passos;

• configurar os receptores e as antenas;

- medir a altura da antena;
- operar os receptores para a coleta dos dados;
- entrar com o nome das estações de rastreio;

• finalizar o levantamento adequadamente;

• conectar o receptor no computador para transferência dos dados rastreados.

# **Capítulo 6**

# *Descrição da Área de Estudo e Material Disponível*

#### *6.1. Resumo Histórico de Cocai do Sul*

As informações que seguem neste capítulo são resultantes da pesquisa realizada com moradores do município de Cocai do Sul e através de consultas bibliográficas que narram sua história. Isso foi possível graças aos seguintes documentos consultados: Censo Sócio-Econômico de 1993 - financiado pela prefeitura. Documentos da Secretaria da Educação, Esportes e Cultura e Lei n° 004/93 de 16 de março de 1993.

A colonização do sul do estado de Santa Catarina, mais precisamente na região Carbonífera, deu-se com a segunda leva de imigrantes que colonizaram Urussanga em 1878, sendo a primeira estabelecida em Azambuja, em 1877. Isso ocorreu após a abertura de um caminho em direção à fiitura Cocai, sendo premente a necessidade de conseguir empregos aos imigrantes, para que estes pudessem sobreviver enquanto faziam seus ranchos, derrubadas e primeiras plantações. Esta estrada, ou melhor caminho, foi concluído em 1880, medindo 12.130 metros atravessando inclusive o leito de pequenos riachos, entre os quais o do rio Galo e o grande rio Cocai. Neste ínterim, algumas famílias se estabeleceram à beira deste caminho que, em seguida, continuou em direção a Criciúma, com mais ou menos três quilômetros.

Em 18 de dezembro de 1880, iniciou-se de fato a construção da EFDTC (Estrada de Ferro Dona Teresa Cristina), onde também o braço imigrante foi grande fator para sua rápida conclusão, pois sua inauguração deu-se em 1884 no trecho Imbituba, Laguna, Tubarão e Minas, atualmente Lauro Muller. A finalidade principal da estrada de ferro era transportar o carvão para o porto que escoava toda a produção da colônia. Posteriormente, em 1919, ela continuou de Tubarão a Criciúma, em 1922 foi construído um ramal de Explanada a Urussanga e em 1947, um outro ramal de Criciúma a Siderópolis. A colônia Azambuja foi emancipada em 1884, cuja área colonial tinha sua divisão em três "distritos", sendo eles: Pedras Grandes, Urussanga e Criciúma.

Em 29 de novembro de 1886, era diretor da Comissão de Terras o engenheiro Francisco Ferreira Pontes, cujo nome foi dado em homenagem à estrada que atualmente segue em direção a Siderópolis e que na época iniciava na ponte do Rio Cocai em direção a Nova Belluno. O engenheiro Pontes mandou proceder ao levantamento do Rio Cocai e dividiu a ex-colônia Azambuja em 04 núcleos coloniais, sendo um o de Accioly de Vasconcelos, com 998 hectares, que compreendia as seções das colônias de Criciúma e Cocai.

No início Cocai era denominado Rio Cocai, cujo nome derivou da grande quantidade de coqueiros que existiam na região, principalmente em suas zonas alagadiças. Os italianos e também alguns poloneses começaram a construir seus ranchos sofrendo toda a sorte de privações e hostilidades do meio, além dos selvagens que em uma das correrias, em 1885, mataram o trabalhador Balduino Floriano.

Em 1888 assumiu a direção da Comissão de Terras, o engenheiro Polydoro Olavo Santiago, nome que em sua homenagem deram a rua principal de Cocai. Posteriormente Polydoro assumiu o cargo de Governador do Estado (1894-1895), pois era Vice-Govemador. Faleceu em Laguna no dia 07 de maio de 1916, ocupando o cargo de administrador do porto.

Neste ano ainda foi desmembrado o núcleo, ficando o nome de Criciúma a uma porção, enquanto Accioly de Vasconcelos ficou com toda a zona de Cocai. Em 1895 o núcleo Cocai, possuía 3500 habitantes e produzia em razoável quantidade, milho, trigo, feijão, vinho, etc.

Como não havia na época comércio para vender a produção do local, pois todos eram produtores e os fretes para transportar até Pedras Grandes era muito oneroso em relação ao valor do produto, optaram por um maior plantio de milho para a engorda de suínos, donde se produzia a banha que era embarcada, no início, via Pontão e seguia de canoa até o porto de Laguna e depois de 1884, pela EFDTC, quando esta ficou pronta.

Através do porto de Laguna a mercadoria era transportada até o Rio de Janeiro, onde era comercializada por representantes. A banha seguia em caixas de madeira com 03 latas de 20 quilos e as carnes salgadas em jacás de taquara especialmente confeccionados.

A estrada de ferro trouxe animação para a colônia de Cocai, assim como para outras localidades entre elas: Nova Veneza e Orleans, que implantaram diversas fábricas de produtos suínos, como as das firmas Bortotuzzi, Búrigo, Debiasi, Pinho, Ghizzo, etc.

Em 1904, foi criado o distrito de Cocai, assim como o cartório, sendo o primeiro intendente o Sr. Luiz Rosso II, o primeiro Juiz de Paz, o Sr. Frederico Rosso e o primeiro escrivão o Sr. Eduardo da Cunha Carneiro. Em 1910, fundou-se uma cooperativa em Cocai com cerca de 100 sócios que produziam banha e derivados para a exportação, bem como forneciam mercadorias a seus associados. A firma Ferdinando Búrigo e Filho, também possuía indústria de produtos suínos e fabricava suas próprias embalagens, tinha um sistema de iluminação particularmente arrojado para a época (mais ou menos em 1920), constituída de gás carbureto, que era conduzida por canos de cobre aos bicos. O grande desenvolvimento de Cocai iniciou-se nesta época e foi considerado um dos maiores centros comerciais do sul do Estado, afora, naturalmente. Laguna e Tubarão, durando até aproximadamente 1935. Com a abertura das minas de carvão, o centro comercial deslocouse para cidades vizinhas como Criciúma, Araranguá, Orleans, Lauro Muller, entre outras. Sendo assim. Cocai começou a declinar, diminuindo sua população até mais ou menos 1965, quando voltou então a progredir novamente.

Em 1910 foi criado o curato de Cocai, sendo o seu primeiro cura o polonês Padre Francisco Chilinsky, que era poliglota e rezava a missa em latim e as orações e práticas em italiano, polonês e português. Atendia no início na igreja "italiana" havendo construído posteriormente uma igreja "polaca", em aproximadamente 1915.

As datas que se seguem ao que foi relatado anteriormente encontram-se descritas em ordem cronológica de acordo com os acontecimentos que influenciaram a região, até a data atual.

• Em 1910, foi criado o Correio de Cocai e em 1924 a agência telegráfica, que foi desativada em 1971 e reaberta em 1973 como agência postal.

• Em 1913, Cocai tinha 3500 habitantes, segundo estatísticas da época.

• 1917 - Abertura das primeiras minas de carvão na região.

• 1918 - Surgi a Gripe Espanhola e finaliza a I Guerra Mundial, iniciada em

1914.

• 1920 - Delimitação do perímetro urbano de Cocai pelo agrimensor Sr. Pagani incluindo a demarcação de praças e ruas, entre as quais Pio Corazzi, que foi o engenheiro responsável pelo desenho da primeira igreja de Treviso, em 1895. O perimetro urbano do distrito compunha-se de 140 lotes urbanos e 118 suburbanos, perfazendo o total de 258 lotes, quase todos de 25x60 totalizando 1500 metros quadrados, com área reservada para praça XV de Novembro onde estava construída a primeira igreja de Cocai e área para a igreja dos poloneses.

• 1924 - Fundação do Sport Club Cocai, com primeiro time de fiitebol e a construção do 1° campo no Dajori, todo a mão com terra transportada por carrinho e galhotas.

• 1925 - Foi criado o município de Criciúma. Inaugurada a ponte Hercílio Luz, em Florianópolis. Neste mesmo ano foi iniciada a construção da nova igreja em alvenaria de Cocai, cujos construtores foram: Benjamin Savi e Fontanella (a de madeira era de 1900).

• 1926 - Construção do açude e da ferraria Bettiol.

• 1927 - Comemorou-se a chegada do primeiro automóvel á região sendo proprietário o Sr. Angelo Perucchi (Ford bigode de 1924).

• 1927 ou 1928 - Ficou pronta a nova igreja, a fábrica de cerveja e gasosa Ideal, a cerveja chamava-se Cocalina e depois Deliciosa.

• 1931 - Faleceu o primeiro cura de Cocai, Padre Francisco Chilinski.

• 1932 - Instalada a energia elétrica, que flincionava das 17 às 23 horas, com três pisca-pisca de alerta, avisando a hora de apagar.

• 1933 - Inaugurado o grupo Padre Schuller, iniciado no ano anterior. Um dos primeiros do Sul do Estado.

• 1934 - Formatura dos primeiros quartanistas no grupo.

• 1938 - O prefeito de Urussanga, foi o Cocalense Zeferino Búrigo, no periodo de 03/01/1938 a 16/11/1945 e de 12/03/1946 a 04/12/1947. No intervalo dos dois periodos substituiu-o o Sr. Torquato Tasso.

• 1939 - Fundada a Auto Viação Urussanga, atual Auto Viação São José e que na época era de propriedade da firma Búrigo.

 $\bullet$ 1940 - Formatura da 1<sup>ª</sup> turma de complementaristas no grupo Schuller. Criado um posto da Companhia Telefônica Catarinense, com uma agência central e diversos telefones na praça, sendo as despesas pagas pela comunidade e que depois de 1945, passou para responsabilidade da firma Búrigo.

• 1947 - Criada a paróquia de Cocai que abrangia Morro da Fumaça e Linha Torrens.

• 1950 - Inauguração do prédio onde se instalaram as servas da Congregação Santa Catarina, que serviam como professoras, faziam os serviços paroquiais e prestavam serviços ambulatoriais à comunidade, sendo sua primeira diretora a irmã Agatônia.

• 1954 - Em 21 de março, constituição oficial da Cerâmica Cocai Ltda, com 215 sócios, capital de Cr\$ 4.600.000,00 (460 quotas de 10 mil cruzeiros) e com 60 operários, sendo realizada sua inauguração em 08/05/1955.

• 1960 - O Sr. Maximiliano Gaidzinski assumiu o controle da Cerâmica Cocai Ltda e trouxe o desenvolvimento a Cocai. Este desenvolvimento deu-se lentamente até aproximadamente 1970, quando então começou a acelerar seu crescimento, sendo hoje a maior indústria de Cocai, influenciando diretamente na vida dos moradores da cidade. O distrito de Cocai nesta oportunidade contava 2.017 habitantes e 334 casas, sendo que na sede haviam 496 habitantes em 111 casas.

• 1962 - Constituída a Cooperativa de Eletrificação Rural de Cocai Ltda. Inaugurado o novo Grupo Escolar Professor Padre Schuller.

• 07/04/1963 - Criada a Exatoria Estadual de Cocai - Município de Urussanga e seu primeiro exator o Sr. Hilário Ernesto de Fáveri. Instalada a Intendência Distrital de Cocai, sendo intendente o Sr. Venícius Búrigo (vereador) e a primeira funcionária Eladir Matilde Galli.

• 1964 - Ocorreu a revolução que depôs o presidente João Goulart.

• 1970 - O distrito na década entre 60 e 70, conforme documentos da época, tinha uma população de 2.293 habitantes.

· 1976 - Inaugurado o abastecimento de água pela fundação SESP -SAMAE.

• 1978 - Concluído o asfaltamento da rodovia SC 446 que atravessa o distrito. Inauguradas as casas da COHAB I pela COHAB. Instalação dos telefones automáticos em Cocai.

• 1980 - Instalada a delegacia da Polícia. Cocai tem 6.437 habitantes e 1.366 casas, sendo que haviam na Vila 3.516 habitantes em 749 casas.

• 1981 - Instalados o Posto de Saúde, Ginásio de Esportes, casas da COHAB II e ampliação do perimetro urbano.

• 1987 - Primeiro movimento para a emancipação do distrito. Uma liminar contra a realização do plebiscito, já marcado e proferido nas vésperas, fez com que tudo "fosse água abaixo", fazendo morrer a pretensão da comunidade.

• 1988 - Instalado o tratamento de água do rio Cocai, que abastece a cidade em substituição aos poços artesianos que foram lacrados em virtude da alta incidência de flúor na água, que estava causando problemas na população.

• 1990 - Segundo movimento de emancipação, através de uma comissão de 20 representantes da comunidade. Em 31/03/91 realizado o plebiscito dos 6.109 eleitores de Cocai com o seguinte resuhado; votaram 4.939; pelo sim 4.888, e pelo não 41, tendo ainda 03 votos brancos e 07 nulos.

 $\ddot{\cdot}$ 

• 20/06/91 - Um grupo de 03 pessoas que participavam da Comissão de Justiça da Assembléia Legislativa, visitou Cocai para verificar e fiscalizar os dados apresentados pelos representantes da comunidade, favorecendo a emancipação.

• 27/08/91 - Finalmente foi aprovado pela Assembléia Legislativa a emancipação do distrito de Cocai, pelo projeto de Lei 230/91 de 22/08/91, dando-lhe a denominação de Cocai do Sul e estabelecendo seus limites a uma área de 81.1 quilômetros quadrados.

Hoje estima-se a população em 12 mil habitantes, sendo que as diversas escolas abrigam aproximadamente 5.000 alunos.

#### **6.2.** *Localização Geográfica da Área de Estudos*

o município de Cocai do Sul possui os seus limites conforme serão descritos a seguir, entretanto a área de estudo considerada foi somente a microbacia do rio Cocai, tendo sua foz localizada na região urbana (figura 6.1).

Ao Norte, Cocai do Sul limita-se com os Municípios de Urussanga e Pedras Grandes, partindo do morro de cota altimétrica 37Im, marco n° 43 (coordenadas geográficas aproximadas Latitude 28° 34' 42" S, Longitude 49° 23' 10" W), na divisa com o Município de Siderópolis, segue pelo divisor de água dos rios Caeté e Cocai passando pelos morros de cotas aJtimétricas 190m, 175m, daí a nascente do Rio Galo, marco n° 44 (coordenada geográfica aproximada Latitude 28° 34' 00" S, Longitude 40° 20' 09" W), por este abaixo até a sua confluência no canal do Rio Urussanga (coordenada geográfica aproximada Latitude 28° 30'20" S, Longitude 49° 14' 49" W). Com o Município de Pedras Grandes, segue pelo canal do Rio Urussanga até a confluência do Rio Cocai (coordenada geográfica aproximada Latitude 28° 35' 33" S, Longitude 49° 14' 34" W).

Ao Sul, com os Municípios de Morro da Fumaça e Criciúma, sobe o Rio Cocai até a foz do Rio Barbosa e sob este até sua nascente, marco 45 (coordenada geográfica aproximada Latitude 28° 38' 10" S, Longitude 49° 21' 35" W), daí em linha reta e seca até a nascente do Rio Ronco d'Água, marco n° 46 (coordenada geográfica aproximada Latitude 28° 30' 21" S, Longitude 49° 21' 34" W). Com o Município de Criciúma, da nascente do Rio Ronco d'Água, segue em linha reta e seca até o Rio Sangão,

no marco n° 47 (coordenada geográfica aproximada Latitude 28° 38' 12" S, Longitude 49° *24'* 14" W).

Ao Oeste, com o Município de Siderópolis, sobe o Rio Sangão até um afluente de sua margem direita, por este afluente até sua nascente, marco n° 48 (coordenada geográfica aproximada Latitude 28° 36' 28" S, Longitude 49° 24' 45" W), daí segue pelo divisor de águas do Rio Cocal e seus afluentes com o Rio Fluorita e seus afluentes, passando pelos morros de cotas altimétricas 299m e 358m até encontrar o morro de cota altimétrica 371m, ponto de partida.

A área total do município circunscrita nos limites citados anteriormente é de aproximadamente  $81,10$ Km<sup>2</sup>, entretanto a área de estudos que engloba a microbacia do Rio Cocal tem uma área de 27.73Km<sup>2</sup>, ocupando portanto 35% da área total do município.

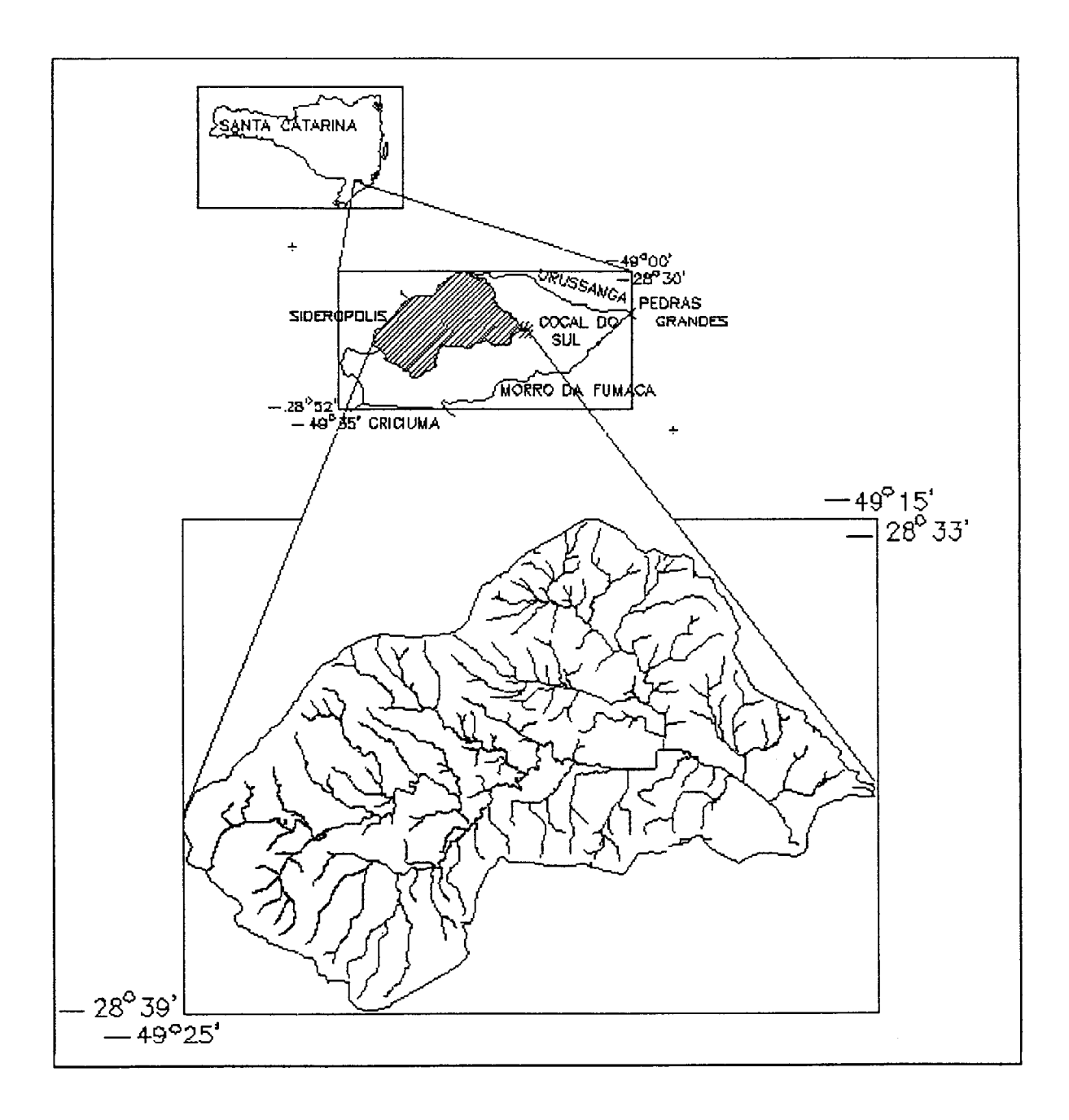

*Figura 6.1 - Localização geográfica da niicrobacia a nível estadual e municipal. Fonte: Renuncio (1995).*

#### *6.3. Caractenzacão do Município de Cocai do Sul*

#### *6.3.1. Aspectos Sócio-Econômicos*

A indústria cerâmica Eliane é o maior expoente a nível empresarial, gerando grande parte da arrecadação de impostos de município. Também pode-se destacar a presença de outros empreendimentos menores, como é o caso de serrarias, indústrias de móveis, olarias, confecções, pré-moldados e transportadora. Renuncio (1995).

Analisando-se aspectos relativos ao uso do solo, Seiffert (1994) identificou nas fotos aéreas obtidas em 1992 as seguintes culturas principais: arroz, feijão, milho, trigo, mandioca e batata inglesa, além de uma fruticultura bastante significativa representada por cítricos, banana, entre outros.

O comércio segundo Renuncio (1995), é bastante limitado, em virtude da pequena população residente. Compõe-se de lojas de confecções, farmácias, mercearias, lanchonete, açougues, etc. O mesmo autor comenta ainda que, o sistema bancário é representado por duas agências.

### *6.3.2. Aspectos Fisiográficos e Climatológicos*

Os dados que a seguir se apresentam provém de laudos técnicos (Ávila, 1993; Tucci, 1993), da estação meteorológica coordenada pela EPAGRI (na cidade de Urussanga), relatórios da Companhia Carbonífera Urussanga (CCU) sobre as vazões do Rio Cocai e da Base Documental de Dados elaborada por Seiffert (1994).

#### *6.3.2.1. Formação Geológica e Hidrogeologia*

Resume-se a seguir as principais características da geologia local. Maiores informações podem ser obtidas na descrição feita por Ávila (1993). O autor demonstra a ocorrência de 5 distintas formações: Rio Bonito, Palermo, Irati, Serra Geral e Sedimentos Quaternários.

**a) Formação Rio Bonito** - é a mais importante formação da área, sendo constituída por rochas sedimentares compostas de três membros: Triunfo (basal, arenosa).

Paraguaçu (intermediário, siltico-argiloso) e Siderópolis (superior, areno-argilosa e com os principais depósitos de carvão).

No membro Triunfo são predominantes litologias arenosas, de granulometria média a fina, ocorrendo também siltitos e arenitos grosseiros. Bortoluzzi *et al in* Ávila (1993), caracteriza este membro como constituido predominantemente por arenitos subarcosianos e arcóseos (84% do total); folhelhos e siltitos (16% do total, com os siltitos ocupando 15,5%).

O membro Paraguaçu apresenta siltitos e siltitos arenosos com alguns níveis de arenito fino. "Os sihitos apresentam coloração cinza e cinza escuro até o preto, sendo ora maciços, ora com laminações paralelas ou subparalelas, decorrência de lâminas de arenitos finos. Os arenitos são quartzo-feldspáticos de granulometria fina a muito fina. Secundariamente ocorrem argilas, folhelhos e arenitos finos e camadas de calcário, camadas de carvão no topo e na base" (Ávila, 1993).

O membro Siderópolis, localizado no topo da formação, apresenta constituição predominantemente arenosa (75%), siltitos (15.7%), folhelhos (4.3%), calcário (0.58%) e carvão (1.5%). É limitado na parte inferior pela camada de carvão Bonito (ou equivalentes estratigráficos) e na parte superior pela Formação Palermo. Intrusões de diabásio ocorrem com freqüência.

Ávila (1993), caracteriza a Formação Rio Bonito como aquela que apresenta o melhor comportamento hidrogeológico, em virtüde dos seguintes fatores: variações litológicas laterais e verticais, parâmetros dimensionais (extensão, geometria, espessura, estratigrafia) e condição de recarga e descarga.

Nas cabeceiras do Rio Cocal a infiltração é prejudicada em função da elevada declividade do terreno, que facilita o escoamento superficial; no entanto, á medida em que se afasta em direção á cidade de Cocai do Sul, a menor declividade favorece a menor velocidade das águas e sua permanência por mais tempo na superficie do terreno e, conseqüentemente, facilitando a infiltração. A descarga é realizada através de rios e nascentes. Renuncio (1995).

**b) Formação Palermo** - com espessura da ordem de lOOm, o Palermo aflora circundando os corpos de diabásio que ocortem nos flancos Noroeste (NW) e Sudoeste (SW). Seu contato com as formações Rio Bonito e Irati ocorrem por uma zona de transição.

A composição litológica é caracterizada pela presença de siltitos arenosos, siltitos e folhelhos com intercalações delgadas e interlaminações de arenitos muito finos. Sua superficie apresenta cores amarelo-esverdeadas, em razão do processo de alteração.

Segundo Ávila (1993), "a formação deve ter ocorrido em ambiente de águas rasas em condições de baixa energia, sob a influência de fraca a moderada ação das ondas, eventualmente afetadas por pequenos canais".

As características desta formação imprimem-lhe um comportamento de aquitardo, com estratos praticamente horizontais e atuando como semi-confinantes da formação Rio Bonito. Contribui para a manutenção das potencialidades hídricas da formação Rio Bonito na medida em que transmite a água muito lentamente, mas com constância, à camada semi-confinada.

c) **Formação Irati** - aflorando nos contatos das intrusões de diabásio, consiste de folhelhos e argilitos de cores amareladas em virtude do processo de aheração. Todas as camadas contém pirita.

O seu comportamento hidrogeológico a caracteriza como um aquitardo, pois suas rochas apresentam transmissibilidade e armazenamento hídrico insignificante.

**d) Formação Serra Geral** - consistiu-se de rochas basálticas, intrusivas, textura afanitica de coloração cinza escura e negra. Ocorrem na região na forma de sills e diques (diabásios), provenientes de intrusões de rochas básicas, que cristalizam-se a meio caminho entre a fonte de origem e a superficie.

Apresenta importante papel na hidrogeologia da região em fianção de: fácil percolação da água na interfácie com a Formação Irati (dreno vertical descendente) e; o grau de faturamento, aliado á espessura da camada de solo, permitem que um volume considerável de água se armazene, alimentando as surgências existentes nas interfaces com a Formação Irati.

**e) Sedimentos Quaternários** - os sedimentos quaternários ocorrem na porção Nordeste (NE), sendo formados por sedimentos dendriticos areno-argilosos com presença de seixos de basalto. Representam pequena importância a nível de hidrogeologia, em função da pequena área que ocupam.

#### *63.2.2. Geomorfologia*

Segundo Rosa & Hermann *in* Ávila (1993), a área em questão (microbacia) encontra-se encravada no Domínio Sedimentar, com cotas variando entre 54 a 364 m.

Em sua porção Oeste (W) ocorre uma maior elevação do relevo, com vales encaixados e vertentes mais íngremes. A Noroeste (NW) e Sudeste (SE) ocorre intrusão da rocha da Formação Serra Geral (dique e sill).

Há ocorrência de vales mais largos, encostas mais suaves e menores declividades nas áreas onde se apresenta a Formação Rio Bonito, Membro Triunfo. Na mesma formação, entretanto nos Membros Siderópolis e Formação Palermo e Irati há a formação de degraus mais íngremes.

#### **6.5.2.3.** *Características Climatológicas*

A classificação climática de Koeppen enquadra a região no clima do grupo C, tipo f e sub-tipo a: mesotérmico temperado, sem estação seca distinta e com verão quente. Os dados para classificação climática da microbacia foram coletados junto à estação meteorológica do INEMET (28° 31' S, 49° 19' W), sob responsabilidade do EPAGRI, em Urussunga (EPAGRI *in* Renuncio, 1995).

As temperaturas médias mais elevadas foram registradas nos meses de janeiro (23.4° C) e fevereiro (23.2° C) e a média mais baixa no mês de julho (14.6° C). A temperatura média anual é de 19.4° C, com amplitude térmica entre verão e inverno da ordem de 10° C. A mínima e máxima absolutas já registradas são de - 6° C e 41.7° C, respectivamente.

A umidade relativa do ar distribui-se bastante uniformemente ao longo do ano, sendo obtido os valores médio mínimo de 75.9% em dezembro e médio máximo de 83 .<sup>6</sup> % no mês de junho (EPAGRI, 1993).

### *6.3.2A. Declividade*

Seiffert (1994) descreve o relevo em função do mapa hipsométrico. Segundo o autor, entre as cotas 55m a 90m predomina o relevo suave ondulado a piano; entre 90m até 150m ocorre predominância de relevo forte ondulado; entre 150m e 200m o relevo é predominantemente ondulado entre 200m e 250m e; forte ondulado a montanhoso entre 250m e 364m.

# *63.2.5. Composição dos Solos*

*A* descrição dos solos foi obtida a partir da Base Documental para o Município de Cocai do Sul, produzida por Seiflfert (1994).

Foi detectada a presença de cinco tipos distintos de solos, classificados nas séries Vila Nova, Cerâmica, Cocai, Lauro Müller e Sanga Areia.

*Quadro 6.1 - Principais aspectos relacionados aos solos presentes na microbacia.*

| <b>Tipo</b>                    | <b>Altitude</b> | Série        | <b>Area</b> |       | Material de Origem                                                                                        |
|--------------------------------|-----------------|--------------|-------------|-------|----------------------------------------------------------------------------------------------------|
|                                |                 |              | ha          | %     |                                                                                                    |
| Cambisolo álico                | <60m            | Vila Nova    | 380,85      | 13,73 | sedimentos recentes                                                                                       |
| Podzólico vermelho-<br>escuro  | 60 a 90         | Cerâmica     | 709.93      | 25,6  | argilitos róseos                                                                                          |
| Cambisolo distrófico           | 90 a 170        | Cocal        | 975.93      | 35,19 | arenitos brancos, róseos e amarelados de<br>granulação fina                                               |
| Podzólico vermelho-<br>amarelo | 170 a 200/250   | Lauro Müller | 356.50      | 12,86 | argilitos amarelados, folhelhos, siltitos e<br>arenitos e presença de minério de carvão<br>acima de 170m. |
| Terra roxa estruturada         | 200/250 a 364   | Sanga Areia  | 349.95      | 12,62 | lavas basálticas                                                                                          |
| Total                          |                 |              | 2.773,16    | 100   |                                                                                                    |

*Fonte: Seijfert, 1995*

# **6.4.** *Materiais e Equipamentos necessários à realização da pesquisa*

Os materiais e equipamentos utilizados para o desenvolvimento da pesquisa podem ser divididos em:

**a) Hardware** - equipamento básico necessário para se processar os dados.

i) Sistema de Posicionamento Global (GPS)

 $\bullet$ (dois) aparelhos receptores;  $\bullet$  cabos;

•(duas) antenas; • (dois) tripés

•(duas) baterias; • (duas) bases niveladoras;

•(dois) carregadores de baterias;

ii) Notebook 486;

iii) Microcomputador AT 486, monitor colorido, discos rigidos com capacidade compatível com o volume de dados processados (acima de 240 Mb);

iv) Bússola;

v) Impressoras coloridas a jato de tinta;

vi) Plotter HP;

vii) Restituidor Analítico BC3 Wild;

viii) Aparelho PUG,

ix) Estereoscópios de Espelho;

x) outros (disquetes flexíveis, mouse, materiais de escritório...)

b) Software - Imprescindível na otimização de tarefas repetitivas e

trabalhosas.

i) Software de processamento digital de imagens (ERDAS v.  $7.5$ ) para PC;

ii) Software do CECAUEX (Centro de Cartografia Automatizada do Exército) - transforma coordenadas do sistema de referência WGS84 no sistema SAD69;

iii) Software AEROTRI, gentilmente cedido pela empresa Geokosmos de Curitiba, para realizar a aerotriangulação;

iv) Sistemas de Mapeamento Auxiliado por Computador (Autocad e Microstation);

v) Softwares da Ashtech;

- Software para planejamento do rastreio (Mission Planning);
- Software para processamento dos dados GPS (GPPS);
- Software para ajustamento dos dados (Fillnet);

vi) Planilhas eletrônicas e editores de texto, outros...

trabalho.

**c) Base de dados** - Material mais importante ao desenvolvimento do

i) Mapas e dados auxiliares fornecidos pela empresa Aerodata - Engenharia de Aerolevantamentos S.A.

ii) Base documental de dados (Seiffert, 1994), incluindo todos os mapas gerados para a área de estudo em grande escala, na forma analítica e em papel;

iii) Fotos aéreas da Microbacia, escala 1:18000 de 1992;

#### **6.5.** *Razões para a escolha da área de estudo*

Devido a amplitude e complexidade dos problemas apresentados na região sul do Estado de Santa Catarina, toma-se indispensável a participação da Universidade como prestadora de serviço no melhoramento da qualidade de vida da população.

A escolha da Microbacia do Rio Cocai, no Município de Cocai do Sul - SC, entre tantas outras, baseia-se nos seguintes pontos:

- a) existência de diversos estudos já realizados e em fase de operacionalização por membros do GTCadastro e alunos do curso de Pós Graduação em Engenharia Civil e Engenharia de Produção da UFSC;
- b) a área faz parte da Região Carbonífera e, sendo assim, enfrenta problemática ambiental grave pelo mau uso de seus recursos naturais;
- c) existência de vôo aerofotogramétrico recente (1992) e também do vôo realizado pelo sensor aerotransportável Canadense (CASI) na mesma data;
- d) base documental de dados produzida em 1994, contendo os mapas de solos, levantamento de focos de poluição, mapa de declividade, hipsométrico, geologia, geomorfologia, planimetria e uso do solo (Seiffert, 1994);
- e) duas dissertações de mestrado já desenvolvida na área com informações confiáveis levantadas e que de certa forma se interliga a esse trabalho, uma vez que os trabalhos são complementares.

Considerou-se ainda a inserção da área de estudo em dois grandes outros projetos, sendo:

- a) Projeto Mata Atlântica, com destaque em vários estados brasileiros devido á devastação destas regiões;
- b) Projeto Provida, que visa a melhoria da qualidade de vida e recuperação ambiental da região carbonífera de SC.

Além disso, a participação dos alunos a nível de Pós-graduação (mestrado e doutorado), dando-lhes oportunidade para aprimorar sua mão-de-obra, contribuindo com efetiva e eficiente solução dos problemas, incentivaram a realização deste trabalho na área de estudo (Município de Cocai do Sul). Aliado a este fatores, não pode-se deixar de louvar o apoio prestado pela prefeitura, que confiou no trabalho desenvolvido e deu fé às atividades realizadas, sendo de fundamental importância este apoio, o que acarretou no ponto decisivo para a escolha dessa área.

## **6.6.** *Descrição do Software ERDAS v. 7.5 para PC*

*A ERDAS Incorporation* foi fundada em 1978 e tomou-se uma empresa líder internacionalmente, desenvolvendo software para GIS - *Geographic Information System* e processamento digital de imagem. A combinação do avançado sistema de processamento de imagens e o sofisticado modelamento GIS, oferecidos pela ERDAS aos usuários, permite criar um acurado, moderno e atualizado banco de dados.

Segundo Jordan (1995), com milhares de sistemas instalados em todo o mundo a ERDAS fornece soluções aplicáveis a múltiplas áreas, entre elas no planejamento cadastral urbano e rural, pesquisas do meio ambiente, exploração mineral e de óleo e planejamento e uso da terra. No Brasil a ERDAS Inc. é representada pela GEMPI - Gestão Empresarial & Informática Ltda, de São Paulo.

O pacote ERDAS é constituído de módulos que permitem aos usuários realizarem diferentes aplicações. Os programas são acessados através de uma série de comandos ou diretamente pelo menu.

O programa VGA ERDAS v. 7.5 completo é constituído dos seguintes módulos:

- Core; Image Processing;
- Raster GIS Modeling; Tapes;
- Hardcopy (Inkjet and Thermal); Tablet Digitizing;
- Topographic; 3D;
- Data Convertion; Análise Multivariada Imagem (Mia);

• Erdas-Arc/Info Live Link.

A Universidade Federal de Santa Catarina, mais precisamente o curso de Pós-Graduação em Engenharia Civil - opção Cadastro Técnico Multifinalitário, possui no Laboratório de Fotogrametria, Sensoriamento Remoto e Geoprocessamento somente alguns

dos módulos que foram listados anteriormente. Entre os módulos que o laboratório possui inclui-se o de Processamento de Imagens, que foi o mais explorado para se desenvolver o trabalho.

Alguns dos outros módulos foram estudados, entretanto de uma forma mais superficial, pois sua aplicação no contexto geral do trabalho era de menor valor. Dessa forma, pôde-se ter uma visão geral do ambiente de trabalho deste software, através do estudo de todos os seus módulos.

O módulo de Processamento de Imagens é considerado como sendo extremamente avançado e fornece uma visão essencial como componente para GIS. Funcionalmente inclui realçamento espectral e espacial, extração de feições, classificação supervisionada e não supervisionada, além de retificação geométrica.

Na parte de realçamento, o software dispõe como opções para se trabalhar com a imagem:

- **Contrast Stretch**  trabalha com o intervalo de contraste;
- • **Convolution Filtering**  usa filtros de bordas, médias de pixel, etc;
- • **Correct Bad lines**  correção de linhas da imagem;
- • **Export to BIL/BSQ/BIP**  variação dos formatos de saida;
- **Feature Ertraction**  realce de feições da imagem, ex.: vegetação e uso da terra;
- **Histogram Equalization**  imagens realçadas por equalização de histograma;
- **Histogram Matching**  compara características espectrais de duas imagens;
- • **IHS Tranformations**  converte a imagem de RGB para *Intensity-Hue-Saturation* e vice - versa;
- • **Image Algebra**  imagens podem ser somadas, divididas, transformadas algebricamente, trigonométricamente, logaritmicamente e exponencialmente;
- **Piecewise Linear Transformation**  é um tipo de transformação linear;
- • **Principal Components**  calcula componentes principais de até 16 bandas de dados;
- • **Rotate Imagery**  rotaciona a imagem de 1-360" ;
- **Statistical Filtering**  parecido com filtragem por convolução;

• **Tasselled Cap Transformation** - método para realçar os fenômenos mais importantes no desenvolvimento de uma cultura;

classificação: Dentro do módulo de Processamento de Imagens há ainda um submódulo de

- • **Classificatioa Thresbolding**  classificação pelo limiar;
- • **Accuracy Assessment**  testa a acuracidade da classificação criando uma tabela de classificação acurada;
- **ISODATA Clustering**  usa a mínima distância espectral para formar os clusters;
- • **Parallelepiped Classifícation**  classificação interativa na forma paralelepípedo;
- • **Signature Divergence**  computa as divergências estatísticas entre dois pares de assinaturas;
- • **Signature Manipulation**  manipulação de assinaturas estatísticas;
- • **Supervised/Unsupervised Classification**  executa classificação supervisionada e não supervisionada;

• **Training Sample Selection** - permite selecionar amostras de treinamento identificandoas aos grupos que pertencem;

O terceiro módulo do processamento de imagens, e mais importante para realização deste trabalho, é de retificação geométrica, que é composto de:

- Analyze Ground Control Points usa técnica de análise de regressão para avaliar pontos de controle terrestre e determinar sua acuracidade dentro de um limite estipulado;
- Coordinate Transformations converte coordenadas de mapas para latitude/longitude e 20 USGS incluindo projeção de mapas: UTM, além de 20 esferóides de projeção;

• Retificação Linear/Não Linear - transforma um arquivo para um novo sistema de projeção através de programas de retificação linear e não linear. Inclue opções para projetar uma imagem não plana em plana, trabalha com o sistema de coordenadas das imagens, e transforma uma imagem conforme em outra imagem, podendo ser processadas duas tarefas juntas. Fornece ao usuário as opções de escolha do grau de retificação variando da 1ª ordem até a 10ª ordem;

• Resampling - seleciona um dos três métodos de amostragem para processar a retificação na imagem, são eles: vizinho mais próximo, interpolação bilinear e convolução cúbica;

• Select Ground Control Points - seleciona previamente pontos de controle terrestre na imagem. Os pontos podem ser fornecidos via teclado, ou tirados do display da imagem de uma mesa de digitalização. Mostra duas imagens simultaneamente para facilitar a seleção dos pontos.

A configuração mínima do hardware, segundo a empresa representante do software no Brasil deve ser, de acordo com o quadro 6.1:

*Quadro 6.2 - Configuração míntina do hardware para o uso eficiente do ERDAS v 7.5*

| <b>Sistema</b>              | 386 PC                                                                                                    |
|-----------------------------|----------------------------------------------------------------------------------------------------|
| Display                     | Display VGA ou Super VGA color com adaptador                                                                                                    |
| Coprocessador<br>matemático | coprocessador matemático 80287 ou 80387                                                                                                    |
| Espaço em disco<br>rígido   | 80 Mb de disco rígido, o sistema de instalação deverá ser um backup a priori                                                                                                    |
| Mouse                       | Altamente recomendado um mouse serial                                                                                                    |
| Portas                      | São necessárias portas serial e paralela. Portas serial/paralela devem ser<br>somadas ao adaptador. Uma porta paralela é requerida para a chave de<br>segurança do software e uma porta serial é requerida para o mouse.<br>Entretanto, pode ser utilizada por outros periféricos. |
| Memória                     | 1 Mb de memória do sistema, mais possibilidade de expansão de memória<br>que é requerida pelos displays do aparelho.                                                                                                    |
| Memória extendida           | Memória acima de 1Mb deve ser alocada como memória extendida.                                                                                                    |
| Sistema operacional         | PC-DOS ou MS-DOS 4.01 ou versão maior, ou Compac DOS 3.31 ou maior.                                                                                                    |
| Live Link                   | Live Link requer PC ARC/INFO ver. 3.4D                                                                                                    |

*Fonte: Jordan, 1995*

 $\overline{a}$ 

 $\hat{\mathbf{e}}$ 

 $\ddot{\phantom{a}}$ 

# **Capítulo 7**

# *Metodologia*

O processo metodológico para o desenvolvimento deste trabalho está estruturado na comparação entre dois métodos para obtenção de uma base cartográfica geometricamente confiável. No primeiro processo, a base cartográfica é desenvolvida pelo método fotogramétrico convencional; já no segundo, uma base cartográfica gerada em grande escala, com pontos de apoio definidos em pequena escala, é trabalhada no módulo de correção geométrica do software ERDAS.

Portanto, a descrição da metodologia empregada é dividida em quatro etapas: a primeira refere-se a determinação dos pontos de apoio levantados a campo, que são utilizados em ambos os métodos, na segunda etapa, descreve-se o processo fotogramétrico convencional de forma sucinta, pois foge ao escopo deste trabalho, na terceira etapa sugere-se uma metodologia para melhoramento das informações cartográficas utilizando aplicativos de outros softwares que permitam a correção geométrica (neste caso o software utilizado foi o ERDAS v. 7.5), e por fim, na quarta etapa são analisados os produtos cartográficos por meio de testes estatísticos. Esta descrição é melhor compreendida na figura 7.1 que segue:

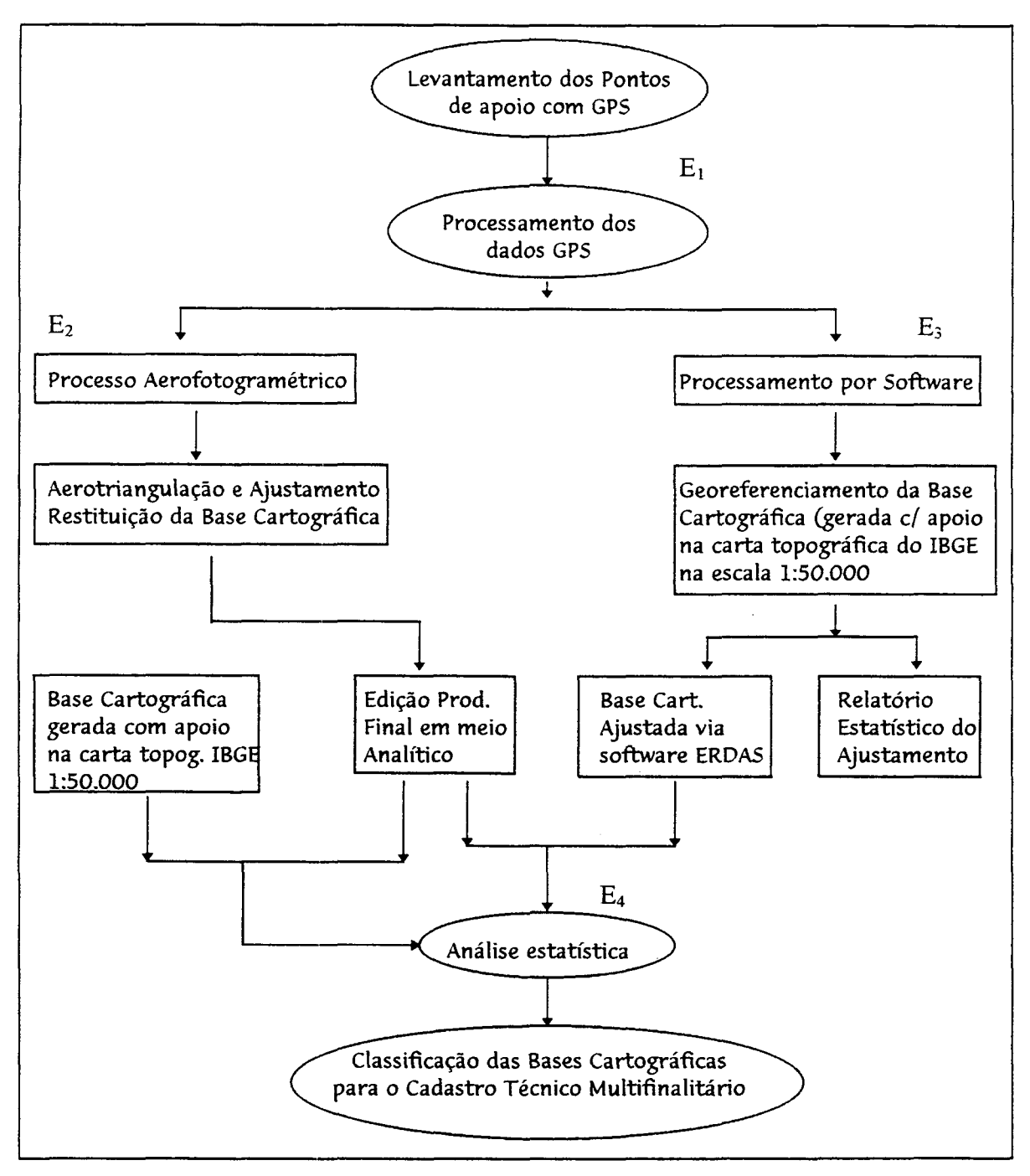

*Figura 7.1 - Descrição da metodologia empregada*

Etapa 1  $(E_1)$  = planejamento, aquisição e processamento dos dados levantados com GPS;

Etapa 2 ( $E_2$ ) = processo aerofotogramétrico convencional para geração do produto cartográfico confiável, que será utilizado como parâmetro de comparação com as outras bases cartográficas;

Etapa 3  $(E_3)$  = metodologia sugerida para melhoramento da qualidade geométrica do produto cartográfico, utilizando um software de processamento digital de imagens;

Etapa 4  $(E_4)$  = análises estatísticas aplicadas nos produtos cartográficos, para dimensionar suas qualidades e suas respectivas aplicações ao Cadastro Técnico Multifinalitário.

# *7.1* **-** *E'L4FA ÍEi)* **-** *Planejamento. Aquisição e Processamento dos dados GPS*

#### *7.1.1 - 1° Levantamento Realizado com GPS*

A utilização do GPS-geodésico TOPCON GR-GPRl nos levantamentos a campo só foi possível graças ao empréstimo realizado pela Fundação de Amparo e Tecnologia do Meio Ambiente (FATMA). Foi fundamental o acordo de cooperação firmado entre FATMA e UFSC - Universidade Federal de Santa Catarina, uma vez que viabilizou o andamento do projeto.

Com a certeza do empréstimo do equipamento - GPS - para a realização do levantamento dos pontos de apoio terrestre no Município de Cocai do Sul - SC, houve a necessidade de um curso que permitisse sua utilização, para que o trabalho a campo fosse otimizado e eficiente. Mediante esta necessidade, entrou-se em contato com a Universidade Estadual Paulista - UNESP/SP, para que um profissional capacitado nesta área pudesse orientar na realização do trabalho a campo. Após vários dias de planejamento do programa para realização do curso, o professor João Carlos Chaves ministrou no Departamento de Engenharia Civil, um curso sobre noções básicas de GPS e Geodésia para vários profissionais ligados às instituições públicas e privadas.

O curso teve duração de três dias, e por meio dele tomou-se conhecimento de como fiancionava todo o equipamento, ou seja, o processo de montagem, rastreio e processamento dos dados. Entretanto, este tempo foi insuficiente para que se pudesse deter O total domínio do equipamento e ainda abordar superficialmente o tema geodésia, que é de fundamental importância para a compreensão do sistema GPS.

Considerando as dificuldades com o tempo e a grande quantidade de informações a serem repassadas, a experiência só foi adquirida mediante a real utilização do equipamento a campo, resolvendo as dificuldades e imprevistos que lá foram encontrados. Outra dificuldade a ser considerada, foi que o professor não dominava o equipamento da TOPCON e sim o da TRIMBLE. Para solucionar este contratempo, foi necessário que no período extra-curso o professor testasse o equipamento juntamente com técnicos da FATMA, que o haviam utilizado somente uma vez quando do programa de treinamento do fornecedor, dessa forma pode-se concluir que os técnicos da FATMA também tinham pouca experiência na utilização do GPS.

O primeiro levantamento foi realizado, a priori, mediante um planejamento sobre as fotografias aéreas da região em forma de fotoíndice, o que permitiu definir os melhores pontos de rastreio, sua localização e geometria.

Estes pontos foram escolhidos obedecendo as regras da fotogrametria, ou seja, a cada três fotos com uma distância entre duas bases foi definido o local de rastreio para cada ponto, obtendo a ligação entre as fotos e faixas para formar o bloco. Este planejamento foi realizado juntamente com o professor José Bittencourt de Andrade especialista em GPS da empresa Geokosmos de Curitiba. Como resultado final na formação do bloco, haviam 11 pontos de controle terrestre a serem determinados em 18 fotos aéreas.

O passo seguinte foi realizar um reconhecimento a campo dos pontos que seriam levantados. Para isso, houve a necessidade do apoio logístico da Prefeitura do Município de Cocai do Sul, na forma de empréstimo de carro e motorista para desenvolver todo o trabalho prático. Após esta reambulação, alguns pontos de apoio tiveram que ser deslocados, em relação ao planejamento inicial, por causa da interferência de alguns obstáculos na recepção do sinal pela antena do GPS dos satélites.

Neste primeiro reconhecimento a campo, manteve-se contato com os professores da Fundação Universidade de Criciúma (FUCRI), em especial com o professor Vanildo Rodrigues, que acompanhou na localização e identificação dos marcos geodésicos de 1\* ordem do EBGE, que se encontravam próximos da área de desenvolvimento do

projeto. O primeiro marco geodésico a ser visitado foi na estação Joaquim Dal Ponte, que encontra-se no município de Criciúma em um morro chamado Joaquim Dal Ponte. Este marco possui como coordenadas geodésicas aproximadas para latitude 28° 38' 09,9672" , longitude 49° 21' 42,672" e altitude 304,56m no sistema SAD-69, ele apresentava-se em bom estado de conservação, entretanto o seu pino de centragem não correspondia ao memorial descritivo fornecido pelo IBGE. As coordenadas foram ditas aproximadas anteriormente, porque depois de locados os marcos e determinadas as suas coordenadas foi realizado um ajustamento na rede de triangulação. 0 IBGE foi o órgão que realizou este ajuste, porém não informou quais foram as novas coordenadas definidas.

Este marco não foi escolhido, por estar próximo a uma área reflorestada com árvores muito altas que, possivelmente, causariam interferência na recepção dos sinais emitidos pelos satélites e por estar em meio a uma plantação que freqüentemente é arada com trator, provocando o deslocamento do pilar.

0 segundo marco geodésico do IBGE visitado, encontra-se na estação Criciúma, no Município de Criciúma, na localidade Ronco D 'água. Este marco possui como coordenadas geodésicas, também aproximadas por fazer parte do ajustamento da rede descrita anteriormente, latitude 28° 40' 55,391" , longitude 49° 13' 53,995" e altitude 70,55m no sistema SAD-69.

O marco Criciúma apresenta-se na forma de um paralelepípedo de concreto (foto 7.1), fundido no local, medindo 1.234mm de altura e base de 0,60 x 0,40m. O ponto de centragem do marco (foto 7.2) era definido por um prego cravado em um toco de madeira que estava na parte interior oca do paralelepípedo.

Este marco foi escolhido para ser o ponto de partida do levantamento na área de estudo, por permitir uma maior facilidade de acesso e, por estar em meio a uma área de pastagem, sem possuir qualquer obstáculo que pudesse interferir no rastreio. Essa averiguação da interferência no rastreio foi realizada com a ajuda do sofirware de planejamento da missão "Mission Planning", próprio da TOPCON. Segue no Anexo I um modelo do planejamento com seus pontos de interferência.

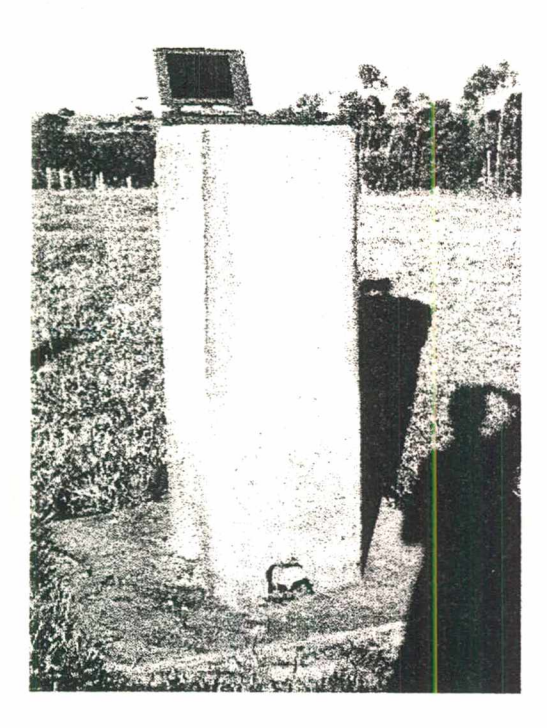

*Foto 7.1 - Vértice de triangulação de* 7" *ordem do IBGE - Marco Criciúma*

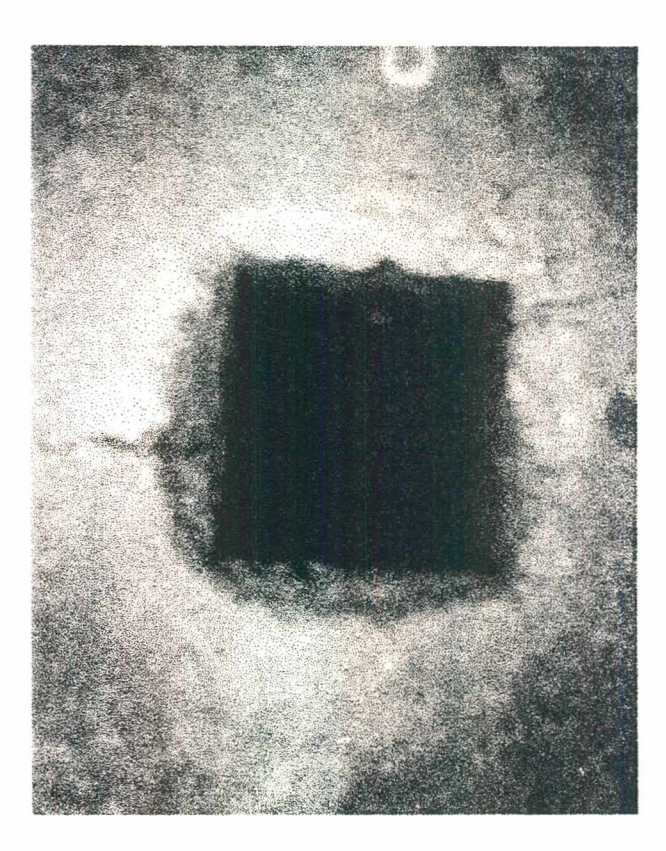

*Foto 7.2 - Ponto de centragem do marco Criciúma.*

Tendo sido definido o marco de 1ª ordem de partida para o levantamento na área de estudo, o qual foi demarcado pelo IBGE por triangulação, num processo geodésico convencional de l<sup>a</sup> ordem, o passo seguinte foi estudar o método de rastreio.

O método escolhido, considerando as necessidades do trabalho, foi o estático relativo, que se caracteriza por possibilitar uma maior precisão na determinação das coordenadas e facilidade de aplicação. Seguindo a literatura específica e considerando as recomendações do professor Bittencourt, o tempo de rastreio em cada uma das onze estações foi de aproximadamente 1 hora. Entretanto, por não haver meio de comunicação entre as estações, foi necessário deixar rastrear alguns minutos a mais para se ter uma flexibilidade no tempo de rastreio.
Segue na figura 7.2 o desenho das seções realizadas para este primeiro rastreio na área de estudo.

*Figura 7.2 - Distribuição dos pontos de apoio no I ° levantamento utilizando GPS*

Este primeiro levantamento foi realizado entre os dias 24/04 e 27/04/95, nos horários que variavam das 17;00h às 02:30h. A equipe técnica responsável pelo levantamento era constituída por um Engenheiro Cartógrafo - Francisco Henrique de Oliveira, um Engenheiro Civil - Luiz Ernesto Renuncio e um motorista da prefeitura que era revesado diariamente no suporte.

Após o rastreio, os dados foram descarregados em um computador portátil "Laptop", tomando-se o cuidado de separar cada seção de rastreio em subdiretórios diferentes. Nesta etapa, foi possível verificar se houve algum problema no rastreio com relação á configuração de cada ponto no display do receptor por cada operador, ou se algum arquivo de rastreio estava danificado, podendo-se, dessa forma, definir um novo rastreio para a seção com problema.

Toda a metodologia para aquisição de dados, utilizando-se o equipamento GPS geodésico, foi fiindamentada nos procedimentos já realizados por Zunino (1991), considerado um grande usuário desta tecnologia e experiente em trabalhos de campo dessa natureza.

### *7.1.1.1. Planejamento do Rastreio*

Qualquer tipo de levantamento de dados deve obrigatoriamente ser precedido por um planejamento, visando uma otimização de recursos e eficiência no trabalho. Levantamentos utilizando os equipamentos GPS não são uma exceção. Considerando o custo relativamente alto deste tipo de aparelho, deve-se realizar um planejamento cuidadoso, visando minimizar a possibilidade de um replanejamento durante a execução do levantamento ou a volta ao campo para realizá-lo novamente. Assim, com um planejamento bem estruturado, o levantamento pode ser realizado de forma eficiente e com um mínimo de imprevistos.

Alguns aspectos práticos relevantes em um planejamento para levantamento de dados com GPS foram considerados:

<sup>1</sup> ) desenho da rede (ligação entre pontos);

<sup>2</sup> ) reconhecimento (escolha de pontos, obstruções, acesso, etc.);

3) equipamento (quantidade e tipo de receptores, rádio, etc.);

 $\mathbf{r}_i$ 

4) esquemas de observação (disponibilidade de satélites, número de sessões por dia, etc.);

 $\bullet$ 

5) apoio logístico (transporte, pessoal, fornecimento de energia, etc.);

## *7.1.1.2.. Programas de Apoio Utilizado no Planejamento*

No planejamento do levantamento das coordenadas dos pontos de apoio, foi necessário saber quais satélites seriam visíveis (acima do horizonte) nos locais de rastreio, considerando as datas previstas para a realização do levantamento. Estas e outras informações foram obtidas através da execução do programa de planejamento como o "Mission Planning", oferecido pela TOPCON. Assim, pôde-se obter uma listagem chamada "ALERT" contendo a elevação e azimute, em função do tempo, dos satélites visíveis para cada local pré-definido para o rastreio. Isto possibilitou um auxílio na etapa de reconhecimento, permitindo determinar e evitar, a existência de obstáculos na trajetória dos sinais enviados pelos satélites.

Cada satélite através da mensagem de dados enviada pelo sinal, forneceu o chamado Almanaque. Através deste arquivo, obteve-se os dados orbitais de todos os satélites. Para se realizar o planejamento, foi necessário consultar o almanaque e usá-lo como dado de entrada para efetuar as predições de posição dos satélites, sendo válidas estas predições por vários dias (60 ou mais). A atualização do almanaque foi inevitável, já que eventualmente a órbita de algum satélite poderia ter sofrido alguma mudança.

Os programas consultados para realizar o planejamento dos levantamentos com GPS possibilitam obter alguns resultados gráficos que foram de grande utilidade para a determinação dos pontos de apoio a campo. Alguns destes gráficos foram os seguintes:

> *1) Gráfico de disponibilidade - Este gráfico mostrou a quantidade de satélites visíveis para um determinado local durante um certo intervalo de tempo, permitindo determinar as janelas de observação. Um exemplo deste tipo de gráfico apresenta-se no Anexo I.*

#### *2) Gráfico de visibilidade*

*a) Diagrama de blocos - Permitiu ter uma idéia de quais seriam os satélites que seriam visíveis num certo local para um determinado intervalo de tempo e, também permitiu saber a quantidade de satélites visíveis nesse mesmo intervalo. O anexo I mostra este tipo de gráfico.*

*b) Gráfico polar - Este tipo de gráfico é uma representação da posição dos satélites em coordenadas polares (elevação e azimute), projetados no horizonte do observador. Além* de mostrar os satélites que foram visíveis para o local de *levantamento em particular, permitiu ter uma idéia da geometria dos satélites com relação ao local. Veja Anexo I..*

*3) Gráficos da diluição de precisão - Estes gráficos mostraram a diluição (perda) da precisão na determinação das coordenadas e do tempo, devido à geometria dos satélites com relação a cada estação. Dessa forma, tivemos:*

*a) Gráfico de GDOP - relativo à posição tridimensional e ao tempo;*

> *b) Gráfico de PDOF - relativo á posição tridimensional; c) Gráfico de HDOP - relativo à posição bidimensional; d) Gráfico de VDOP - relativo à posição vertical.*

## *7.1.1.3. Reconhecimento das estações*

*A* realização de um reconhecimento nas estações de levantamento foi fundamental para evitar problemas na sua execução, sendo que estes poderiam acarretar mudanças nos esquemas de observações ou até perda de dias de observações.

As estações definidas para o levantamento preencheram as seguintes características:

- a) **acessibilidades**  os pontos selecionados tiveram como fator de escolha principal o acesso fácil, permitindo chegar até eles através de câfrõ;
- b) **ausência de obstruções**  o ideal é que o ponto esteja localizado num lugar com visada livre de obstruções acima do horizonte em todas as direções, no entanto, na prática nem sempre isso é possível. Para os pontos definidos que haviam algum tipo de obstrução, foi considerado que a visada estivesse livre a partir dos 15-20 graus acima do horizonte, pois caso contrário, o sinal transmitido pelo satélite seria bloqueado pelos objetos que estariam obstruindo a sua trajetória, provocando o atraso na aquisição do sinal ou simplesmente a sua perda;
- c) **instalação da antena**  todos os lugares escolhidos para a instalação direta do tripé, foram definidos de forma que favorecesse uma rápida instalação da antena e sua conexão com o receptor;
- d) **distância antena-receptor**  a distância máxima entre a antena e o receptor fica limitada pelo comprimento do cabo que faz a conexão entre eles. O cabo utilizado tinha de 10-15 metros de comprimento. Para esse comprimento não é recomendável que o receptor fique muito perto da

antena, já que o operador ao se movimentar pode obstruir a passagem do sinaí.

#### *7.1.1.4. Execução do Levantamento*

Em síntese, as tarefas que constituíram a execução do levantamento utilizando equipamento GPS foram;

- prévia à aquisição de dados;
- durante a aquisição de dados;
- pOstèríOr à âquisição dê dâdos.

## *a) Tarefa realizada previamente à aquisição dos dados*

Antes da fase de aquisição de dados propriamente dita, foi necessário realizar o trabalho de escritório, que constou de;

**energia** - verificou-se o estado da fonte de energia (carregaram-se as baterias);

**veículo** - verificou-se o combustível e a capacidade de carga do carro para transportar a aparelhagem;

**método de observação** - foram definidos; a forma de levantamento para cada sessão (estático relativo), isto é, foram determinados quais seriam os satélites que seriam rastreados e em que instantes; as possíveis mudanças de satélites a serem observados (para obter uma melhor geometria) e o instante de início e fim das sessões.

**sincronização dos relógios** - houve a necessidade de se sincronizar os relógios dos receptores, pois isso é um dos fatores que influenciam considêfâvêlmêntê ã precisão de um levantamento.

Depois de realizado os trabalhos de escritório, foram executadas as tarefas em cada uma das estações definidas, conforme segue:

1) Mõntãgém do equipamento

I. montou-se a antena no tripé;

II. mediu-se a altura da antena;

**ni.** fez-se as conexões correspondentes entre as unidades do aparelho;

 $\ddot{\phantom{0}}$ 

IV. ligou-se a fonte de energia ao receptor;

V. ligou-se o aparelho.

2) Inicializaram-se os receptores que tiveram um tempo de rastreio, para o primeiro levantamento, estimado em tomo de 1 hora.

# *b) Operações realizadas durante a aquisição dos dados*

Durante esta etapa de aquisição de dados, o operador do equipamento obrigatoriamente efetuou algumas tarefas que são apresentadas a seguir:

I. Verificou o correto fiancionamento do aparelho de gravação;

II. Acompanhou o rastreio, vigiando os indicadores do equipamento (qualidade do sinal, perda do sinal de algum satélite, elevação dos satélites, fator de diluição de precisão, etc.);

**in.** Manteve a disponibilidade de memória para armazenagem dos dados;

IV. Preencheu o formulário de campo com as seguintes informações:

- 1) data (dia, mês, ano, dia do ano);
- 2) nome da estação;
- 3) número da estação;
- 4) número de série do receptor, gravador e antena;
- 5) número da sessão;
- 6) altura da antena;
- 7) hora (TUC, Coordinated Universal Time), de começo e fim do intervalo de observação de uma constelação específica de satélites;
- 8) nome do operador;
- 9) observações relativas ao rastreio perda do sinal de um satélite (verificar se não é ocasionado por algum obstáculo, caso contrário, pode indicar algum tipo de problema no equipamento ou no satélite); alto valor do fator de diluição da precisão; satélite com ângulo de elevação muito baixo, etc.
- 10) observações relativas a problemas com o equipamento;

11) observações relativas ao operador. Qualquer tipo de erro cometido deve ser registrado.

# **c)** *Operações realizadas pós-aquisicão dos dados*

Depois de finalizada a aquisição dos dados, segundo o programa de observação definido no começo do levantamento, prosseguiu-se da seguinte forma:

I. Mediu-se novamente a altura da antena;

II. Verificou-se a centragem da antena sobre as estações;

III. Levou-se o equipamento para a próxima estação de rastreio ou de volta ao acampamento;

IV. Efetuou-se no acampamento a transferência dos dados coletados no campo, para um notebook e realizou-se o seu pré-processamento;

V. Checou-se os dados coletados no campo, verificando-se a qualidade do rastreio para cada sessão.

#### *7.1.2 - 2° Levantamento Utilizando GPS*

Neste segundo levantamento, a metodologia utilizada foi a mesma do primeiro levantamento. O objetivo principal deste levantamento foi obter uma super abundância de dados. Para tanto, os pontos rastreados foram escolhidos dentro da microbacia do rio Cocai do Sul, como conseqüência, não foram considerados desta vez no planejamento, pontos que tivessem uma definição ótima, com o intuito de permitir a aerotriangulação e posterior restituição (não foi considerada a regra fotogramétrica no planejamento, que define as distâncias entre os pontos de controle terrestre a cada três bases para cada faixa de vôo).

Este segundo levantamento teve como ponto de partida um ponto já rastreado no levantamento anterior, que se encontrava próximo a Transportadora Cocai, na região limítrofe ao centro da cidade. No planejamento deste segundo levantamento foram definidos doze pontos de apoio terrestre, sendo estes geometricamente bem distribuídos no interior da microbacia. Os pontos estavam localizados em lugares de fácil acesso, como pode ser visto através da figura 7.6, em que todos eles se encontram nos entroncamentos da rede viária, possibilitando, posteriormente, uma boa identificação nos diapositivos.

ę.

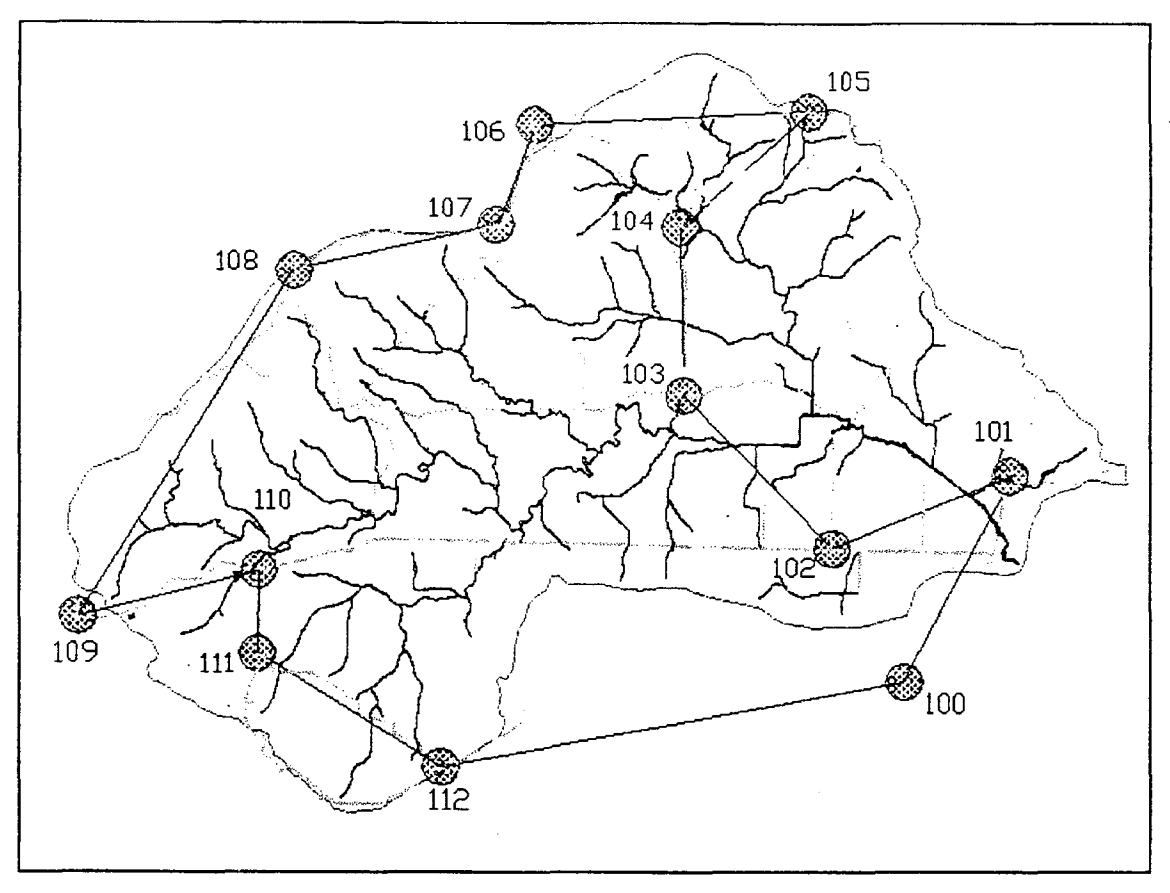

Figura 7.3 - Distribuição dos pontos de apoio no 2º levantamento

No primeiro levantamento, o cuidado maior foi com a interferência e possivel perda do sinal durante o rastreamento. Em virtude disso, os pontos de apoio terrestre não foram locados em lugares que permitissem os seus reconhecimentos nos diapositivos, apesar de terem sido feitos croquis de suas respectivas locações, através de medições a campo. Além disso, há de se considerar, que a escala das fotografias aéreas é muito pequena (1:18000), o que tomou praticamente impossível, a visualização de pontos locados próximos á postes de iluminação, árvores, cantos de cercas, entre outros.

Em função da dificuldade do operador do restituidor em identificar os pontos de apoio no diapositivo e realizar sua posterior pugagem e respectiva leitura no aparelho restituidor - modelo BC3 da marca Wild, o primeiro levantamento foi desconsiderado para realização da aerotriangulação e conseqüente restituição.

Os dados do rastreio encontram-se no Anexo II.

#### *7.1.2.1. Transformação entre coordenadas e sistemas*

Os dados rastreados pelos receptores GPS foram apresentados na forma de coordenadas geodésicas, que estavam referenciados ao sistema *fVor/d Geodesic System -* WGS84 contudo, estes dados foram convertidos para o sistema *South American Datum -* SAD69 e em coordenadas UTM, para que pudessem tomar-se *inputs* na realização da aerotriangulação.

Para realizar a conversão dos dados foi utilizado o software Geodésia, que foi doado pelo Centro de Cartografia Automatizada do Exército (CCAUEX - Brasília) ao Grupo de Trabalho em Cadastro Técnico da Universidade Federal de Santa Catarina (GTCadastro). Este programa realiza funções de:

- i. transformação de coordenadas;
- ii. transformação de sistemas geodésicos;
- iii. cálculo da convergência meridiana;
- iv. conversão das coordenadas de WGS-84 GPS para planas no datum escolhido e;
- v. geração das coordenadas de cantos para cartas do mapeamento sistemático.

Segue na tabela 7.1 as coordenadas geodésicas rastreadas com o GPS no sistema WGS84 e transformadas em SAD69.

| Pontos | Datum WGS-84                |                    | Datum SAD-69                 |                             |
|--------|-----------------------------|--------------------|------------------------------|-----------------------------|
|        | Latitude                    | Longitude          | Latitude                     | Longitude                   |
| 100    | $-28^{\circ} 36' 31.60888"$ | -49° 19' 54.96353" | $-28^{\circ} 36' 29.79744"$  | -49° 19' 53.20152"          |
| 101    | -28° 35' 36.87038"          | –49° 19' 21.46593" | $-28^{\circ}35'35.05875"$    | $-49^{\circ}$ 19' 19.70444" |
| 102    | $-28^{\circ}35'55.66125"$   | -49° 20' 15.02933" | $-28^{\circ}35'53.85017"$    | $-49^{\circ}$ 20' 13.26736" |
| 103    | $-28^{\circ}35'15.13616"$   | -49° 21' 00.25255" | $-28^{\circ}35'13.32550"$    | $-49^{\circ} 20' 58.49041"$ |
| 104    | $-28^{\circ}34'31.45456"$   | -49° 21' 01.87808" | $-28^{\circ}34'29.64363''$   | $-49^{\circ}21'00.11627"$   |
| 105    | $-28^{\circ} 33' 59.68015"$ | -49° 20' 23.50567" | $-28^{\circ}33'57.86934"$    | $-49^{\circ} 20' 21.74412"$ |
| 106    | $-28^{\circ}34'03.90258"$   | -49° 21' 47.43168" | $-28^{\circ}34'02.09198"$    | $-49^{\circ}$ 21' 45.66959" |
| 107    | $-28^{\circ}34'30.95649"$   | -49° 21' 56.35098" | $-28^{\circ}34'29.14604"$    | $-49^{\circ}$ 21' 54.58855" |
| 108    | $-28^{\circ}34'$ 45.53396"  | -49° 22' 58.04563" | $-28^{\circ} 34' 43.72375''$ | $-49^{\circ}$ 22' 56.28262" |
| 109    | $-28^{\circ}36'17.85111"$   | -49° 24' 03.20154" | $-28^{\circ}36'16.04073"$    | -49° 24' 01.43749"          |

Tabela 7.1 - Coordenadas geodésicas rastreadas com GPS

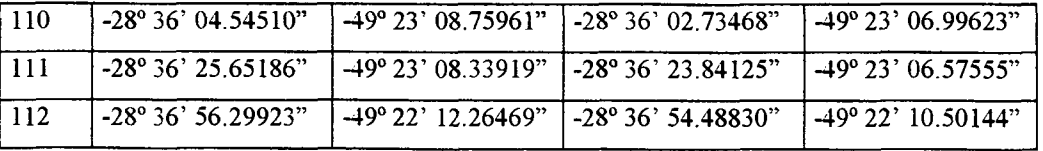

Utilizando-se o mesmo software, foi também possível realizar a transformação das coordenadas geodésicas citadas no quadro anterior, em UTM, uma vez que para a realização da triangulação os dados de entrada, obrigatoriamente, precisavam estar padronizados no formato UTM. Na tabela 7.2 segue o resultado desta transformação.

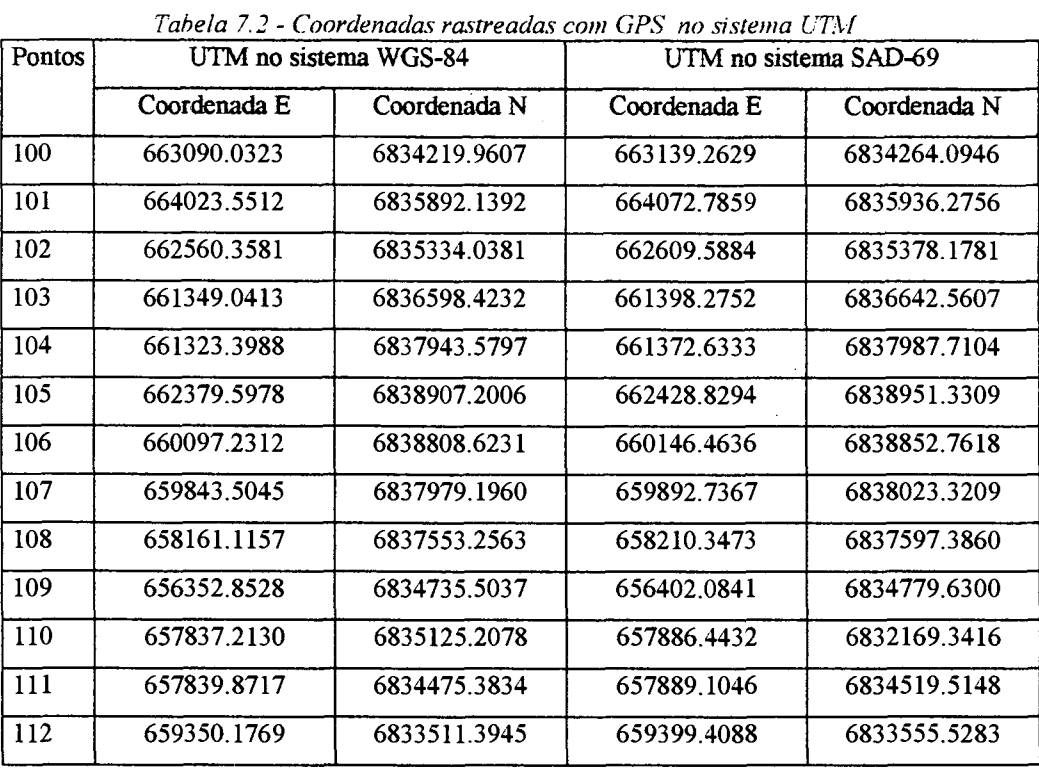

#### **2** ' *ETAPA ÍE^) - Processo Aerofotoaramétrico*

Como já comentado anteriormente, o processamento dos dados para geração da base cartográfica confiável, utilizada como parâmetro de comparação em qualidade geométrica entre as duas outras bases cartográficas, foi desenvolvida utilizando-se o processo aerofotogramétrico convencional em uma empresa de aerolevantamentos *{ver figura 7.1) .* Portanto, não há necessidade de se detalhar as etapas seguidas para a sua elaboração, pois foge ao tema principal deste trabalho.

Depois dos dados terem sido levantados a campo com o equipamento GPS, ou seja, os pontos de controle terrestre, foi necessário que se fizesse uma conversão entre coordenadas e datuns *{ver item 7.1.2.1).* Feito isto, todo o trabalho seguinte foi realizado na Empresa Aerodata Engenharia de Aerolevantamentos S. A, que constou de:

a) **Defíníção e transporte das fotocoordenadas nos diapositivos** - este trabalho foi realizado por um profissional experiente na identificação dos melhores lugares para a determinação dos pontos fotogramétricos (regiões planas). Esta identificação permitiu, posteriormente, ao operador do restituidor uma rápida e fácil leitura desses pontos, além de permitir a realização hábil e ágil do transporte dessas coordenadas entre diapositivos e faixas. O número de pontos fotogramétricos definidos foi de nove por modelo. Dessa forma, manteve-se um rigor geométrico e, conseqüentemente, uma melhoria na qualidade no produto cartográfico final, que serviu como fator de comparação entre as duas outras bases cartográficas.

Cada ponto fotogramétrico foi locado nos diapositivos com uma numeração única, o que permitiu o transporte para outro diapositivo sem que houvesse qualquer problema de repetição. A codificação própria de cada tipo de ponto, possibilitou ao operador reconhecer qual ponto estava sendo lido, por exemplo, se era ponto de ligação de faixas ou ponto de ligação entre modelos.

As fotocoordenadas que foram lidas nos modelos corresponderam ao Município de Cocai do Sul - Santa Catarina, sendo o vôo desta área de estudo composto de 18 fotos aéreas de 1992, formando 4 faixas de vôo, na escala 1:18.000. No Anexo III encontra-se o arquivo com as coordenadas de máquina, lidas nos diapositivos pelos aparelhos restituidores analíticos BC3.

**b) Identificação e leitura dos pontos de apoio** - seguindo o mesmo processo de identificação descrito no item anterior, foram utilizados 12 pontos de apoio para a área de trabalho. Sua identificação na escala de vôo é de dificil visualização, pois não há nas fotos riqueza de detalhes bem definidos.

Para realizar a leitura, os pontos de apoio foram pugados e os diapositivos preparados para serem colocados nos porta-placas do aparelho restituidor. Após isso, foi realizada a orientação interior, exterior relativa e absoluta .

**c) Pugagem das fotocoordenadas** - este trabalho foi realizado com o Wild PUG5 da Wild Leitz, que permite perfurar os diapositivos definindo pontos com acuracidade, possuindo diâmetro entre  $19\mu$ m a  $112\mu$ m conforme escolhido pelo operador.

A qualidade da pugagem depende muito da experiência do operador do aparelho e da sua acuidade visual. Todos os pontos definidos nos processos anteriores (pontos de apoio e de ligação de modelos) foram obrigatoriamente pugados.

**d) Leitura das fotocoordenadas no aparelho** - o aparelho utilizado para esta etapa foi um restituidor analítico BC3 da Wild Leitz. Seu software trabalha sobre plataforma UNIX e os dados são todos guardados em meio magnético,

Todas as coordenadas apresentaram erros de leitura na casa micrométrica, devido a experiência do operador em realizar as leituras das coordenadas.

0 BC3 é um equipamento puramente matemático. O sistema computacional combinado com a capacidade do software permitem realizar os seguintes trabalhos;

- **i.** medidas da imagem ou modelo de coordenadas para a posterior aerotriangulação;
- **ii.** mapeamento digital e edição, incluindo todas as funções preparatórias para gerar elementos gráficos, isto é, símbolos, linhas, pontos, entre outros;
- **iii.** aquisição de dados de elevação para realizar perfis, incluindo dados de perfilagem para produção de ortofotos;
- **iv.** restituição de fotografias aéreas e terrestres;
- **v.** saída de dados, que pode ser numérica ou gráfica, no monitor ou impressora (plotter) e armazenagem de dados (disco rigido, disquetes, fita magnética);

**vi.** transferência de dados através de rede local com outros sistemas;

Dos itens anteriormente citados, foram desenvolvidas neste trabalho as tarefas que se inserem em i, ii, iv e v.

**e) Aerotriangulação analítica e ajustamento das faixas e bioco** - através do emprego do software AEROTRI desenvolvido pelo prof. Bittencourt - na empresa Geokosmos.

Este software é composto por um pacote de programas que realiza o ajuste por mínimos quadrados de blocos de aerotriangulação, através do método BUNDLE, em ambiente windows.

Os módulos contendo os programas utilizados neste software foram;

- 1) AeroAprox calculou valores aproximados para todas as incógnitas, bem como gerou arquivos que permitiu a procura de erros;
- 2) AeroPart processou as faixas e o bloco de fotos e gerou arquivos adequados para relatórios, permitiu análise dos resultados e gerou gráficos;
- 3) AeroBlocker juntou as faixas processadas pelo programa AeroPart e gerou arquivos para análise de erros;
- 4) AeroView mostrou em tela, graficamente, todas as fotos e pontos envolvidos na aerotriangulação, bem como vetores de erro para georeferenciá-los.
- 5) Edit permitiu editar dados e parâmetros da Fototriangulação.

A seqüência do trabalho realizado na aerotriangulação utilizando este software foi;

- i. processou todas as faixas no programa AeroAprox;
- ii. processou todas as faixas no programa AeroPart;
- iii. montou o bloco com o programa AeroBlocker e;
- iv. processou o bloco com o programa AeroPart.

**f) Restituição analítica** - as feições restituídas foram as mínimas necessárias, consideradas pelo autor como componentes de uma base cartográfica planimétrica para a área de pesquisa, ou seja, o grid UTM, com as coordenadas geodésicas de canto, a rede viária, a rede hidrográfica e duas linhas de alta tensão.

Por meio destes instrumentos restituidores, o modelo matemático é formado através da equação de colinearidade, que apresenta uma qualidade muito superior às outras formas de restituição. Logo, a acuracidade do resultado é bem elevada. Isso tomou-se apreciável porque a escala de restituição empregada foi 1;5000, desse modo, seguindo a legislação cartográfica, esse produto para ser padrão classe A deverá ter como exatidão cartográfica planimétrica 2,5m (ver *item 2.3).*

g) **Edição do produto final** - nesta etapa os dados foram separados em níveis diferentes e as feições restituídas passaram pelo processo de edição, ou seja, linhas foram apagadas, retas estendidas, elementos concordados, e assim por diante.

Nesta etapa foi possível a utilização de recursos do software CAD (Microstation v. 5.0), como janelas de visualização (zoom), deslocamento de objetos, duplicação de objetos, preenchimento de áreas com símbolos, hachuramento de áreas, eliminação de objetos, entre outros. A base cartográfica final resultante da edição em meio magnético tem extensão DXF ou DWG, própria para CAD.

Os *layers* que formaram o produto final foram: malha viária, grid UTM, rede de drenagem, linhas de alta tensão, informações da legenda, contorno da microbacia.

# *7.3* **-** *ETAPA ÍE,)* **-** *Processamento da Base Cartográfica via Software*

No *item 7.2* foi comentado o processo fotogramétrico convencional para a confecção de uma base cartográfica que foi desenvolvida na empresa Aerodata - Engenharia de Aerolevantamentos S.A.. Nesse item será abordado o processo de correção geométrica empregado na imagem utilizando-se um software GIS.

Esta etapa do desenvolvimento do projeto ocorreu paralelamente ao trabalho que foi realizado na empresa, sendo que nenhum dos dois processos tinham qualquer vínculo, a não ser a utilização dos pontos de controle terrestres como dado de entrada.

A base cartográfica que serviu como *input* no software GIS - ERDAS v.7.5, foi gerada na escala 1:5.000, com pontos de apoio tirados das cartas topográficas do IBGE, na escala 1:50.000, o que acarretou em um produto final com um erro intrínseco da menor escala.

Para melhorar a qualidade geométrica desta base cartográfica, optou-se pela utilização do módulo de processamento de imagem do software ERDAS. Ele foi escolhido por ser um produto de baixo custo e com capacidade altamente recursiva no tratamento de imagem, referente à geometria. No processamento de imagem deste software se insere o submódulo correção geométrica que está fundamentado no procedimento de reamostragem.

Para se iniciar o processo de manipulação da imagem um problema a priori teve que ser resolvido. O submódulo de correção geométrica só trabalhava com imagem raster e o produto disponível para dar entrada encontrava-se na forma vetorial. A transformação poderia ter sido feita no próprio ERDAS, utilizando-se o comando GRIDPOL, entretanto, optou-se por realizar este trabalho no IDRISI, através do comando LINERAS. Com a utilização deste comando, o tamanho do pixel definido para a imagem foi de 1 metro, tornando-a de difícil manipulação no software IDRISI devido às suas dimensões, que foram de aproximadamente 59Mb de memória ocupada no *Winchester.*

Este processo foi feito no IDRISI devido ao maior domínio do operador. Depois da imagem transformada para o formato raster foi necessário utilizar no ERDAS um comando que aceitasse o padrão de exportação do IDRISI e convertesse para o seu formato.

Os processos seguintes para efetivar a reamostragem e a conseqüente correção geométrica foram;

- **a)** montagem do arquivo com os pontos de controle terrestre;
- **b)** escolha do grau de polinómio e análise do erro médio quadrático;
- **c)** realização da retificação propriamente dita.

**a) Montagem do arquivo com os pontos de controle (GCP)** - *Ground Control Points - o* comando GCP foi o primeiro passo para realizar o processo de registro ou retificação da imagem. O arquivo referente a utilização deste comando ficou armazenado no computador com a extensão GCP. Este arquivo continha dois conjuntos de coordenadas - sendo o primeiro conjunto referente às coordenadas planas dos dados de arquivo que foram lidas na tela do micro (utilizando-se o sistema de coordenadas de tela), e o segundo conjunto de coordenadas correspondendo aos pontos homólogos levantados a campo com equipamento GPS. A qualidade da correlação das coordenadas, dependeu da acuracidade do operador em identificá-las e do recurso do software ERDAS, que através de um processo iterativo de correlação das coordenadas, permitiu ao operador refinar a identificação dos pontos de controle e seu homólogo, sendo estipulado o limiar de 1 metro.

- i. entrou-se com o nome do arquivo de saída dos pontos de controle; Cocai;
- ii. fomeceu-se as coordenadas de tela via teclado;
- iii.fomeceu-se as coordenadas de campo via teclado;
- iv. digitou-se as coordenadas e realizou-se a sua edição;
- v. salvou-se o arquivo com extensão: GCP

No quadro abaixo é apresentado o display do comando *Ground Control Point* pelo software ERDAS.

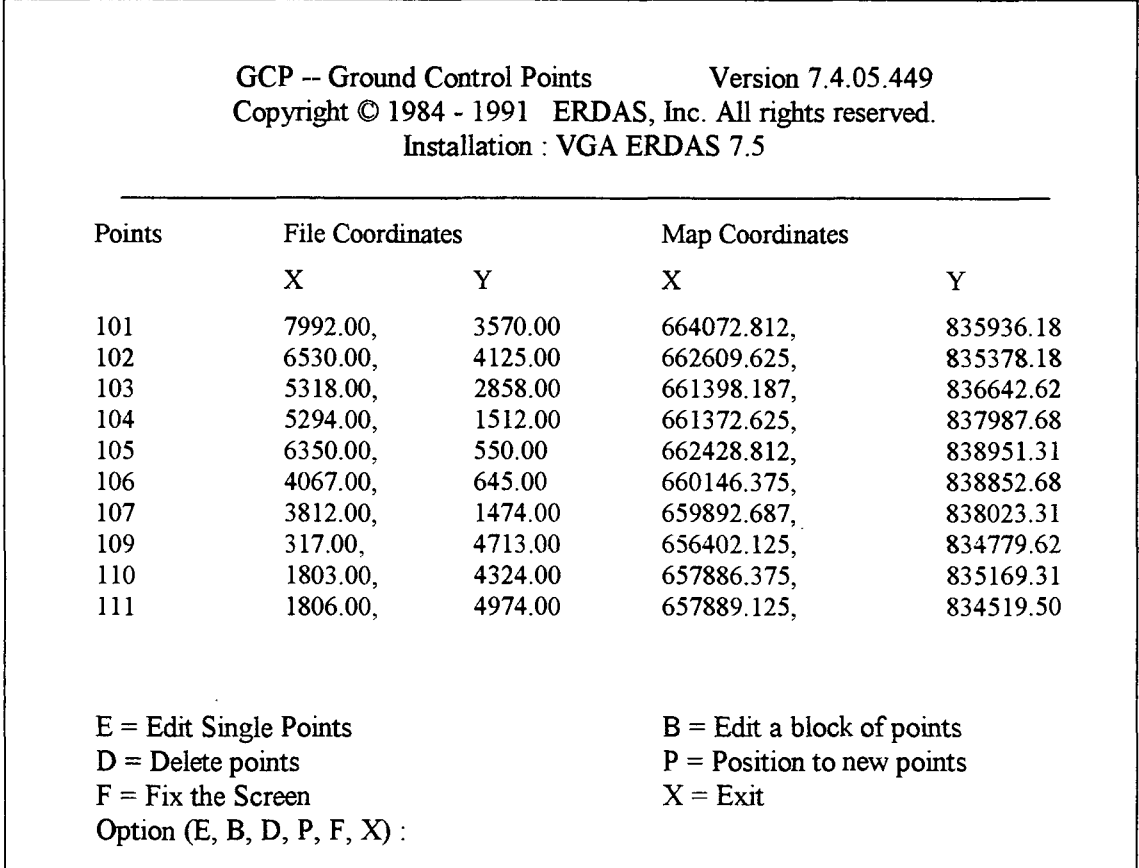

*Quadro 7.1 - Display do arquivo dos pontos de controle*

**b) Escolha do grau do polinómio e análise do erro médio quadrático:** este procedimento foi realizado através do comando NRECTFY dentro do submódulo correção geométrica. Este comando forneceu as opções de retificação através do uso de polinómios do primeiro ao décimo grau. Entretanto, para os dados que estavam disponíveis, somente se fez necessário a utilização do polinómio de primeiro grau, logo a retificação utilizada foi linear.

A equação polinomial que foi utilizada converteu as coordenadas de origem em coordenadas retificadas. O número de GCP influenciou na escolha do grau do polinómio para realizar a transformação necessária, pois foram feitos vários testes com os diversos graus e a partir do terceiro não foi possível realizar mais nenhum teste, devido a quantidade insuficiente de pontos de apoio.

Estes outros testes foram realizados somente para averiguar o desempenho do software ERDAS, o seu tempo de processamento e a qualidade do produto gerado, entretanto, já de início havia sido feita uma análise e constatado que a transformação necessária á correção de imagem da área de estudo era do tipo linear.

A transformação linear ou de primeira ordem consiste de seis parâmetros, sendo três para cada coordenada (x e y);

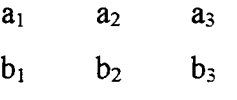

Sua fórmula é;

$$
X_0 = b_1 + b_2 x_i + b_3 y_i \tag{7.1}
$$

 $Y_0 = a_1 + a_2x_1 + a_3y_1$  (7.2)

sendo:

 $x_i$  e  $y_i$  = foram as coordenadas de entrada (input);

 $X_0$  e  $Y_0$  = foram as coordenadas retificadas (output). A transformação linear permite:

- i. realizar translação na imagem (x e y),
- ii. mudança de escala (x e y);
- iii. corrigir distorção em x ou y;

#### iv. rotacionar a imagem

Dos itens anteriores, foi aplicado somente o item i na imagem original da área de estudo (Cocai do Sul), para melhorar sua qualidade geométrica. O resultado da escolha da transformação fornecido pelo software encontra-se no Anexo IV. Neste relatório pode ser observado que o próprio sistema ERDAS fez uma pré-seleção, mediante a definição da tolerância (RMS - *Root Mean Square)* admitida para atender a qualidade das coordenadas dos pontos de controle, em relação as mesmas lidas na imagem pelo display do vídeo. Para os casos em que as coordenadas excederam o limiar pré-definido (Im) em discrepância, automaticamente, o software eliminou-as e reestruturou os dados, para realizar a retificação, através de um processo de refinamento, que consistiu na releitura dessas coordenadas.

**c) Retificação da imagem:** este processo foi utilizado porque a imagem já se encontrava georeferenciada, portanto já havia um sistema de coordenadas definido. Dessa forma, a retificação ou registro foi realizado criando-se um arquivo de saída, sendo que durante o processo de retificação o *grid* definido como sistema de referência não coincidiu com o *grid* dos pixels da matriz de entrada, então por meio de uma transformação geométrica e posterior sobreposição entre as duas imagens foi realizado o processo de reamostragem.

0 método de reamostragem escolhido para processar os dados foi o *Nearest Neighbor,* ou seja o vizinho mais próximo. Este processo consistiu simplesmente na escolha do valor do pixel que se encontrava mais próximo do ponto localizado na imagem, sendo este valor transferido para o local correspondente na matriz (grid) de saída.

As vantagens percebidas com o uso deste método foram;

- através da reamostragem ocorre uma transferência dos valores dos dados, sem que seja calculada uma média entre eles, como ocorre nos outros métodos. Dessa forma, o número digital é conservado, isso toma-se útil se posteriormente for realizado uma classificação na imagem.
- o método do vizinho mais próximo é considerado de menor esforço computacional entre os outros, portanto o mais rápido em processamento,

Como desvantagem percebida com o uso deste método foi;

Estéticamente o resultado deste processo para linhas e admitido, pois se apresenta na curvas não é muitas vezes<br>forma de escada.  $\bullet$ 

#### $\overline{a}$ **ROOc** <u>ffica</u> **«Ü 'O \_, C5 O § 1 ^**  $\breve{\mathbf{c}}$ **cs3Gu**  $Extattist$  $\widetilde{\mathcal{F}}$ **'g «o <3l) O** .52  $\mathbf{z}$ **s:**  $\overline{g}$  $\mathbf{L}$ «o **CS**  $\widetilde{F}$  $\varpi$ «o ETAPA **"§** ত **"H3** 5Í\***K**

 $\det$ **B**  $\det$ cartográfica gerada de forma incorreta, na escala 1:5000, com pontos de apoio tirados das cartas do IBGE na escala 1:50000, e outra a base cartográfica reamostrada através do porque ( **ogèoo** <u>ন</u>্দ্ৰ <u>ই</u> como pai  $1$ ecessa como ■c **''S 0)</5**I**3Oe2o I***(fí0* **feb** processo aerofo *00***'i** na do trat **1***V* **a. i** *B o* Ö T3 osa<br>...<br>... *■c***o**C/5 **c**<br>**a** par •T3 **.2** emprego do software ERDAS. **7.2** nsag<br>erad 8 S)**<sup>o</sup> Ic o o tc** 'Õ "2 *^***o :z; g**  *GO***O** método con)<br>produto car **"O +J** -2 o

com As análises estatísticas empregadas entre o produto cartográfico confiável  $\circ$ produto  $\bullet$ pontos de apoio tirados da escala 1:50.000), foram: teste de tendência, teste de precisão  $\ddot{\mathbf{v}}$ cartográfico convencional e a imagem original (imagem gerada na escala 1:5000 aerofotogramétrico convencional)  $\circ$ como bem 7.5, software ERDAS v. através do processo cartográfico reamostrado no gerada análise do erro máximo. cartográfica produto (base

Todos estes testes estatísticos foram aplicados nas bases cartográficas fundamentados nas recomendações de Merchant (1982), o qual sugere um número mínimo de 20 pontos para se chegar a um resultado satisfatório. Entretanto, para maior segurança nos resultados optou-se por 30 pontos de controle bem distribuídos por toda a área

legislação cartográfica (PEC), foi definida a acuracidade de cada produto e sua respectiva Depois de aplicados todos os testes estatísticos e estando de acordo com a classificação, para que estes pudessem ser empregados ao Cadastro Técnico Multifinalitário **11721. (â**

# **Capítulo 8**

# *Análises*

Este capítulo de análises apresenta e discute os resultados adquiridos com o desenvolvimento do trabalho. Os dados são questionados e comparados para que se possa quantificar a sua qualidade e sua aplicabilidade ao Cadastro Técnico Multifinalitário Rural. Sendo assim, os primeiros dados apresentados são referentes ao rastreio utilizando-se o equipamento GPS, em seguida são fornecidos os dados resultantes das etapas necessárias à realização do processo aerofotogramétrico convencional e os dados coletados, utilizando-se o processo não convencional de melhoramento da base cartográfica através do software ERDAS e, finalmente, foram consideradas algumas análises gerais.

## *8.1. Dados rastreados com o GPS*

Os dados rastreados com GPS tornaram-se fundamentais na realização deste trabalho, pois através deles foi possível:

- a) gerar um novo produto de melhor qualidade, utilizando o processo aerofotogramétrico convencional, considerando a precisão necessária á escala de restituição;
- b) classificar a base cartográfica (segundo a legislação do PEC Padrão de Exatidão Cartográfico), que foi confeccionada a partir de pontos de apoio extraídos de mapas em escala menor, neste caso as cartas do EBGE na escala 1:50.000;

c) gerar uma nova base cartográfica com melhor qualidade geométrica através da utilização do software de processamento digital de imagens, ERDAS V. 7.5.

Assim, a qualidade de todo o trabalho estava intimamente ligada á acuracidade dos dados iniciais. Contudo, deve-se considerar que houve uma propagação de erro nos dois processos de desenvolvimento do projeto, que influenciou significativamente a qualidade final do produto.

O processo de propagação de erro, teve seu inicio no levantamento realizado com equipamento GPS, pois no momento em que as coordenadas de partida do marco geodésico de l<sup>a</sup> ordem foram adquiridas junto ao órgão competente (IBGE), estas coordenadas eram aproximadas por causa do ajustamento da rede de triangulação ter sido realizado em um outro momento após a monumentação dos marcos geodésicos. Essas informações foram adquiridas junto ao Prof. Vanildo Rodrigues (FUCRI), que também comentou sobre a falta de organização do IBGE, pois até o presente momento este órgão não soube informar quais são os novos valores das coordenadas ajustadas.

Um fato que deve ser ressaltado nestas análises é que o método escolhido para se realizar o rastreio (estático relativo), permitiu uma melhor precisão na determinação das coordenadas, que foram utilizadas como ponto de apoio na base cartográfica reamostrada e na nova base cartográfica restituída. Além disso, o tempo de rastreio para cada seção foi realizado segundo recomendações da literatura específica e de alguns profissionais da área de levantamento, entre eles os professores da UNESP - Universidade Estadual Paulista, UFPR - Universidade Federal do Paraná, técnicos das empresas de aerolevantamentos Aerodata, Esteio e Engefoto -, para que se obtivesse o melhor resultado possível. Contudo, como a metodologia aplicada fundamenta-se no processo relativo de determinação das coordenadas, ou seja, primeiro determinam-se as coordenadas para um ponto e depois pelo processo de transporte das mesmas calculam-se as coordenadas dos outros pontos, fica implícito uma propagação de erro ponto á ponto.

O relatório final, após o ajustamento das coordenadas geodésicas apresentado pelo software Fillnet, relatou que a precisão na determinação das coordenadas dos pontos ficaram abaixo do esperado, mesmo tendo considerado o tempo de 1 hora de rastreio para cada ponto.

Após ter sido realizado todos os processamentos dos dados coletados com o equipamento GPS, e constatado sua precisão abaixo do "esperado" (2ppm), foi necessário a realização de pesquisas que justificassem as razões da má qualidade deste levantamento, para um equipamento de alta precisão (GPS geodésico) associado aos cuidados tomados.

A única justificativa aceitável para sustentar a precisão alcançada na determinação das coordenadas dos pontos levantados, foi o pouco tempo de rastreio, isso não quer dizer que as coordenadas determinadas são de baixa qualidade, elas somente não atingiram as expectativas. Se para cada ponto fosse rastreado mais meia hora totalizando uma hora e meia, teria-se chegado a valores consideravelmente melhores.

Segue abaixo os dados apresentados no relatório final do ajustamento das coordenadas rastreadas pelo GPS através do software Fillnet.

|                                                         | Coordenadas Ajustadas                   |                             |          |       | Erro Padrão (m) |        |
|---------------------------------------------------------|-----------------------------------------|-----------------------------|----------|-------|-----------------|--------|
| Pontol                                                  | Latitude                                | Longitude                   | Elevação | X     | Y               | Z.     |
| 100                                                     | -28° 36'31.60888"                       | 49° 19' 54.96353"           | 59.137   | 0.000 | 0.000           | 0.000  |
| 101                                                     | -28° 35' 36.87038"                      | 49° 19' 21.46593"           | 69.784   | 0.023 | 0.035           | 0.035  |
| 102                                                     | $-28^{\circ}35'55.66125"$               | -49° 20' 15.02933"          | 71.923   | 0.031 | 0.047           | 0.047  |
| 103                                                     | -28° 35' 15.13616"                      | -49° 21' 00.25255"          | 83.873   | 0.037 | 0.056           | 0.056  |
| 104                                                     | -28° 34' 31.45456"                      | -49° 21' 01.87808"          | 92.318   | 0.041 | 0.062           | 0.062  |
| 105                                                     | -28° 33' 59.68015"                      | -49° 20' 23.50567"          | 156.527  | 0.044 | 0.067           | 0.067  |
| 106                                                     | -28° 34' 03.90258"                      | -49° 21' 47.43168"          | 188.093  | 0.047 | 0.071           | 0.071  |
| 107                                                     | -28° 34' 30.95649"                      | -49° 21' 56.35098"          | 228.200  | 0.049 | 0.074           | 0.074  |
| 108                                                     | -28° 34' 45.53396"                      | $-49^{\circ}$ 22' 58.04563" | 304.185  | 0.051 | 0.076           | 0.076  |
| 109                                                     | -28° 36' 17.85111"                      | -49° 24' 03.20154"          | 261.240  | 0.050 | 0.074           | 0.074  |
| 110                                                     | -28° 36' 04.54510"                      | -49° 23' 08.75961"          | 155.432  | 0.039 | 0.057           | 0.057  |
| 111                                                     | -28° 36' 25.65186"                      | -49° 23' 08.33919"          | 179.086  | 0.037 | 0.051           | 0.051  |
| 112                                                     | -28° 36' 56.29923"                      | -49° 22' 12.26469"          | 204.293  | 0.031 | 0.040           | 0.040  |
| Valor médio dos erros encontrados na locação dos pontos |                                         |                             |          |       |                 |        |
|                                                         | para as coordenadas rastreadas em x e y |                             |          |       | 0.0546          | 0.0546 |

*Tabela 8.1 - Coordenadas finais ajustadas após o rastreio com o GPS*

Os dados resultantes acima indicam que o erro médio de locação dos pontos de apoio utilizados na geração da nova base cartográfica para o eixo x, é de 3,69 centimetros e para o eixo y de 5,46 centímetros. Considerando a escala da restituição (1:5:000) para o produto final e concordando com a legislação cartográfica, uma carta classe A confeccionada nesta escala deverá ter o valor do PEC menor ou igual a 2,5 metros.

As coordenadas determinadas para os pontos de apoio apresentaram um desvio padrão baixo, em virtude de ter sido levantada somente uma seção para cada ponto, conseqüentemente, um único valor foi determinado. Se tivessem sido feitas n seções para cada ponto, o valor do desvio padrão seria maior que o encontrado.

Por fim, deve-se considerar ainda, como capacidade do software utilizado (GPPS da TOPCON) no processamento dos dados rastreados, a possibilidade do usuário de manipulá-los, de forma a refiná-los, trabalhando com a geometria dos satélites.

# *8.2. Processo aerofotogramétrico convencional*

As fotocoordenadas lidas nos diapositivos apresentaram-se com uma qualidade satisfatória, isso devido a experiência prática do profissional (mais de 15 anos) que efetuou esta parte do trabalho. Somado a isso, o software de leitura das coordenadas, parte integrante do equipamento restituidor, permitiu realizar o refinamento das mesmas durante o processo de leitura, até atingir a qualidade desejada.

Outro elemento que influenciou diretamente na qualidade dos dados, foi a precisão oferecida pelo aparelho escolhido para realizar a leitura das fotocoordenadas e posterior restituição. Como o aparelho escolhido foi um restituidor analítico "BC3", o nível de erro bem como sua propagação foi o menor possível, entretanto, deve-se considerar uma margem de erro, intrínseca à manipulação do equipamento pelo operador.

O ajustamento realizado através do Método Bundle é o mais preciso em relação ao método analógico e semi analítico, pois trabalha somente com modelo matemático, fazendo uso da equação de colinearidade, evitando o grande volume de erros provocados pelos operadores nos métodos analógicos e semi-anilíticos.

0 resultado adquirido com o ajustamento dos pontos de controle é apresentado na tabela 8.2, utilizando-se o software de aerotriangulação AEROTRI, cedido pela empresa Geokosmos de Curitiba. No processo de coincidência entre as coordenadas lidas nos diapositivos e coordenadas adquiridas a campo (pontos homólogos), considerouse uma tolerância de aproximadamente 1 metro, fiandamentada na fórmula *8.J.* Esse processo foi iterativo até se chegar ao menor erro possível admitido pela legislação cartográfica, através da seguinte forma:

$$
T_{XY} = 50 \mu \times e f
$$
, onde: (8.1)

 $T_{XY}$  considerado a tolerância admitida para as coordenadas em X e Y;

 $50\mu$  constante da fórmula;

*ef* denominador da escala da foto.

Essa fórmula foi aplicada para a planimetria, admitindo o valor do denominador da escala dos diapositivos igual a 18.000.

| Ponto          | VX(m)    | VY(m)    | VZ(m)    | VH(m)    |
|----------------|----------|----------|----------|----------|
| <b>HV10109</b> |          |          |          | $-0.009$ |
| <b>HV10111</b> |          |          |          | $-0.050$ |
| <b>HV10108</b> | 0.021    | 0.049    | 0.027    |          |
| HV10112        | 0.004    | $-0.056$ | 0.024    |          |
| HV10103        |          |          |          | 0.011    |
| HV10106        |          |          |          | 0.023    |
| <b>HV10102</b> |          |          |          | 0.040    |
| HV10104        |          |          |          | 0.010    |
| <b>HV10105</b> | 0.057    | $-0.011$ | $-0.062$ |          |
| <b>HV10101</b> |          |          |          | $-0.033$ |
| HV12481        | $-0.082$ | 0.018    | 0.019    |          |

*Tabela 8.2 - Resíduo dos pontos de controle na aerotriansndaçào*

Na tabela 8.2 algumas das lacunas não estão preenchidas com valores numéricos, porque estes não foram aceitos por excederem o limiar definido pela fórmula 8.1. Portanto, foram aceitas 4 coordenadas dos pontos controle na posição HV (horizontal e vertical) e 7 coordenadas na posição V (vertical).

A qualidade da restituição está diretamente ligada à acuidade visual do operador, ao bom ajustamento das coordenadas e à experiência do operador no aparelho, além da qualidade do aparelho, principalmente deve-se distinguir os equipamentos analíticos dos analógicos.

Todos os itens acima citados, atenderam a tolerância de precisão requerida para a escala do produto cartográfico final gerado na pesquisa.

## *8.3 Processamento por software*

Primeiramente foi realizado através de um processo iterativo a correlação entre os pontos de apoio levantados a campo e seus homólogos na imagem reamostrada, este processo constou de seis iterações através dos recursos do software ERDAS no

módulo de correção geométrica, seguindo essa metodologia até que as coordenadas atendessem a qualidade definida à priori (1 metro) e que satisfizessem a escala requerida.

## *8.3.1 Análise da imagem reamostrada*

*o* sofi;ware ERDAS possui no seu módulo de processamento digital de imagem, um método automático de refinamento dos dados na correlação das coordenadas determinadas a campo e seus homólogos na imagem a ser reamostrada. Isso acontece de forma iterativa em fiinção do fator ümitante, RMS *{Erro Médio Quadrático),* que foi admitido para atender a qualidade da correlação.

Para os casos em que as coordenadas excederam o limiar pré-definido (Im) em discrepância, automaticamente, o software eliminou-as e reestruturou os dados, mediante um ajustamento através da equação de primeiro grau.

A localização dos pontos de apoio mostrados nas tabelas que seguem, podem ser verificadas no capítulo 7, na figura 7.3, que mostra a distribuição dos pontos de apoio determinados com GPS no 2° levantamento.

O processo de correlação foi realizado através de 6 iterações, quais sejam:

a) Primeira iteração: Segue na tabela 8.3 os valores da primeira leitura encontrada para os pontos de apoio e seus homólogos na imagem a ser reamostrada.

| Pontos | Coordenadas de Campo |             | Coordenadas de Tela |          |
|--------|----------------------|-------------|---------------------|----------|
|        | X (UTM)              | Y (UTM)     | X(pixel)            | Y(pixel) |
| 101    | 664072.8120          | 835936.1870 | 7985.00             | 3592.00  |
| 102    | 662609.6250          | 835378.1870 | 6530.00             | 4135.00  |
| 103    | 661398.1870          | 836642.6250 | 5318.00             | 2858.00  |
| 104    | 661372.6250          | 837987.6870 | 5296.00             | 1510.00  |
| 105    | 662428.8120          | 838951.3120 | 6351.00             | 549.00   |
| 106    | 660146.3750          | 838852.6870 | 4072.00             | 648.00   |
| 107    | 659892.6870          | 838023.3120 | 3807.00             | 1473.00  |
| 108    | 658210.3750          | 837597.3750 | 2112.00             | 1897.00  |
| 109    | 656402.1250          | 834779.6250 | 317.00              | 4716.00  |
| 110    | 657886.3750          | 835169.3120 | 1807.00             | 4318.00  |
| 111    | 657889.1250          | 834519.5000 | 1806.00             | 4979.00  |

*Tabela 8.3 - Coordenadas dos pontos de apoio e seus homólogos na 1° iteração*

'Tab. 8.3 - continua na próxima página

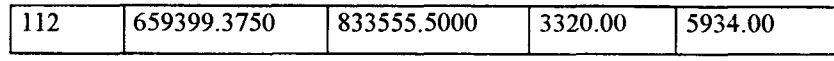

Na tabela 8.4 é mostrado os valores residuais em pixel das coordenadas lidas na imagem e sua homóloga levantada a campo com **GPS.**

Pontos Imagem X pixel X pixel residual Imagem Y pixel Y pixel residual **101** 7993.32 8.318 3580.30 -11.700 **102** 6529.06  $-0.938$   $\boxed{4133.30}$   $-1.170$ 103 5316.82 -1.178 2862,37 4,371 104 5291.11 -4.894 1515.30 5.302 105 6347.99 -3.012 554.56 55563 106 4064.00 -7.999 644.17 -3.826 107 3810.18 0.318 1473.74 0.737 108 2126.64 14.640 1893.56 -3.440 109 317.20 0.1961 4707.97 -8.031 110 1802.60 **-4.398** 4323.66 5.657 **111** 1805.33  $-0.673$   $4974.37$   $-4.630$ **112** 3316.76 -3.238 5945.70 11.700 RMS  $X = 5.93799$  RMS  $Y = 6.45443$ 

*Tabela 8.4 - Coordenadas resultantes do ajustamento e seus resíduos na 1° iteração*

RMS  $\text{TOTAL} = 8.77037$ 

Conforme pode ser observado, o **RMS** total foi muito maior do que o valor estipulado para o limiar, e os pontos 108, 101 e 112 apresentam-se com discrepâncias muito altas, logo foi necessário realizar uma nova iteração.

**b) Segunda iteração:** Foram feitas releituras dos pontos de apoio para que estes pudessem ser refinados. Nesta etapa, achou-se por bem não realizar nenhuma eliminação das coordenadas, optou-se por relê-las.

 $T$ abela 8.5 - Coordenadas dos pontos de apoio e seus homólogos na  $2<sup>o</sup>$ iteração<sup>1</sup>

| <b>Pontos</b> |             | Coordenadas de Campo | Coordenadas de Tela |          |
|---------------|-------------|----------------------|---------------------|----------|
|               | X (UTM)     | Y (UTM)              | X(pixel)            | Y(pixel) |
| 101           | 664072.8120 | 835936.1870          | 7989.00             | 3580.00  |
| 102           | 662609.6250 | 835378,1870          | 6529.00             | 4133.00  |
|               |             |                      |                     |          |

<sup>1</sup> Tab. 8.5 - continua na próxima página

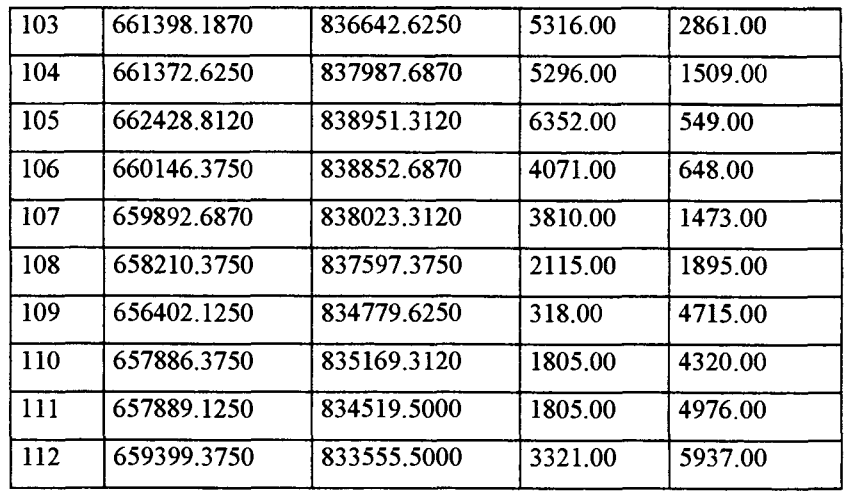

Segue na tabela 8.6 o resultado do ajustamento das coordenadas em função da utilização da equação de primeiro grau, seguida dos valores residuais em pixel (1 pixel corresponde a 1 metro) do ajuste para cada coordenada.

| Pontos | Imagem X pixel | X pixel residual  | Imagem Y pixel | Y pixel residual                                                                                                    |
|--------|----------------|-------------------|----------------|----------------------------------------------------------------------------------------------------|
| 101    | 7994.19        | 5.189             | 3575.78        | $-4.217$                                                                                                    |
| 102    | 6529.76        | 0.755             | 4129.72        | $-3.284$                                                                                                    |
| 103    | 5317.44        | 1.440             | 2860.25        | $-0.750$                                                                                                    |
| 104    | 5291.98        | $-4.022$          | 1513.81        | 4.812                                                                                                    |
| 105    | 6349.11        | $-2.885$          | 552.58         | 3.583                                                                                                    |
| 106    | 4064.80        | $-6.198$          | 644.12         | $-3.879$                                                                                                    |
| 107    | 3810.83        | 0.832             | 1473.50        | 0.496                                                                                                    |
| 108    | 2127.11        | 12.110            | 1894.55        | $-0.450$                                                                                                    |
| 109    | 317.12         | $-0.875$          | 4709.32        | $-5.677$                                                                                                    |
| 110    | 1802.62        | $-2.376$          | 4323.93        | 3.931                                                                                                    |
| 111    | 1805.32        | 0.317             | 4974.38        | $-1.623$                                                                                                    |
| 112    | 3316.72        | $-4.284$          | 5944.06        | 7.057                                                                                                    |
|        |                | RMS $X = 4.69579$ |                | RMS $Y = 3.88086$                                                                                                    |
|        |                |                   |                | $\mathbf{m}$ is $\mathbf{m}$ $\mathbf{m}$ if $\mathbf{m}$ $\mathbf{m}$ $\mathbf{m}$ $\mathbf{m}$ $\mathbf{m}$ $\mathbf{m}$ $\mathbf{m}$ $\mathbf{m}$ $\mathbf{m}$ $\mathbf{m}$ $\mathbf{m}$ $\mathbf{m}$ $\mathbf{m}$ $\mathbf{m}$ $\mathbf{m}$ $\mathbf{m}$ $\mathbf{m}$ $\mathbf{m}$ $\mathbf{m}$ $\mathbf{m}$ $\mathbf{m}$ |

*Tabela 8.6- Coordenadas resultantes do ajustamento e seus resíduos na 2° iteração*

#### RMS TOTAL = 6.09192

Como 0 erro médio quadrático ainda excedeu o limiar estipulado (1 metro), e através das releituras percebeu-se que as discrepâncias reduziram-se sensivelmente, ou seja, o valor dos RMS caiu de 8.77 para 6.09m, entendeu-se que seria necessário realizar novas leituras até se chegar ao valor do limiar.

 $\bar{z}$ 

 $\bar{\beta}$ 

c) Terceira iteração: Nesta iteração foram relidas as coordenadas tomandose cuidado com os pontos 108, 112, 104 e 101, pois foram os que apresentaram maiores valores residuais.

 $\cdot$ 

 $\lambda_{\rm max} = 1$ 

 $\ddot{\phantom{a}}$ 

| Pontos | Coordenadas de Campo |             |          | Coordenadas de Tela |
|--------|----------------------|-------------|----------|---------------------|
|        | X (UTM)              | Y (UTM)     | X(pixel) | Y(pixel)            |
| 101    | 664072.8120          | 835936.1870 | 7990.00  | 3575.00             |
| 102    | 662609.6250          | 835378.1870 | 6529.00  | 4130.00             |
| 103    | 661398.1870          | 836642.6250 | 5317.00  | 2860.00             |
| 104    | 661372.6250          | 837987.6870 | 5294.00  | 1511.00             |
| 105    | 662428.8120          | 838951.3120 | 6350.00  | 551.00              |
| 106    | 660146.3750          | 838852.6870 | 4069.00  | 646.00              |
| 107    | 659892.6870          | 838023.3120 | 3810.00  | 1473.00             |
| 108    | 658210.3750          | 837597.3750 | 2115.00  | 1897.00             |
| 109    | 656402.1250          | 834779.6250 | 317.00   | 4716.00             |
| 110    | 657886.3750          | 835169.3120 | 1803.00  | 4322.00             |
| 111    | 657889.1250          | 834519.5000 | 1806.00  | 4975.00             |
| 112    | 659399.3750          | 833555.5000 | 3322.00  | 5938.00             |

*Tabela 8.7 - Coordenadas dos pontos de apoio e seus homólogos na 3° iteração*

*^Tabela 8.8 - Coordenadas resultantes do ajustamento e seus residuos na 3"iteração*

| Pontos       |                   | Imagem X pixel   X pixel residual | Imagem Y pixel | Y pixel residual  |
|--------------|-------------------|-----------------------------------|----------------|-------------------|
| 101          | 7994.75           | 4.749                             | 3572.72        | $-2.284$          |
| 102          | 6530.30           | 1.301                             | 4127.38        | $-2.622$          |
| 103          | 5317.17           | 0.169                             | 2859.32        | $-0.676$          |
| 104          | 5291.08           | $-2.925$                          | 1513.53        | 2.533             |
| 105          | 6347.96           | $-2.038$                          | 552.04         | 1.041             |
| 106          | 4063.27           | $-5.733$                          | 645.08         | $-0.922$          |
| 107          | 3809.64           | $-0.364$                          | 1474.24        | 1.236             |
| 108          | 2125.79           | 10.790                            | 1896.23        | $-0.771$          |
| $109^2$      | 316.78            | $-0.216$                          | 4710.91        | $-5.095$          |
| $\lceil$ 110 | 1802.38           | $-0.620$                          | 4324.69        | 2.691             |
| 111          | 1805.38           | $-0.623$                          | 4974.83        | $-0.168$          |
| 112          | 3317.51           | -4.492                            | 5943.04        | 5.038             |
|              | RMS $X = 4.15786$ |                                   |                | RMS $Y = 2.60814$ |

 $^{\rm 1}$  Tab. 8.8 - continua na próxima página

#### RMS TOTAL = 4.90817

**d)** Q uarta iteração: Como pode ser observado na tabela 8.8, o ponto 108 continua com uma discrepância muito acima do tolerado, enquanto os outros valores tendem a se aproximar cada vez mais ao valor do limiar estipulado, por isso, nesta etapa do processamento, resolveu-se eliminá-lo.

| Pontos |             | Coordenadas de Campo | Coordenadas de Tela |          |
|--------|-------------|----------------------|---------------------|----------|
|        | X (UTM)     | Y (UTM)              | X(pixel)            | Y(pixel) |
| 101    | 664072.8120 | 835936.1870          | 7992.00             | 3572.00  |
| 102    | 662609.6250 | 835378.1870          | 6530.00             | 4127.00  |
| 103    | 661398.1870 | 836642.6250          | 5317.00             | 2859.00  |
| 104    | 661372.6250 | 837987.6870          | 5294.00             | 1512.00  |
| 105    | 662428.8120 | 838951.3120          | 6352.00             | 549.00   |
| 106    | 660146.3750 | 838852.6870          | 4068.00             | 646.00   |
| 107    | 659892.6870 | 838023.3120          | 3809.00             | 1474.00  |
| 109    | 656402.1250 | 834779.6250          | 316.00              | 4714.00  |
| 110    | 657886.3750 | 835169.3120          | 1804.00             | 4324.00  |
| 111    | 657889.1250 | 834519.5000          | 1806.00             | 4974.00  |
| 112    | 659399.3750 | 833555.5000          | 3321.00             | 5939.00  |

*Tabela 8.9 - Coordenadas dos pontos de apoio e seus homólogos na 4" iteração*

A equação de transformação utilizada nesta iteração continua sendo a de primeiro grau, por utilizar parâmetros que tendem a minimizar as possíveis distorções existentes na correlação entre os dois sistemas.

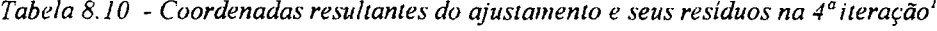

| Pontos | Imagem X pixel | X pixel residual | Imagem Y pixel | Y pixel residual |
|--------|----------------|------------------|----------------|------------------|
| 101    | 7994.44        | 2.443            | 3570.46        | $-1.537$         |
| 102    | 6530.11        | 0.113            | 4125.56        | $-1.437$         |
| 103    | 5318.17        | 1.172            | 2858.27        | $-0.732$         |
| 104    | 5292.94        | $-1.064$         | 1512.80        | 0.797            |
| 105    | 6350.09        | $-1.909$         | 551.12         | 2.118            |
| 106    | 4066.07        | $-1.930$         | 645.01         | $-0.985$         |
| 107    | 3812.00        | 2.996            | 1474.08        | 0.080            |

 $^{\rm 1}$  Tab. 8.10 - continua na próxima página

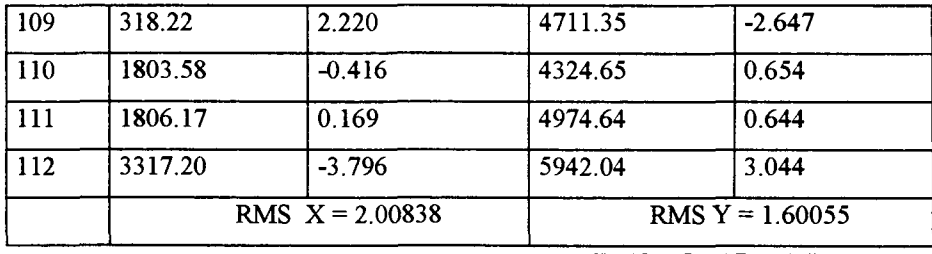

RMS TOTAL = 2.56814

Após ter eliminado o ponto 108 o erro médio quadrático caiu de 4.908m para 2.568m, essa perda tomou-se muito apreciável pela redução acentuada do valor do RMS total. Além disso, este ponto localizava-se próximo a outro ponto na microbacia o que possibilitou sua perda sem grandes problemas, pois foi garantida a rigidez geométrica da área.

e) Quinta iteração: Esta foi a penúltima iteração realizada, pois nesta ainda não foi atendida a qualidade geométrica requerida ao produto e estipulada pelo valor do limiar (Im). Nesta etapa foram relidas todas as coordenadas novamente, afim de refinar as leituras das coordenadas.

| Pontos | Coordenadas de Campo |             |          | Coordenadas de Tela |
|--------|----------------------|-------------|----------|---------------------|
|        | X (UTM)              | Y (UTM)     | X(pixel) | Y(pixel)            |
| 101    | 664072.8120          | 835936.1870 | 7992.00  | 3570.00             |
| 102    | 662609.6250          | 835378.1870 | 6530.00  | 4125.00             |
| 103    | 661398.1870          | 836642.6250 | 5318.00  | 2858.00             |
| 104    | 661372.6250          | 837987.6870 | 5294.00  | 1512.00             |
| 105    | 662428.8120          | 838951.3120 | 6350.00  | 550.00              |
| 106    | 660146.3750          | 838852.6870 | 4067.00  | 645.00              |
| 107    | 659892.6870          | 838023.3120 | 3812.00  | 1474.00             |
| 109    | 656402.1250          | 834779.6250 | 317.00   | 4713.00             |
| 110    | 657886.3750          | 835169.3120 | 1803.00  | 4324.00             |
| 111    | 657889.1250          | 834519.5000 | 1806.00  | 4974.00             |
| 112    | 659399.3750          | 833555.5000 | 3321.00  | 5939.00             |

*Tabela 8.11 - Coordenadas dos pontos de apoio e seus homólogos na 5° iteração*

| Pontos           | Imagem X pixel               | X pixel residual | Imagem Y pixel    | Y pixel residual |
|------------------|------------------------------|------------------|-------------------|------------------|
| 101              | 7994.19                      | 2.186            | 3569.04           | $-0.955$         |
| 102              | 6530.01                      | 0.012            | 4124.32           | $-0.680$         |
| 103              | 5318.15                      | 0.150            | 2857.57           | $-0.433$         |
| 104              | 5292.88                      | $-1.121$         | 1512.41           | 0.410            |
| 105              | 6349.91                      | $-0.094$         | 550.73            | 0.733            |
| 106              | 4066.11                      | $-0.894$         | 645.08            | 0.081            |
| 107              | 3812.08                      | 0.080            | 1474.01           | 0.009            |
| 109              | 318.73                       | 1.731            | 4711.26           | $-1.740$         |
| 110              | 1803.94                      | 0.941            | 4324.34           | 0.343            |
| $\overline{111}$ | 1806.54                      | 0.544            | 4974.18           | 0.182            |
| $\sqrt{112}$     | 3317.46                      | $-3.537$         | 5941.05           | 2.048            |
|                  | RMS $X = 1.46354$            |                  | RMS $Y = 0.93664$ |                  |
|                  | <b>RMS TOTAL</b> = $1.73759$ |                  |                   |                  |

*Tabela 8.12 - Coordenadas resultantes do ajustamento e seus resíduos na 5"iteraçà*

Depois de todo esse processo iterativo, notou-se que o ponto de apoio número 112 ainda possuía um valor elevado, portanto mais uma vez foi realizada a eliminação de um ponto, neste caso o de maior resíduo.

f) Sexta iteração: Nesta última iteração, após a eliminação do ponto 112, a qualidade geométrica foi satisfatória a precisão requerida, atendendo ao limiar estipulado.

| <b>Pontos</b> |             | Coordenadas de Campo | Coordenadas de Tela |          |
|---------------|-------------|----------------------|---------------------|----------|
|               | $X$ (UTM)   | Y (UTM)              | X(pixel)            | Y(pixel) |
| 101           | 664072.8120 | 835936.1870          | 7992.00             | 3570.00  |
| 102           | 662609.6250 | 835378.1870          | 6530.00             | 4125.00  |
| 103           | 661398.1870 | 836642.6250          | 5318.00             | 2858.00  |
| 104           | 661372.6250 | 837987.6870          | 5294.00             | 1512.00  |
| 105           | 662428.8120 | 838951.3120          | 6350.00             | 550.00   |
| 106           | 660146.3750 | 838852.6870          | 4067.00             | 645.00   |
| 107           | 659892.6870 | 838023.3120          | 3812.00             | 1474.00  |
| 109           | 656402.1250 | 834779.6250          | 317.00              | 4713.00  |
| 110           | 657886.3750 | 835169.3120          | 1803.00             | 4324.00  |
| 111           | 657889.1250 | 834519.5000          | 1806.00             | 4974.00  |

*Tabela 8.13* - *Coordenadas dos pontos de apoio e seus homólogos na 6° iteração*

Após ter sido realizado todo o trabalho de refinamento das coordenadas, somente na sexta iteração o limiar estipulado foi atendido, dessa forma, automaticamente o programa ERDAS saiu fora do processo iterativo de refinamento de coordenadas e voltou ao menu principal, possibilitando dar seqüência ao processo de reamostragem.

| Pontos | Imagem X pixel | X pixel residual  | Imagem Y pixel | Y pixel residual  |
|--------|----------------|-------------------|----------------|-------------------|
| 101    | 7993.27        | 1.269             | 3569.58        | $-0.424$          |
| 102    | 6528.94        | $-1.059$          | 4124.94        | $-0.060$          |
| 103    | 5317.74        | $-0.262$          | 2857.81        | $-0.194$          |
| 104    | 5293.08        | $-0.918$          | 1512.29        | 0.293             |
| 105    | 6350.48        | 0.475             | 550.40         | 0.404             |
| 106    | 4066.79        | $-0.213$          | 644.69         | $-0.312$          |
| 107    | 3812.40        | 0.399             | 1473.82        | $-0.175$          |
| 109    | 317.81         | 0.809             | 4711.79        | $-1.206$          |
| 110    | 1803.10        | 0.096             | 4324.83        | 0.832             |
| 111    | 1805.40        | $-0.596$          | 4974.84        | 0.843             |
|        |                | RMS $X = 0.71379$ |                | RMS $Y = 0.58821$ |

*Tabela 8.14* **-** *Coordenadas resultantes do ajustamento e seus residuos na 6" iteração*

RMS  $\text{TOTAL} = 0.92492$ 

Como o valor do RMS, nesta sexta iteração, foi de 0.92492, ou seja menor que o valor estipulado no princípio deste refinamento de coordenadas, o ajustamento foi aceito com as coordenadas dos valores de correlação listados na tabela 8.13. Após este processo deu-se início a reamostragem da imagem pela técnica do vizinho mais próximo, que durou cerca de 1 hora e 45 minutos de processamento.

A imagem reamostrada por já estar no sistema de referência UTM, não necessitou do emprego de modelos matemáticos complexos que modelassem a sua distorção. Este fato foi decisivo na escolha da equação de transformação utilizada no processo de reamostragem.

Os comandos do software para se desenvolver este tipo de trabalho (reamostragem) são de fácil assimilação e seguem uma lógica que permite uma rápida compreensão.

O método de reamostragem escolhido foi o "vizinho mais próximo", por oferecer uma qualidade no resultado satisfatória à requerida em fiinção da escala dos mapas desejados, além de exigir menor esforço computacional.

# *8A Análises das bases cartográficas com diferentes tipos de pontos de controle*

Depois de realizado o georeferenciamento, foram analisados os resuhados apresentados, considerando fatores que pudessem melhorar ou prejudicar a qualidade do produto cartográfico. Essa análise só foi possível mediante a confrontação de dados, nesse caso; coordenadas tomadas entre o produto restituído na Empresa de Aerolevantamento e a imagem reamostrada no ERDAS, bem como a confrontação de coordenadas entre e produto gerado na empresa, citado anteriormente, e o produto cartográfico antes de ser georeferenciado.

Cada produto cartográfico, ou seja, a imagem reamostrada e a imagem não reamostrada, foi avaliada e classificada em relação à precisão cartográfica de três formas diferentes, partindo-se de diferentes pontos de controle, conforme segue:

- a) primeiro foram pegos pontos de controle com distribuição aleatória dentro da microbacia do Rio Cocai, para se desenvolver os testes estatísticos. Esses pontos constaram de cruzamento entre rios, rio e estrada, estrada e estrada, linha de alta tensão e estrada ou ainda linha de alta tensão e rio;
- b) na segunda identificação foram considerados, como pontos de controle para se realizar a análise do produto cartográfico, somente as coordenadas dos pontos de apoio levantados a campo com GPS;
- c) na terceira análise realizada para se avaliar a qualidade dos produtos cartográficos, foram considerados os pontos de apoio levantados a campo somado às melhores coordenadas extraídas dos pontos definidos aleatóriamente.

# *8A.1 Análises realizadas com pontos de checagem escolhidos aleatóriamente na microbacia*

 $\mathcal{L}_{\mathbf{a}}$  ,  $\mathcal{L}_{\mathbf{a}}$ 

# *8A.1.1 Teste de tendência da imagem reamostrada com pontos de apoio escolhidos aleatóriamente*

Para controle da imagem reamostrada, utilizou-se das coordenadas UTM de pontos extraídos do original de restituição (escala 1:5.000) e coordenadas extraídas diretamente da imagem manipulada via software ERDAS, sendo que cada coordenada estava referenciada a sistemas diferentes.

Os pontos escolhidos, bem como suas coordenadas, são mostrados na tabela

| Pontos | , camoon uuu<br>Coord. UTM extraídas do original |              | Coord. UTM extraídas da imagem |            |
|--------|--------------------------------------------------|--------------|--------------------------------|------------|
|        | de restituição                                   |              | reamostrada via software ERDAS |            |
|        | E(m)                                             | N(m)         | E(m)                           | N(m)       |
| 01     | 663950,5102                                      | 6835317,5821 | 663950.19                      | 6835318.62 |
| 02     | 663383,0358                                      | 6835343,7123 | 663384.19                      | 6835341.62 |
| 03     |                                                  |              | 663364.19                      | 6836415.62 |
| 04     | 663457,1820                                      | 6837027,4820 | 663448.19                      | 6837032.62 |
| 05     | 662454,9700                                      | 6836464,8940 | 662453.19                      | 6836465.62 |
| 06     | 662516,9560                                      | 6837630,2750 | 662527.19                      | 6837616.62 |
| 07     | 662376,4540                                      | 6838693,2980 | 662384.19                      | 6838704.62 |
| 08     | 661319,1855                                      | 6835387,7785 | 661313.19                      | 6835378.62 |
| 09     | 661928,8220                                      | 6836221,7300 | 661810.19                      | 6836211.62 |
| 10     | 662081,0780                                      | 6838257,8080 | 662035.19                      | 6838205.62 |
| 11     | 661208,2200                                      | 6838887,2700 | 661227.19                      | 6838971.62 |
| 12     | 660480,0520                                      | 6835407,3342 | 660460.19                      | 6835396.62 |
| 13     | 660832,6130                                      | 6835796,5960 | 660745.19                      | 6835784.62 |
| 14     | 660574,7400                                      | 6836498,1663 | 660576.19                      | 6836497.62 |
| 15     | 660553,0700                                      | 6837496,2500 | 660572.19                      | 6837385.62 |
| 16     | 659666,0410                                      | 6834125,7530 | 659619.19                      | 6834342.62 |
| 17     | 659749,6340                                      | 6835421,8521 | 659756.19                      | 6835425.62 |
| 18     | 659551,7186                                      | 6836508,9195 | 659542.19                      | 6836505.62 |
| 19     | 659511,2970                                      | 6837555,7856 | 659495.19                      | 6837555.62 |
| 20     |                                                  |              | 658429.19                      | 6833299.62 |
| 21     | 658265,7400                                      | 6833881,9700 | 658273.19                      | 6833874.62 |
| 22     |                                                  |              | 658744.19                      | 6835039.62 |
| 23     | 659069,8616                                      | 6835892,0901 | 659032.19                      | 6835844.62 |
| 24     | 658738,2670                                      | 6836549,3240 | 658724.19                      | 6836546.62 |
| 25     | 658547,0700                                      | 6837535,8400 | 658524.19                      | 6837532.62 |
| 26     | 657892,0400                                      | 6834509,2700 | 657892.19                      | 6834496.62 |
| 27     | 657590,0136                                      | 6836114,1311 | 657533.19                      | 6836106.62 |
| 28     | 657748,5176                                      | 6836917.4244 | 657733.19                      | 6836908.62 |
| 29     | 656962,7800                                      | 6835479,0200 | 656986.19                      | 6835481.62 |
| 30     | 656408,5600                                      | 6835407,7500 | 656405.19                      | 6835401.62 |

*Tabela 8.15 - Coordenadas extraídas do original de restituição e da imagem reamostrada*

8.15.

Como pode ser observado na tabela 8.15, foram selecionados trinta pontos de checagem para o controle da imagem reamostrada, entretanto em virtude de serem restituições feitas em épocas e por pessoas diferentes, com capacidades diferenciadas de fotointerpretação, as feições (pontos 03, 20 e 22) não se apresentavam identificáveis nos dois produtos. Somado a este fato, a área apresenta-se altamente densa em floresta e, como nesta primeira avaliação foram considerados vários pontos de controle nos entroncamento dos rios, estas variações entre os dois produtos tomam-se justificadas. Dessa forma, fica comprovado nos cálculos que seguem, que os rios não são pontos confiáveis para se fazer controle de qualidade em produtos cartográficos.

As discrepâncias entre as coordenadas E e N, extraídas do original de restituição e da imagem reamostrada no software Erdas, são apresentadas na tabela 8.16.

| Pontos | $\Delta E$ (m) | $\Delta N(m)$ |
|--------|----------------|---------------|
| 01     | 0,3202         | $-1,0379$     |
| 02     | $-1,1542$      | 2,0923        |
| 03     |                |               |
| 04     | 8,992          | $-5,138$      |
| 05     | 1,78           | $-0,726$      |
| 06     | $-10,234$      | 13,655        |
| 07     | $-7,736$       | $-11,322$     |
| 08     | 5,9955         | 9,1585        |
| 09     | 118,632        | 10,11         |
| 10     | 45,888         | 52,188        |
| 11     | $-18,97$       | $-84,35$      |
| 12     | 19,862         | 10,7142       |
| 13     | 87,423         | 11,976        |
| 14     | $-1.45$        | 0,5463        |
| 15     | $-19,12$       | 110,63        |
| 16     | 46,851         | $-216,867$    |
| 17     | $-6,556$       | $-3,7679$     |
| 18     | 9,5286         | 3,2995        |
| 19     | 16,107         | 0,1656        |
| 20     |                |               |
| 21     | $-7,45$        | 7,35          |
| 22     |                |               |
| 23     | 37,6716        | 47,4701       |
| 24     | 14,077         | 2,704         |
| 25     | 22.88          | 3,22          |
| 26     | $-0, 15$       | 12,65         |
| 27     | 56,8236        | 7,5111        |
| 28     | 15,3276        | 8,8044        |
| 29     | $-23,41$       | $-2,6$        |
| 30     | 3,37           | 6,13          |

*Tabela 8.16 - Discrepâncias existente entre as coordenadas da imagem reamostrada e*

onde:  $\Delta E = E_{ORREST} - E_{IMGRELAM}$ 

$$
\Delta N = N_{OR. REST.} - N_{IMG. REAM.}
$$

 $\sigma_{\rm{max}}=0.01$  and  $\sigma_{\rm{max}}=0.01$ 

Das equações (2.1) e (2.2), obteve-se a média amostrai das discrepâncias nas direções E e N:

$$
\Delta E = 15.38144 \text{ m} \qquad \Delta N = -0.20125 \text{ m}
$$

Das equações (2.5) e (2.6), obteve-se os desvios-padrão amostrais das discrepâncias nas coordenadas E e N:

$$
S_E = 32.61074 \text{ m}
$$
  $S_N = 52.83787 \text{ m}$ 

Calculando-se os valores de  $t_E$  e  $t_N$ , através das equações (2.4) e (2.3), respectivamente, obteve-se;

$$
t_{E} = 2.450858 \qquad t_{N} = -0.019791
$$

 $\ddot{\phantom{a}}$ 

Analisando-se, então, os resultados de  $t_E$  e  $t_N$  para  $(1-\alpha) = 90\%$  e  $t\alpha_{(0.10:26)} =$ 1.315, teve-se para as coordenadas E e N, conforme item 2.3.1.1;

$$
|t_{\rm E}| > t\alpha \qquad |t_{\rm N}| < t_0
$$

Donde se concluiu que a imagem reamostrada foi aceita como livre de efeitos sistemáticos na direção da coordenada N e foi tendenciosa na direção da coordenada E, para o nível de significância adotado.

Aplicando-se as equações (2,10) e (2.11), para um nível de confiança de 90% e (n-1) graus de liberdade, ou seja, para t(0.10;26) na tabela t de Student, obteve-se o intervalo de confiança para a média populacional dos elementos  $\Delta E$  e  $\Delta N$ :

> 7.128579  $< \mu_E < 23.634301$  $-13.57302846 < \mu_N < 13.17052846$

 $\sim$
Observa-se na tabela (8.16), que as discrepâncias entre as coordenadas N, extraídas do original de restituição e da imagem reamostrada mostraram uma certa tendência o que pode ser verificado pela análise realizada. No entanto, alguns pontos não se mostraram confiáveis, por serem cruzamentos de rios, causando insegurança com relação a sua determinação quando se tem produtos cartográficos restituídos por pessoas diferentes e, portanto, com capacidades de fotointerpretação diferenciadas.

#### *8A. 1.2. Teste de Precisão da Imagem reamostrada com pontos de controle escolhidos aleatoriamente*

o teste de precisão foi realizado com a finalidade de se oferecer aos possíveis usuários um subsídio sobre a precisão do produto, para que o mesmo possa ter conhecimento da sua qualidade. Utilizando-se as expressões apresentadas no item 2.3.1.2, verificou-se em qual escala o produto pode ser enquadrado. Com esse objetivo, fez-se a análise para a escala de 1:110.000 e os elementos que possibilitaram esta análise são mostrados na seqüência, admitindo-se um nível de confiança de 90%.

> EPP para carta classe A:  $EPP_A = 0.3 * 110.000 = 33m$ EPP para carta classe B:  $EPP_B = 0.5 * 110.000 = 55m$ EPP para carta classe C:  $EPP_C = 0.6 * 110.000 = 66$ m

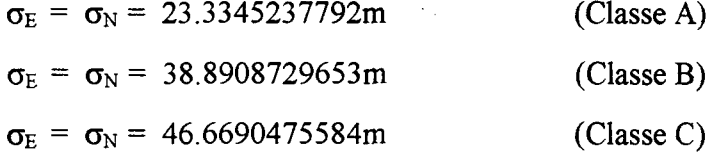

Grau de Liberdade: GL = 26  $\chi^2$  tabelado:  $\chi^2$  (26; 0,9) = 35.563

Para o caso  $S_N = 52.83787m$   $S_E = 32.61074m$ 

 $\chi^2$  calculado para a carta Classe A:  $\chi^2$ <sub>N, 26</sub> = 133.311025086  $\chi^2$ <sub>E, 26</sub> = 50.7804764866  $\chi^2$  calculado para a carta Classe B:  $\chi^2$ <sub>N, 26</sub> = 47.9919690311  $\chi^2$ <sub>E, 26</sub> = 18.2809715352  $\chi^2$  calculado para a carta Classe C:  $\chi^2$ <sub>N, 26</sub> = 33.3277562714 .  $\chi^2_{E,26} = 12.6951191216$ 

Dos resultados anteriores, verificou-se que o produto ofereceu precisão equivalente a uma carta Classe C, na escala 1:110.000. Para escalas maiores que esta o produto não apresentou precisão equivalente às classes A, B e C, a um nível de confiança de 90%.

#### *8A.1.3 Cálculo do erro máximo para imagem reamostrada com pontos de checagem escolhidos aleatoriamente*

A estimativa de erro máximo, conforme descrito no *item 2.3.1.3,* para (n-1) graus de liberdade a um nível de confiança de 90% é dado pela tabela de distribuição "t" de Student, apresentada no Anexo V.

Para a análise que foi realizada admitiu-se que o produto proveniente da empresa de Aerolevantamentos fosse padrão classe A e portanto com PEC igual a 2.5m, devido a sua escala 1:5.000. Escolhendo-se a extremidade superior, ou o caso mais desfavorável em módulo, dos intervalos de confiança calculados, aplica-se as equações  $(2.16)$  e  $(2.17)$  de estimativa do erro para as coordenadas E e N, obtendo-se:

> $m_E = 23.700320m$  $m_N = 13.687662m$

Calculando o Erro Total Resultante da imagem reamostrada, através da equação (2.18), obteve-se:

 $m_R = 27.368910m$ 

### *8A.1A Teste de Tendência das Informações Extraídas da Imagem Original com pontos de apoio escolhidos aleatoriamente*

Os pontos de checagem foram escolhidos na imagem original levando em conta as mesmas considerações feitas para a escolha de pontos na imagem reamostrada, ou

**127**

seja, cruzamentos de rios com estradas, estradas com estradas e rios com rios, porém com a diferença de que na imagem não se tinha uma definição muito clara e confiável de alguns pontos que, aparentemente apresentavam-se ótimos.

 $\ddot{\phantom{a}}$ 

Foram trinta os pontos de checagem escolhidos, seguindo uma boa distribuição por toda a imagem, cujas coordenadas podem ser observadas na tabela 8.17.

|        | Coord. UTM extraídas do original |              | Coord. UTM extraídas da |            |
|--------|----------------------------------|--------------|-------------------------|------------|
| Pontos | restituição                      |              | imagem não reamostrada  |            |
|        | E(m)                             | N(m)         | E(m)                    | N(m)       |
| 01     | 663950,5102                      | 6835317,5821 | 663870.50               | 6835314.50 |
| 02     | 663383,0358                      | 6835343,7123 | 663302.50               | 6835337.50 |
| 03     |                                  |              | 663284.50               | 6836410.50 |
| 04     | 663457,1820                      | 6837027,4820 | 663367.50               | 6837027.50 |
| 05     | 662454,9700                      | 6836464,8940 | 662373.50               | 6836462.50 |
| 06     | 662516,9560                      | 6837630,2750 | 662446.50               | 6837613.50 |
| 07     | 662376,4540                      | 6838693,2980 | 662304.50               | 6838702.50 |
| 08     | 661319,1855                      | 6835387,7785 | 661231.50               | 6835377.50 |
| 09     | 661928,8220                      | 6836221,7300 | 661729.50               | 6836211.50 |
| 10     | 662081,0780                      | 6838257,8080 | 661955.50               | 6838203.50 |
| 11     | 661208,2200                      | 6838887,2700 | 661147.50               | 6838972.50 |
| 12     | 660480,0520                      | 6835407,3342 | 660377.50               | 6835397.50 |
| 13     | 660832,6130                      | 6835796,5960 | 660662.50               | 6835784.50 |
| 14     | 660574,7400                      | 6836498,1663 | 660494.50               | 6836499.50 |
| 15     | 660553,0700                      | 6837496,2500 | 660491.50               | 6837387.50 |
| 16     | 659666,0410                      | 6834125,7530 | 659535.50               | 6834345.50 |
| 17     | 659749,6340                      | 6835421,8521 | 659673.50               | 6835428.50 |
| 18     | 659551,7186                      | 6836508,9195 | 659460.50               | 6836509.50 |
| 19     | 659511,2970                      | 6837555,7856 | 659414.50               | 6837561.50 |
| 20     |                                  |              | 658344.50               | 6833305.50 |
| 21     | 658265,7400                      | 6833881,9700 | 658187.50               | 6833881.50 |
| 22     |                                  |              | 658659.50               | 6835044.50 |
| 23     | 659069,8616                      | 6835892,0901 | 658949.50               | 6835849.50 |
| 24     | 658738,2670                      | 6836549,3240 | 658640.50               | 6836551.50 |
| 25     | 658547,0700                      | 6837535,8400 | 658442.50               | 6837538.50 |
| 26     | 657892,0400                      | 6834509,2700 | 657806.50               | 6834505.50 |
| 27     | 657590,0136                      | 6836114,1311 | 657449.50               | 6836112.50 |
| 28     | 657748.5176                      | 6836917,4244 | 657650.50               | 6836916.50 |
| 29     | 656962,7800                      | 6835479,0200 | 656901.50               | 6835489.50 |
| 30     | 656408.5600                      | 6835407.7500 | 656319.50               | 6835412.50 |

*Tabela 8.17 - Coordenadas UTM extraídas do original de restituição e da imagem não reamostrada*

As discrepâncias entre as coordenadas E e N são mostradas na tabela 8.18.

| Pontos         | $\Delta E$ (m) | $\Delta N$ (m) |
|----------------|----------------|----------------|
| 01             | 80,0102        | 3,0821         |
| 02             | 80,5358        | 6,2123         |
| 03             |                |                |
| 04             | 89,6820        | $-0.0180$      |
| 0 <sub>5</sub> | 81,4700        | 2,3940         |
| 06             | 70,4560        | 16,7750        |
| 07             | 71,9540        | $-9,2020$      |
| 08             | 87,6855        | 10,2785        |
| 09             | 199,3220       | 10,2300        |
| 10             | 125,5780       | 54,3080        |
| 11             | 60,7200        | $-85,2300$     |
| 12             | 102,5520       | 9,8342         |
| 13             | 170,1130       | 12,0960        |
| 14             | 80,2400        | $-1,3337$      |
| 15             | 61,5700        | 108,7500       |
| 16             | 130,5410       | $-219,7470$    |
| 17             | 76,1340        | $-6,6479$      |
| 18             | 91,2186        | $-0,5805$      |
| 19             | 96,7970        | $-5,7144$      |
| 20             |                |                |
| 21             | 78,2400        | 0,4700         |
| 22             |                |                |
| 23             | 120,3616       | 42,5901        |
| 24             | 97,7670        | $-2,1760$      |
| 25             | 104,5700       | $-2,6600$      |
| 26             | 85,5400        | 3,7700         |
| 27             | 140,5136       | 1,6311         |
| 28             | 98,0176        | 0,9244         |
| 29             | 61,2800        | $-10,4800$     |
| 30             | 89,0600        | -4,7500        |

*Tabela 8.18 - Discrepância existente entre as coordenadas do original de restituição e*

onde:  $\Delta E = E_{OR. REST.} - E_{IMG. NÃO REAM.}$ 

 $\Delta N = N_{OR. REST.} - N_{IMG. NÃO REAM.}$ 

Deve-se observar que, a distribuição e escolha dos pontos provenientes da imagem não remostrada são os mesmos em quantidade e localização da imagem reamostrada.

Aplicando-se as equações (2.1) e (2.2), obteve-se a média das discrepâncias nas direções E e N:

$$
\Delta E = 97.4788
$$
  $\Delta N = -2.4146$ 

Os desvios-padrão da discrepâncias, tiradas das equações (2.5) e (2.6), para as coordenadas E e N, foram:

$$
S_E = 32.6380938
$$
  $S_N = 53.0238198$ 

Das equações (2.4) e (2.3) obteve-se;

$$
t_E = 15.51912639 \qquad t_N = -0.23662252
$$

Analisando-se, então os resultados de  $t_E$  e  $t_N$  para (1- $\alpha$ ) = 90% e t $\alpha_{(0.10; 26)}$  $= 1.315$ , teve-se para as coordenadas E e N, conforme item 2.3.1.1;

$$
|t_{\rm E}| > t\alpha \qquad |t_{\rm N}| < t\alpha
$$

Donde concluiu-se que a imagem não reamostrada foi aceita como livre de efeitos sistemáticos na direção da coordenada N e foi tendenciosa na direção da coordenada E, para o nível de significância adotado.

Aplicando-se as equações (2.10) e (2.11), para (n-1) graus de liberdade a um nível de confiança de 90%, ou seja, t(26; 0.10) na tabela t de Student, obteve-se o intervalo de confiança para a média populacional dos elementos  $\Delta E$  e  $\Delta N$ :

> 89.2190166342 *< \ I e <* 105.738583366  $- 15.833437125 < \mu_N < 11.004237125$

# *8A. 1.5 Teste de Precisão para a Imagem Original com pontos de apoio escolhidos aleatoriamente*

Assim como no *item 8.4.1.2,* neste item também foi realizado o teste de precisão com a finalidade de oferecer aos possíveis usuários um subsídio sobre a precisão do produto, para que o mesmo possa ter conhecimento da sua qualidade.

Utilizando-se as expressões apresentadas no *item 2.3.1.2,* verificou-se em qual escala o produto poderia ser enquadrado. Com esse objetivo, fez-se a análise para a escala de 1; 112.000 e os elementos que possibilitaram esta análise são mostrados na seqüência, admitindo-se um nível de confiança de 90%.

> EPP para carta classe A:  $EPP_A = 0.3 * 112.000 = 33.6m$ EPP para carta classe B:  $EPP_B = 0.5 * 112.000 = 56m$

EPP para carta classe C:  $EPP_C = 0.6 * 112.000 = 67.2m$ .

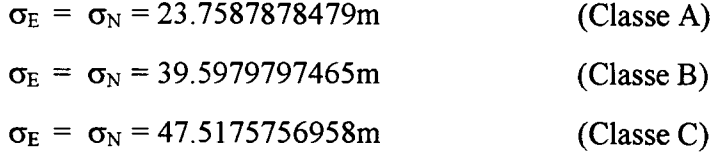

Grau de Liberdade: GL = 26  $\chi^2$  tabelado:  $\chi^2_{(26;0,9)} = 35.563$ 

Para o caso  $S_E = 32.6380938m$   $S_N = 53.0238198m$ 

 $\chi^2$  calculado para a carta Classe A:  $\chi^2$ <sub>N, 26</sub> = 129.499117985  $\chi^2$ <sub>E, 26</sub> = 49.0652890081  $\chi^2$  calculado para a carta Classe B:  $\chi^2$ <sub>N 26</sub> = 46.6196824750  $\chi^2$ <sub>E, 26</sub> = 17.6635040430  $\chi^2$  calculado para a carta Classe C:  $\chi^2$ <sub>N, 26</sub> = 32.3747794964  $\chi^2$ <sub>E, 26</sub> = 12.2663222520

Dos resultados anteriores, verificou-se que o produto ofereceu precisão equivalente a uma carta Classe C, na escala 1:112.000. Para escalas maiores que esta o produto não apresentou precisão equivalente às classes A, B e C, a um nível de confiança de 90%.

# *8.4.1.6 Cálculo do erro máximo para a imaaem não reamostrada com pontos de checagem escolhidos aleatoriamente*

Para análise das informações extraídas da imagem não reamostrada considerando-se um PEC igual a 2.5m e escolhendo-se o caso mais desfavorável, em módulo, dos intervalos para a média populacional, aplicou-se as equações (2.16) e (2.17), para estimativa do Erro Total para as coordenadas E e N, obtendo-se:

 $m_E = 105.753359m$ 

Calculando-se o Erro Total Máximo das informações extraídas da imagem, através da equação (2.18), teve-se;

 $m_R = 106.946696m$ 

### *8A.2 Análises realizadas com pontos de checagem determinados à partir dos pontos de apoio levantados com GPS*

#### *8A. 2.1 Teste de tendência da imagem reamostrada com pontos de checagem coincidindo com os pontos de apoio*

Para controle da imagem reamostrada, foram lidas coordenadas no original de restituição nos mesmos lugares em que foram levantados os pontos de apoio com GPS e, nesta mesma localização, foram extraídas coordenadas diretamente da imagem manipulada via software ERDAS, sendo que cada coordenada estava referenciada a sistemas diferentes.

Os pontos escolhidos, bem como suas coordenadas, são mostrados na tabela

8.19.

|        | restituição e coordenadas da imagem reamostrada no ERDAS. |                                      |                            |                                |  |
|--------|-----------------------------------------------------------|--------------------------------------|----------------------------|--------------------------------|--|
|        | Coord. UTM dos pontos de checagem                         |                                      | Coord. extraídas da imagem |                                |  |
| Pontos |                                                           | extraídas do original de restituição |                            | reamostrada via software ERDAS |  |
|        | E(m)                                                      | N(m)                                 | E(m)                       | N(m)                           |  |
| 01     | 664066,6300                                               | 6835929,230                          | 664068,19                  | 6835927,62                     |  |
| 02     | 662611,1636                                               | 6835361,224                          | 662611,19                  | 6835370,62                     |  |
| 03     | 661398,8008                                               | 6836645,964                          | 661400,19                  | 6836652,62                     |  |
| 04     | 661372,8787                                               | 6837989,429                          | 661374.19                  | 6837989,62                     |  |
| 05     | 662428,7400                                               | 6838951,032                          | 662431.19                  | 6838952,62                     |  |
| 06     | 660147,6640                                               | 6838851,499                          | 660148.19                  | 6838852,62                     |  |
| 07     | 659888,0226                                               | 6838025,767                          | 659889.19                  | 6838025,62                     |  |
| 08     | 658210,2660                                               | 6837597,656                          | 658196,19                  | 6837596,62                     |  |
| 09     | 656399,8305                                               | 6834779,043                          | 656402.19                  | 6834775,62                     |  |
| 10     | 657887,4147                                               | 6835172,586                          | 657888,19                  | 6835171,62                     |  |
| 11     | 657892,2220                                               | 6834520,047                          | 657890,19                  | 6834517,62                     |  |
| 12     | 659405,0239                                               | 6833557.969                          | 659407.19                  | 6833559,62                     |  |

*Tabela 8.19 - Coordenada dos pontos de checagem lidas no original de*

Como pode ser observado na tabela 8.19, foram selecionados 12 pontos de checagem para o controle de qualidade da imagem reamostrada. Deve-se salientar que estes pontos de checagem foram lidos no original de restituição nos mesmos locais em que foram levantados a campo com GPS, portanto eles se encontram nos cruzamentos entre estradas, e sofreram deslocamento de coordenadas em função do ajustamento que foi realizado.

As discrepâncias entre as coordenadas E e N, encontradas entre os pontos de apoio que foram lidos nos lugares levantados a campo e as coordenadas da imagem reamostrada no software Erdas, são apresentadas na tabela 8.20.

| Pontos          | $\Delta E$ (m) | $\Delta N$ (m) |
|-----------------|----------------|----------------|
| 01              | $-1,56$        | 1,61           |
| 02              | $-0,0264$      | $-9,3956$      |
| 03              | $-1,3892$      | $-6,656$       |
| 04              | $-1,3113$      | $-0,191$       |
| $\overline{05}$ | $-2,45$        | $-1.5876$      |
| 06              | $-0,526$       | $-1,121$       |
| 07              | $-1,1674$      | 0,1473         |
| 08              | 14,076         | 1,036          |
| 09              | $-2,3595$      | 3,4234         |
| 10              | $-0,7753$      | 0,9663         |
| 11              | 2,032          | 2,427          |
| 12              | $-2,1661$      | $-1,6509$      |

*Tabela 8.20 - Discrepâncias existentes entre as coordenada do original de restituição e*

onde:  $\Delta E = E_{OR, REST} - E_{MGP, REAM}$ .

 $\Delta N = N_{OR. REST.} - N_{ING. REAM.}$ 

Analisando o quadro acima percebeu-se que os pontos 02 e 08 possuíam valores discrepantes em relação aos outros, dessa forma para melhorar a média dos valores e baixar o desvio padrão eles foram eliminados.

Das equações (2.1) e (2.2), obteve-se a média amostrai das discrepâncias nas direções E e N:

$$
\Delta E = -1.16728 \text{m}
$$
  $\Delta N = -0.2634 \text{m}$ 

Das equações (2.5) e (2.6), obteve-se os desvios-padrão amostrais das discrepâncias nas coordenadas E e N:

$$
S_{\rm E} = 1.29481447 \text{m}
$$
 
$$
S_{\rm N} = 2.81470998 \text{m}
$$

Calculando-se os valores de  $t_E$  e  $t_N$ , através das equações (2.4) e (2.3), respectivamente, obteve-se:

$$
t_E = -2.85080492433 \qquad t_N = -0.2959253144
$$

Analisando-se, então, os resultados de  $t_E$  e  $t_N$  para (1- $\alpha$ ) = 90% e t $\alpha_{(0.10:9)}$  = 1.3968, teve-se para as coordenadas E e N, conforme item 2.3.1.1:

$$
|\,t_E\,| \,<\, t\alpha \qquad \qquad |\,t_N\,| \,<\, t\alpha
$$

Donde se concluiu que a imagem reamostrada foi aceita como livre de efeitos sistemáticos na direção da coordenada N e E, para o nível de significância adotado.

Aplicando-se as equações (2.10) e (2.11), para um nível de confiança de 90% e (n-1) graus de liberdade, ou seja, para t(0.10;9) na tabela t de Student, obteve-se o intervalo de confiança para a média populacional dos elementos  $\Delta E e \Delta N$ :

 $- 1.73920854204 < \mu_E < -0.595351457964$ 

 $- 1.50667694231 < \mu_N < 0.97987694231$ 

# *8A.2.2. Teste de Precisão da Imaaem reamostrada com pontos de checagem coincidindo com os pontos de apoio no campo*

o teste de precisão realizado na imagem reamostrada com pontos de checagem coincidindo com os pontos de apoio no campo, segue o mesmo princípio que o teste de precisão realizado na imagem com pontos de controle escolhidos aleatoriamente no *item 8.4.1.2.*

> EPP para carta classe A:  $EPP_A = 0.3 * 5.700 = 1.71m$ EPP para carta classe B:  $EPP_B = 0.5 * 5.700 = 2.85m$

EPP para carta classe C:  $EPP_C = 0.6 * 5.700 = 3.42m$ 

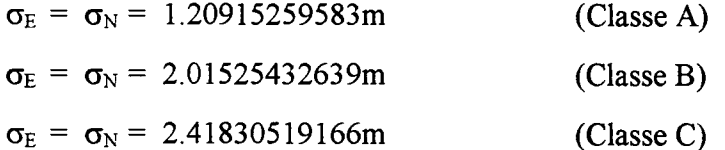

Grau de Liberdade:  $GL = 9$  $\chi^2$  tabelado:  $\chi^2_{(9;0,9)} =14.684$ 

Para o caso  $S_E = 1.29481447m$   $S_N = 2.81470998m$ 

 $\chi^2$  calculado para a carta Classe A:  $\chi^2$ <sub>N, 9</sub> = 48.7694199539  $\chi^2$ <sub>E,9</sub> = 10.3203724944  $\chi^2$  calculado para a carta Classe B:  $\chi^2$ <sub>N, 9</sub> = 17.5569911833  $\chi^2_{E.9} = 3.71533409797$  $\chi^2$  calculado para a carta Classe C:  $\chi^2$ <sub>N, 9</sub> = 12.1923549885  $\chi^2$ <sub>E, 9</sub> = 2.58009312361!

Dos resultados anteriores, verificou-se que o produto ofereceu precisão equivalente a uma carta Classe C, na escala 1:5.700. Para escalas maiores que esta o produto não apresentou precisão equivalente às classes A, B e C, a um nível de confiança de 90%.

### *8A .2.3. Cálculo do erro máximo para imaaem reamostrada com pontos de checagem coincidindo com os pontos de apoio*

A estimativa de Erro Máximo, conforme descrito no *item 2.3.1.3, 2.4.1.7* e *2.4.1.3* para (n-1) graus de liberdade foi desenvolvida considerando o PEC como 2.5m em função da restituição realizada na empresa de Aerolevantamentos estar na escala 1:5.000, logo concordando com a legislação.

> $m_E = 2.479888m$  $m_N = 2.322730m$

Calculando-se o Erro Total Resultante, através da equação (2.18), teve-se:

 $m_R = 3.397782m$ 

### *8A.2A. Teste de Tendência das Informações Extraídas da Imagem Original com pontos de checaaem coincidindo com os pontos de apoio no campo*

Nesta etapa das análises, os pontos de checagem foram escolhidos na imagem original levando-se em consideração a mesma posição quando da determinação dos pontos de apoio no campo. Ver *item 8.4.1.4.*

Foram 12 os pontos de checagem escolhidos, seguindo uma boa distribuição por toda a imagem, cujas coordenadas podem ser observadas na tabela 8.21.

|                 | Coord. UTM extraídas do original |             | Coord. UTM extraídas da |           |
|-----------------|----------------------------------|-------------|-------------------------|-----------|
| Pontos          | restituição                      |             | imagem não reamostrada  |           |
|                 | E(m)                             | N(m)        | E(m)                    | N(m)      |
| 01              | 664066,6300                      | 6835929,230 | 663986.5                | 6835916,5 |
| 02              | 662611,1636                      | 6835361,224 | 662529.5                | 6835364.5 |
| 03              | 661398,8008                      | 6836645,964 | 661318,5                | 6836646,5 |
| 04              | 661372,8787                      | 6837989,429 | 661294,5                | 6837990,5 |
| 05              | 662428,7400                      | 6838951,032 | 662352,5                | 6838951,5 |
| 06              | 660147,6640                      | 6838851,499 | 660069,5                | 6838852,5 |
| 07              | 659888,0226                      | 6838025,767 | 659811,5                | 6838029.5 |
| 08              | 658210,2660                      | 6837597,656 | 658114.5                | 6837602,5 |
| 09              | 656399,8305                      | 6834779.043 | 656317,5                | 6834785,5 |
| -10             | 657887.4147                      | 6835172,586 | 657804.5                | 6835175.5 |
| $\overline{11}$ | 657892,2220                      | 6834520,047 | 657805.5                | 6834527,5 |
| 12              | 659405,0239                      | 6833557,969 | 659322.5                | 6833562,5 |

*Tabela 8.21 - Coordenadas UTM extraídas do original de restituição e da imagem não reamostrada*

As discrepâncias entre as coordenadas E e N são mostradas na tabela 8.22.

*Tabela 8.22 - Discrepância existente entre as coordenados do original de restituição e as coordenadas da imagem não reamostrada^.*

| Pontos | $\Delta E$ (m) | $\Delta N(m)$ |
|--------|----------------|---------------|
| 01     | 80,13          | 12.73         |
| 02     | 81,6636        | $-3.2756$     |
| 03     | 80,3008        | $-0.536$      |
| 04     | 78,3787        | $-1.071$      |

 $^{\rm l}$ Tab. 8.22 - continua na próxima página

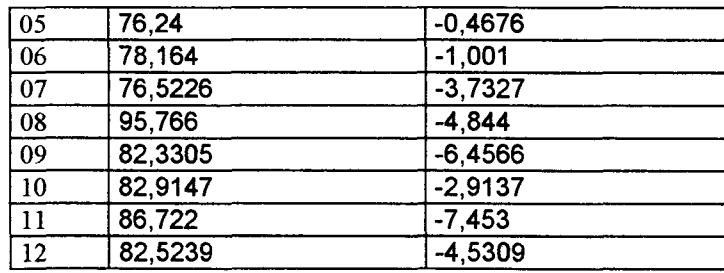

onde:  $\Delta E = E_{OR, REST} - E_{IMG, NÃO REAM.}$ 

 $\Delta N = N_{OR. REST.} - N_{IMG. NÃO REAM.}$ 

Analisando o quadro acima percebeu-se que os pontos 02 e 08 possuíam valores discrepantes em relação aos outros, dessa forma para melhorar a média dos valores e baixar o desvio padrão eles foram eliminados.

Deve-se observar que, a distribuição e escolha dos pontos provenientes da imagem não remostrada são os mesmos em quantidade e localização da imagem reamostrada, para este caso em que os pontos de checagem coincidem no mesmo local que os pontos de apoio levantados a campo.

Aplicando-se as equações (2.1) e (2.2), obteve-se a média das discrepâncias nas direções E e N:

$$
\Delta E = 80.42272
$$
  $\Delta N = -1.5434$ 

Os desvios-padrão da discrepâncias, tiradas das equações (2.5) e (2.6), para as coordenadas E e N, foram:

$$
S_{E} = 3.2665296 \t S_{N} = 5.58852128
$$

Das equações (2.4) e (2.3) obteve-se:

$$
t_E = 77.8560129461 \qquad t_N = -0.873336450947
$$

Analisando-se, então os resultados de t<sub>E</sub> e t<sub>N</sub> para (1- $\alpha$ ) = 90% e t $\alpha$  <sub>(0.10; 9)</sub> = 1.3968, teve-se para as coordenadas E e N, conforme item 2.3.1.1 :

$$
|t_{\rm E}| > t\alpha \qquad |t_{\rm N}| < t\alpha
$$

Donde concluiu-se que a imagem não reamostrada foi aceita como livre de efeitos sistemáticos na direção da coordenada N e foi tendenciosa na direção da coordenada E, para o nível de significância adotado.

Aplicando-se as equações (2.10) e (2.11), para (n-1) graus de liberdade a um nível de confiança de 90%, ou seja, t(9; 0.9) na tabela t de Student, obteve-se o intervalo de confiança para a média populacional dos elementos AE e AN:

 $78.9798711943 < \mu_E < 81.8655688057$ 

 $- 4.01188865367 < \mu_N < 0.92508865367$ 

### **g.4.2.5** *Teste de Precisão para a Imaaem Original com pontos de checagem coincidindo com os pontos de apoio*

Assim como no *item 8.4.1.2* e *8.4.2.2,* neste item também foi realizado o teste de precisão com a finalidade de oferecer aos possíveis usuários um subsídio sobre a precisão do produto, para que o mesmo possa ter conhecimento da sua qualidade.

Utilizando-se as expressões apresentadas no *item 2.3.1.2,* verificou-se em qual escala o produto poderia ser enquadrado. Com esse objetivo, fez-se a análise para a escala de 1:12.000 e os elementos que possibilitariam esta análise são mostrados na seqüência, admitindo-se um nível de confiança de 90%.

> EPP para carta classe A:  $EPP_A = 0.3 * 12.000 = 3.6$ m EPP para carta classe B:  $EPP_B = 0.5 * 12.000 = 6m$ EPP para carta classe C:  $EPP_C = 0.6 * 12.000 = 7.2m$

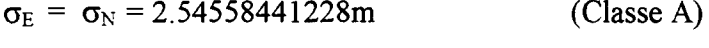

 $\sigma_{\rm E} = \sigma_{\rm N} = 4.24264068713 \text{m}$  (Classe B)

 $\sigma_{E} = \sigma_{N} = 5.09116882455m$  (Classe C)

Grau de Liberdade: GL = 9  $\chi^2$  tabelado:  $\chi^2_{(9;0,9)} = 14.684$ 

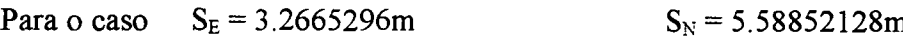

 $\chi^2$  calculado para a carta Classe A:  $\chi^2$ <sub>N, 9</sub> = 43.3771806900  $\chi^2$ <sub>E, 9</sub> = 14.8197439273  $\chi^2$  calculado para a carta Classe B:  $\chi^2$ <sub>N, 9</sub> = 15.6157850484  $\chi^2$ <sub>E,9</sub> = 5.33510781382  $\chi^2$  calculado para a carta Classe C:  $\chi^2_{N.9} = 10.8442951725$  $\chi^2$ <sub>E,9</sub> = 3.70493598183

Dos resultados anteriores, verificou-se que o produto ofereceu precisão equivalente a uma carta Classe C, na escala 1:12.000. Para escalas maiores que esta o produto não apresentou precisão equivalente às classes A, B e C, a um nível de confiança de 90%.

#### *8A.2.6 Cálculo do erro máximo para a imagem original com pontos de checagem coincidindo com os pontos de apoio*

Para análise das informações extraídas da imagem original ou não reamostrada, considerou-se um PEC igual a 2.5m e, escolhendo-se o caso mais desfavorável em módulo, dos intervalos para a média populacional, apIicou-se as fórmulas (2.16) e (2.17) para estimativa do Erro Total para as coordenadas E e N, obtendo-se:

> $m_E = 81.884653m$  $m_N = 4.3840906m$

Calculando-se para o Erro Total Máximo, aplicando a equação (2.18), teve-

se:

$$
m_R = 82.001931m
$$

# *8.4.3 Análises realizadas com os melhores pontos de checagem escolhidos aleatoriamente somado aos pontos de controle*

# *8.4.3.1 Teste de tendência da imaaem reamostrada com pontos de checagem coincidindo com os pontos de apoio somado a alguns pontos aleatórios*

Para controle da imagem reamostrada, foram lidas coordenadas no original de restituição nos mesmos lugares em que foram levantados os pontos de apoio com GPS associados a alguns pontos de checagem bem definidos que foram determinados aleatóriamente, nas mesmas localizações foram extraídas coordenadas diretamente da imagem manipulada via software ERDAS, sendo que cada coordenada estava referenciada a sistemas diferentes.

Os pontos escolhidos, bem como suas coordenadas, são mostrados na tabela

8.23.

| restituição e coordenadas da imagem reamostrada no ERDAS. |                                   |                                      |                                |                                |
|-----------------------------------------------------------|-----------------------------------|--------------------------------------|--------------------------------|--------------------------------|
|                                                           | Coord. UTM dos pontos de checagem |                                      | Coord. UTM extraídas da imagem |                                |
| Pontos                                                    |                                   | extraídas do original de restituição |                                | reamostrada via software ERDAS |
|                                                           | E(m)                              | N(m)                                 | E(m)                           | N(m)                           |
| 01                                                        | 664066,6300                       | 6835929.23                           | 664068,19                      | 6835927,62                     |
| 02                                                        | 662611,1636                       | 6835361,224                          | 662611,19                      | 6835370,62                     |
| 03                                                        | 661398,8008                       | 6836645,964                          | 661400,19                      | 6836652,62                     |
| 04                                                        | 661372,8787                       | 6837989,429                          | 661374,19                      | 6837989,62                     |
| 05                                                        | 662428,7400                       | 6838951,032                          | 662431,19                      | 6838952,62                     |
| 06                                                        | 660147,6640                       | 6838851,499                          | 660148,19                      | 6838852.62                     |
| 07                                                        | 659888,0226                       | 6838025,767                          | 659889,19                      | 6838025,62                     |
| 08                                                        | 658210,2660                       | 6837597,656                          | 658196,19                      | 6837596,62                     |
| 09                                                        | 656399,8305                       | 6834779,043                          | 656402,19                      | 6834775,62                     |
| 10                                                        | 657887,4147                       | 6835172,586                          | 657888,19                      | 6835171,62                     |
| 11                                                        | 657892,2220                       | 6834520.047                          | 657890,19                      | 6834517,62                     |
| 12                                                        | 659405,0239                       | 6833557,969                          | 659407.19                      | 6833559,62                     |
| 13                                                        | 663950,5102                       | 6835317,582                          | 663950,19                      | 6835318,62                     |
| 14                                                        | 663383,0358                       | 6835343,712                          | 663384,19                      | 6835341,62                     |
| 15                                                        | 662454,9700                       | 6836464,894                          | 662453,19                      | 6836465,62                     |
| 16                                                        | 660574,7400                       | 6836498,166                          | 660576,19                      | 6836497,62                     |
| 17                                                        | 659749,6340                       | 6835421,852                          | 659756,19                      | 6835425,62                     |
| 18                                                        | 656408,5600                       | 6835407,750                          | 656405,19                      | 6835401,62                     |

*Tabela 8.23 - Coordenadas dos pontos de checagem lidas no original de*

Como pode ser observado na tabela 8.23, foram selecionados 18 pontos de checagem para o controle de qualidade da imagem reamostrada. Deve-se salientar que estes pontos de checagem foram lidos no original de restituição nos mesmos locais em que foram levantados a campo com GPS, somado a eles encontram-se alguns pontos aleatórios com grande definição nos seus detalhes facilitando grandemente sua identificação.

tabela 8.24.

 $\frac{1}{2} \sum_{i=1}^n \frac{1}{2} \sum_{j=1}^n \frac{1}{2} \sum_{j=1}^n \frac{1}{2} \sum_{j=1}^n \frac{1}{2} \sum_{j=1}^n \frac{1}{2} \sum_{j=1}^n \frac{1}{2} \sum_{j=1}^n \frac{1}{2} \sum_{j=1}^n \frac{1}{2} \sum_{j=1}^n \frac{1}{2} \sum_{j=1}^n \frac{1}{2} \sum_{j=1}^n \frac{1}{2} \sum_{j=1}^n \frac{1}{2} \sum_{j=1}^n \frac{1}{2} \sum_{j=$ 

| Pontos         | $\Delta E$ (m) | $\Delta N$ (m) |
|----------------|----------------|----------------|
| 01             | $-1,56$        | 1,61           |
| 02             | $-0,0264$      | $-9,3956$      |
| 03             | $-1,3892$      | $-6,656$       |
| 0 <sub>4</sub> | $-1,3113$      | $-0,191$       |
| 05             | $-2,45$        | $-1,5876$      |
| 06             | $-0.526$       | $-1,121$       |
| 07             | $-1,1674$      | 0,1473         |
| 08             | 14,076         | 1,036          |
| 09             | $-2,3595$      | 3,4234         |
| 10             | $-0,7753$      | 0,9663         |
| 11             | 2,032          | 2,427          |
| 12             | $-2,1661$      | $-1,6509$      |
| 13             | 0,3202         | $-1,0379$      |
| 14             | $-1,1542$      | 2,0923         |
| 15             | 1,78           | $-0,726$       |
| 16             | $-1,45$        | 0,5463         |
| 17             | $-6,556$       | $-3,7679$      |
| 18             | 3,37           | 6,13,          |

*Tabela 8.24 - Discrepâncias existentes entre as coordenadas determinadas no original de*

onde:  $\Delta E = E_{OR. REST.} - E_{ING. REAM.}$ 

 $\Delta N = N_{OR, REST.} - N_{ING, REAM.}$ 

Analisando o quadro acima percebeu-se que os pontos 02, 08, 17 e 18 possuiam valores discrepantes em relação aos outros, dessa forma para melhorar a média dos valores e baixar o desvio padrão eles foram eliminados,

Das equações (2,1) e (2,2), obteve-se a média amostrai das discrepâncias nas direções E e N;

$$
\Delta E = -0.86977143 m \qquad \Delta N = -0.12571429 m
$$

Das equações (2,5) e (2,6), obteve-se os desvios-padrão amostrais das discrepâncias nas coordenadas E e N:

$$
S_{\rm E} = 1.38199687 \text{m}
$$
 
$$
S_{\rm N} = 2.4503527 \text{m}
$$

Calculando-se os valores de  $t_E$  e  $t_N$ , através das equações (2.4) e (2.3), respectivamente, obteve-se:

$$
t_E = -2.35484375291 \t t_N = -0.191964120839
$$

Analisando-se, então, os resultados de  $t_E$  e  $t_N$  para (1- $\alpha$ ) = 90% e t $\alpha_{(0.10:13)}$  = 1.3502, teve-se para as coordenadas E e N, conforme item 2.3.1.1:

$$
|t_{\rm E}| < t\alpha \qquad |t_{\rm N}| < t\alpha
$$

Donde se conclui que a imagem reamostrada é aceita como livre de efeitos sistemáticos na direção da coordenada N e E, para o nível de significância adotado.

Aplicando-se as equações (2.10) e (2.11), para um nível de confiança de 90% e (n-1) graus de liberdade, ou seja, para t(0.10;13) na tabela t de Student, obteve-se o intervalo de confiança para a média populacional dos elementos  $\Delta E$  e  $\Delta N$ :

 $-1.36847347056 < \mu_E < -0.371069389435$ 

 $-1.00993907959 < \mu_N < 0.758510499591$ 

### *8A.3.2. Teste de Precisão da Imagem reamostrada com pontos de checagem coincidindo com os pontos de apoio no campo somados aos melhores pontos de controle aleatórios*

0 teste de precisão realizado na imagem reamostrada com pontos de checagem coincidindo com os pontos de apoio no campo somados aos melhores pontos de controle tomados aleatoriamente, segue o mesmo princípio que o teste de precisão realizado na imagem nos *itens 8.4.1.2 e 8.4.2.2.* 

> EPP para carta classe A:  $EPP_A = 0.3 * 5.000 = 1.5m$ EPP para carta classe B:  $EPP_B = 0.5 * 5.000 = 2.5m$ EPP para carta classe C:  $EPP_C = 0.6 * 5.000 = 3m$

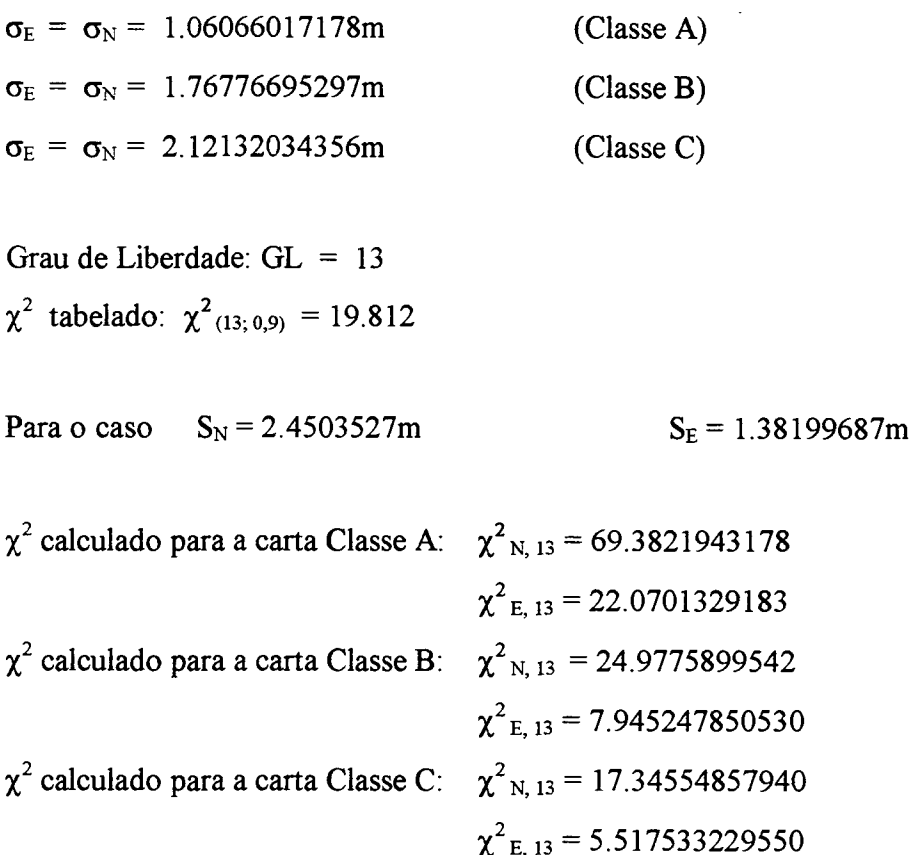

Dos resultados anteriores, verificou-se que o produto ofereceu precisão equivalente a uma carta Classe C, na escala 1:5.000. Para escalas maiores que esta o produto não apresentou precisão equivalente às classes A, B e C, a um nível de confiança de 90%.

### *8A .33 Cálculo do erro máximo para imaaem reamostrada com pontos de checagem coincidindo com os pontos de apoio mais alguns pontos aleatórios de boa qualidade*

Para realizar os cálculos do erro máximo foi seguido os passos dos *itens 2.4.J.3* e *2.4.2.3,* dessa forma, obteve-se:

> $m_E = 2.235558m$  $m_N$  = 2.035921m

O cálculo do erro máximo total seguiu os mesmos princípios dos itens anteriormente citados.

### *8A.3A. Teste de Tendência das Informações Extraídas da Imagem Original com pontos de checaaem coincidindo com os pontos de apoio no campo somado a outros pontos aleatórios*

Nesta etapa das análises os pontos de checagem foram escolhidos na imagem original levando-se em consideração a mesma posição quando da determinação dos pontos de apoio no campo, incluindo também alguns outros pontos aleatórios, seguindo o mesmo princípio de cálculos dos *itens 8.4.1.4* e *8.4.2.4.*

Foram 18 os pontos de checagem escolhidos, seguindo uma boa distribuição por toda a imagem, cujas coordenadas podem ser observadas na tabela 8.25.

| reamostraaa |             |                                  |                         |           |
|-------------|-------------|----------------------------------|-------------------------|-----------|
|             |             | Coord. UTM extraídas do original | Coord. UTM extraídas da |           |
| Pontos      | restituição |                                  | imagem não reamostrada  |           |
|             | E(m)        | N(m)                             | E(m)                    | N(m)      |
| 01          | 664066,6300 | 6835929,230                      | 663986,5                | 6835916,5 |
| 02          | 662611,1636 | 6835361,224                      | 662529,5                | 6835364,5 |
| 03          | 661398,8008 | 6836645,964                      | 661318,5                | 6836646,5 |
| 04          | 661372,8787 | 6837989,429                      | 661294,5                | 6837990.5 |
| 05          | 662428,7400 | 6838951,032                      | 662352,5                | 6838951.5 |
| 06          | 660147,6640 | 6838851,499                      | 660069,5                | 6838852,5 |
| 07          | 659888,0226 | 6838025,767                      | 659811,5                | 6838029,5 |
| 08          | 658210,2660 | 6837597,656                      | 658114,5                | 6837602,5 |
| 09          | 656399,8305 | 6834779,043                      | 656317,5                | 6834785,5 |
| 10          | 657887,4147 | 6835172,586                      | 657804,5                | 6835175,5 |
| 11          | 657892,2220 | 6834520,047                      | 657805.5                | 6834527,5 |
| 12          | 659405.0239 | 6833557,969                      | 659322,5                | 6833562,5 |
| 13          | 663950,5102 | 6835317,582                      | 663870,5                | 6835314,5 |
| 14          | 663383,0358 | 6835343,712                      | 663302,5                | 6835337,5 |
| 15          | 662454.9700 | 6836464,894                      | 662373,5                | 6836462,5 |
| 16          | 660574,7400 | 6836498,166                      | 660494,5                | 6836499,5 |
| 17          | 659749,6340 | 6835421,852                      | 659673,5                | 6835428,5 |
| 18          | 656408,5600 | 6835407,75                       | 656319,5                | 6835412.5 |

*Tabela 8.25 - Coordenadas UTM extraídas do original de restituição e da imagem não reamostrada*

As discrepâncias entre as coordenadas E e N são mostradas na tabela 8.26.

| Pontos | $\Delta E$ (m) | $\Delta N$ (m) |
|--------|----------------|----------------|
| 01     | $-80, 13$      | $-12,73$       |
| 02     | $-81,6636$     | 3,2756         |
| 03     | $-80,3008$     | 0,536          |
| 04     | $-78,3787$     | 1,071          |
| 05     | $-76,24$       | 0,4676         |
| 06     | $-78,164$      | 1,001          |
| 07     | $-76,5226$     | 3,7327         |
| 08     | $-95,766$      | 4,844          |
| 09     | $-82,3305$     | 6,4566         |
| 10     | $-82,9147$     | 2,9137         |
| 11     | $-86,722$      | 7,453          |
| 12     | $-82,5239$     | 4,5309         |
| 13     | $-80,0102$     | $-3,0821$      |
| 14     | $-80,5358$     | $-6,2123$      |
| 15     | $-81,47$       | $-2,394$       |
| 16     | $-80,24$       | 1,3337         |
| 17     | $-76, 134$     | 6,6479         |
| 18     | $-89,06$       | 4,75           |

*Tabela 8.26 - Discrepância existente entre* **av** *coordenadas do original de restituição e as coordenadas da imagem não reamostrada.*

onde:  $\Delta E = E_{OR. REST.} - E_{ING. NÃO REAM.}$ 

 $\Delta N = N_{OR, REST.} - N_{IMG, NÃO REAM.}$ 

Analisando o quadro acima percebeu-se que os pontos 02, 08,17 e 18 possuíam valores discrepantes em relação aos outros, dessa forma para melhorar a média dos valores e baixar o desvio padrão eles foram eliminados.

Deve-se observar que, a escolha dos pontos provenientes da imagem não remostrada são os mesmos em quantidade e localização da imagem reamostrada, para o caso em que os pontos de checagem coincidem no mesmo local que os pontos de apoio levantados a campo, somado a alguns pontos aleatórios com boa qualidade de correlação.

Aplicando-se as equações (2.1) e (2.2), obteve-se a média das discrepâncias nas direções E e N:

$$
\Delta E = 80.4630857
$$
  $\Delta N = -0.36285714$ 

Os desvios-padrão da discrepâncias, tiradas das equações (2.5) e (2.6), para as coordenadas E e N, foram:

$$
S_{E} = 2.73611559
$$
 
$$
S_{N} = 5.25254599
$$

Das equações (2.4) e (2.3) obteve-se:

$$
t_E = 110.033837778
$$
  $t_N = -0.258481715498$ 

Analisando-se então os resultados de t<sub>E</sub> e t<sub>N</sub> para  $(1-\alpha)$  = 90% e t $\alpha_{(0.10; 13)}$  = 1.3502, teve-se para as coordenadas E e N, conforme *item 2.3.l.l.*

$$
|t_{\rm E}| > t\alpha \qquad |t_{\rm N}| < t\alpha
$$

Donde conclui-se que a imagem não reamostrada foi tendenciosa na direção da coordenada E e foi aceita como livre de efeitos sistemáticos na direção da coordenada N, para o nível de significância adotado.

Aplicando-se as equações (2.10) e (2.11), para (n-1) graus de liberdade a um nível de confiança de 90%, ou seja, t(13; 0.9) na tabela t de Student, obteve-se o intervalo de confiança para a média populacional dos elementos AE e AN:

79.4757416202 
$$
\lt \mu_{\rm E} \leq 81.4504297798
$$
 - 2.25827055245  $\lt \mu_{\rm N} \leq 1.53255627245$ 

### *8A 3.5 Teste de Precisão para a Imagem Original com pontos de checagem coincidindo com os pontos de apoio*

Neste item também foi realizado o teste de precisão com a finalidade de oferecer aos possíveis usuários um subsídio sobre a precisão do produto, para que o mesmo possa ter conhecimento da sua qualidade.

Utilizando-se as expressões apresentadas no *item 2.3.1.2,* verificou-se em qual escala o produto poderia ser enquadrado. Com esse objetivo, fez-se a análise para a escala de 1:11.000 e os elementos que possibilitariam esta análise são mostrados na seqüência, admitindo-se um nível de confiança de 90%.

> EPP para carta classe A:  $EPP_A = 0.3 * 11.000 = 3.3m$ EPP para carta classe B:  $EPP_B = 0.5 * 11.000 = 5.5m$ EPP para carta classe C:  $EPP_C = 0.6 * 11.000 = 6.6m$

$$
\sigma_{\rm E} = \sigma_{\rm N} = 2.33345237792 \text{m} \qquad \qquad \text{(Classe A)}
$$

 $\sigma_{\rm E} = \sigma_{\rm N} = 3.88908729653$ m  $\sigma_E = \sigma_N = 4.66690475584m$ (Classe B) (Classe C) Grau de Liberdade: GL =  $13$  $\chi^2$  tabelado:  $\chi^2$ <sub>(13:0.9)</sub> = 19.812 Para o caso  $S_N = 5.25254599$   $S_F = 2.73611559$  $\chi^2$  calculado para a carta Classe A:  $\chi^2$ <sub>N, 13</sub> = 65.8696256934  $\chi^2$ <sub>E, 13</sub> = 17.8736952770  $\chi^2$  calculado para a carta Classe B:  $\chi^2$ <sub>N, 13</sub> = 23.7130652497  $\chi^2$ <sub>E, 13</sub> = 6.43453029976  $\chi^2$  calculado para a carta Classe C:  $\chi^2$ <sub>N, 13</sub> = 16.4674064233  $\chi^2$ <sub>E, 13</sub> = 4.46842381926

Dos resultados anteriores, verificou-se que o produto ofereceu precisão equivalente a uma carta Classe C, na escala 1:11.000. Para escalas maiores que esta o produto não apresentou precisão equivalente às classes A, B e C, a um nível de confiança de 90%.

# *8A3.6. Cálculo do erro máximo para a imagem não reamostrada com pontos de checagem coincidindo com os pontos de apoio mais alguns pontos aleatórios de boa qualidade*

Seguindo os cálculos que foram realizados nos *itens 2.4.1.7* e *2.4.2.7* , determinou-se os seguintes valores para o erro máximo nas coordenadas E e N:

> $m_E = 81.469611m$  $m_N$  = 2.8678887m

Para determinar o valor do erro máximo total, aplicou-se a fórmula (2.18):

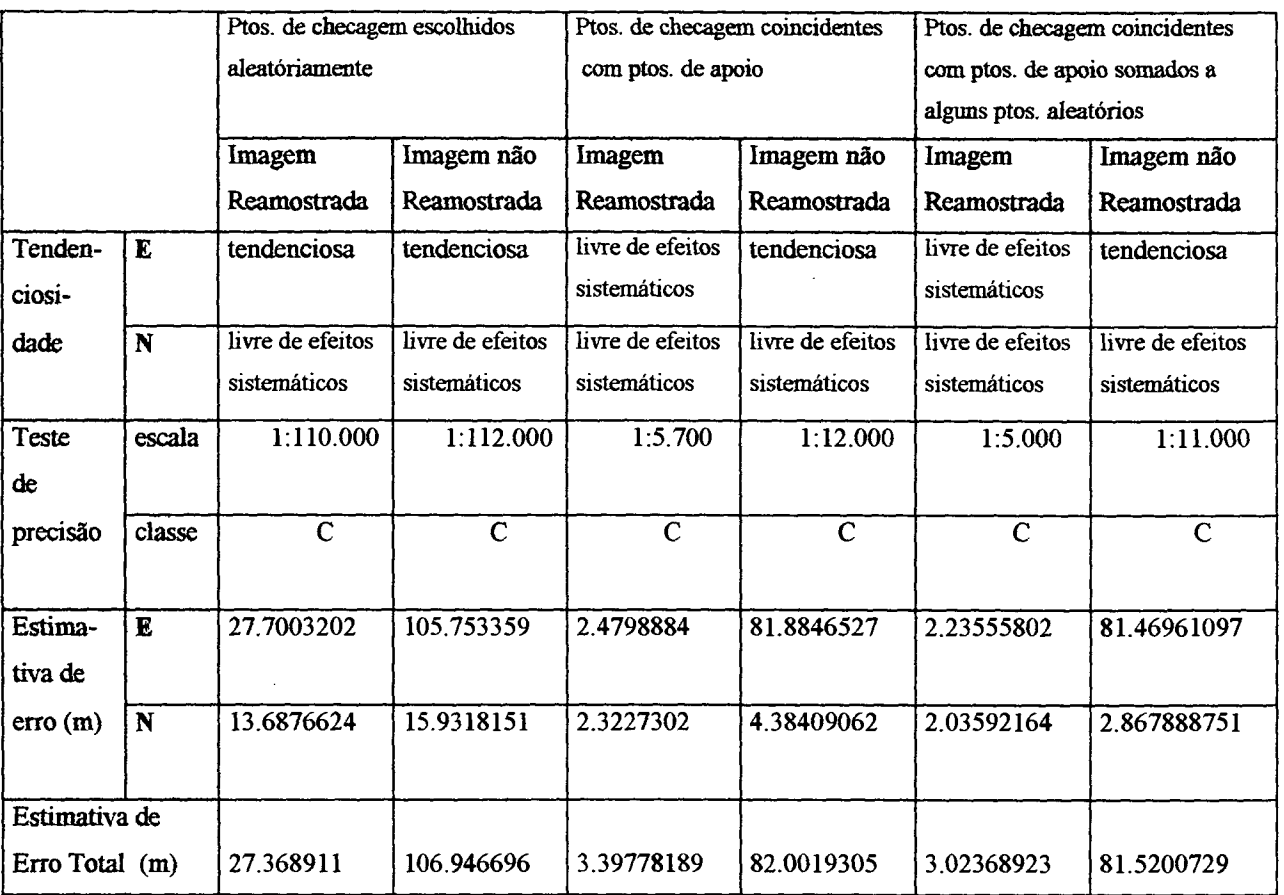

*8.27* **-** *Tabela resumida das análises que foram realizadas nas imagens reamostrada e não reamostrada.*

#### *8.5. Análise da precisão da base cartográfica aplicada ao CTM*

Analisando o resultado da qualidade geométrica da imagem reamostrada, pode-se afirmar que mediante esta precisão, carta classe C na escala 1:5.000, atende perfeitamente as necessidades do Cadastro Técnico Multifinalitário Rural. Entretanto esta precisão não é atendida para o Cadastro Técnico Multifinalitário Urbano, pois este usa escala maiores do que 1: 5.000.

Analisando a imagem gerada na empresa de aerolevantamentos na escala 1:5.000 com pontos de apoio tirados das cartas do IBGE na escala 1:50.000, pode-se afirmar que sua aplicação não é recomendada ao Cadastro, pois a escala sugerida ao Cadastro Rural é de aproximadamente 1:10.000, dessa forma como a precisão deve estar diretamente relacionada a escala da carta, esse produto não satisfaz às exigências de qualidade geométrica para os mapas que compõem o Cadastro Técnico Multifinalitário Rural.

Aplicando-se o mesmo raciocínio anterior para a área urbana, percebe-se com facilidade que a base cartográfica original (base com pontos de apoio tirados das cartas do IBGE, na escala 1:50.000) não é aplicável ao CTMU (Cadastro Técnico Multifinalitário Urbano), pois sua escala não satisfaz em termos de qualidade geométrica, uma vez que a escala recomendada para o CTMU é 1:2.000.

#### *8.6. Análises Gerais*

Após terem sido feitas diferentes avaliações ficou claro a importância quanto ao número de pontos necessários para uma análise geométrica segura de um produto cartográfico, Merchant (1982), sugere vinte como sendo o número mínimo de pontos, bem distribuídos por todos os quadrantes da carta independente da sua escala. Contudo, o autor citado anteriormente não deixa claro para qual tamanho de área este número de pontos de conferência toma-se aplicável. Para avaliação dos produtos cartográficos obtidos neste trabalho, considerou-se 14 pontos como sendo o número mínimo necessário para se ter consistência nos resultados, somado a isso a distribuição dos pontos dentro da microbacia apresentou uma geometria satisfatória no contexto da análise.

O processo utilizado na empresa de aerolevantamento para determinação dos pontos de apoio na geração da primeira base cartográfica, em fimção das cartas topográficas do IBGE, escala 1:50.000 é totalmente questionável, pois este trabalho foi realizado com o auxílio de uma régua comum, contrariando todas as normas da cartografia. Considerando que as cartas do IBGE na escala 1:50.000 sejam de padrão Classe A e que, cada milímetro de leitura, definida pelo leitor, corresponda na escala real a um erro de locação de 25 metros, o produto confeccionado na escala 1:5.000 nunca terá a precisão exigida para a sua escala, pois intrinsecamente ele detém o erro da menor escala.

Toma-se ainda questionável a qualidade das cartas topográficas do IBGE, pois em nenhuma parte da legenda vem claramente definida seu padrão de exatidão cartográfico, todos as consideram como sendo Classe A, entretanto, segundo estudos realizados por Manfiinati et al (1989) e Galo (1994), os resultados obtidos após terem sido feitos vários testes constataram que a carta topográfica do IBGE do município de

Presidente Prudente - SP, na escala 1:50.000, enquadra-se de acordo com a legislação cartográfica na classe B.

Se todo o serviço cartográfico tivesse sido feito desde o princípio obedecendo rigorosamente a legislação cartográfica com relação a tomada dos pontos de apoio em virtude da escala, o processo alternativo de correção geométrica seria desnecessário, uma vez que se teria um produto confiável que representaria uma qualidade condizente á sua escala.

A utilização do software ERDAS v. 7.5, apresenta-se como sendo uma alternativa na melhoria da qualidade geométrica de mapas, contudo, tanto o método convencional como o alternativo necessitam de pontos de apoio definidos com a precisão exigida para a escala requerida e segundo o padrão de qualidade do mapa.

### *8.6.1. Diferença das coordenadas na imagem reamostrada e não reamostrada*

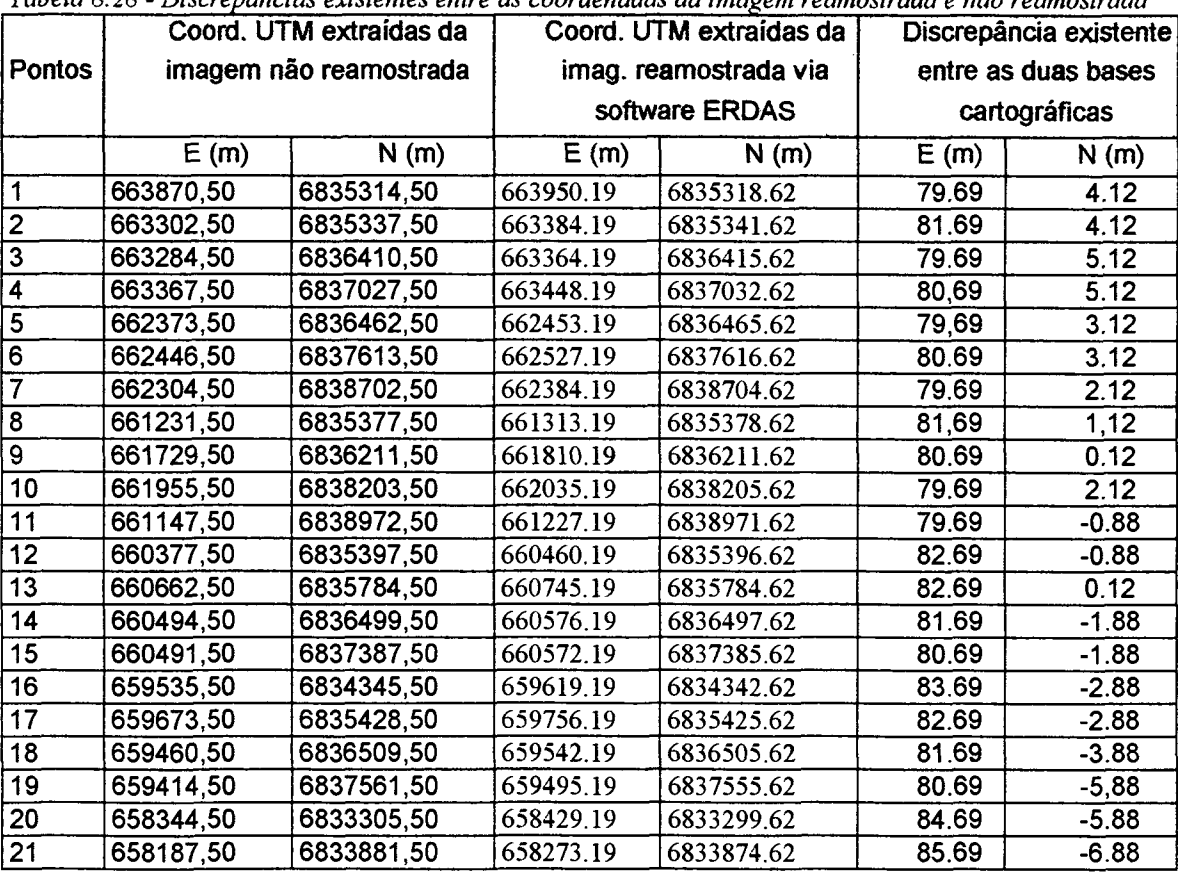

*Tabela 8.28* - *Discrepâncias existentes entre as coordenadas da imagem reamostrada e não reamostrada^*

' Tab. 8.28 - continua na próxima página

Ņ

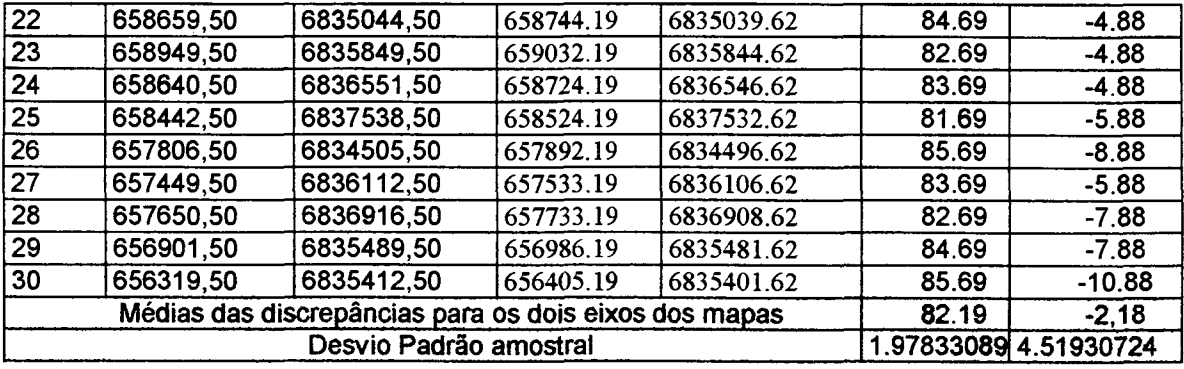

Analisando os resultados do tabelas 8.27, pode-se concluir que as coordenadas medidas (pontos de apoio) para confecção do primeiro produto cartográfico, ou seja a base cartográfica realizada pela empresa em grande escala, com os pontos de apoio tomados em pequena escala, cuja determinação deu-se através de uma régua comum, acarretou numa tendenciosidade no eixo E. Isso pode ser constatado pelos valores elevados em E, que estão desviados em média 82,19m em relação às coordenadas obtidas na imagem reamostrada. Por outro lado, as coordenadas E possuem um desvio padrão menor que em N.

### *8.7. Dificuldades encontradas para o desenvolvimento do trabalho*

Uma das maiores dificuldades encontradas no decorrer desta pesquisa, vem de encontro ao desconhecimento das pessoas em relação a necessidade da monumentação dos pontos de apoio determinados com GPS na área de estudo, bem como fazê-las acreditar na importância destes pontos para o município. Estas mesmas pessoas enfrentaram essa situação com receio, pois não faziam idéia do quanto estas coordenadas monumentadas poderiam lhes trazer benefício, e nem acreditavam que durante um certo período o equipamento geodésico (GPS) pudesse estar monitorando satélites.

Aliado a este fato e à falta de experiência nos levantamentos a campo com GPS, o trabalho a campo ocorreu de forma não otimizada, acarretando perda de tempo e má escolha dos lugares propícios à instalação e rastreamento pelo equipamento GPS.

Para se desenvolver um trabalho dessa natureza o ideal seria que estivesse disponível todo o equipamento necessário à sua realização (meio de transporte, comunicação, etc), e que na contratação de serviços de terceiros, estes respondessem a contento, dentro do combinado e especificado.

Durante o processamento da imagem no software ERDAS v 7.5, um fator que pode ser limitante é a capacidade de hardware, para tanto faz-se necessário que este tenha uma potência considerável, com uma configuração mínima e apropriada que atenda às exigências do processamento da imagem.

O software possui uma saída gráfica de má qualidade, com dificuldade de interfaces com outros softwares gráficos, isso toma o sistema depreciativo, pois ele se apresenta com uma capacidade recursiva de manipulação da imagem muito satisfatória e entretanto, sua saída gráfica não corresponde a contento.

Pode-se ainda afirmar com relação ao software ERDAS v 7.5, que este toma-se de difícil manuseio para o georeferenciamento de imagens que ocupam grandes espaços no disco rígido, pois esta tarefa só é possível com dados *raster,* os dados *vectors* são ignorados nesta situação e o consumo de memória é de grandes propoções. Dessa forma, necessita-se de uma configuração mínima de hardware que suporte o trabalho com grandes imagens, portanto, deve ser um 486 DX4 com velocidade de lOOMhz, monitor colorido SVGA e disco rígido com capacidade mínima de 1GB de memória.

 $\sim 10^{-1}$ 

# **Capítulo 9**

# *Conclusões e Recomendações*

Na medida em que a tecnologia utilizada nos procedimentos de mapeamento se desenvolve com espantosa velocidade, um número maior de usuários não especialistas em mapeamento também aumenta. Em função do despreparo desses usuários, a questão da qualidade geométrica é muitas vezes esquecida, ou simplesmente, considera-se que o produto utilizado é "geometricamente adequado". É lógico que cada aplicação tem sua tolerância e, na medida em que a tolerância aumenta, esta preocupação pode se tomar desprezível, mas mesmo assim é importante conhecer a qualidade do produto utilizado.

Esta preocupação acentua-se com a proliferação de Sistemas de Informações Geográficos, pois muitas vezes se tem um excelente sistema disponível e, no entanto, a qualidade geométrica das informações que são inseridas no mesmo é desconhecida.

A tecnologia de ponta disponível atrai muitos usuários, um exemplo bem claro pode ser dado com relação ao equipamento GPS, que vem sendo absorvido pelo mercado de forma rápida. Entretanto as pessoas não estão sendo preparadas adequadamente para dominar esta tecnologia, Isso toma-se agravante, porque qualquer saída pode ser obtida na utilização deste tipo de equipamento e esta nem sempre representa a verdade real. Realizar um rastreamento utilizando o equipamento GPS é muito simples, entretanto, manipular estes dados refinando-os até atingir a qualidade desejada, demanda tempo e experiência.

A base cartográfica para ser utilizada no CTMR, necessita de uma série de cuidados quando da sua elaboração. Contudo, isso não quer dizer que para qualquer outra aplicação da base cartográfica tais cuidados também não devam ser tomados. As observações na sua confecção vão desde o planejamento que engloba, por exemplo, modo pontos de controle definidos na área, além da escolha adequada do modelo matemático necessário às correções geométricas, bem como a avaliação dos equipamentos disponíveis até a interação entre as equipes técnicas envolvidas na execução do projeto.

#### *9.1. Quanto a base cartográfica original*

Após ter trabalhado com a primeira restituição, genitora do desenvolvimento desta dissertação, concluiu-se que:

- o produto cartográfico não foi restituido por uma única pessoa, gerando diferenças na identificação das feições de restituição;
- pelo fato do trabalho ser acadêmico e numa área piloto, incorreu no descuidado durante a sua confecção;
- a metodologia utilizada para leitura dos pontos de apoio, utilizando régua normal, contrariou qualquer recomendação da boa cartografia;
- o processo utilizado para aquisição dos pontos de apoio utilizando cartas em menor escala para gerar um produto cartográfico em escala maior foge as normas da cartografia.

#### *9.2. Quanto a utilização do equipamento GPS*

Primeiramente deve-se considerar que o equipamento utilizado foi um GPS geodésico - TOPCON GR-GPRl.

- resultado obtido atingiu as necessidades do trabalho proposto, entretanto, pode-se afirmar que não superou as expectativas, pois a qualidade final dos levantamentos que foram observados nas empresas de aerolevantamentos são superiores;
- por outro lado, deve-se ainda considerar a inexperiência da equipe que realizou o levantamento, bem como o despreparo no planejamento, execução da campanha, utilização do equipamento e principalmente no processamento dos dados. Dessa forma, ficou provado a necessidade de prática a campo associado ao conhecimento científico para se chegar a bons resultados;

• com relação ao processamento deve-se ficar bem claro que existe um predomínio de tendenciosidade da pessoa que o faz, pois dependendo da metodologia aplicada, ou seja os parâmetros estatísticos utilizados haverá significativas diferenciações nos resultados dos dados levantados.

#### *9.3. Quanto a Restituição*

No processo de restituição deve-se tomar alguns cuidados os quais ficaram bem caracterizados quando da sua execução em duas épocas distintas em uma mesma área.

Aspectos que causaram as diferenciações entre os dois produtos que foram analisados.

- operadores de equipamentos restituidores diferentes, cada um possuindo uma metodologia própria na execução do trabalho, bem como acuidade visual;
- troca de equipamentos restituidores entre um trabalho e outro;
- foram notórias as diferenças observadas nas restituições dos dois produtos, pois em um podia-se identificar alguns rios, já no outro eles não eram identificáveis. Dessa forma, recorreu-se a uma fotointerpretação de imagens recentes (fotos aéreas) associadas a reambulação na qual foi possível confrontar as feições e determinar quais trechos de rio estavam corretamente restituídos.

#### **9.4.** *Quanto a apUcacão do Método estatístico*

A metodologia de avaliação da precisão e tendenciosidade dos produtos cartográficos sugerida por Merchant peca em um único ponto, pois ele recomenda que sejam utilizados para uma determinada área 20 pontos de controle, entretanto não fica especificado o tamanho da área em que esta metodologia deve ser aplicada.

A utilização do método é extremamente fácil e de grande aceitação pela comunidade cartográfica, uma vez que vários produtos cartográficos já foram avaliados por meio da aplicação desta metodologia.

O método veio de encontro as necessidades de avaliação dos produtos cartográficos apresentados neste trabalho e se modelou de forma satisfatória à solução do problema.

#### **9.5.** *Quanto a utilização do Software ERDAS v. 7.5*

Possui como característica básica e primordial uma boa hierarquização dos assuntos, dentro dos seus módulos de comando, além disso seus manuais são claros e de fácil manuseio acarretando num rápido entendimento, pois a todo momento os exemplos são esclarecedores.

Apresenta-se como sendo um software de fácil instalação para PC, utilizando uma capacidade mínima de máquina.

O suporte técnico é vital para quem está iniciando e este apoio a representante o faz com excelência, portanto durante o decorrer do trabalho todas as dificuldades apresentadas ao suporte técnico foram sanadas.

A única dificuldade encontrada durante a utilização deste software restringiuse a manipulação dos dados no processo de *input* e *output.* Por outro lado, sabe-se que em outras versões este software supera esta dificuldade.

A utilização dos módulos de georeferenciamento e ajustamento no ERDAS foram facilmente assimilados, uma vez que segue uma metodologia bem detalhada e explicada - dessa forma, foi possível atender as necessidades do trabalho proposto chegando a resultados realmente satisfatórios.

# *9.6. Resultados obtidos após a reamostragem da base cartográfica.*

Segundo a tabela 8.27 - capítulo 8 e a figura 7.1 - capítulo 7, chegou-se as seguintes conclusões:

> • primeiro foi analisado dois produtos cartográficos: a) reamostrado utilizando parâmetros de correção em um software e; b) gerado utilizando pontos de apoio em escala não adequada - esses dois produtos foram comparados a um terceiro produto que segue todas as recomendações

cartográficas, portanto este último produto foi considerado como elemento de comparação;

• cada um dos produtos cartográficos acima citados (reamostrado e não reamostrado) foram analisados estatisticamente, considerando pontos de checagem em três situações distintas:

 $\Rightarrow$  escolhidos aleatóriamente;

- $\Rightarrow$  coincidentes com os pontos de apoio levantados a campo com GPS;
- $\Rightarrow$  coincidentes com os pontos de apoio levantados a campo via GPS somado aos melhores pontos que foram definidos geometricamente de forma aleatória.

Dessa forma, pode-se provar que dependendo da metodologia utilizada na avaliação de um produto cartográfico, pode-se chegar a bons resultados ou não. O fator determinante na escolha dos pontos da serem analisados e conseqüentemente influenciando na qualidade do resultado, fica delegado a subjetividade da pessoa que o faz.

Essa afirmativa fica clara e comprovada após a análise dos resultados obtidos na tabela 8.27, em que os resultados apresentados após a aplicação do teste de precisão são determinados para um mesmo produto com uma grande variação na determinação da escala, conforme segue abaixo:

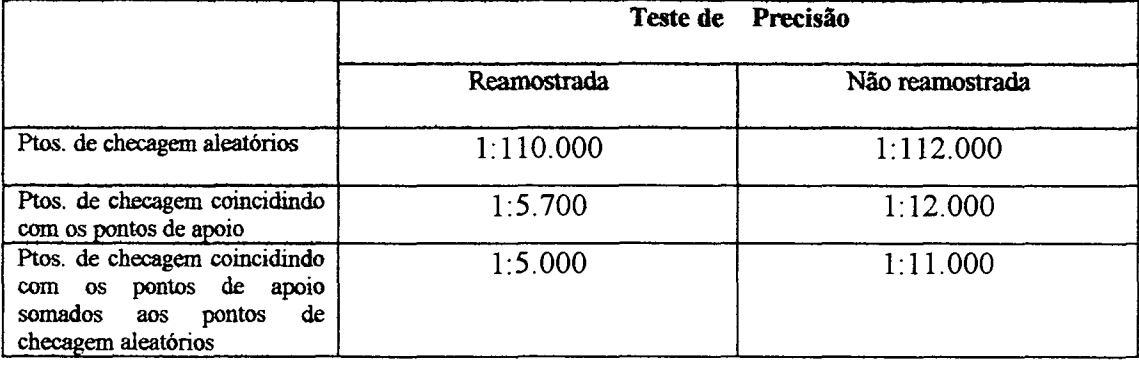

Essa mesma discrepante variação foi determinada no cálculo da estimativa do erro total para cada um dos produtos cartográficos, que foram analisados nas três formas diferenciadas, comprovando mais uma vez que a qualidade dos resultados é determinada pelo fator subjetividade (a escolha dos pontos a serem analisados) atribuido pela pessoa que efetiva os cálculos.

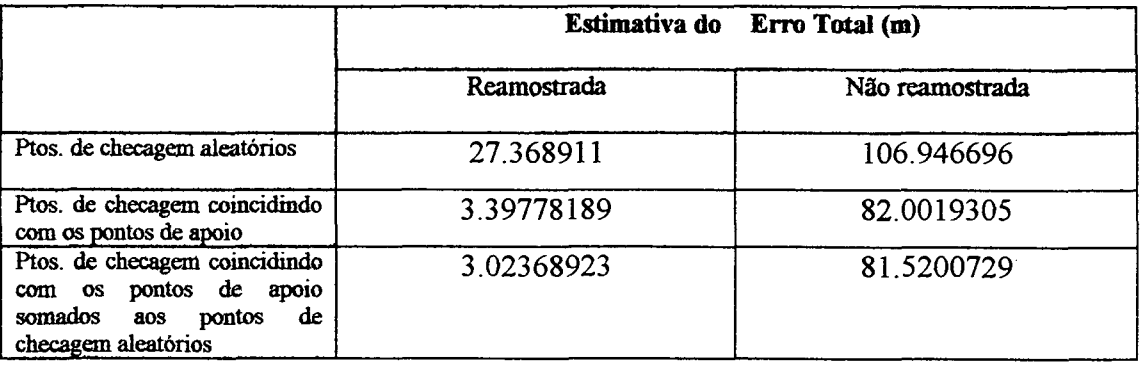

#### **9.***7. Conclusões Gerais*

Considerando as tabelas 8.15 e 8.16, percebeu-se que os pontos localizados nos entroncamentos de estradas, estradas com rios, ou então em vértices de ocupação do solo onde se tem alto contraste, acarretou em uma boa avaliação da qualidade da base cartográfica.

Por outro lado, os pontos de checagem lidos nos entroncamentos de rios ou em qualquer outro local em que haja cobertura florestal densa, ocasionou péssimos resultados na avaliação da carta, uma vez que a impossibilidade de defini-los com clareza deturpou a precisão de leitura, determinando muitas vezes um erro grosseiro de até 100 metros.

Para o usuário de cartografia é fundamental ter ciência de que apenas podese avaliar um produto cartográfico possuindo segurança na identificação fisico espacial de um ponto amostrai em termos de coordenadas e locação.

Com relação às bases cartográficas que foram manipuladas e analisadas, chegou-se as seguintes conclusões:

a) base reamostrada com pontos de controle escolhidos aleatoriamente: atendeu a escala 1:110.000, não sendo recomendada sua utilização ao cadastro técnico, apresentando-se com erro médio total de 27.36891 Im;

b) base não reamostrada com pontos de controle escolhidos aleatoriamente: como os pontos de apoio para geração deste documento são provenientes das cartas do EBGE em menor escala, fica clara a sua qualidade inferior;

c) imagem reamostrada utilizando-se pontos de checagem coincidentes com pontos de apoio: o resultado deste trabalho mostrou-se muito melhor em relação aos pontos tomados aleatoriamente, com uma estimativa de erro médio total de 3.39778189m;

d) imagem não reamostrada com pontos de checagem coincidentes com os pontos de apoio: a melhora foi significativa, pois de uma classificação de 1:112.000 obteve-se uma classificação de 1:12.000, com uma estimativa de erro total de 82.0019305m, em fianção da tendenciosidade apresentada na coordenada E;

e) imagem reamostrada com pontos de checagem coincidentes com pontos de apoio somados a alguns pontos aleatórios: este produto cartográfico foi o que apresentou melhor qualidade geométrica, pois atendeu a escala 1:5.000 e as especificações do CTM, com erro médio total de 3.02368923m.

f) imagem reamostrada com pontos de checagem coincidentes com os pontos de apoio somados a alguns pontos aleatórios: este produto após as análises enquadrou-se na escala 1:11.000, entretanto, com um erro total de 81.5200729m, em virtude da grande tendenciosidade apresentada.

g) por fim, considerando a pior forma de análise, ou seja aquela em que foram tomados pontos aleatórios quaisquer - a base cartográfica após ter sido reamostrada, utilizando o software ERDAS e os pontos de apoio levantados à campo, apresentou um resultado satisfatório o qual se enquadra nas especificações das normas técnicas da Cartografia Nacional.

Nas avaliações de mapas de áreas rurais onde se tem poucos pontos rigorosamente definidos, toma-se mais dificil a identificação em relação a áreas urbanas, pois nesta última tem-se "n" cmzamentos de mas, avenidas, vértices de identificações etc.

A avaliação da qualidade de uma carta gerada a partir de restituição fotogramétrica, deve ser checada a partir da verdade terrestre, que pode ser obtida da confrontação com as fotos aéreas ou então com medidas diretamente executadas em campo.

Analisando os produtos finais obtidos pelas restituições geradas em épocas e por pessoas diferentes, constatou-se o alto grau de diferença nas fotointerpretações, sendo necessário checar todos os dados fotointerpretativos, pois, à primeira vista o fiscal ou avaliador de qualidade destes produtos, precisa ter sensibilidade e prática em cartografia, caso contrário pode-se julgar melhor àquela de boa aparência, deixando de valorizar a qualidade geométrica do produto cartográfico.

Quanto à consistência da reamostragem utilizando o Erdas, o software apresentou um bom desempenho com relação à melhoria da qualidade geométrica da base cartográfica. Antes dela ser manipulada no soflrware apresentava uma qualidade que se enquadrava na escala pequenas e após ser reamostrada, obteve-se a precisão requerida para

grandes escalas. Além disso, o tempo de processamento foi satisfatório, mediante a utilização do modelo matemático escolhido.

Quanto aos pontos de controle retirados diretamente de cartas disponíveis em escalas menores, fica justificada sua não utilização, pois a tendência é prejudicar a qualidade do produto cartográfico, e neste trabalho este procedimento errôneo fica comprovado mediante a classificação inicial da base cartográfica, que foi confeccionada seguindo esta metodologia, apresentando uma baixa qualidade.

O cadastro técnico multifinalitário, quer seja aplicado em área urbana ou rural, obrigatoriamente deverá compor-se de mapas, entre eles, base cartográfica e mapas temáticos. Aliado a estes mapas está a veracidade das informações que os compõem. Tomase difícil falar em cadastro técnico se os dados gráficos do sistema não possuem uma confiabilidade geométrica que atenda as suas necessidades.

0 cadastro técnico multifinalitário surge como uma ferramenta útil ao planejador. Dentro deste contexto, se os dados de entrada do sistema não possuírem uma qualidade geométrica aceitável ao objetivo do trabalho, ou seja, se os mapas temáticos que formam o sistema não corresponderem em qualidade geométrica compatível à sua escala, acarretará num planejamento distorcido do real, conseqüentemente, fornecerá aos usuários destas informações dados deturpados, não merecedores de confiabilidade.

Para evitar este tipo de problema, toma-se necessário que os mapas de interesse ao CTMR ou CTMU estejam calcados em dados confiáveis, para que as informações relacionadas á Terra tenham efetivamente "n" finalidades, e sobretudo, a confiabilidade do produto cartográfico deve ser inquestionável.

Portanto, se os produtos cartográficos atenderem á precisão geométrica requerida pelo produto em função da sua escala, os usuários da cartografia, ou seja, concessionárias ou secretarias estadual, municipal ou até mesmo federal, poderão desenvolver seus projetos de planejamento, retratando na forma mais fiel possível a realidade, possibilitando dessa forma, a concretização bem sucedida do cadastro.

Assim, o engenheiro cartógrafo ao elaborar um mapa, deve considerar o propósito a que esse documento se destina, principalmente se for para o Cadastro Técnico Multifinalitário, processo amplamente afetado por este produto.

#### *9.8. Recomendações Gerais*

Após a realização deste trabalho recomenda-se que a CONCAR (Comissão Nacional da Cartografia), somado a SBC (Sociedade Brasileira de Cartografia) exijam que;

a) todo mapeamento seja avaliado em termos de qualidade por profissionais habilitados;

b) que todo o produto cartográfico tenha explícito na legenda a sua qualidade em termos de PEC;

c) que as escolas de cartografia procurem uma integração mais intensa com as empresas executantes da cartografia, como forma de crescimento recíproco;

d) que os cursos de Pós-Graduação procurem fazer mais pesquisas de cunho científico-prático gerando trabalhos úteis a sociedade;

e) que as pesquisas desenvolvidas na área do cadastro técnico multifinalitário sejam a base das informações para geração dos modelos de planejamento rural e/ou urbano.
## *Bibliografia*

- ACKERMAN, F. Perspectiva do GPS cinemático para aerotriangulação, in Revista Brasileira de Cartografia, SBC, n® 46/out., 54-80, Tradução Placidino Fagundes, 1995.
- ACKERMANN, F. Instruction Manual For use of program PATM 43, for block adjustament with independent models, Stutgart, Germany, jan-1983.
- ANDRADE, J. B e OLIVAS, M.A.A. Calibração de câmeras aerofotogramétricas. Boletim da Universidade Federal do Paraná, Curso de Ciências Geodésicas, Curitiba - PR, 1981, 39p.
- ANDRADE, J.B. Photogrammetric refraction. Theses of Doctorate, Ohio State University, 1977,116p.
- ASSUMPÇÂO, M.C.; O Cadastro Técnico de Imóveis Rurais Básico para Execução da Reforma Agrária, in I Seminário de Cadastro Técnico Rural e Urbano, Anais, Curitiba, 1987, Pr, 78-90p.
- ÁVILA, E.L. A influência da mineração do carvão na vazão da água superficial do rio Cocai, Laudo Técnico, 1993.
- BAHR, H.P. Elementos básicos do cadastro territorial, 1® Curso Intensivo de Fotogrametria e Fotointerpretação Aplicadas à Regularização Fundiária e 1º Curso Intensivo de Cadastro Técnico de Imóveis Rurais, Curitiba, 1982, 48p.
- BARTOLAMEI, G.B. Sistema de Projeção ÜTM para Grandes Escalas, Brasília: DSG, 1981.
- BARWINSKI, K. International trends and tendencies Europe 1992, in The multipurpose rural anduiban cadastre, Lisboa - Portugal, 1991, 162-172p.
- BLACHUT. T.J. Cadastre as a basis of general land inventory of the country, in: Cadastre: Functions, characteristics, techniques and the planning of a land record system. Canadá, National Council, 1974, 01-21p.

BLITZKOW, D., Posicionamento Geodésico NAVSTAR/GPS, Sâo Paulo, EDUSP, 1992.

BRASIL, Estado Maior do Exército, Manual de Fotogrametria, 1983

- BRUNETTI, M.F. Um pouco mais sobre o UTM in Fator GIS Revista do Geoprocessamento, abril/maio/junho/1994, nº 5, 33-34p.
- CANNON, M.E. The Contribution of GPS to the Information Society , in The Canadian Institute of Surveying and Mapping Journal - Canada, Vol. 44, nº 3, 1990, pp. 225 - 231.
- CHAVES, J.C. Controle de Deformação em Barragens: Métodos de Monitoramento e Viabilidade da Utilização do GPS, Dissertação de Mestrado. Universidade de São Paulo, USP. São Paulo, 1994, 197p.
- CRÓSTA, A.P. Processamento digital de imagens de sensoriamento remoto, Instituto de Geociências, UNICAMP, Campinas, SP, 1992, I70p.
- DALE, P.F. Comentário sobre Cadastros e Registros no Brasil in: Simpósio Internacional de Experiência Fundiária, Anais, Incra, vol. 1, Salvador - Ba, 1994, 471-478p.
- DALE. P.F. e MAcLAUGHLIN, J.D.; Land Information Management, Oxford, Clarendon Press, 1990, 266p.
- DALMOLIN, Q. Um modelo matemático para a fototriangulação analítica no plano in 1<sup>o</sup> Congresso Brasileiro de Cadastro Técnico Multifinalitário, Florianópolis, SC, 1994, 29-33p.
- Diário Oficial da União DECRETO n° 89.817, 1984.
- EPAGRI Empresa de Pesquisa Agropecuária e Difiisão de Tecnologia do Estado de Santa Catarina, Inventário das terras em microbacias hidrográficas - Rio Molha - Relatório: Versão Preliminar, Florianópolis, 1993, 79p.
- ERDAS Field Guide, second edition, version 7.5, July 1991, 394p.
- FAGUNDES, P.M. e TAVARES, P.E.M. Fotogrametria, Sociedade Brasileira de Cartografia, Rio de Janeiro - RJ, 1991.
- FERNANDEZ, L.A.N. Programa de ajuste de blocos de aerotriangulação por modelos independentes usando estimadores robustos para a detecção de erros grosseiros in: Revista Brasileira de Cartografia, Rio de Janeiro, Sociedade Brasileira de Cartografia, 1988.
- FORTES, L.P.S. Especificações e Normas Gerais para Levantamentos GPS in GIS Brasil 94. Curitiba, 1992.
- FREITAS, A. et al. Mapeamento Temático Digital de Uma Área do Pontal do Paranapanema in XVII Congresso Brasileiro de Cartografia, Anais, Salvador, Bahia, 1995.
- GALO. M., CAMARGO, P.O. Utilização do GPS no controle da qualidade de cartas, in: 1° CBCTM, Florianópolis, ago/1994, anais, 41-48 p.
- GALO, M.; CAMARGO P.O. Utilização de GPS no controle de qualidade de cartas, in 1º Congresso Brasileiro de Cadastro Técnico Multifinalitário, Praia dos Ingleses, Florianópolis. 1995. Tomo II, 39-45p.
- GARCIA, G.J. e MARCHETTI, D.A.B. Princípios de fotogrametria e fotointerpretação, editora Nobel, 1989, 257p.
- HOFMANN-WELLENHOF, B. et al. Global Positioning System: Theory and Practice, second edition, Spring-Verlag Wien New York, 1993, 326p.
- HURN, J. Differential GPS Explained: an expose of the surprisingly simple principles behind today's most advanced positioning technology, Trimble Navigation, USA, 1993, 55p.
- JENSEN, J.R. Introductory Digital Image Processing a remote sensing perspective, Department of Geography, University of South Caroline, New Jersey, 1986, 94-115p.
- JOLY, F. A cartografia, Campina SP, Papirus, 1990, 136p.
- JORDAN, L.E. Erdas Software overview: complete GIS and image processing, in Encontro de Usuários (UGM), Atlanta, USA, 1995, **6**p.
- KRAUS, K. Photogrammetry Fundamentals and Standard Processes with contribution by Peter Waldhäusl, vol. 1, Institute for Photogrammetry, Vienna University of Tecnology, 1993, 397p.
- KUHN, H. Imagenes tridimensionales como apoyo al planeamiento in Processamiento Digital de Imágenes; aplicaciones en fotogrametria y teledetección, Bâhr, H.P., editor, Universidad de Karlsruhe, Alemanha, 1991, 155-193p.
- LOCH, C. Cadastro Técnico Multifinalitário como base à organização espacial do uso da terra a nível de propriedade rural, Florianópolis, UFSC, 1993, Tese de Professor Titular.

. Importância do cadastro técnico no planejamento urbano, In X Encontro Naiconal de Construção, Gramado - RS, 1990a.

\_\_\_\_\_\_ . Importância do monitoramento global e integrado do planejamento municipal, In VI Congresso Brasileiro de Sensoriamento Remoto, Manaus - AM, vol. II, 1990b, 523- 529p.

- \_\_\_\_\_\_ . Monitoramento Global Integrado de Propriedades Rurais a Nível Municipal Utilizando Técnicas de Sensoriamento Remoto, Florianópolis, Editora da UFSC, Série Didática, 1994.
- LOCH C. e KIRCHNER, F.F. Imagem de satélite na atualização cadastral, In Simpósio Brasileiro de Sensoriamento Remoto, V, Natal, 1988, Anais, São José dos Campos - SP, INPE, 1988.
- LOCH, C. e LAPOLLI, E.M. Elementos básicos da fotogrametria e sua utilização prática. Universidade Federal de Santa Catarina, editora UFSC, Florianópolis, 1994, 3® edição, 104p.
- LUGNANI, J.B. Introdução à fototriangulação, Universidade Federal do Paraná, editora UFPR, Curutiba. 1987, 134p.
- MANFRINATI, C.E. et al. Análise da exatidão planimétrica da carta 1:50000 (IBGE) de Presidente Prudente, Relatório de Projeto Final, Presidente Prudente: FCT-UNESP, 1989.
- MANUAL OF PHOTOGRAMMETRY, American Society of Photogrammetry, Editor Chief -Morris M. Thompson, Third Edition ,v. I e II, 1952.
- Manual TOPCON GPS Receivers, GP-Rl Series GPS Receivers Version 7A, TOPCON America Corporation, New Jersey - U.S.A., 1993.

MARTINELLI, M. Curso de cartografia temática, São Paulo, editora Contexto, 1991, 180p.

- MELLO, M.P. Cadastro Geoambiental Polivalente, Informativo COCAR, Brasília DF. setembro/1995 165-170p.
- MERCHANT, D.C. Spatial Accuracy Standards for Large Scale Line Maps, Technical Paper of the America Congress on Surveying and Mapping, vol. 1, p.222-231, 1982.

. Analytical Photogrammetry - Theory and Practice, Department of Geodetic Science, The Ohio State University, 1979, 4-1 - 4-4 Ip.

- MERMINOD, B., et al. Planning GPS surveys using appropriate precision indicators, in Canadian Institute of Surveying and Mapping Journal - Canadá, vol. 44, n® 3, Autumn 1990, 233-249p.
- MITISHITA, E. A. Aerotriangulação em bloco Ajustamento simultâneo de fotos ou modelos: técnicas e precisões in Congresso Brasileiro de Cartografia, vol. 2, Rio de Janeiro - RJ, 1993, 448-455p.
- MIYAZAKI, H.H., PERETTI, L.L.A. Restituição semi-analítica com o auxilio do cad, Universidade Estadual Paulista, Júlio de Mesquita Filho, Presidente Prudente, SP, 1992, **86**p.
- NOGUEIRA, LOCH; R.E. Influência da exploração carbonífera nas atividades agrícolas e no desenvolvimento global de Críciuma - SC, Dissertação de Mestrado - Depto. de Geociências, UFSC, 1991, 108p.
- NOVAK, K. Photogrammetríc Triangulation, Department of Geodetic Science and Surveying, 1994.
- OLIVEIRA, C. Curso de Cartografia Moderna, Secretaria de Planejamento e Coordenação da Presidência da República, Rio de Janeiro: IBGE, 1988,152p.

\_\_\_\_\_\_\_\_\_. Dicionário Cartográfico, Rio de Janeiro; IBGE, 4° edição, 1993, 646p.

PAREDES, A.E. Introdução à aerofotogrametria para engenheiros. Universidade Estadual de Maringá, editora UEM, Maringá, 1987, 493p.

. Sistema de informação geográfica cadastral (SIG-Cadastral), in: 1º Congresso Brasileiro de Cadastro Téciúco Multifinalitário, Universidade Estadual de Maringá - UEM, 1994, 179-189p.

- Prefeitura Municipal de Cocai do Sul. Estado de Santa Catarina. Censo Sócio-Econômico, 1993, 51p.
- Prefeitura Municipal de Cocal do Sul. Estado de Santa Catarina. Lei nº 04/93, de 16 de março de 1993, 4p.
- RENUNCIO, L.E. Integração do cadastro técnico multifinalitário a sistemas de informações geográficas visando implantação de um reservatório para abastecimento de água no município de Cocai do Sul - SC, Dissertação de Mestrado, UFSC, Florianópolis, 1995, 203p.
- ROSA, R.; Introdução ao sensoriamento remoto, 2<sup>ª</sup> edição, Universidade Federal de Uberlândia, Uberlândia - MG, 1992, 109p.
- RUTKOWSKI, E.L.B., Cadastro técnico rural, situação e expectativa, in: I Seminário Nacional de Cadastro Técnico Rural e Urbano, Curitiba, 1987, anais 1988, ITCF, 12p.
- SALOMÃO, E. et al. Estudo Metodológico Visando a Geração de Base de Dados Cartográficos, Projeto Final do curso de Eng. Cartográfica/UNESP, Presidenta Prudente, 1991, 95p.
- SANTOS, M. C. NAVSTAR/GPS: Aspectos Teóricos e Aplicações Geofísicas, Rio de Janeiro, Dissertação de Mestrado, UFRJ, Observatório Nacional, março 1991.
- SAUNDERS, C.AB. Notas de cartografia. Ministério do Exército, Instituto Militar de Engenharia, Secretaria de Ciência e Tecnologia, v. II, 2\* edição, 1991.
- SCHENK, T. Topics in photogrammetry course notes Spring 1994, 126p. USA.
- SCHUMACHER, D.H. Metodologia de Produção dos Mapas que Compõem o Cadastro Técnco Multifinalitário, Utilizando Câmeras de Pequeno Formato, Dissertação de Mestrado, Florianópolis, UFSC, 1995.
- SEEBER, G. The Global Positioning System and its Use in Geodesy and Geodynamics, University Hannover, December, 1986.
- SEIFFERT, N.F., Base documental de dados sobre a microbacia hidrográfica do Rio Cocal, Universidade Federal de Santa Catarina, curso de Pós-Graduação em Engenharia de Produção, 1994.
- SEIFFERT, N.F., Metodologia para mapeamento detalhado de solos para planejamento do uso da terra em microbacias hidrográficas, in: XVÍI Congresso Brasileiro de Cartografia, anais, Salvador, BA, 1995.
- SEIFFERT, N.F. e LOCH, C. Mapeamento cadastral rural como instrumento para otimização do uso da Tera, in 1" Congresso Brasileiro de Cadastro Técnico Multifinalitário, Florianópolis, Tomo I, 1994, 52-59p.
- SHELTON, R.L. Physical Resource Investigations for Economic Development A casebook of OAS Field Experience in Latin America, Washington, 1969, General Secretariat Organization of American States, 439p.
- SNYDER. J.P. Map Projections Used by the U.S. Geological Survey, Washington, 1982.
- SPIEGEL. M.R. Estatística, 3" edição, trad. Pedro Consentino, S.P. Makron Books, 1993, 234- 251p.
- TAYLOR . D.R. The educational challenges of new cartography, Londres: Cartographical, 1991, v.22, n. 4, 19-37p.
- TEUNISSEN, P.J.G. Diferential GPS: Concepts and Quality Control, Netherlands Institute od Navigation, Amsterdam, 1991.
- THEODORO. H. JR. Terras particulares: divisão,demarcação e tapumes. 2 edição São Paulo, Leud, 1981, 568p.
- THOMÉ, J. Programas de titulação de terras rurais nos países em desenvolvimento. In: Simpósio de Experiência Fundiária, Salvador, 1984, Anais, Brasília, INCRA, 1984.
- TOPALOV, C. Estruturas agrárias brasileiras, Rio de Janeiro, Francisco Alves, 1978, **88**p. ^
- TUCCI, C.E.M. Avaliação do impacto da mineração da área da Companhia Carbonífera Urussanga sobre a quantidade de água do rio Cocai na cidade de Cocai, Laudo Técnico, 27/07/93.
- UBERTI, A.A.A., et al. Metodologia para classifícação da aptidão de uso das terras do estado de Santa Catarina, Secretaria de Estado do Agricultura e Abastecimento. Empresa de Pesquisa Agropecuária e Difusão de Tecnologia de Santa Catarina S.A., Florianópolis, 1992.
- VALVERDE, A.M. Manual Técnico, Ministério do Exército, Aerotriangulação e Ajustamento em Bloco, <sup>1ª</sup> edição, 1975, 575-582p.
- WELLS, D. Guide to GPS Positioning, Canadian GPS Associates, University of New Brunswick, Canada, 1987.
- WOLF, P.R. Elements of photogrammetry with air photo interpretation and remote sensing, McGraw-Hill, Second Edition, 1983, 628p.
- ZUNINO, L.J.A. Levantamento de Rede GPS, Curitiba. Dissertação de Mestrado, Universidade Federal do Paraná, 1991, 99p.

# **A N E X O I**

 $\bar{1}$ 

 $\bar{\mathcal{A}}$ 

 $\ddot{\phantom{0}}$ 

 $\cdot$ 

 $\mathcal{L}^{\text{max}}_{\text{max}}$ 

## **Mission Planning**

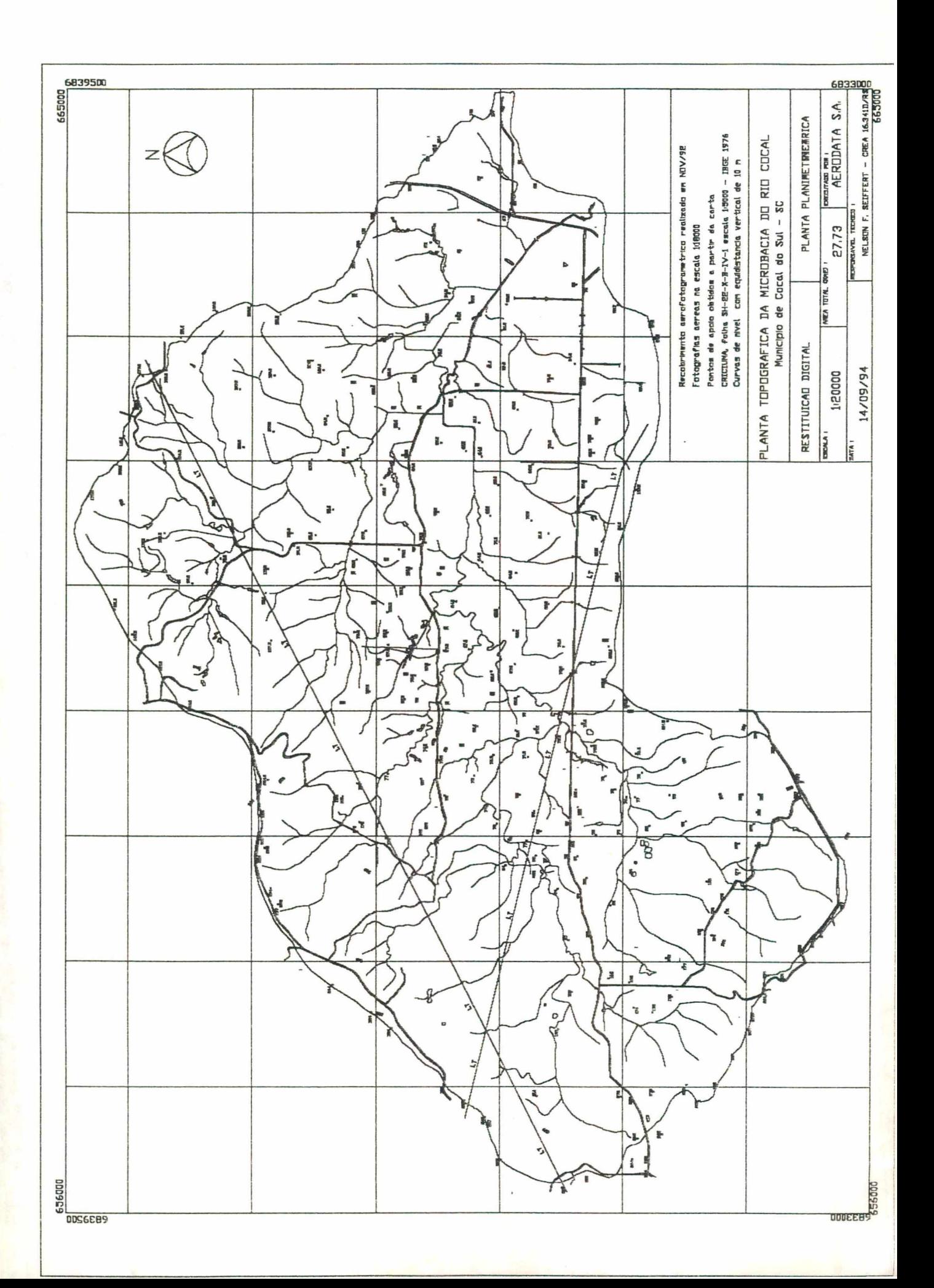

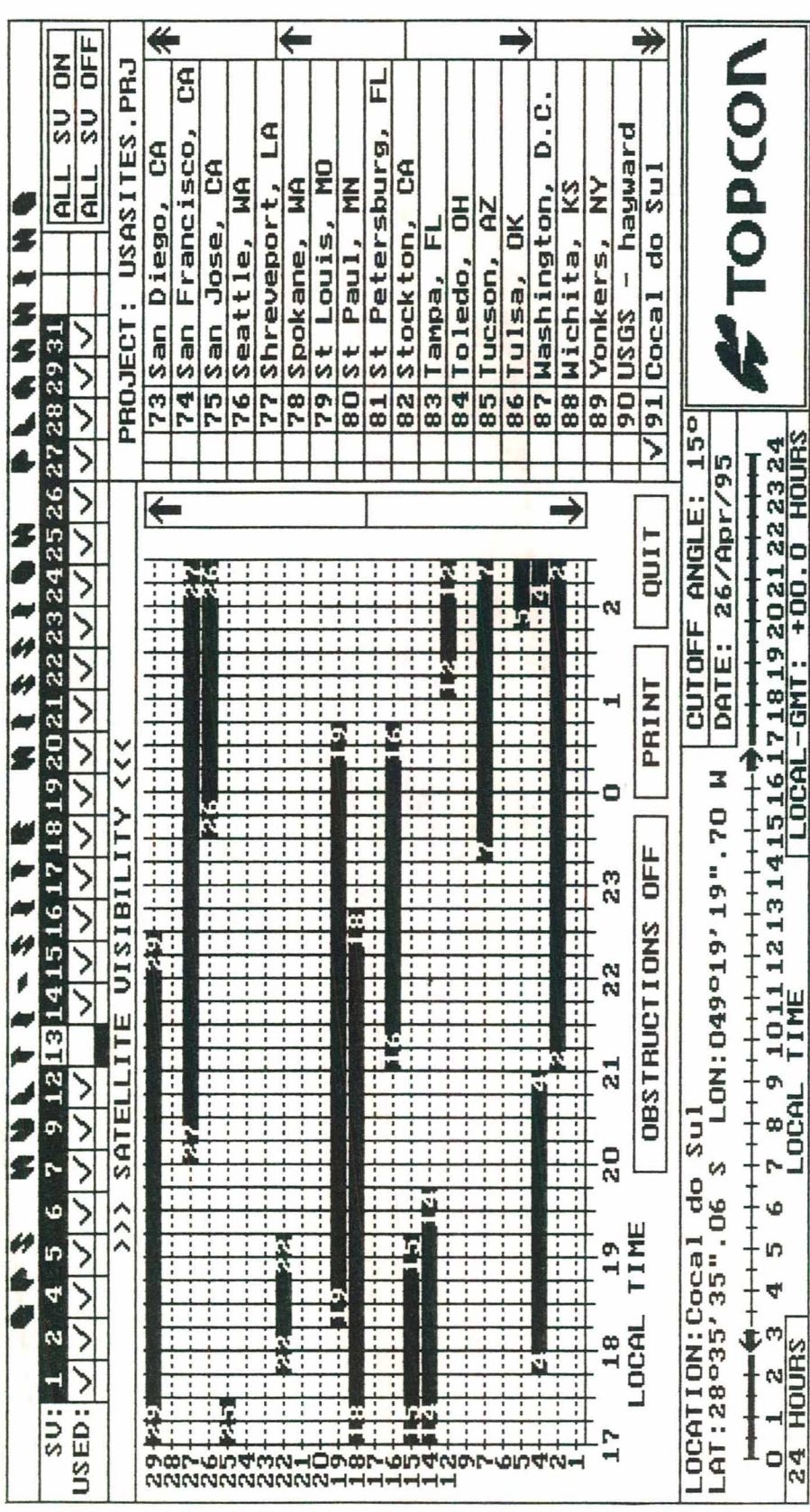

 $\ddot{\phantom{0}}$ 

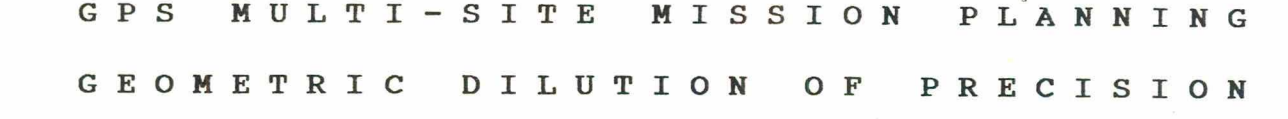

CATION: Cocal do Sul LAT: 28'35'35".06 S LON: 049'19'19".70 W ALT: 69.75(m)  $\text{LOCAL TIME-GMT: } +00.0(h)$ TE OF TABLE: 26/Apr/95 (DAY: 116) DATE OF ALMANAC: 28/Apr/94 CUTOFF ANGLE: 15<sup>-</sup> OBSTRUCTIONS

USED: 01,02,04,05,06,07,09,12,14,15,16,17,18,19,20,21,22,23,24,25,26,27,28.29,31

PORTANT NOTE: FIXED ALTITUDE USED IN CALCULATIONS WHEN ONLY THREE SATELLITES ARE VISIBLE

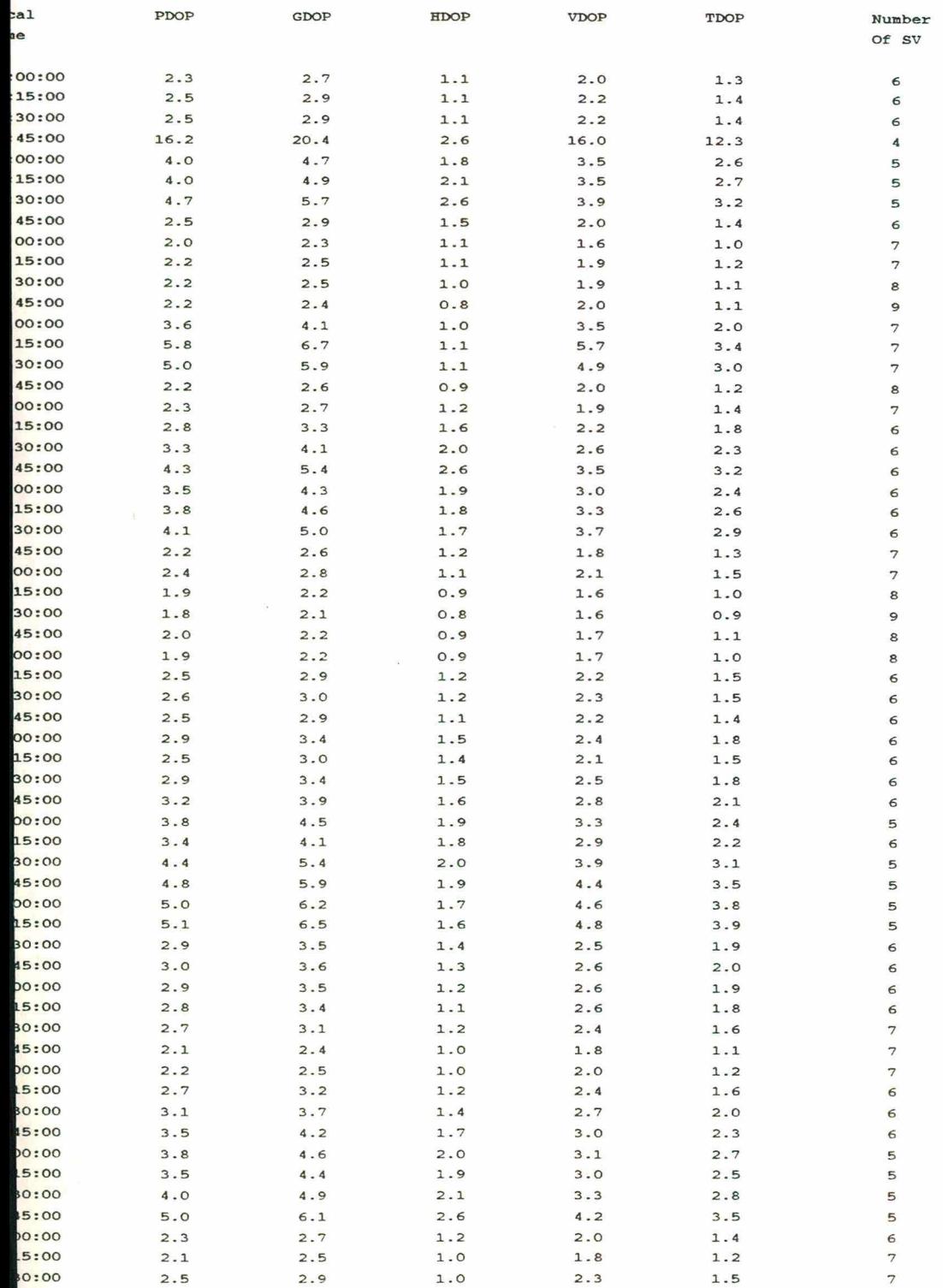

#### **(CONTINUE)**

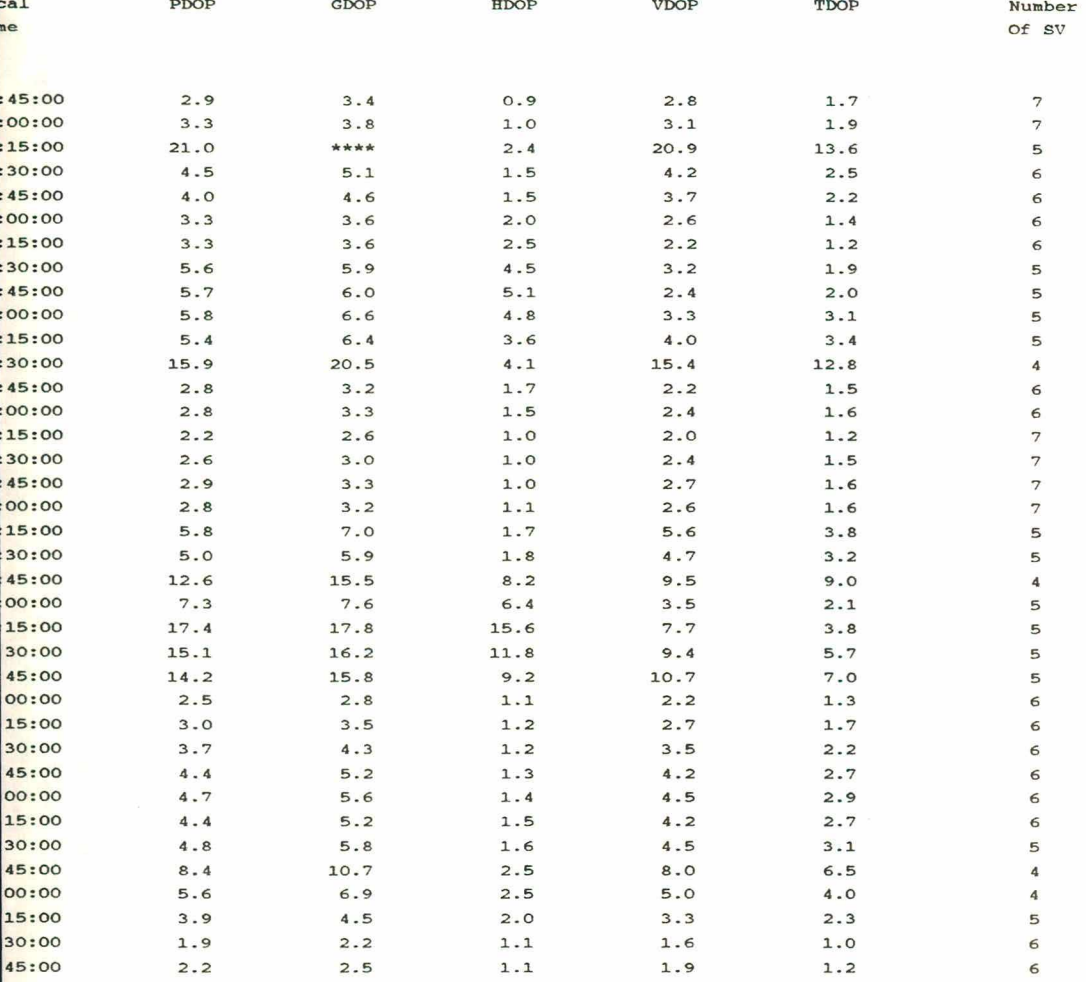

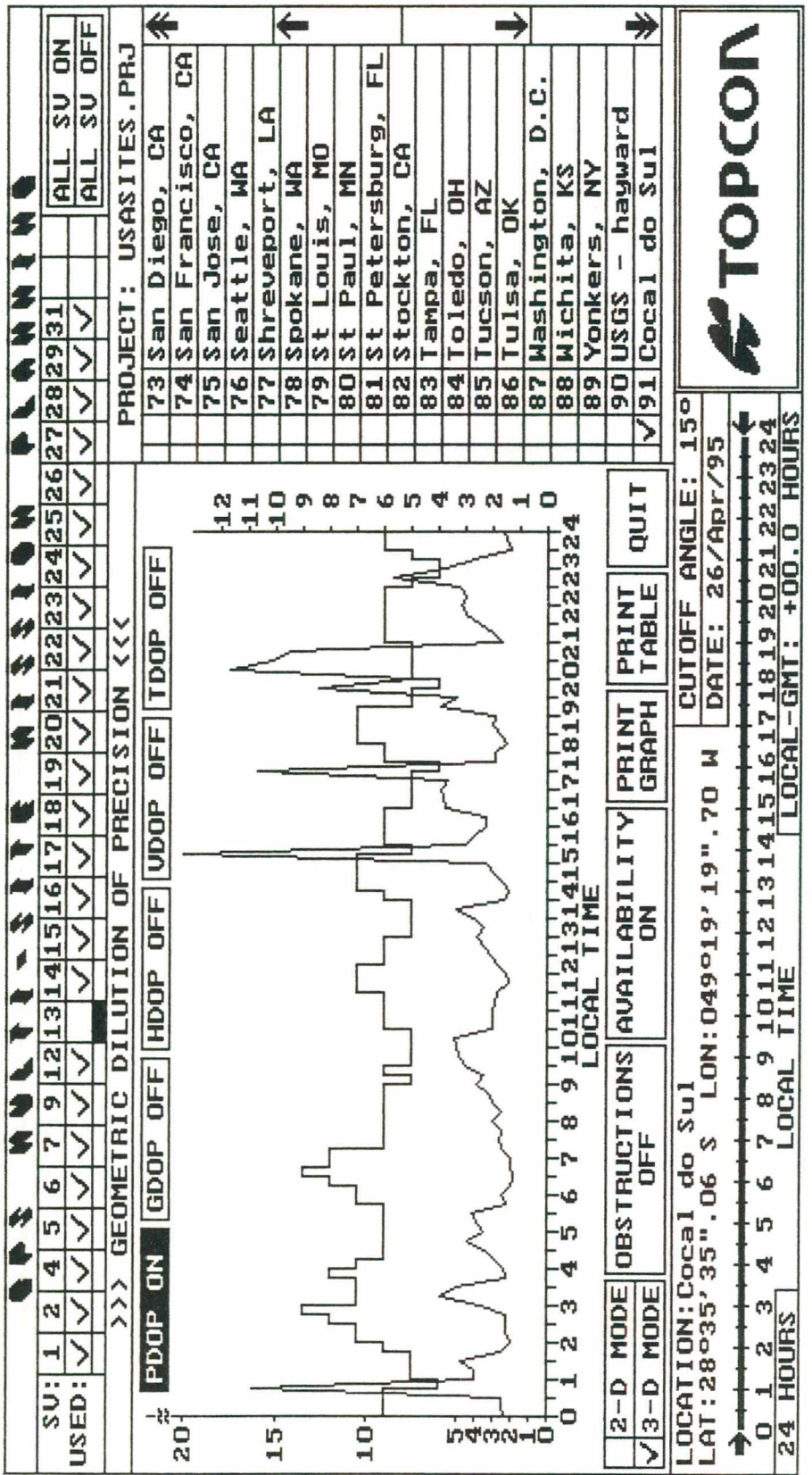

F

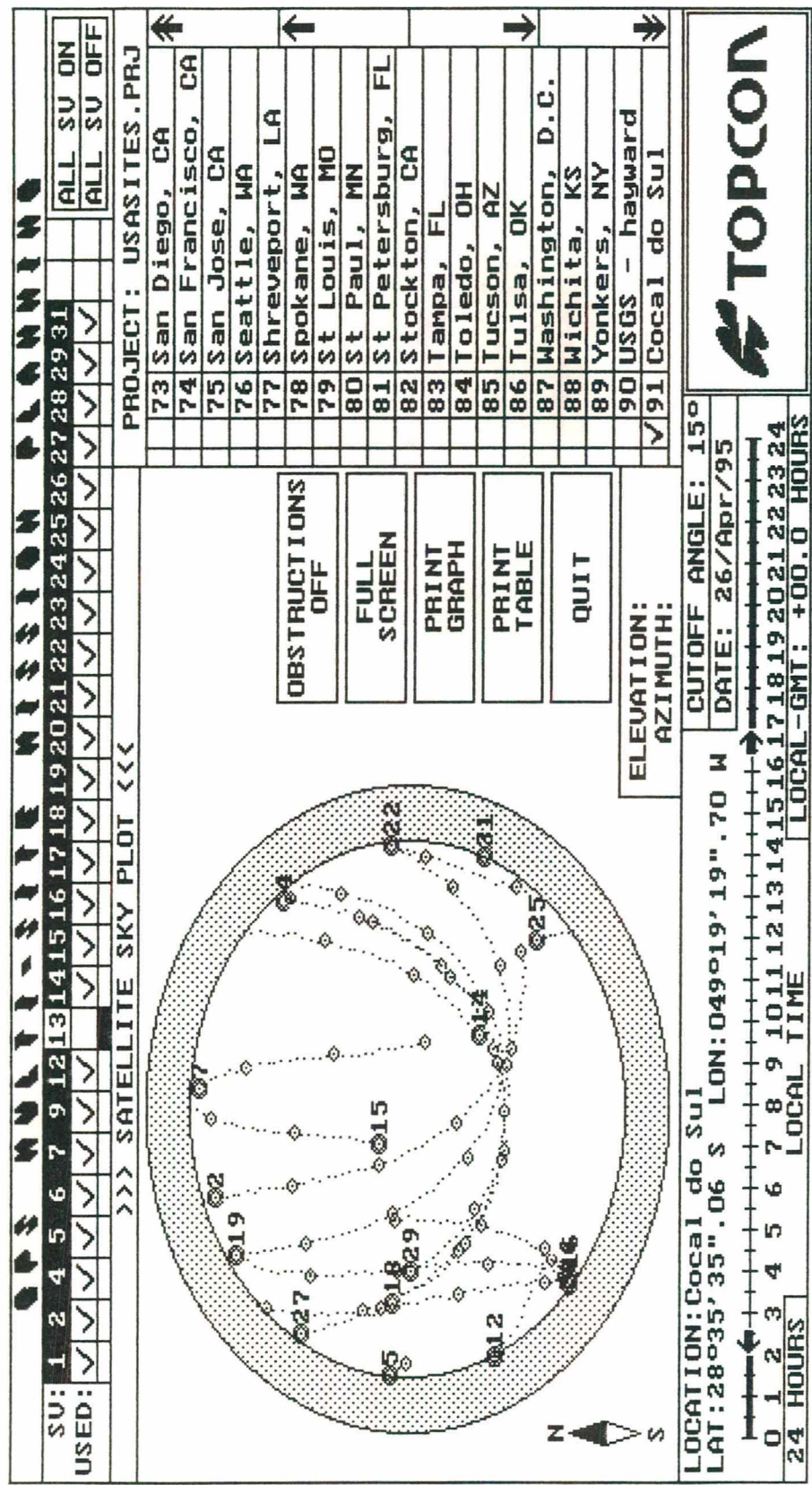

 $\overline{\phantom{a}}$ 

# ANE XO II

 $\ddot{\phantom{0}}$ 

 $\ddot{\phantom{a}}$ 

### Dados do Rastreio

 $\sim 10^{11}$  km

 $\sim \epsilon$ 

 $\sim 10^{-11}$ 

## **•ROGRAM FILLNET, Version 3.0.00 .ICENS'ED TO: ACHTECH INC.**

ä,

 $\mathcal{L}(\mathcal{L}^{\text{max}})$  and  $\mathcal{L}(\mathcal{L}^{\text{max}})$ 

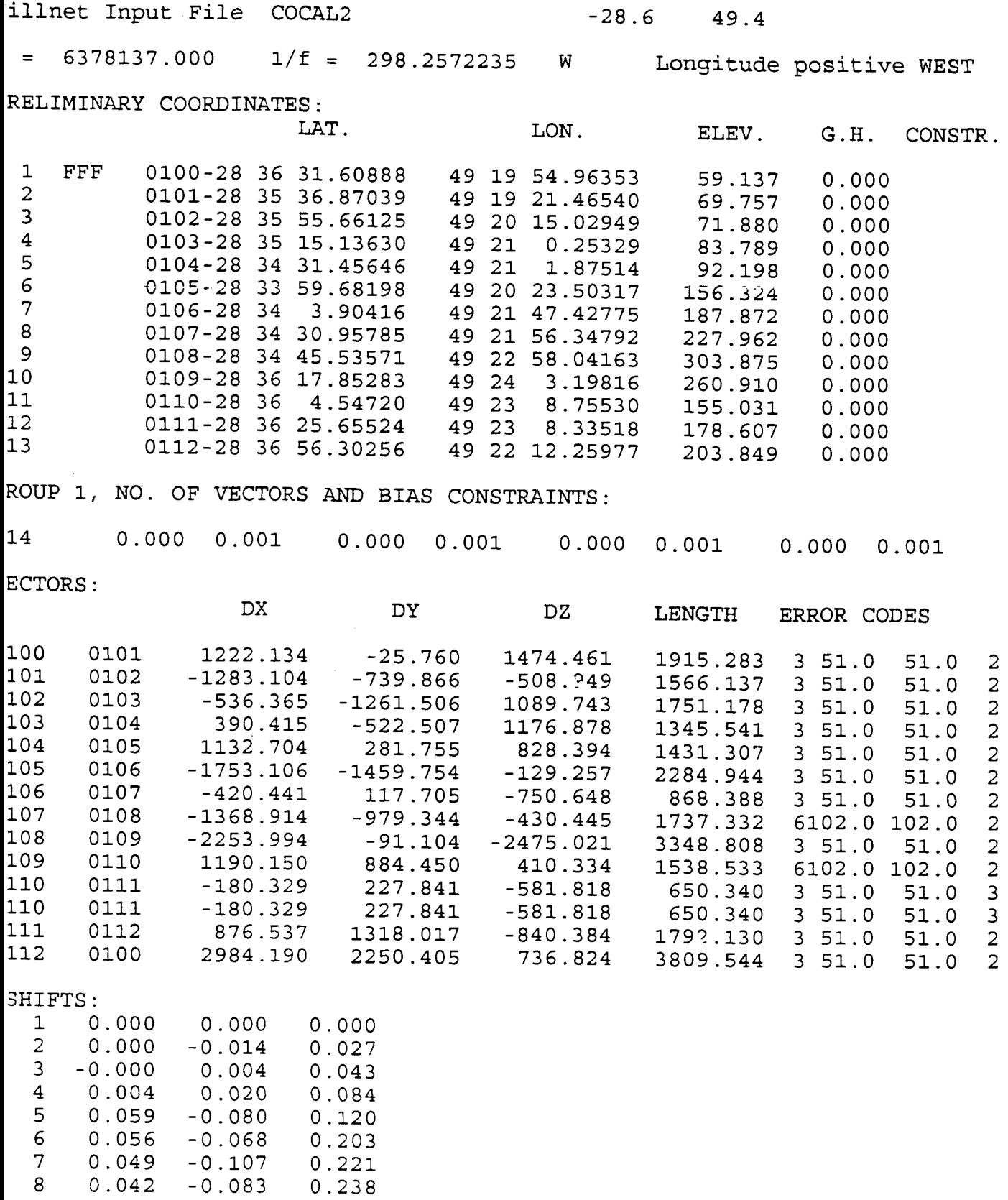

 $\frac{1}{2}$ 

 $\sim$   $\,$ 

**10 0 . 053 -0.092 0..330 11 0 . 065 -0.117 0,,401 12 0 .104 -0.109 0,.479**

**9 0 . 054 -0.109 0..310**

# **13 - 0.103 -0 134 . 0 .444**

 $\mathcal{L}_{\text{max}}$ 

**■ - - - - - - - ■■■■....**

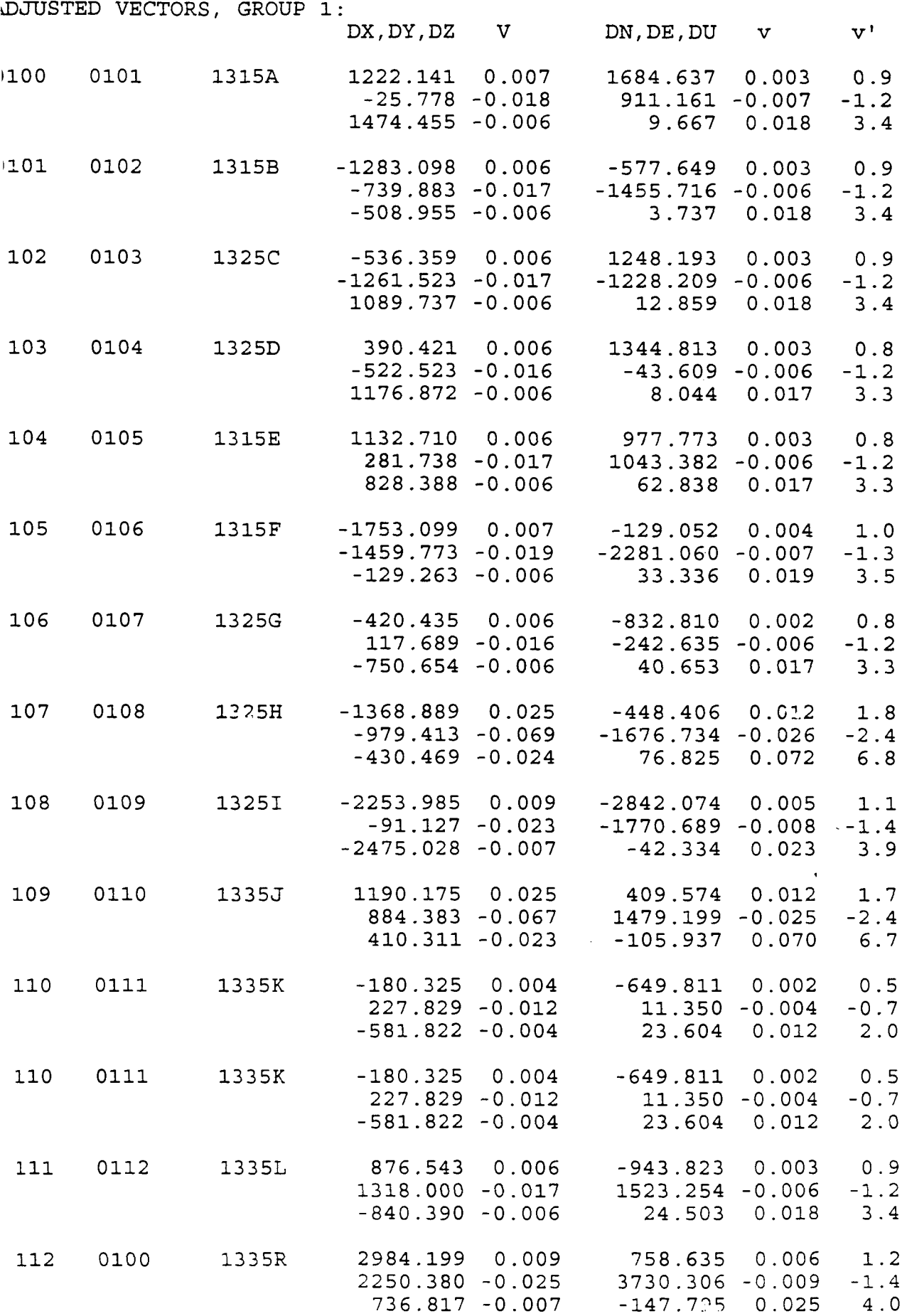

**736.817**

**-147.7?5**

**0 . 025**

المراسين والراوي ويستوردهم

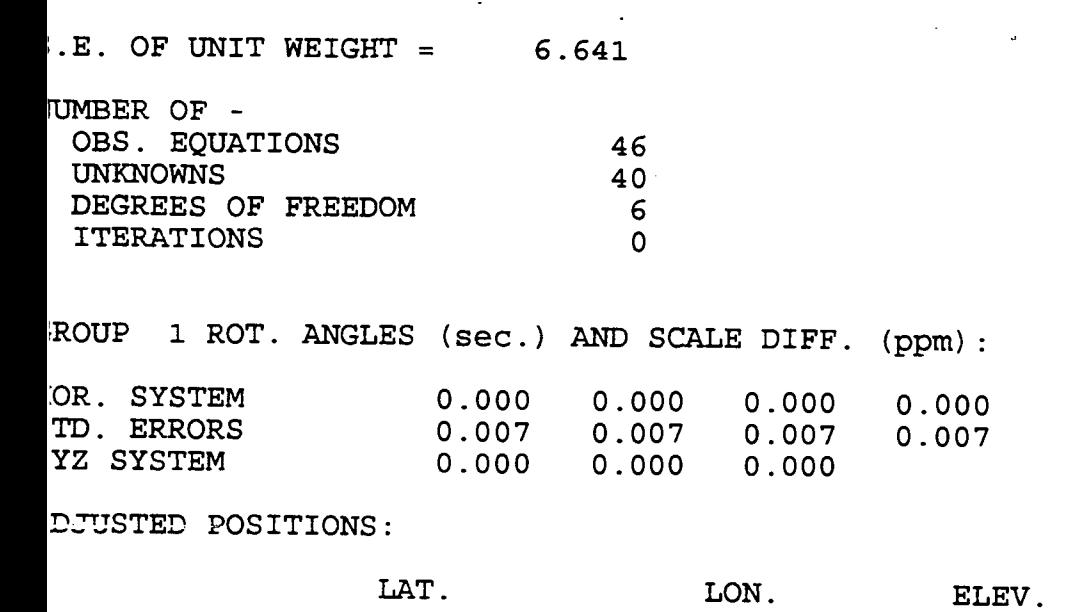

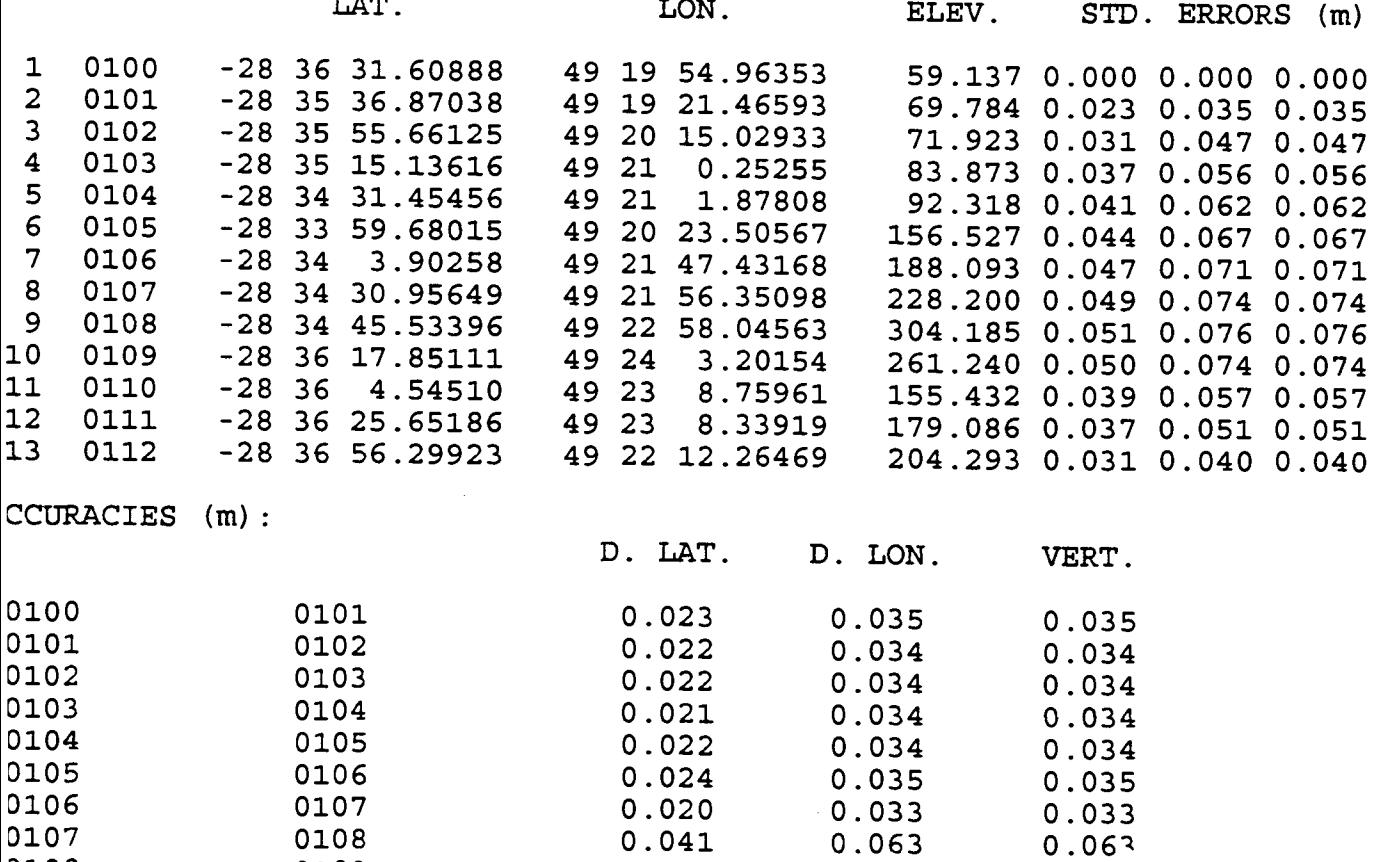

 $\bar{\mathcal{A}}$ 

 $\cdot$ 

 $\sim$ 

**0108 0.041 0 .063 0 .06^**

**0110 0.040 0.062 0 .062 0111 0.017 0.028 0.028 0111 0.017 0.028 0.028**

**0100 0.031 0.040 0.040**

 $\cdot$ 

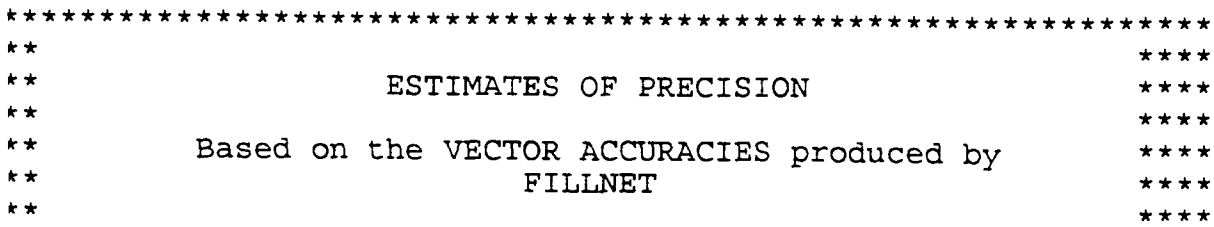

**0109 0.029 0.039 0.039**

**0112 0.023 0.034 0 .034**

**0106 0107 0108 D109 D U O D U O Dill D112**

 $\overline{a}$ 

 $\mathcal{L}_{\mathbf{d}}$ 

 $\mathcal{A}^{\mathcal{A}}$ 

 $\mathcal{L}(\mathcal{L})$  ,  $\mathcal{L}(\mathcal{L})$ 

**\*\* This is a reasonai^le estimate of the accuracies \*\*\*\* \*\* of the vectors in the network at 1 SIGMA. \*\*\*\*** \*\* \*\*\*\* \* \* \* \* \* \* \* \* \* \* \* \* \* \* \* \* \* \* \* \* \* \* \* \* \* \* \* \* \* \* \* \* \* \* \* \* \* \* \* \* \* \* \* \* \* \* \* \* \* \* \* \* \* \* \* \* \* \* \* \* \* \* \* **VECTOR** LENGTH **PPM(h)** RATIO(h) **PPM(v)** RATIO(v) **1915 . 283 1566. 142 1751. 185 1345 , 544 1431, 305 951** 868, **388 3348, 153S 339 123 535 535 21.9 25.9 23 .1 29.7 28.3 18.6 44.5 43.3 14.5 48.1 50.4 50.4 22.9 13.3 13.3 18.3 21.7 19 .4 25.3 23 .8 15.3 38.0 36.3**  $11.6$ **40.3 43 .1 43 .1 19.0 10.5 10.5**  **>pcon, Inc. GPPS-L Program: LINECOMP Sun Jul 09 16:18:19 1995 Version: 5.0.00 >ject information ; Survey ■5A )ject information )wn-station parameters )000** )0 **:ED STATION : 301 LER C0CAL2\_\_\_\_\_\_ 25-character project name [ The is in column 26. ] 5-character session name 28 36 31.60888 H O 40 5.03647 49 19 54.96353 59 .1370 0.0000 0 .0000 ..6200 0.0000 0.0000 20 .0 50 .0** .**010.0 .00A95.131 )wn-station parameters Receiver identifier used in "LOGTIMES" file Project station number 4 -character short name 25-character long name 25-character comment field Position extraction (O=below,l=U-file,2=proj. file) Latitude deg-min-sec (g=good;b=bad) E-Longitude deg-min-sec (g=goocI;b=bad) (g=good;b=bad) W-Longitude deg-min-sec (g=good;b=bad) Ellipsoidal height (m) North antenna offset(m) East antenna offset (m) Vert antenna offset (m) slant/radius/added\_offset Temperature (degrees C) Humidity (percent) Pressure (millibars) Measurement filename (restricted to 24 characters) mown-station parameters )000** )1 **QiOWN STATION > 312 CHI C0CAL2\_\_\_\_\_ 28 35 36.53171 JIO 40 38.78710 49 19 21.21290 60 .1922 0 .0000 0.0000 L.2650 0.0000 0.0000 20 .0 50 .0 LOlO .0 L01A95.131 cnown-station parameters i-time parameters** 1 -1 .0 **DIOOOO 00 00 00 00 00 00 00 00 00 00 00 00 3** 1**-time parameters Receiver identifier used in "LOGTIMES" file Project station number 4 -character short name 25-character long name 25-character comment field Position extraction (O=below,l=U-file,2=proj. file) Latitude deg-min-sec (g=good;b=bad) E-Longitude deg-min-sec (g=good;b=bad) (g=good;b=bad) W-Longitude deg-min-sec (g=good;b=bad) Ellipsoidal height (m) slant/radius/added\_offset Vert antenna offset (m) North antenna offset(m) East antenna offset (m) Temperature (degrees C) Humidity (percent) Pressure (millibars) Measurement filename (restricted to 24 characters) First epoch to process Final epoch to process (-1 = last available) Elevation cutoff angle (degrees) Data to process (0=Wdln;1=L1;2=L2;3=Llc;6=RpdSt; Convergence criterion (meters) Omit these satellites (up to 7) Maximum iterations for tlsq and dlsq Forbidden reference SVs (up to 7) Apply tropo delay correction**

**ECOMP 5.0.00 01/22/93 ED U-File from Ll only receiver, WN U-File from Ll only receiver, ED U-File used BROADCAST orbits, WN U-File used BROADCAST orbits, mon start of two UFILES 1995/05/11 01:07 :60 .00 mon end of two UFILES 1995/05/11 01:40 :40.00 Selected first epoch:** 1 **Selected last epoch: 99 sv 2 there are 98 triple-difference measurements. sv 4 there are 93 triple-difference measurements. sv 5 there are 72 triple-difference measurements. sv 7 there are 96 triple-difference measurements. SV 9 there are 98 triple-difEcjrcncc measurements. sv 12 there are 98 triple-difference measurements. sv 26 there are 93 triple-difference measurements. sv 27 there are 80 triple-difference measurements. ch interval (seconds): 20.000000 TRIPLE DIFFERENCE SOLUTION (Ll) sure of geometry: 0.260986 rms\_resid = 0.003338(m) i\_meas = 630 num\_used = 620**  $\mathbf{r} = \mathbf{r}$ **t-Fit Chisq =28895.803 NDF 5.741 igmax (m) 1.039644 igmay (m) 1.412780 igmaz (m) 0.593029 y z**  $.00$ **.75y 1.00 .342 0.61Z 1.00 "station: -0.000000 -0.000000 -0.000000 Station2: UNKNOWN STATION Stationl: FIXED STATION (00000) (0101) (00000) (0100) -28.59357523 -28 35 36.87081 Ltitude -28.60878024 -28 36 31.60888 310.67737093 310 40 38.53536 Long 310.66806569 310 40 5 03647 49.32262907 49 19 21.46464 Long 49.33193431 49 19 54.96353 69.7083 Height 59.1370 Lseline vector: 1222.1194 -25 .6993 1474.4798 irkl\_xyz 3651848.6873 -4250455.4248 -3035934 .6381 :1 Ell Dl 28.37562 0.3076 1915.2877 . N1 U1 910.0946 1685.1778 10.5713 irk2\_xyz 3653070.8067 -4250481.1241 -3034460 .1582 :2 E12 D2 208.37117 -0 .3249 1915.2877 ! N2 U2 -910.2271 -1685.1768 -10.5713 ible-Difference Epochs: ?rn: 2 start epoch: 2 End epoch: 99 ?rn: 4 Start epoch: 7 End epoch: 99 ?rn: 5 Start epoch: 28 End epoch: 99 ?rn: 7 Start epoch: 4 End epoch: 99 ?rn: 9 Start epoch: 2 Fnd epoch: 99**

للمار فوسا ساعاها والمراقب

Start epoch: 2 End epoch:<br>Start epoch: 7 End epoch: Prn:  $12$ 99 26 99 Prn:  $7<sup>1</sup>$ Prn: 27 Start epoch: End epoch: 86 E FLOAT DOUBLE DIFFERENCE SOLUTION (L1) asure of geometry:  $0.114817$  Wavelength =  $0.190294$  (m/cycle) m\_meas =  $\frac{30}{10}$  num\_used =  $\frac{630}{100}$  ms\_resid = 0.007126(m)  $st$ -Fit Chisq =  $668.949$ NDF  $=$ 5.833 ference SV:  $\overline{7}$  $SV$ Ambiquity FIT  $SV$ Meas Ambiquity FIT Meas  $\overline{2}$ 12324000.050f  $0.025$ 96 2161966.044f  $\frac{4}{ }$ 94  $0.036$  $5<sup>1</sup>$ 0.046 73 3628524.978f - 9 2681939.976f 0.034 96  $12<sup>7</sup>$ 3470429.991f  $0.048$ 96 26 5924051.989f  $0.022$ 94 27 12443227.086f 0.045 81  $Sigma (m):$ 0.071381 Sigmay  $(m)$ : 0.091535  $Sigma (m)$ : 0.040544  $SigmaN$  (cy): 0.271226  $Sigma(N (cy):$ 0.289411 SigmaN (cy): 0.664595  $Sigma (cy):$ 0.494669 SigmaN (cy): 0.300004  $0.529400$ <br> $0.346491$ SigmaN (cy): SigmaN (cy): 0.346491  $\mathbf N$ N N x.  $\overline{z}$  $\mathbf N$ N N  $\mathbf N$ Y 1.00 0.51y 1.00 0.22z 0.26z 1.00 0.53N 0.98N 0.35N 1.00 0.53N 0.43N 0.93N 0.52N 1.00 0.91N-0.79N-0.12N-0.78N-0.42N 1.00 0.95N-0.73N-0.28N-0.74N-0.57N 0.97N 1.00 0.93N-0.73N-0.39N-0.74N-0.65N 0.95N 0.99N 1.00 0.76N-0.92N-0.09N-0.89N-0.36N 0.96N 0.90N 0.87N 1.00 0.67N 0.73N 0.78N 0.79N 0.92N-0.69N-0.78N-0.83N-0.67N 1.00 L\_station: 0.000000 0.000000 0.000000 Station1: FIXED STATION Station2: UNKNOWN STATION  $(00000)$  $(0100)$  $(00000)$  $(0101)$ atitude: -28.60878024 -28 36 31.60888  $-28.59357511 - 28 35 36.87039$ -Long : 310.66806569 310 40 5.03647 310.67737072 310 40 38.53460  $\sim$ -Long : 49.33193431 49 19 54.96353 49.32262928 49 19 21.46540 -Height: 59.1370 69.7570 iseline vector: 1222.1357  $-25.7500$ 1474.4680  $-4250455.4248$  $-3035934.6381$  $irk1_xxyz$ : 3651848.6873  $:1$  Ell  $D1$  : 28.37489  $0.3091$ 1915.2897 L N1 U1  $\sim 10^6$  $910.0739$ 1685.1909 10.6200 irk2\_xyz : 3653070.8230 -4250481.1748 -3034460.1701  $22$  E12 D2 :  $208.37044$  -0.3263 1915.2897  $-910.2064$  $-10.6200$  $:$  N2 U2  $\mathbb{R}^2$ -1685.1899 **BIGUITY RESOLUTION**  $\overline{2}$  $\mathbf{3}$ 4  $\mathbf{1}$  $23.630$  $0.000$  $0.000$  $0.000$ ; Contrast

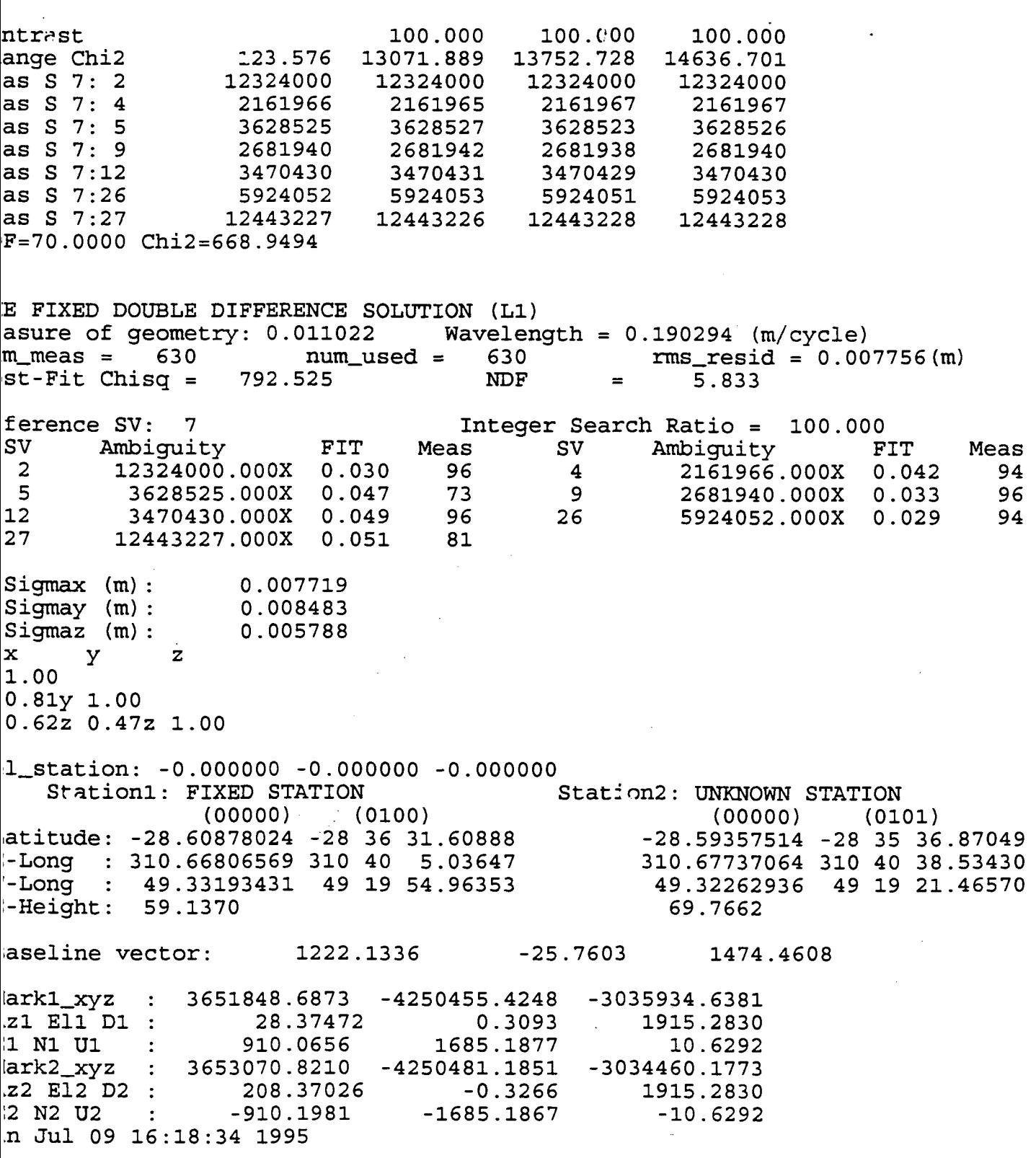

 $\label{eq:1} \mathbf{y} = \mathbf{y} + \mathbf{y} + \mathbf{y}$ 

 $\label{eq:2.1} \mathcal{L}(\mathcal{L}) = \mathcal{L}(\mathcal{L}) \mathcal{L}(\mathcal{L}) = \mathcal{L}(\mathcal{L}) \mathcal{L}(\mathcal{L})$ 

# ANE XO III

 $\sim$ 

 $\ddot{\phantom{1}}$ 

 $\ddot{\phantom{0}}$ 

 $\mathcal{A}_\mathrm{c}$ 

## Resíduos das Coordenadas lidas nos Diapositivos

Thursday, Feb 22, 1996 11:08:05

Converged in 2 iterations A priori variance of Unit Weight =  $1.00000$ A posteriori variance of Unit Weight =  $1.04850$ Computed Chi Squared = 331.32469 Degrees of Freedom = 316

 $\frac{1}{2}$ 

 $\ddot{\phantom{a}}$ 

PHOTO #1=> 395

 $XC = -3749.825$  $YC = -3801.015$  $ZC = 2903.872$  $Omega = 0.60770$  $Phi = -0.11356$  $Kappa = -90.45438$ 

Residuals (mm)

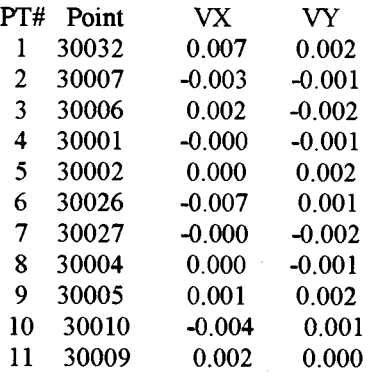

#### PHOTO #2=> 396

 $XC = -3723.433$  $YC = -2201.731$  $ZC = 2909.935$ Omega =  $-1.15223$  $Phi = -0.26777$ Kappa = -90.06846

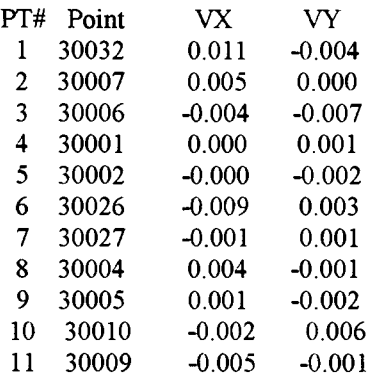

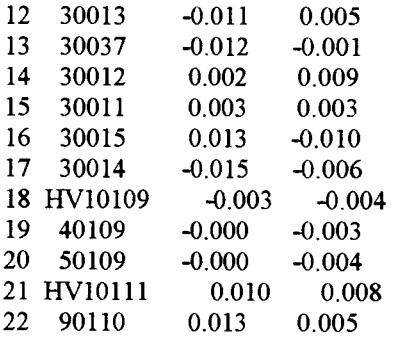

 $\hat{\boldsymbol{\epsilon}}$ 

 $\mathcal{A}^{\mathcal{A}}$ 

 $\lambda_{\rm max} = \frac{1}{2}$ 

 $\ddot{\phantom{a}}$ 

 $\mathcal{L}_{\text{max}}$  and  $\mathcal{L}_{\text{max}}$ 

PHOTO *#3=>* 397

 $XC = -3700.704$  $YC = -590.546$  $ZC = 2905.624$  $Omega = 0.54789$  $Phi = -0.04012$ Kappa = -90.04939

#### Residuals (mm)

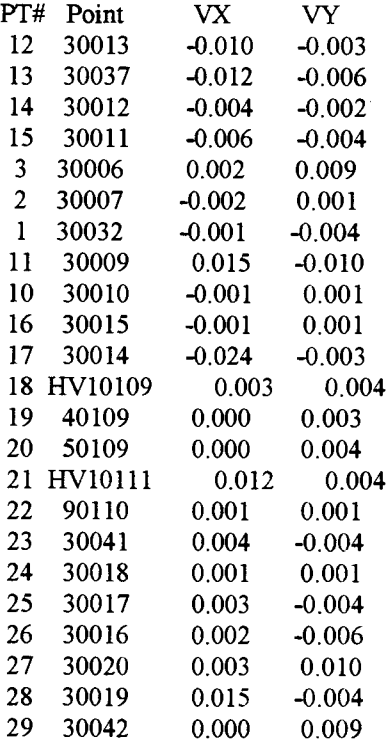

PHOTO #4=> 398

 $XC = -3675.563$  $YC = 1012.002$  $ZC = 2913.463$ Omega =  $-0.56629$  $Phi = 0.73353$ 

Kappa = -90.12224

 $\ddot{\phantom{0}}$ 

 $\ddot{\phantom{1}}$ 

Residuals (mm)

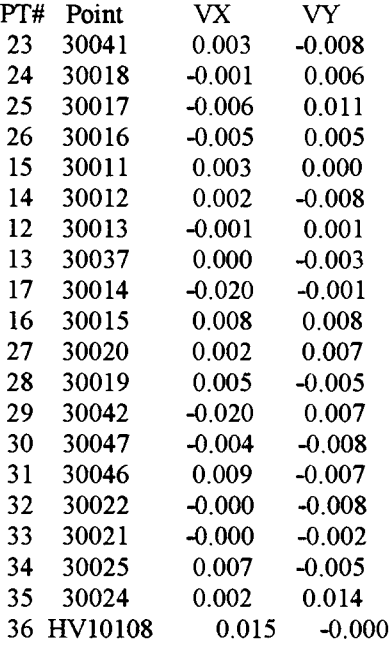

PHOTO #5=> 399

 $XC = -3651.690$  $YC = 2587.408$  $ZC = 2911.485$ Omega =  $-0.07816$ Phi =  $0.16965$  $Kappa = -90.12562$ 

Residuals (mm)

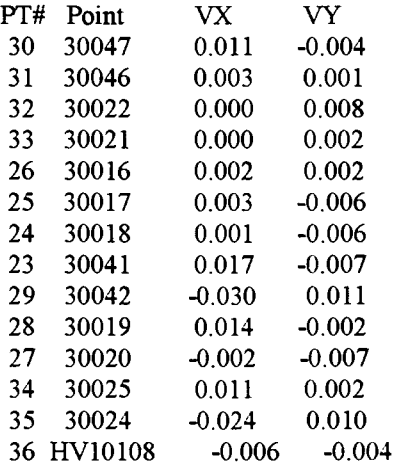

PHOTO #**6**=> 414

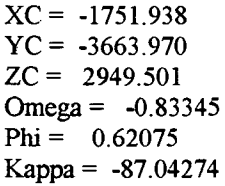

 $\ddot{\cdot}$ 

Residuals (mm)

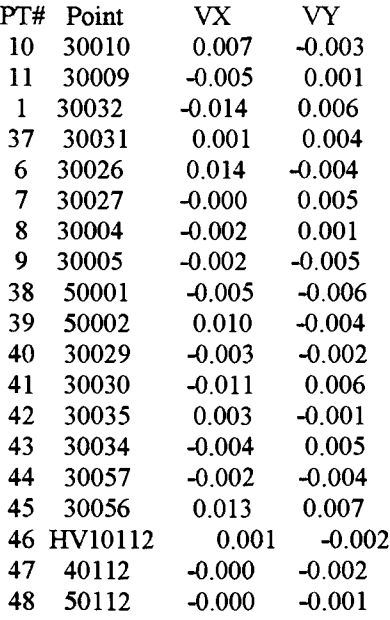

 $\bar{z}$ 

 $\hat{\mathcal{L}}$ 

#### PHOTO #7=> 415

 $XC = -1796.930$  $YC = -2058.700$  $\overline{2C}$  = 2957.104  $Omega = -0.35049$ Phi= 0.33711  $Kappa = -87.05823$ 

Residuals (mm)

 $\hat{\vec{r}}$ 

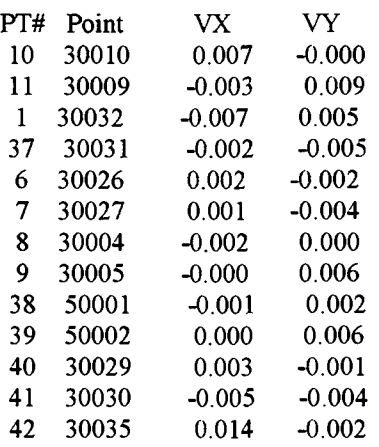

 $\alpha$ 

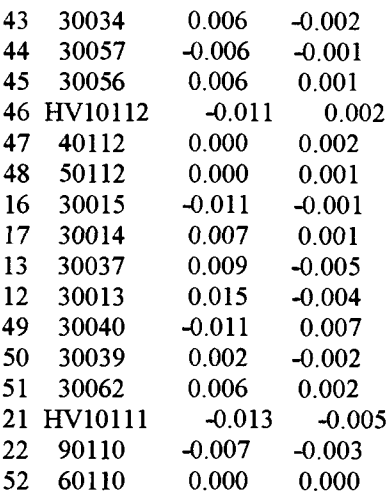

 $\cdot$ 

 $\ddot{\phantom{0}}$ 

#### PHOTO #**8**=> 416

 $\ddot{\phantom{0}}$ 

 $XC = -1839.177$  $YC = -530.267$  $ZC = 2961.098$ Omega =  $-0.01530$  $Phi = 0.48626$ Kappa = -87.25945

#### Residuals (mm)

 $\hat{\boldsymbol{\beta}}$ 

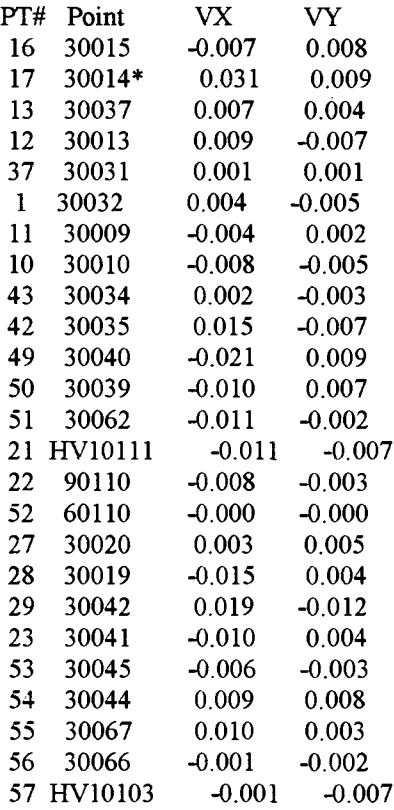

 $\Delta \sim 10^4$ 

 $\mathcal{L}^{\text{max}}_{\text{max}}$ 

 $\ddot{\phantom{0}}$ 

 $\mathcal{L}^{\pm}$ 

 $\frac{1}{\sqrt{2}}$ 

 $\mathbb{Z}^2$ 

 $XC = -1883.678$  $YC = 1025.586$  $ZC = 2959.205$ Omega =  $-0.28247$  $Phi = 0.81805$  $Kappa = -87.15865$ 

Residuals (mm)

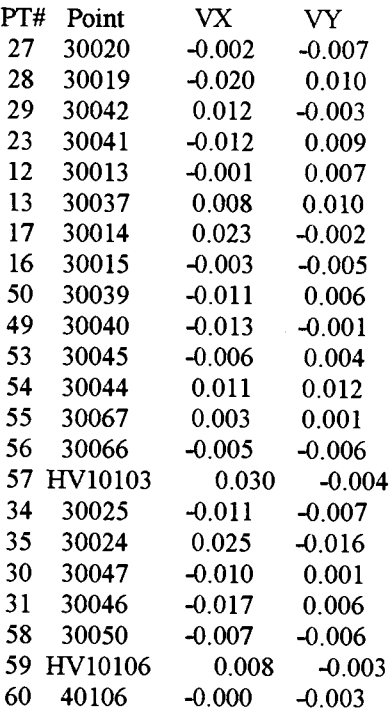

#### PHOTO #10=> 418

 $\bar{z}$ 

 $XC = -1923.332$  $YC = 2545.730$  $ZC = 2960.546$ Omega =  $-0.28669$  $Phi = 0.62946$ Kappa = -87.19778

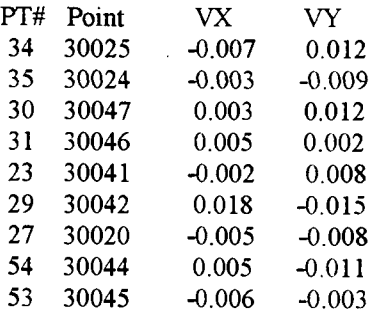

58 30050 -0.001 0.006<br>59 HV10106 -0.008 0.004 59 HV10106 -0.008 0.00<br>60 40106 0.000 0.003 60 40106

 $\ddot{\phantom{0}}$ 

 $\mathbb{R}^2$ 

 $\ddot{\phantom{0}}$ 

 $\ddot{\phantom{a}}$ 

 $\frac{1}{2}$ 

 $\cdot$ 

#### PHOTO #11=> 519

 $XC = 535.795$ YC= -3836.901  $ZC = 2988.511$ Omega =  $-0.36975$  $Phi = -0.19079$ Kappa= -86.24477

Residuais (mm)

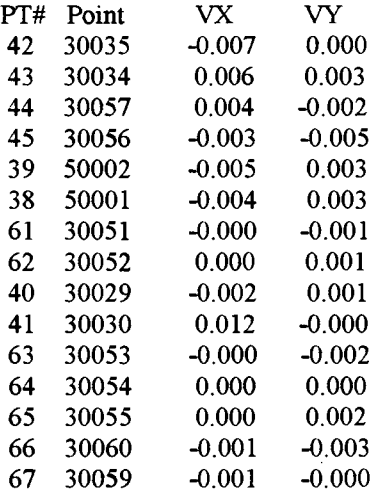

 $\bar{\gamma}$  $\ddot{\phantom{0}}$ 

#### PHOTO #12=> 520

XC= 524.821  $YC = -2338.215$  $ZC = 2980.712$ Omega = 0.18131  $Phi = -0.72212$ Kappa= -86.74091

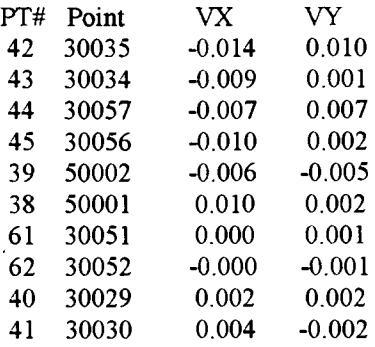

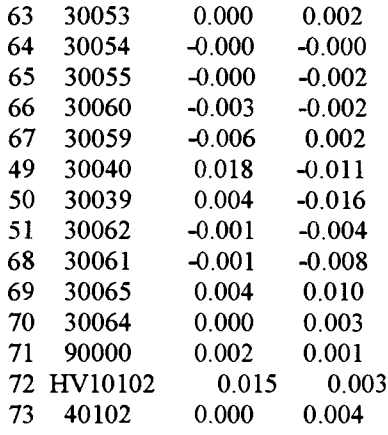

 $\bar{\beta}$ 

 $\overline{\phantom{a}}$ 

 $\bar{\star}$ 

 $\bar{z}$ 

#### PHOTO #13=> 521

 $XC = 499.698$  $YC = -805.995$  $ZC = 2976.935$ Omega = 0.32709  $Phi = -0.00764$ Kappa = -86.39654

#### Residuals (mm)

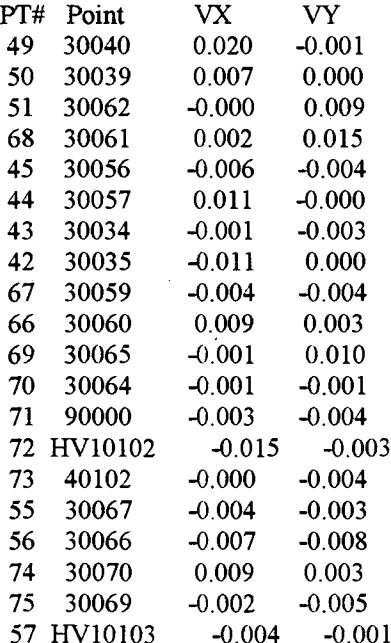

#### PHOTO #14=> 522

 $XC = 469.168$  $YC = 684.939$  $ZC = 2984.171$ Omega = 0.17641 Phi =  $-0.04540$ 

#### $Kappa = -86.52850$

#### Residuals (mm)

 $\sim$ 

 $\epsilon$  $\mathcal{L}^{\text{max}}$ 

 $\hat{\mathcal{A}}$ 

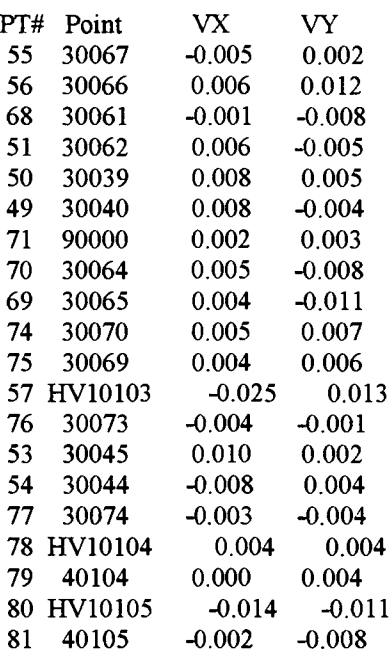

 $\bar{\mathcal{A}}$ 

 $\sim$ 

 $\ddot{\phantom{a}}$ 

#### PHOTO #15=> 523

÷.

 $XC = 439.822$  $YC = 2167.942$  $ZC = 2983.759$ Omega =  $-0.00862$  $Phi = -0.28662$  $Kappa = -86.24879$ 

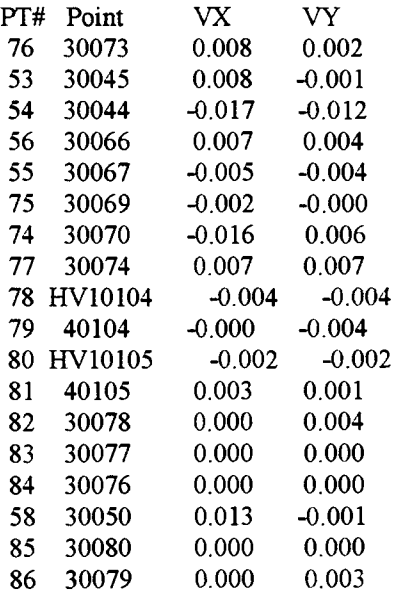

 $\cdot$ 

 $\pmb{\epsilon}$ 

#### PHOTO #16=> 524

 $XC = 409.153$  $YC = 3649.170$  $ZC = 2982.171$ Omega = 0.03383  $Phi = -0.07581$ Kappa = -86.51086

#### Residuals (mm)

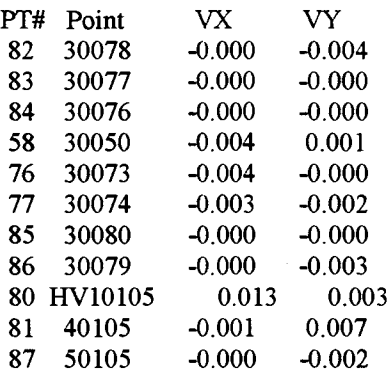

PHOTO #17=> 648

XC= 3789.503  $YC = -2120.774$  $ZC = 2902.232$ Omega = 1.06161 Phi =  $-0.13137$ Kappa = -87.53248

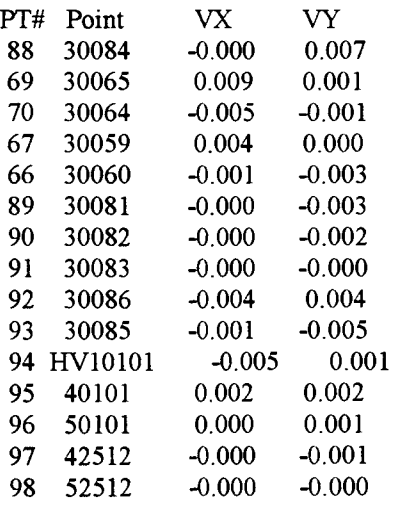

#### **PHOTO #18=> 649**

 $XC = 3795.963$  $YC = -662.284$  $ZC = 2909.450$ Omega =  $0.42903$  $Phi = 1.16380$ Kappa = -89.52637

#### Residuals (mm)

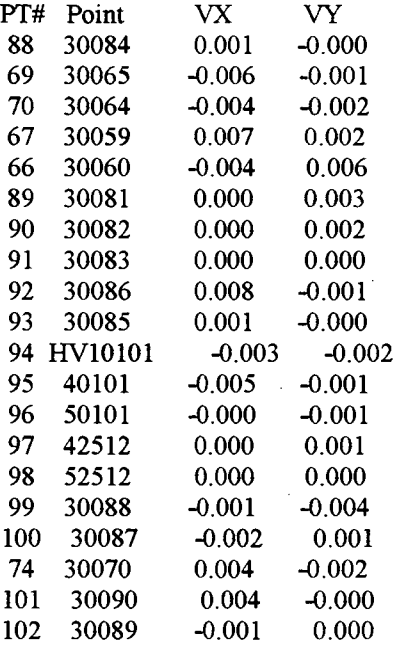

 $\bar{z}$ 

#### PHOTO #19=> 650

 $XC = 3867.041$  $YC = 844.402$  $ZC = 2909.791$ Omega = 1.27159  $Phi = 1.70121$ Kappa = -91.91436

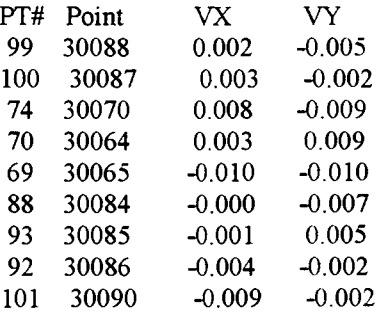

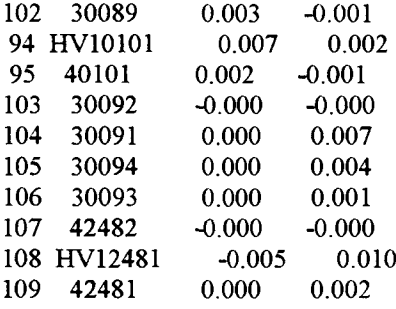

 $\hat{\boldsymbol{\epsilon}}$ 

 $\bar{\mathcal{A}}$ 

 $\overline{a}$ 

 $\bar{\gamma}$ 

 $\mathcal{L}^{\text{max}}_{\text{max}}$  ,  $\mathcal{L}^{\text{max}}_{\text{max}}$ 

#### PHOTO #20=> 651

 $XC = 3972.119$ *Y C =* 2324.767  $ZC = 2904.623$ Omega =  $1.26511$  $Phi = -0.41983$ Kappa = -91.90288

#### Residuals (mm)

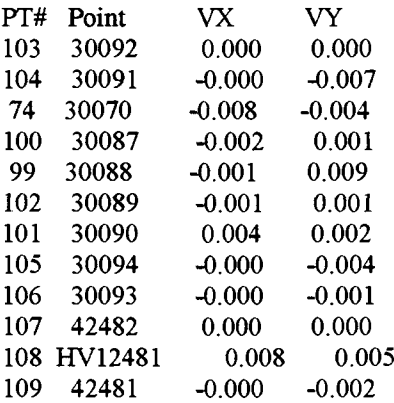

#### Ground Coordinates

 $\frac{1}{2}$ 

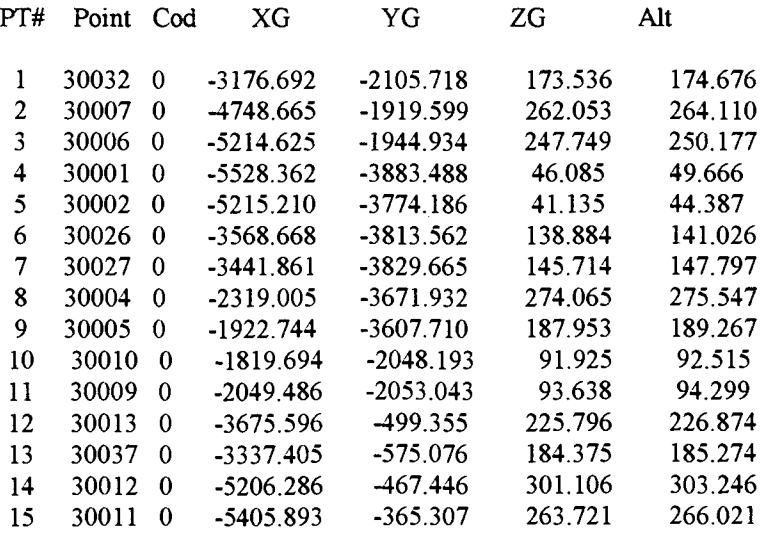

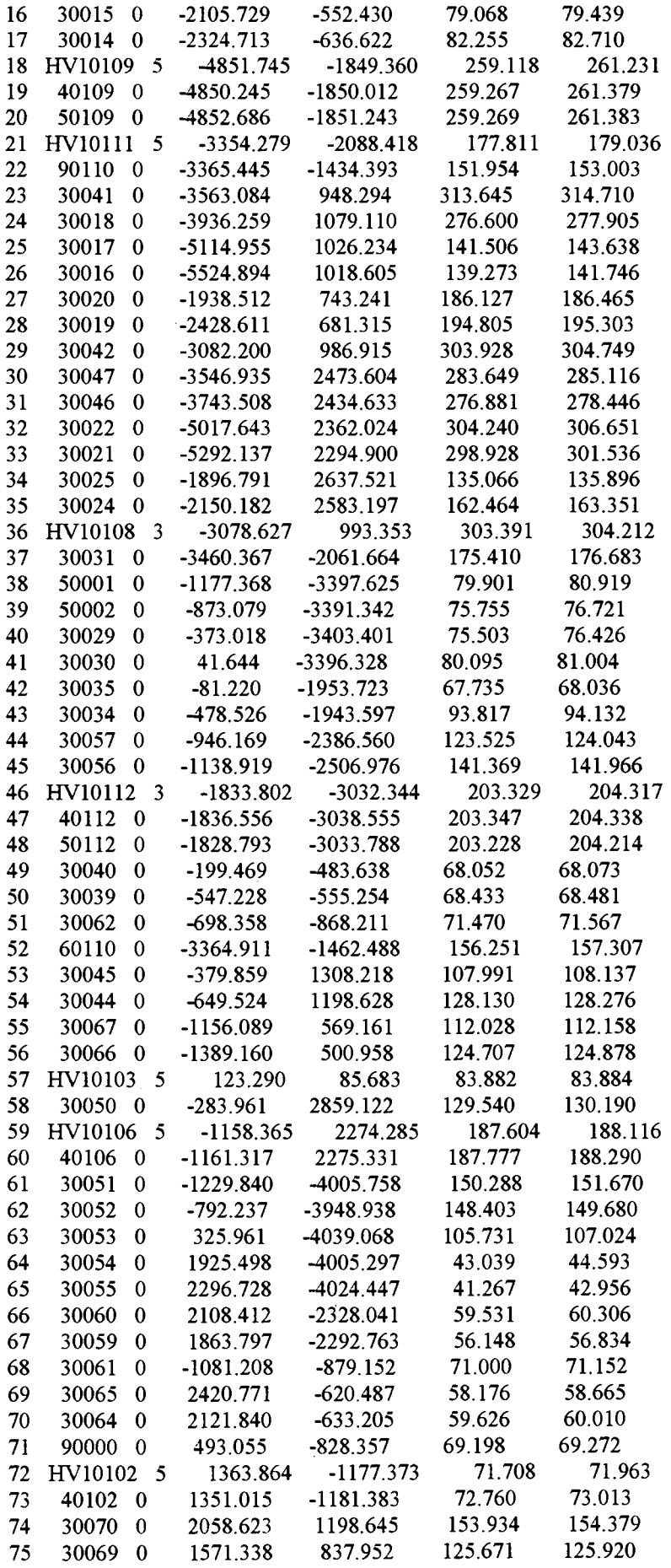

 $\label{eq:2.1} \frac{1}{\sqrt{2}}\int_{0}^{\infty}\frac{1}{\sqrt{2\pi}}\left(\frac{1}{\sqrt{2\pi}}\right)^{2}d\mu\,d\mu\,d\mu\,d\mu\,.$
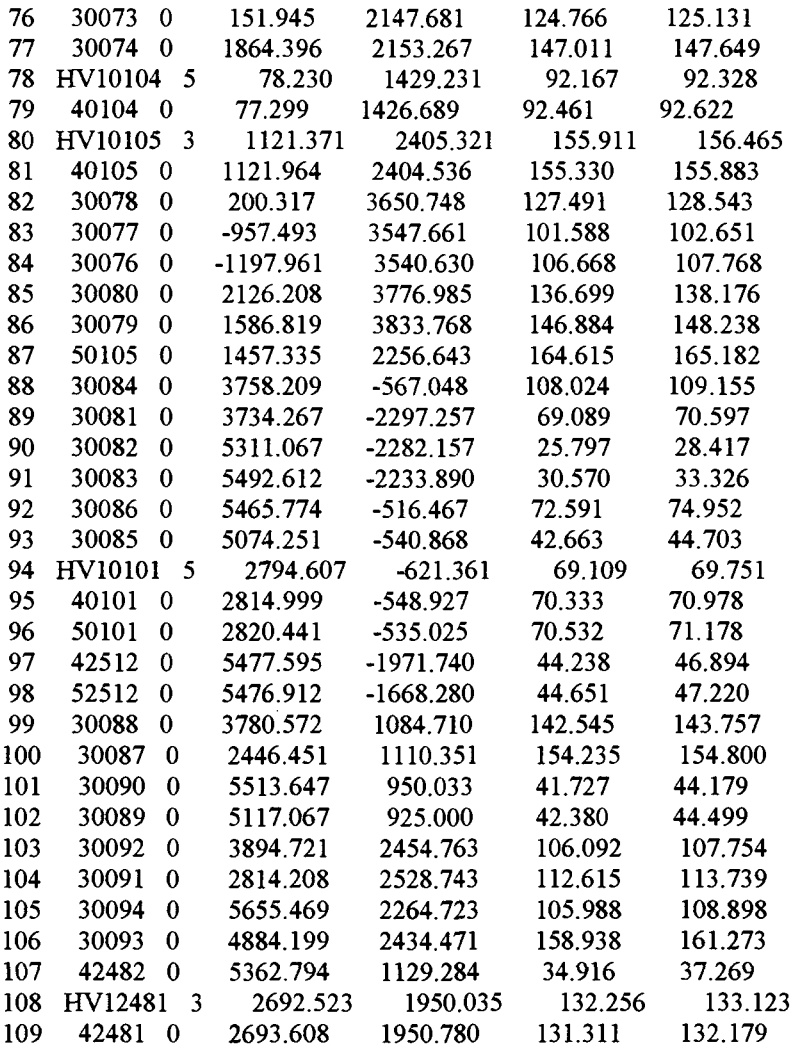

 $\ddot{\phantom{a}}$ 

#### Control Point Residuals (m)

 $\hat{\mathcal{L}}$ 

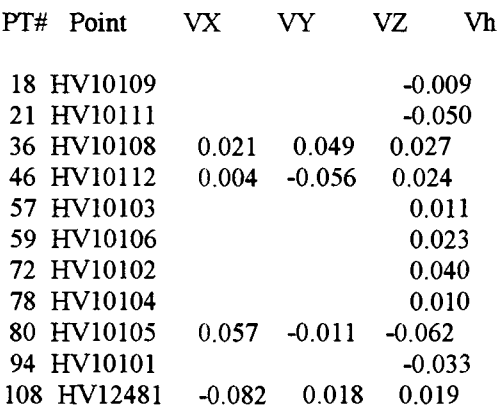

#### LOCAL SYSTEM DATA

Ellipsoid: SAD69

LAT 28 35 16.000 S LON 49 21 3.000 W

## ANE XO IV

 $\frac{1}{2}$ 

 $\ddot{\phantom{0}}$ 

 $\label{eq:2.1} \frac{1}{2} \int_{0}^{2\pi} \frac{1}{2} \, dx = \frac{1}{2} \int_{0}^{2\pi} \frac{1}{2} \, dx$ 

### Relatório ERDAS

Coefficient Filename : **COCAL**

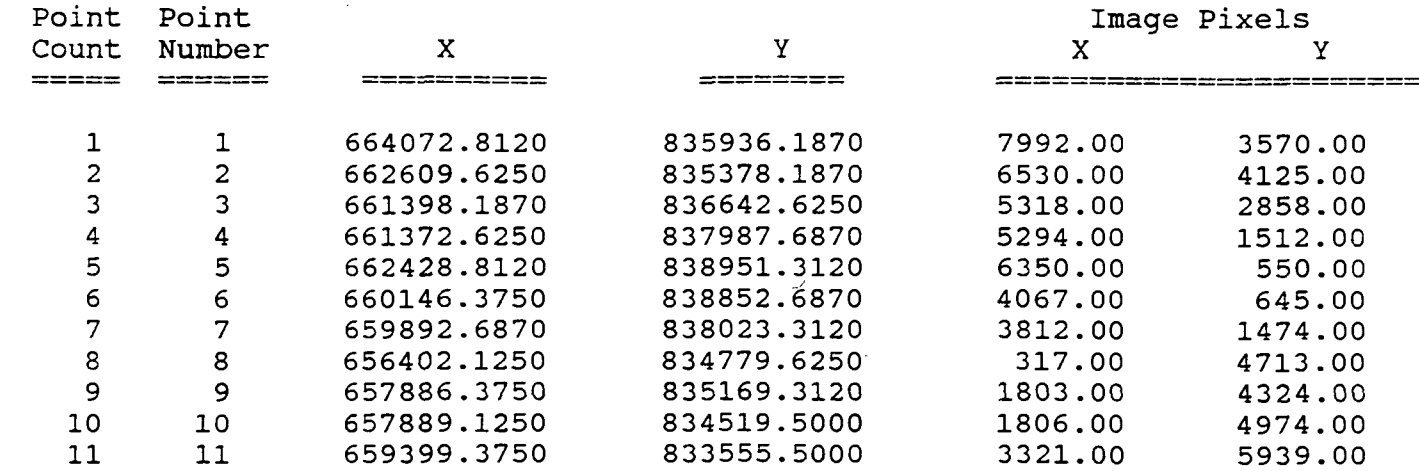

**Here are the points you are using;**

**Order of transformation is 1**

÷,

**-0.6566587E+03 0.8382883E+03 0.1000587E+01 0.1875385E-02 ' 0.2272646E-03-0.1000034E+01**

**These are the computed results of the matrix above:**

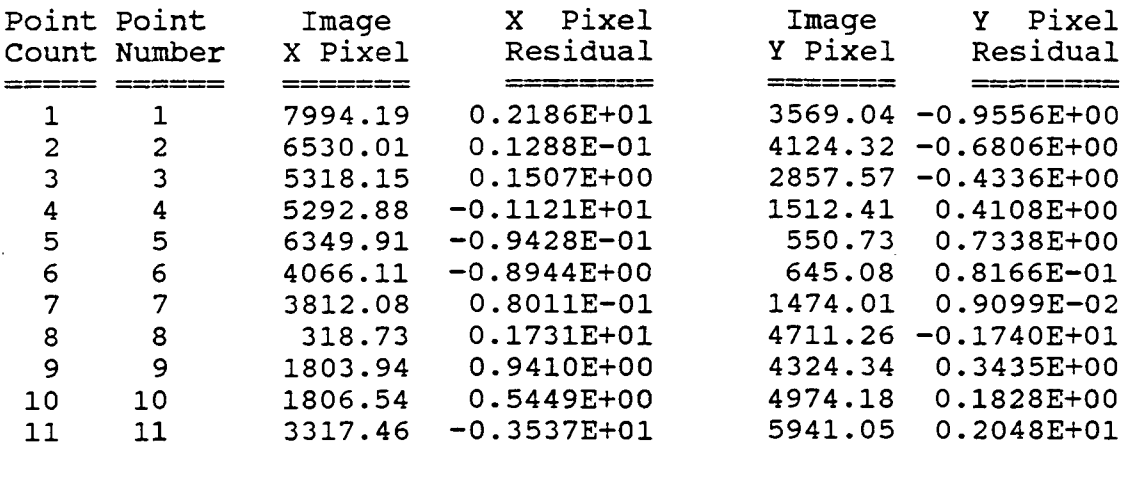

#### **X RMS error= 1.46354** Y RMS error= **0.93664**

**Total RMS error= 1.73759**

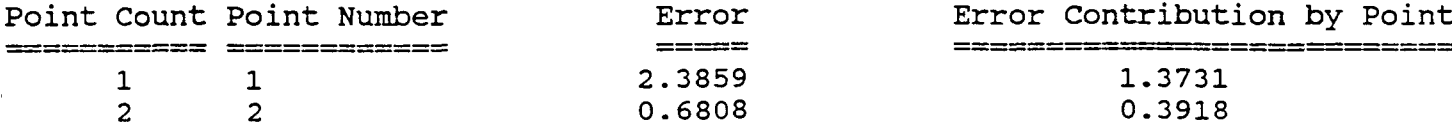

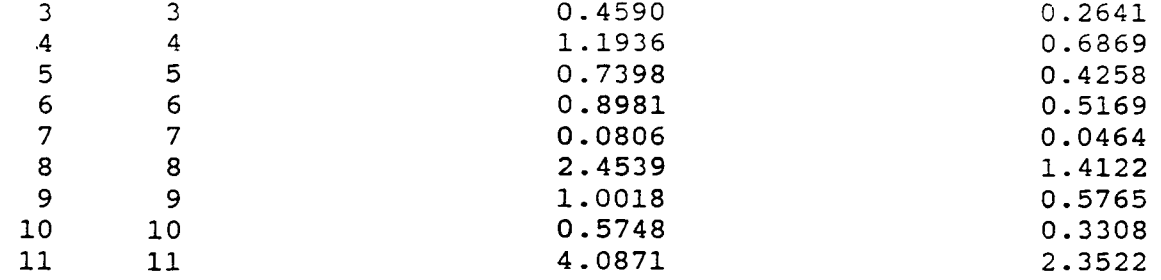

**Point number 11 has been deleted.**

 $\tilde{E}_{\rm{eff}}$ 

 $\hat{\boldsymbol{\beta}}$ 

**Coefficient Filenane COCAL**

**Here are the points you are using:**

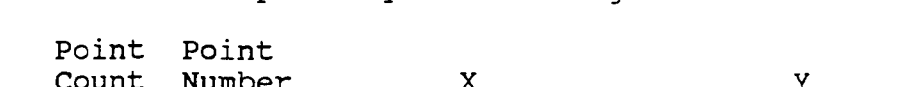

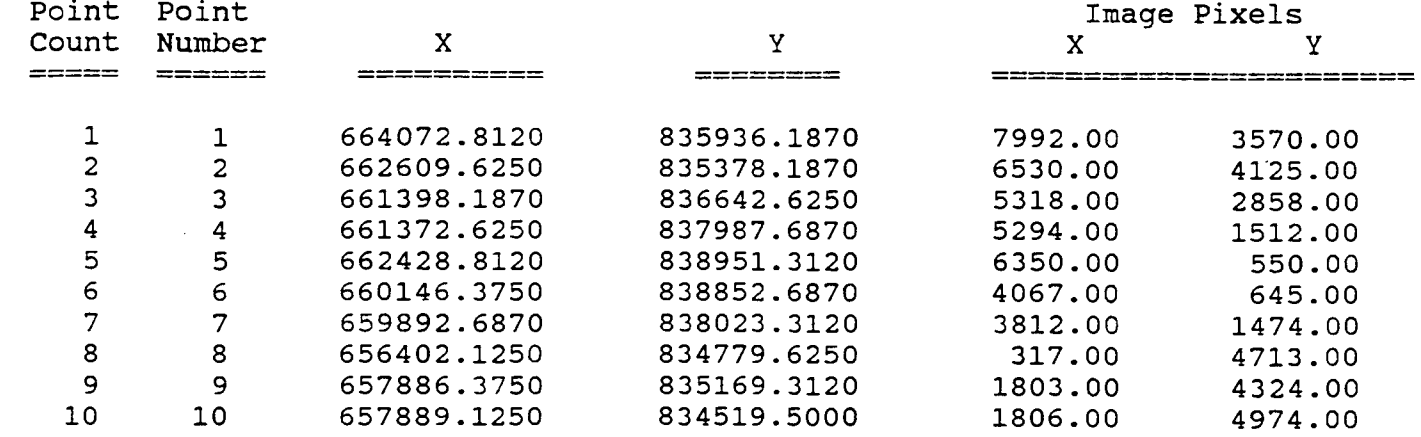

**Order of transformation is 1**

**-0.6569954E+03 0.8384832E+03 0.1000519E+01 0.1914906E-02 0.6832181E-03-0.1000298E+01**

**These are the computed results of the matrix above:**

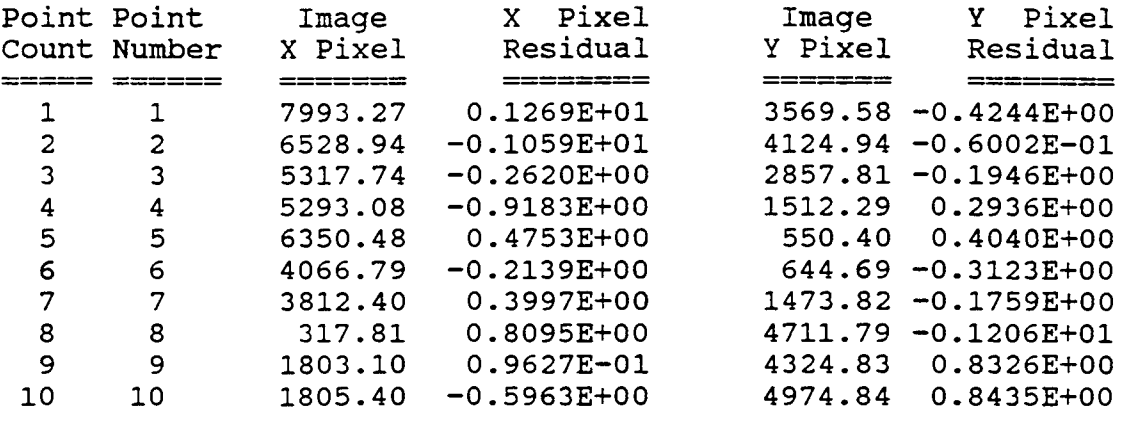

**X RMS error= 0.71379 Y RMS error= 0.58821**

**Total RMS error= 0.92492**

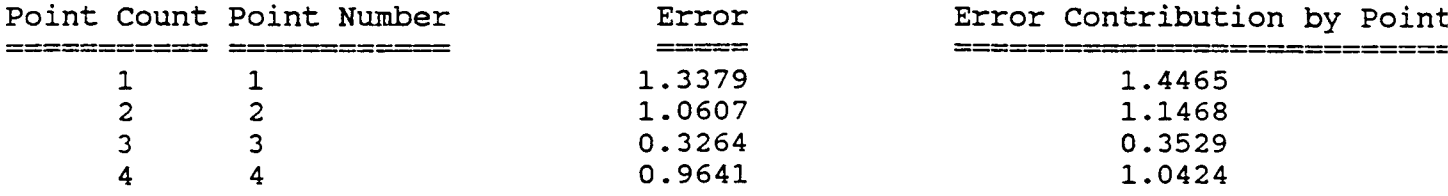

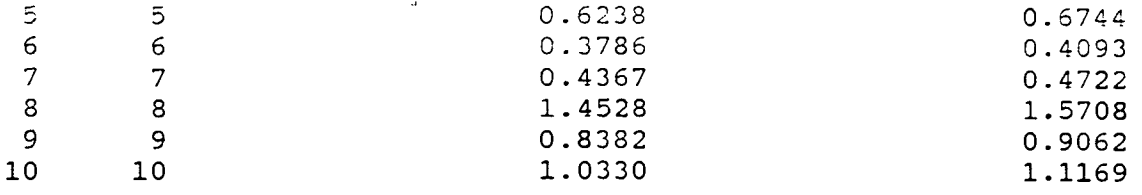

**Here are the points that were used:**

 $\hat{\boldsymbol{\gamma}}$ 

 $\ddot{\phantom{a}}$ 

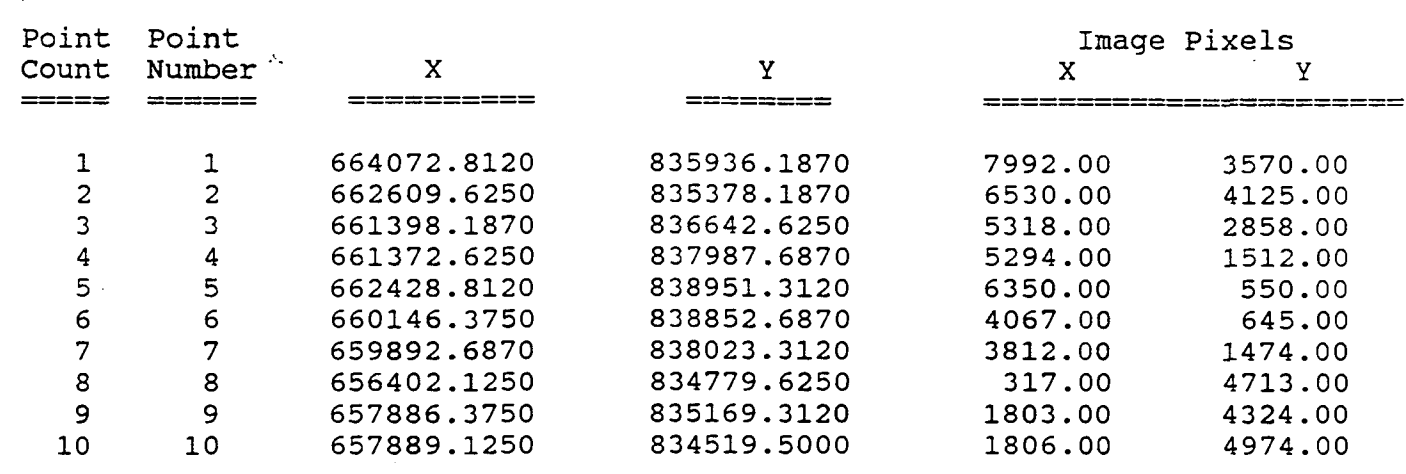

Number of C<mark>ont</mark>rol Points 10 **Maximum acceptable RMS error specified by user 1.00000**

**Here are the points that were NOT used :**

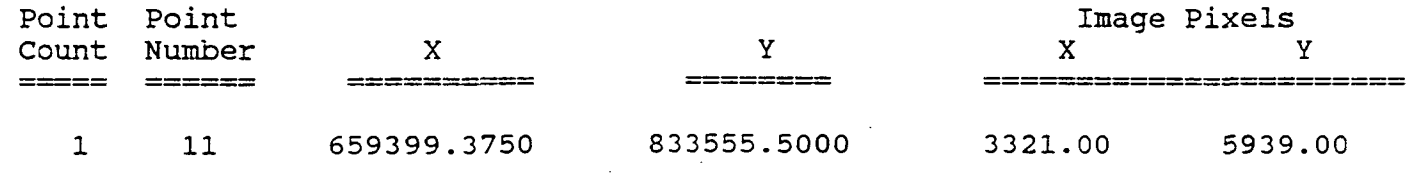

 $\mathcal{L}^{\text{max}}_{\text{max}}$  and  $\mathcal{L}^{\text{max}}_{\text{max}}$ 

# ANEXO V

 $\overline{\phantom{a}}$ 

 $\sim 10^{-10}$ 

 $\overline{a}$ 

 $\mathcal{L}_{\text{max}}$  .

 $\hat{\mathcal{L}}$  ,  $\hat{\mathcal{L}}$ 

## Tabela "t" de Student e Qui-quadrado

# APÉNDICE / 405

 $\overline{\overline{\overline{c}}}$ 

Tab. 4. (Continuação)

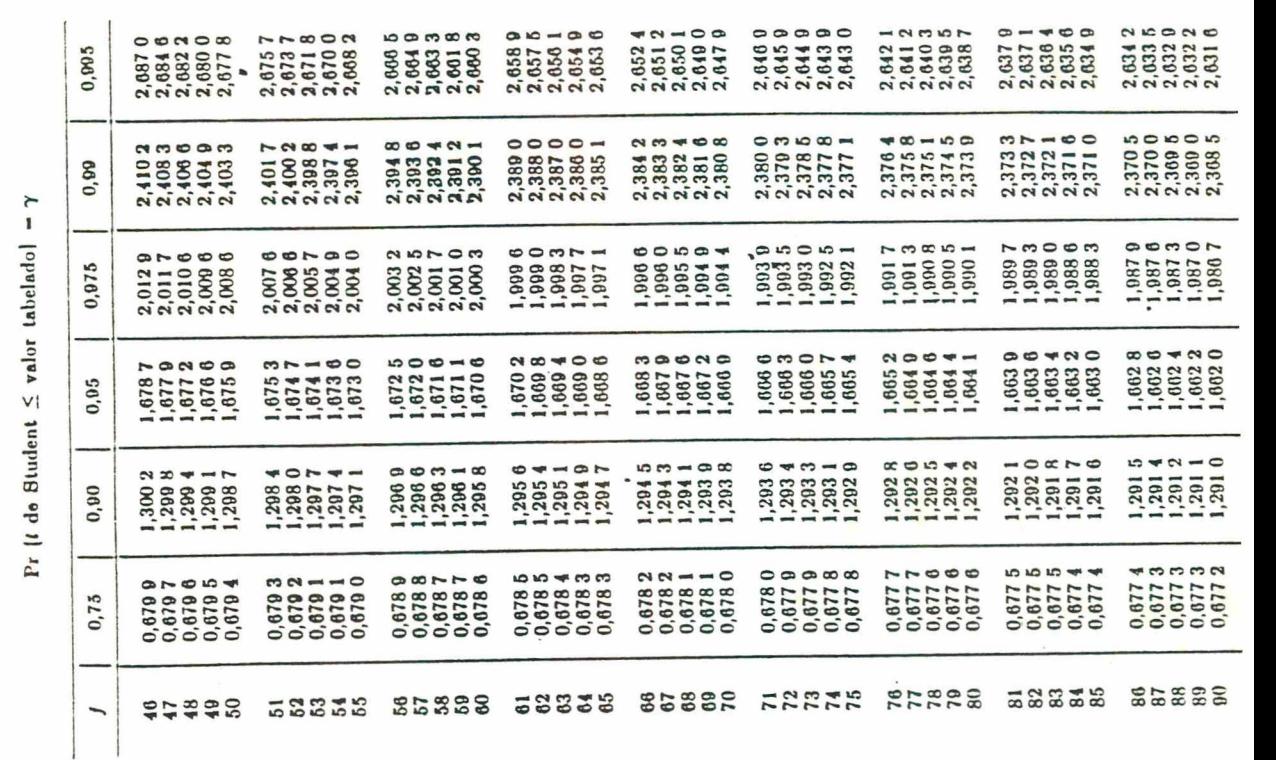

 $\ddot{\phantom{0}}$ 

 $\ddot{\phantom{0}}$ 

Tab. 4. Valores Críticos da Distribuição de t de Student\*

404 / PROBABILIDADE

Pr | t de Student  $\le$  valor tabelado] =  $\gamma$ 

 $\overline{a}$ 

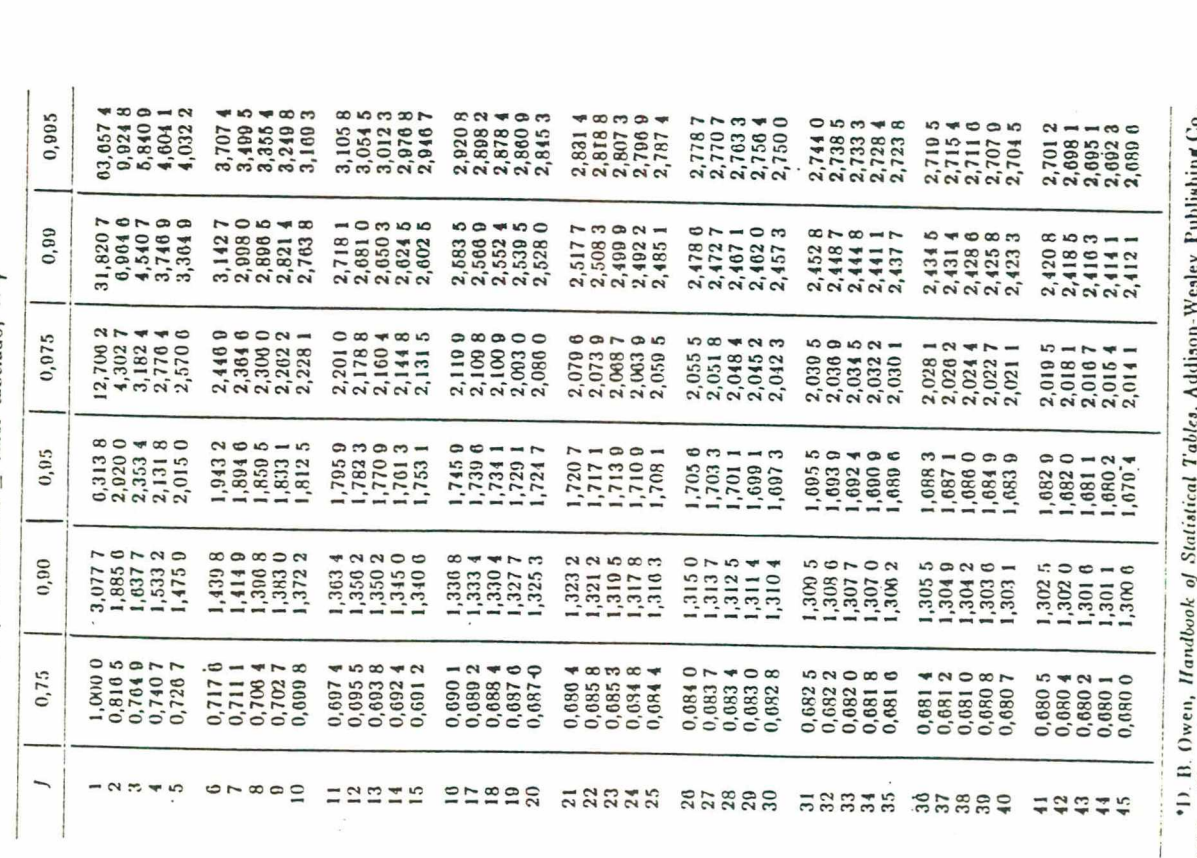

1962. (Cortesia de Atomic Energy Commission, Washington D.C.).<br>1962. (Cortesia de Atomic Energy Commission, Washington, D.C.).

 $\overline{a}$ 

 $\begin{array}{c} \hline \end{array}$ 

 $\bar{a}$ 

APÉNDICE / 407

Tab. 5. (Continuação)

Pr  $\mid x^n$  com  $f$  graus de liberdade  $\leq$  valor tabeladol =  $\gamma$ 

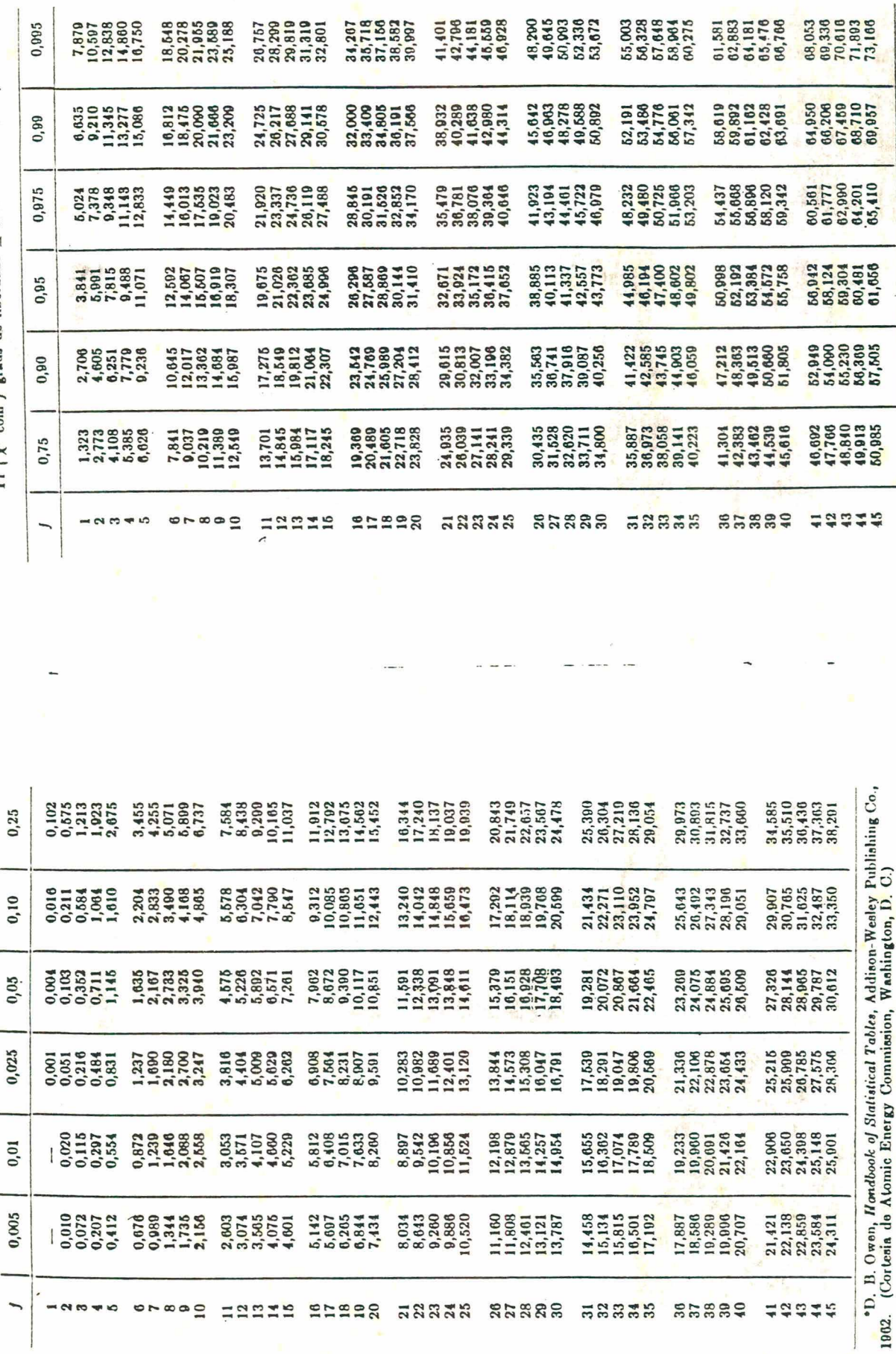

406 / PROBABILIDADE

Tab. 5. Valores Criticos da Distribuição de Qui-Quadrado\*  $\Pr$  (  $\chi^2$  com  $f$  graus de liberdade  $\leq$  valor tabelade )  $\sim \gamma$